# **UNIVERSIDAD NACIONAL DE SAN CRISTÓBAL DE HUAMANGA**

## **FACULTAD DE INGENIERÍA DE MINAS, GEOLOGÍA Y CIVIL**

# **ESCUELA PROFESIONAL DE INGENIERÍA DE MINAS**

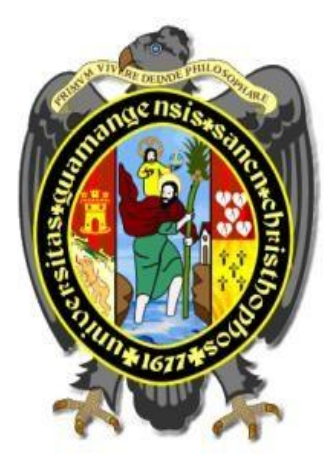

## **TESIS**

**"Análisis y diseño de la malla de perforación y voladura precorte para el control de estabilidad del macizo rocoso en TJ 2927N Consorcio Minero Horizonte S.A."**

## PRESENTADO POR:

## **Bach. Nehemias Abel FLORES FERNANDEZ**

## ASESOR

## **Msc. Ing. Roberto Juan GUTIERREZ PALOMINO**

Para optar el título profesional de:

## **INGENIERO DE MINAS**

## **AYACUCHO - PERÚ 2023**

## **DEDICATORIA**

<span id="page-1-0"></span>A Dios por su sabiduría, inteligencia y protección. Agradezco a mi amada esposa Rebeca por su apoyo incondicional, a mi hijo Evan Jake Esteban por ser mi motivación, a mis padres Simón y Vilma por su apoyo en mi formación profesional, y a mis hermanos Yerson y Loyda por su contribución en el éxito de mi carrera. Dedico esta tesis como testimonio de mi aprecio y reconocimiento hacia ellos.

## **AGRADECIMIENTO**

<span id="page-2-0"></span>Mi agradecimiento especial a la Universidad Nacional de San Cristóbal de Huamanga por ser mi alma mater, a mis docentes quienes contribuyeron en mi formación profesional con sus orientaciones y recomendaciones

Al Ing. Mauro García Villar por contribuir en mi formación profesional, a la empresa Barak Contratista Generales SAC. Por abrirme las puertas en el campo empresarial, así mismo agradezco al MBA. Otto Sandoval Zea por permitirme a realizar las pruebas de campo en consorcio minero Horizonte S.A.

## **TABLA DE CONTENIDO**

<span id="page-3-0"></span>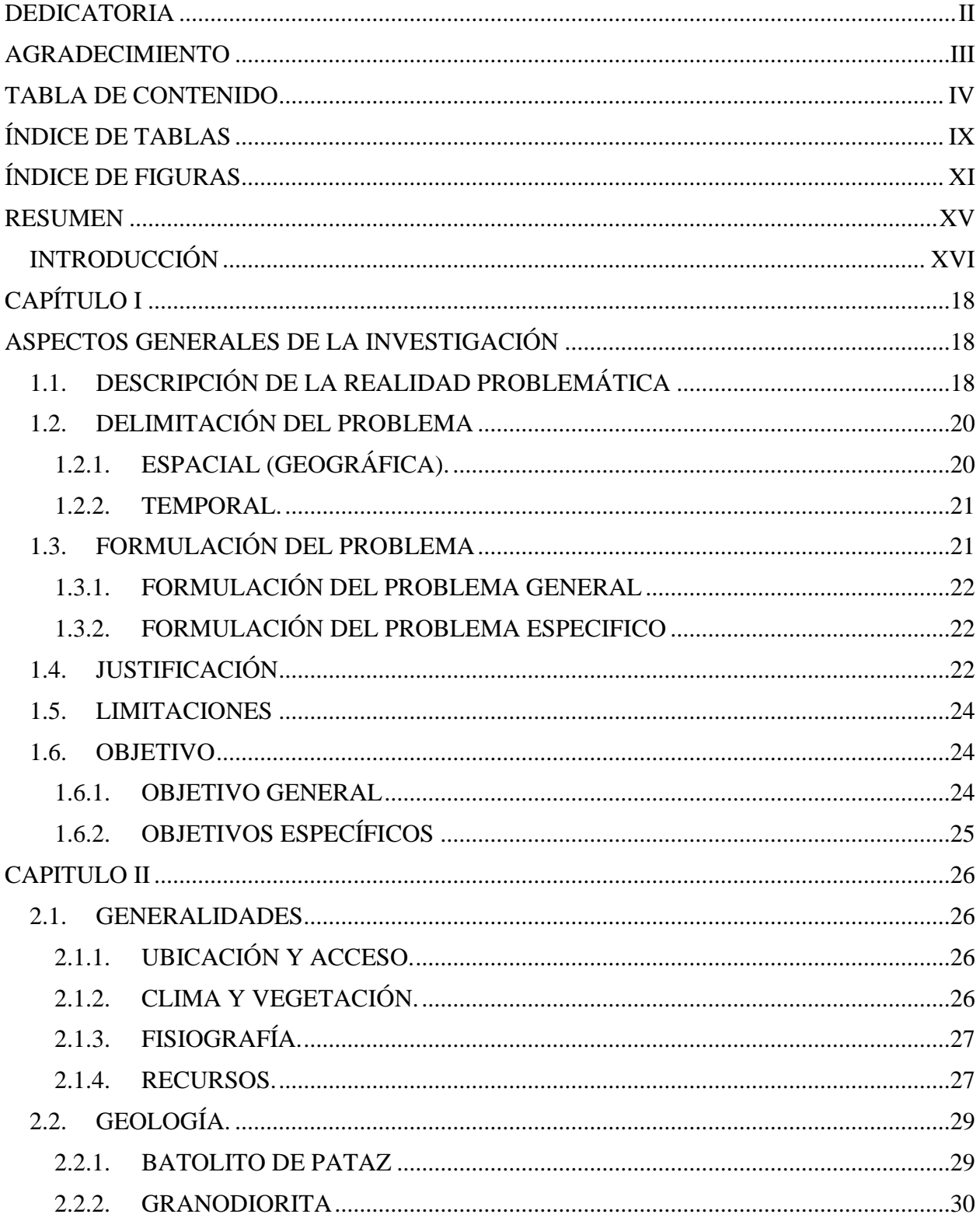

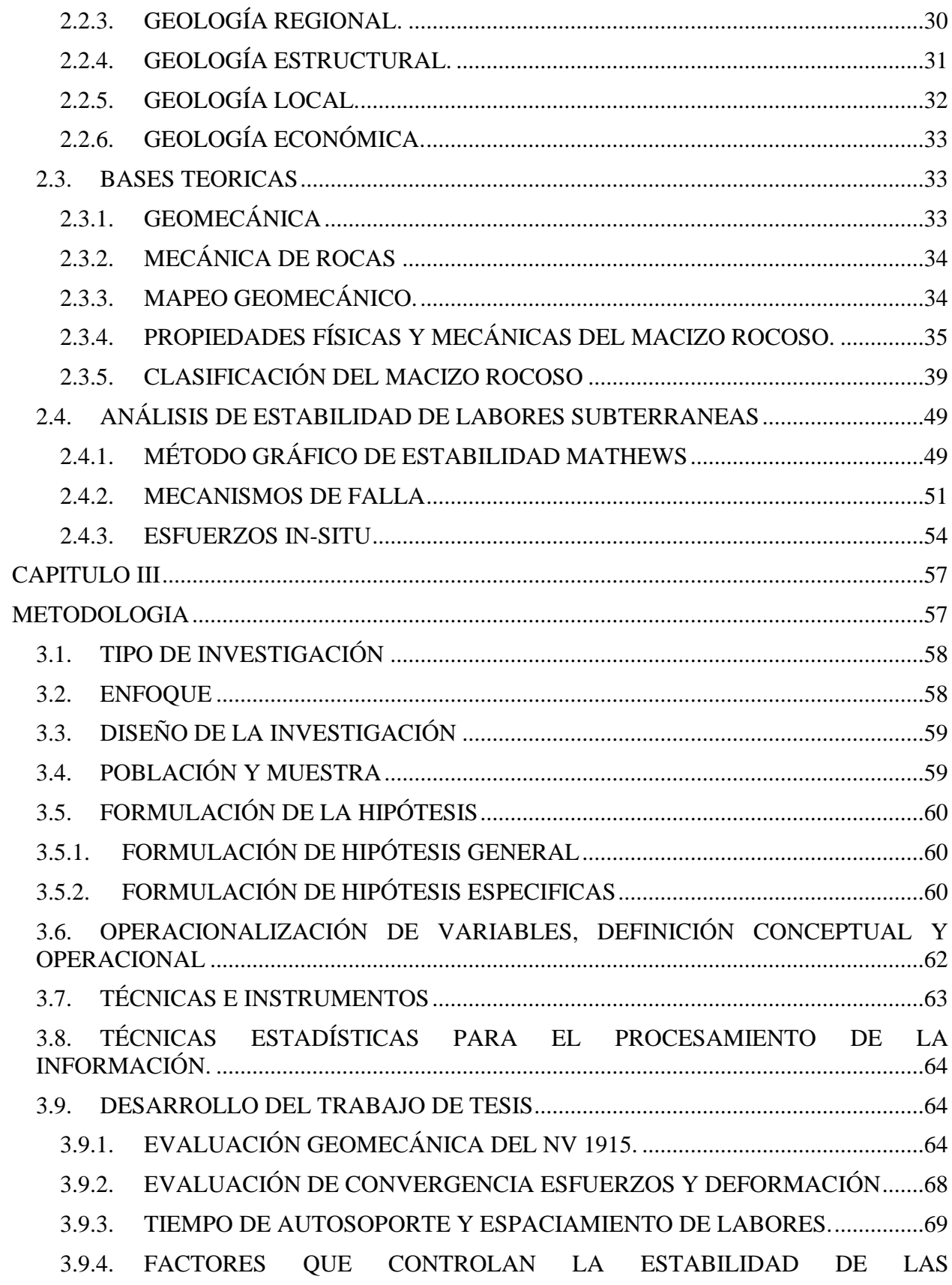

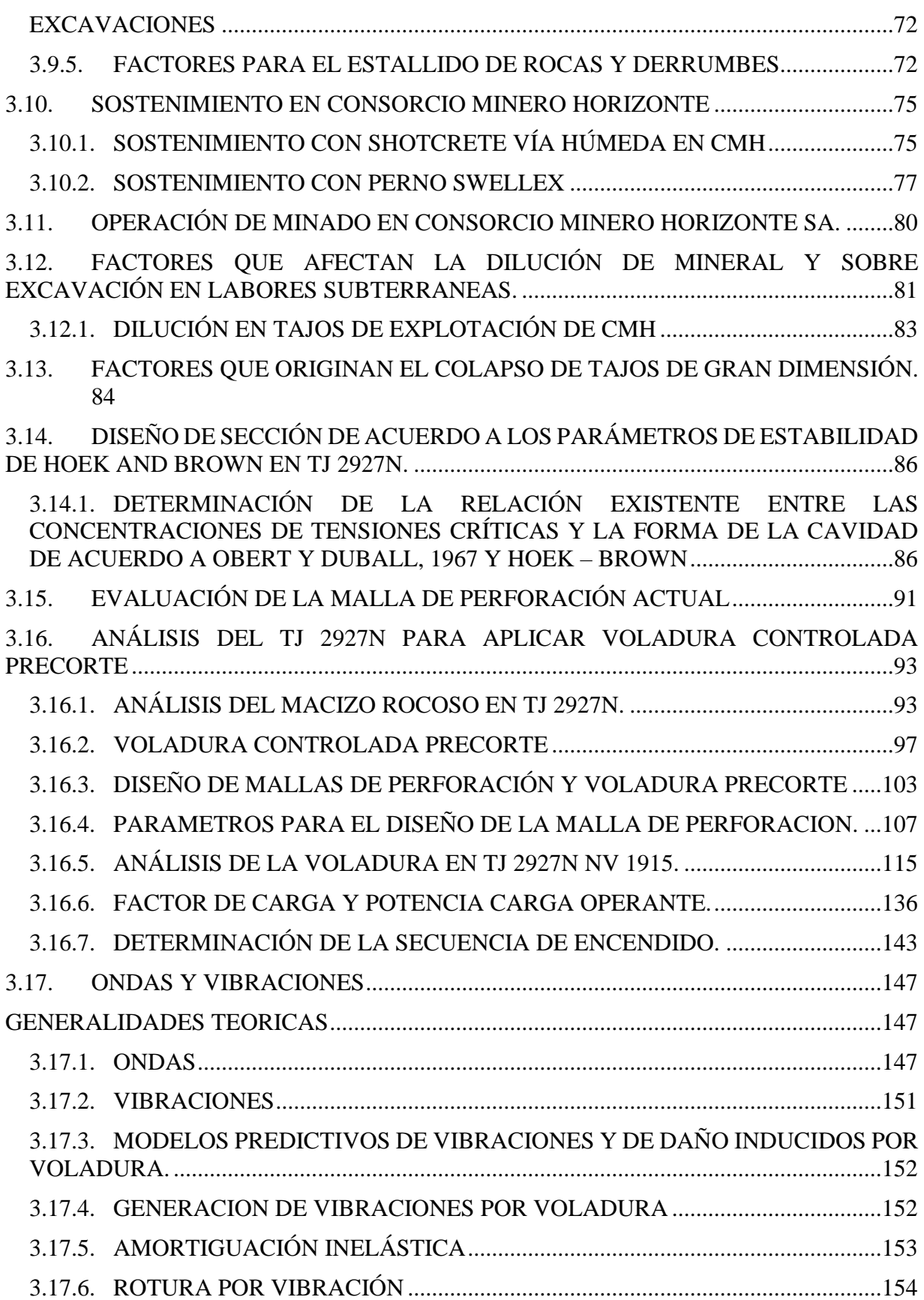

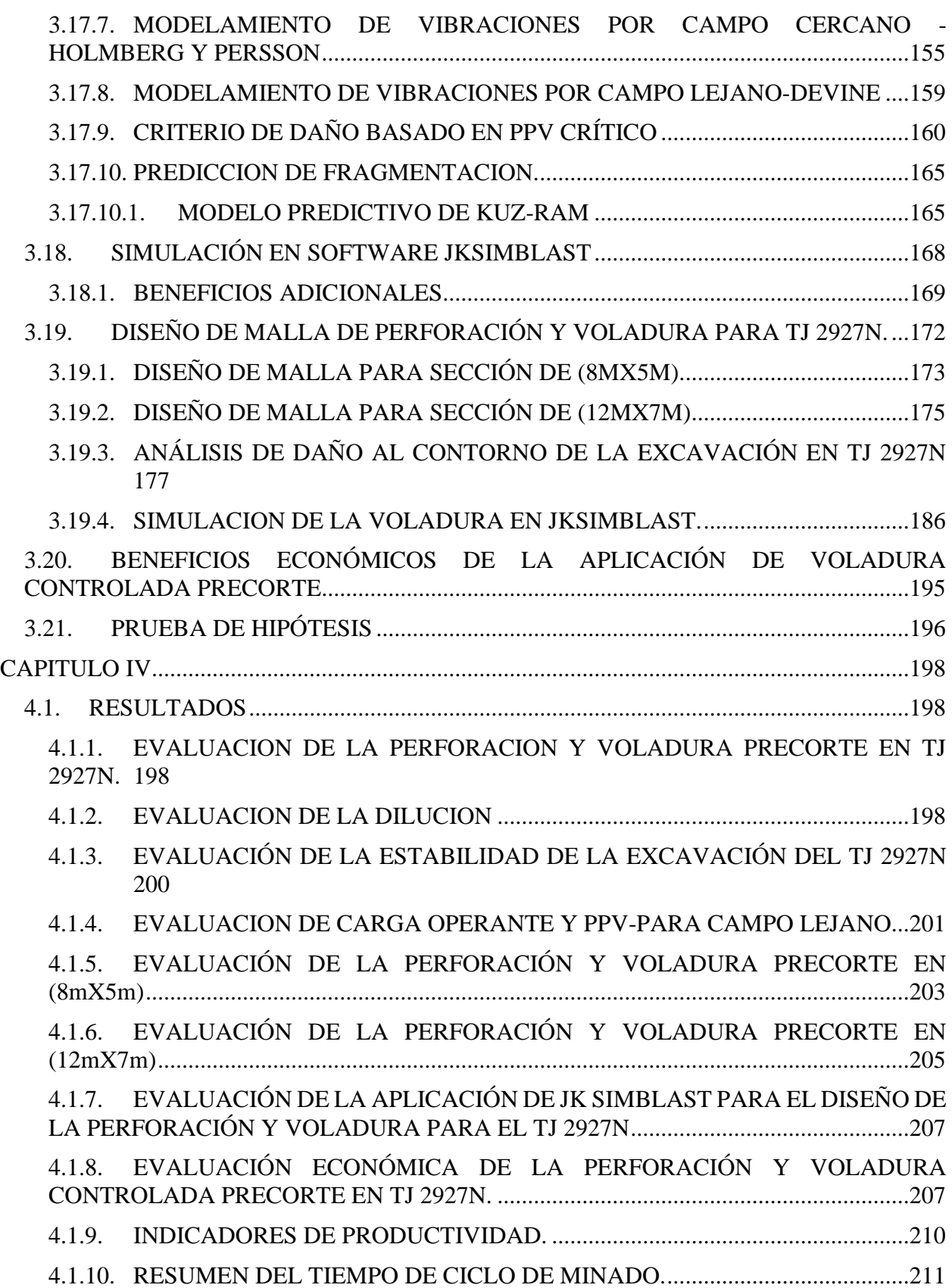

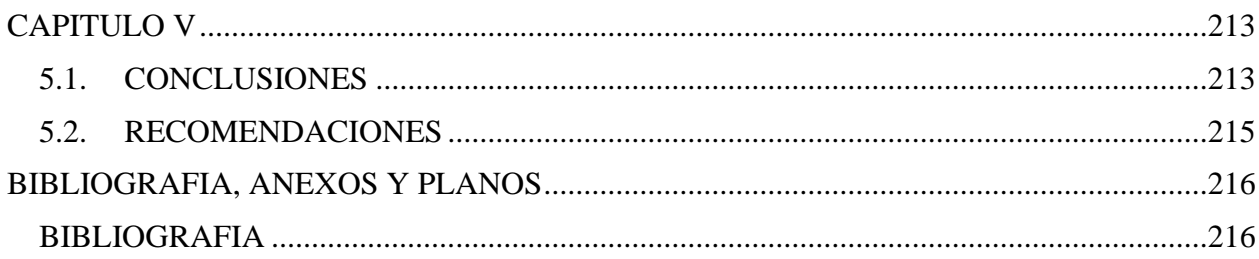

## **ÍNDICE DE TABLAS**

<span id="page-8-0"></span>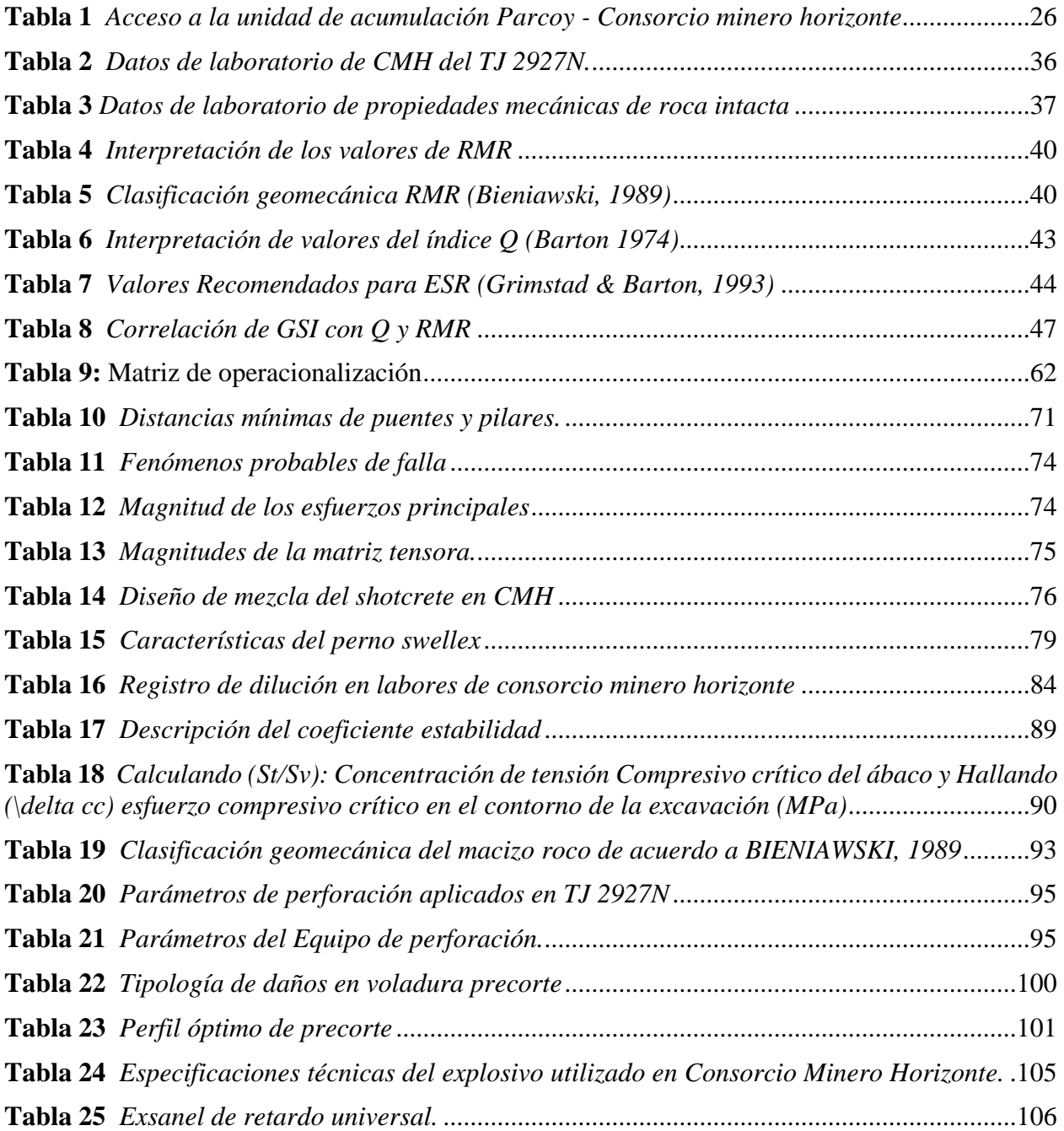

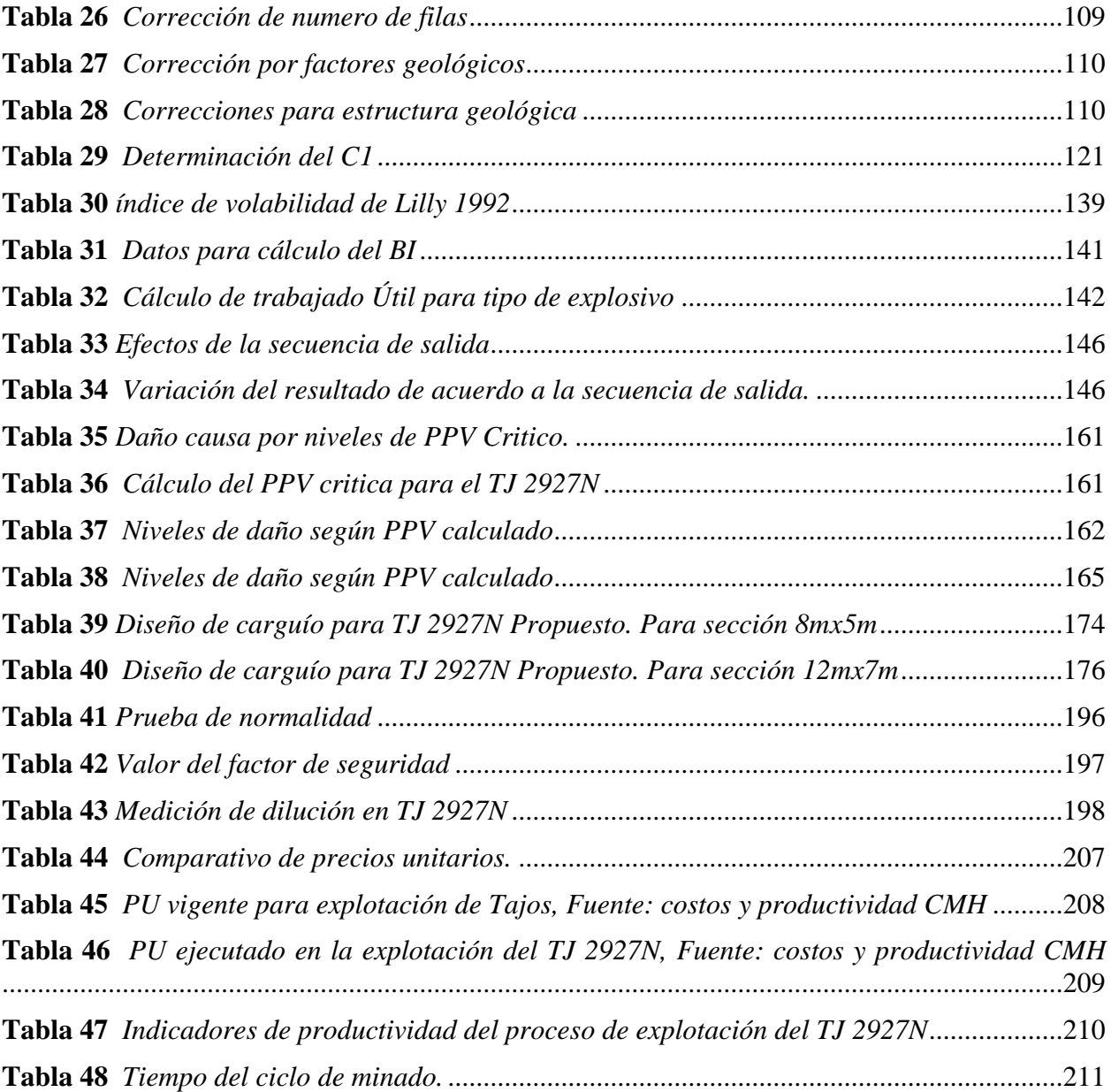

## **ÍNDICE DE FIGURAS**

<span id="page-10-0"></span>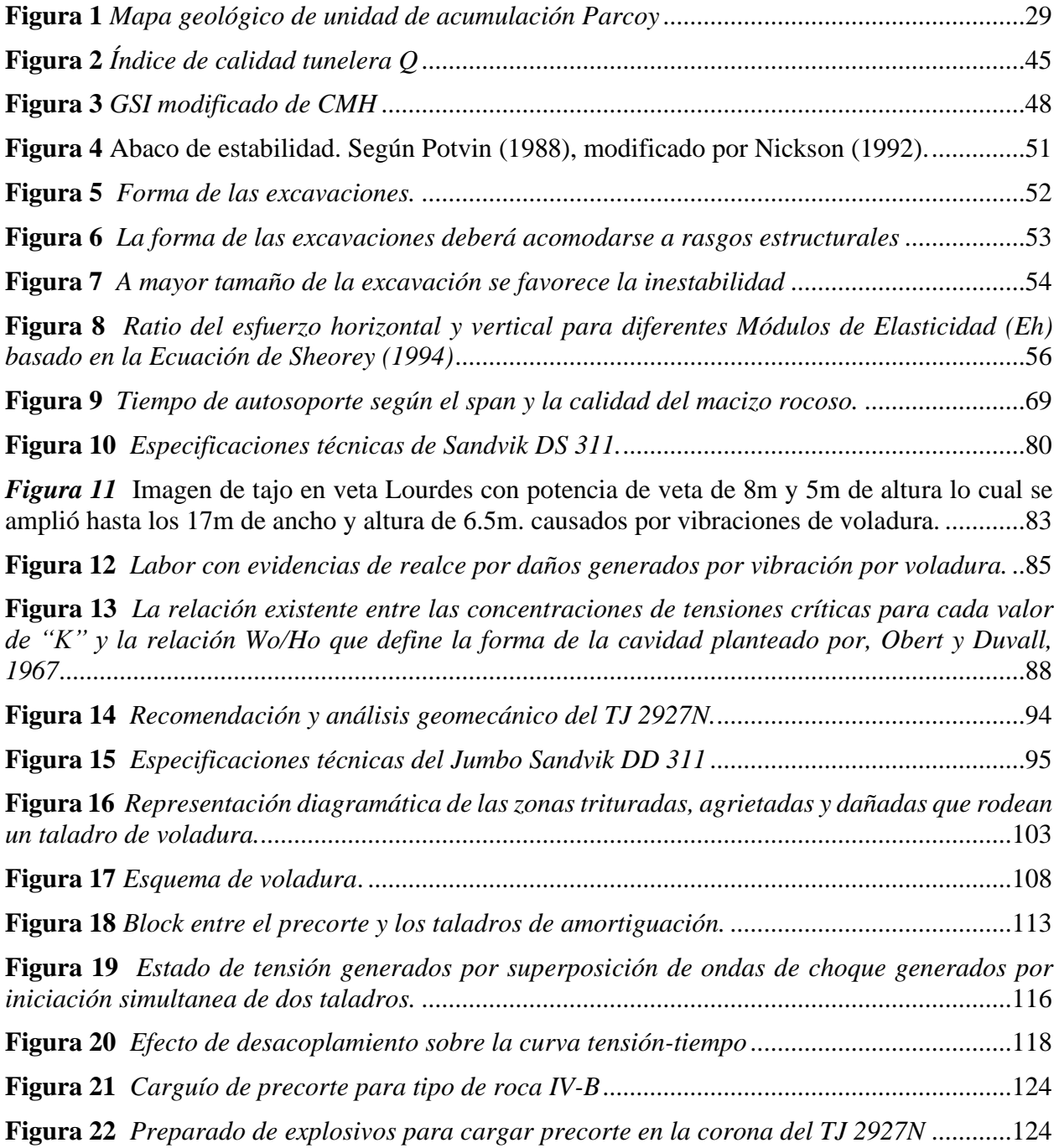

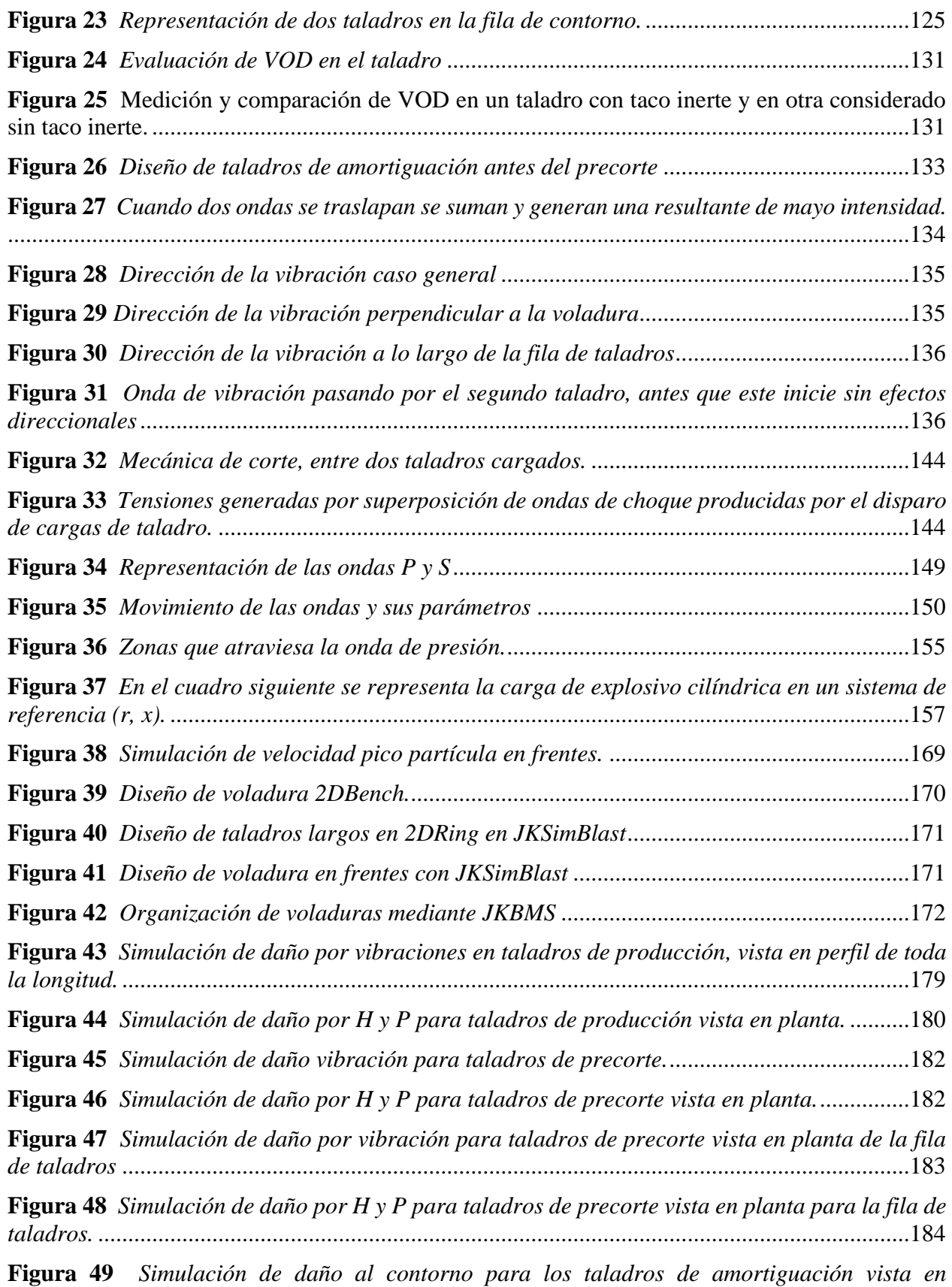

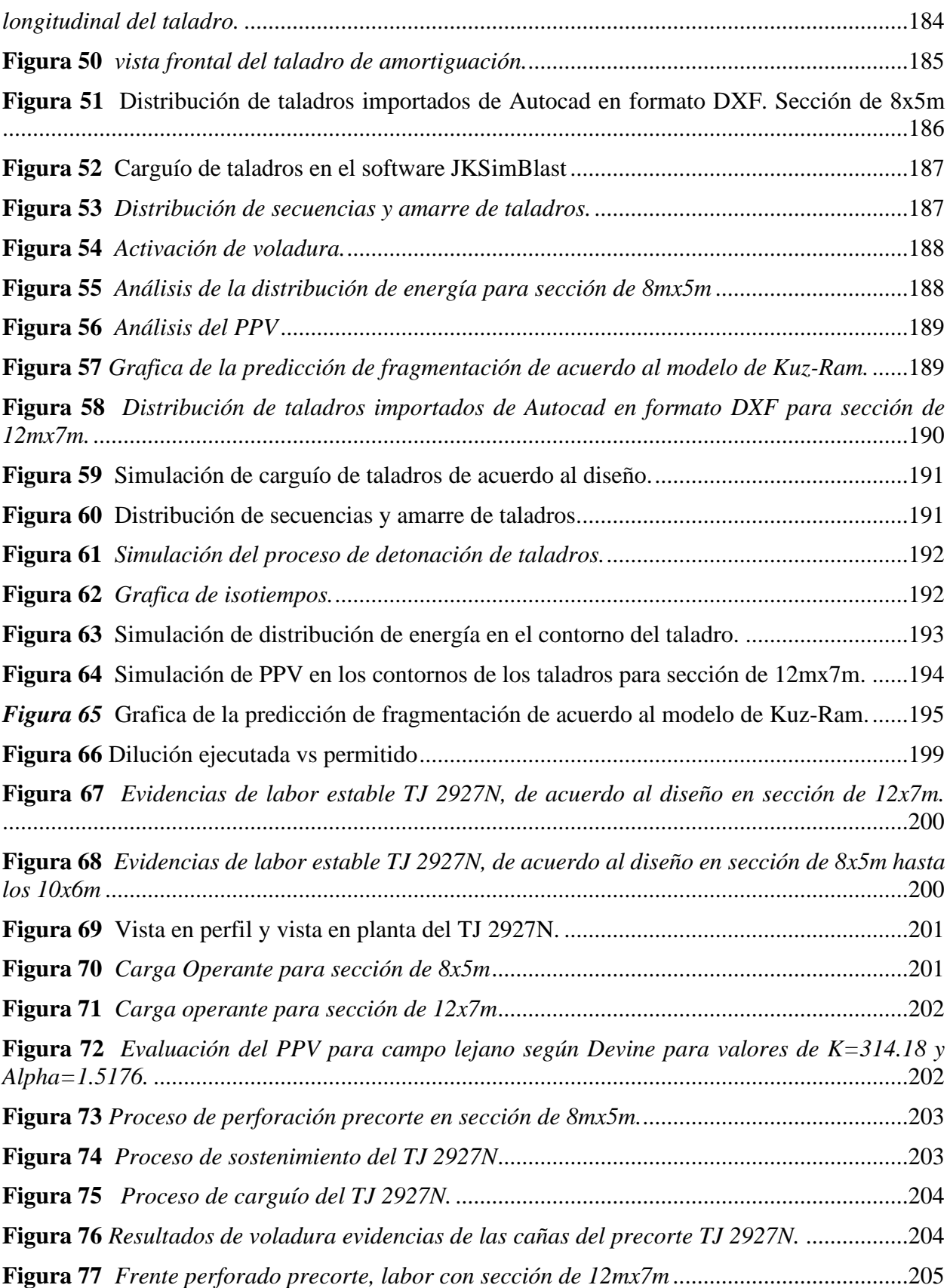

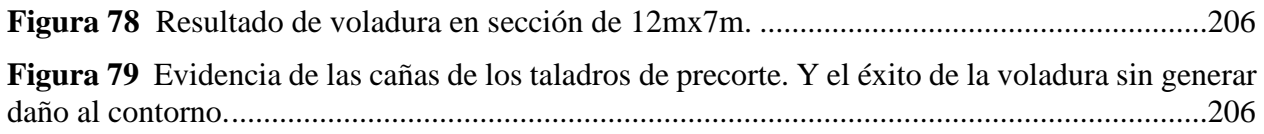

#### **RESUMEN**

# <span id="page-14-0"></span>La tesis titulada **"ANÁLISIS Y DISEÑO DE LA MALLA DE PERFORACIÓN Y VOLADURA PRECORTE PARA EL CONTROL DE ESTABILIDAD DEL MACIZO ROCOSO EN TJ 2927N CONSORCIO MINERO HORIZONTE S.A.",** tiene por objetivo Evaluar como el análisis y diseño de la malla de perforación y voladura precorte permite el control de estabilidad del macizo rocoso en TJ 2927N Consorcio Minero Horizonte S.A., para el desarrollo de la investigación se utilizó la metodología aplicada y se enfoca en la resolución de problemas prácticos y la generación de conocimiento, posee un enfoque de investigación cuantitativo debido fundamentalmente a que es posible probar las hipótesis de investigación con la data recopilada en los sujetos de estudio y que posteriormente podrán ser generalizados en la población. Los resultados han demostrado que, la configuración precisa de la malla de perforación en la voladura controlada de precorte desempeña un papel fundamental en la mitigación de la inestabilidad del macizo rocoso en TJ 2927N Consorcio Minero Horizonte S.A. Esta técnica de perforación de una serie de taladros de precorte con parámetros específicos calculados, como el espaciamiento y la carga explosiva. El diseño de la malla de perforación se realizó teniendo en cuenta las características geológicas y geotécnicas del macizo rocoso, la disposición adecuada de los taladros de precorte a lo largo de la malla que permitió generar el plano de fractura controlado.

**Palabras clave:** Diagrama, Malla de perforación, Estabilidad

## **INTRODUCCIÓN**

<span id="page-15-0"></span>El control de estabilidad del macizo rocoso es de vital importancia en la industria minera, ya que asegura la seguridad de las operaciones subterráneas y garantiza un entorno de trabajo estable y confiable. El presente estudio se enfoca en el análisis y diseño de la malla de perforación y voladura precorte como una estrategia para el control de estabilidad en el sector TJ 2927N de la mina, perteneciente al Consorcio Minero Horizonte SA

El macizo rocoso en esta zona de la mina presenta características geomecánicas particulares que requieren de medidas específicas para reducir los riesgos asociados a la inestabilidad. La presencia de discontinuidades, la escasez de las propiedades mecánicas de la roca y las cargas inducidas por la explotación minera son factores que influyen en el comportamiento del macizo rocoso y pueden comprometer su estabilidad.

En este contexto, el análisis y diseño de la malla de perforación y voladura precorte surge como una solución efectiva para controlar la deformación y evitar el colapso del macizo rocoso. Esta técnica se basa en la creación de una serie de cortes previos a la voladura principal, que permiten controlar la propagación de las grietas y minimizar los esfuerzos inducidos en la roca estimulante.

El objetivo principal de este estudio es desarrollar una metodología integral para el análisis y diseño de la malla de perforación y voladura precorte en el sector TJ 2927N de la mina. Para lograrlo, se llevará a cabo un análisis geomecánico detallado del macizo rocoso, considerando aspectos como la caracterización de las discontinuidades, la resistencia y deformabilidad de la roca, así como las condiciones de carga presentes en la zona de estudio.

A partir de los resultados obtenidos en el análisis geomecánico, se procederá al diseño

óptimo de la malla de perforación y voladura precorte, teniendo en cuenta parámetros como la geometría de los cortes, la distribución de cargas y la secuencia de voladura. Se buscará maximizar la estabilidad del macizo rocoso, minimizando los riesgos de colapso y asegurando un entorno seguro y productivo para las labores mineras.

En el Capítulo I se presentan los aspectos generales de la investigación, estableciendo el marco inicial. Se hace referencia al TJ 2927N como base para el estudio.

El Capítulo II se dedica al desarrollo del marco teórico conceptual, centrándose en las variables independientes. Se realiza una evaluación del macizo rocoso y se proporciona una descripción general de la unidad de acumulación Parcoy.

En el Capítulo III se lleva a cabo el análisis y diseño de la malla de perforación y voladura precorte para el control de la estabilidad del macizo rocoso en el TJ 2927N. Se realizan los cálculos necesarios y posteriormente se evalúan utilizando el software JK SimBlast, con el objetivo de predecir los resultados de las voladuras.

En el Capítulo IV se realiza una evaluación de los resultados obtenidos desde una perspectiva geomecánica y económica. Se analizan los datos recopilados y se examinan los aspectos relacionados con la estabilidad del macizo rocoso y los costos asociados.

Finalmente, en el Capítulo V se presentan las conclusiones obtenidas a lo largo del estudio, proporcionando información relevante para la aplicación de este método en investigaciones posteriores en labores de características similares, con una potencia de 12 metros.

## **CAPÍTULO I**

#### **ASPECTOS GENERALES DE LA INVESTIGACIÓN**

## <span id="page-17-2"></span><span id="page-17-1"></span><span id="page-17-0"></span>**1.1. DESCRIPCIÓN DE LA REALIDAD PROBLEMÁTICA**

La voladura controlada precorte es una estrategia utilizada en la minería subterránea y superficial con el objetivo de optimizar la eficiencia y mitigar los riesgos de daño en la roca circundante. Esta técnica se basa en la perforación de una serie de taladros continuos, a una distancia específica. Estos taladros se cargan con explosivos de baja potencia y se detonan previamente a la voladura principal. La detonación de los taladros de precorte genera una fractura controlada en la roca, lo cual permite que la energía de la voladura principal se concentre en la zona deseada y se minimice la disipación de energía hacia la roca circundante. Esto reduce los daños en las paredes y techos de la mina, a la vez que mejora el rendimiento de la voladura al lograr una distribución más uniforme de la energía liberada. Además de disminuir el impacto ambiental asociado a las voladuras, la técnica de precorte también contribuye a mejorar la seguridad en la minería subterránea al reducir la probabilidad de desprendimientos de rocas y limitar la exposición de los trabajadores a los gases tóxicos generados durante las voladuras, esta técnica se emplea en minas subterráneas que requieren un mayor nivel de precisión y control en las voladuras.

Konya (1980). Sostiene que el proceso de perforación y voladura es la operación unitaria fundamental del ciclo de minado en consecuencia está ligado a la calidad de voladura, los parámetros como la densidad del explosivo y densidad de la roca son variables esenciales para la determinación del Burden, espaciamiento y aprovechamiento óptimo de la energía del explosivo.

A nivel mundial, la explotación de vetas auríferas en minería subterránea han sido objeto de estudio con la finalidad de obtener labores técnicamente estables, seguras, y así obtener un alto porcentaje de recuperación de mineral en la fase de explotación.

La sobrerotura del macizo rocoso en las labores de desarrollo y explotación se origina debido a dos factores principales en la operación minera. El factor primordial es la voladura convencional, en la cual se pueden identificar cuatro causas fundamentales. En primer lugar, la distribución de los taladros, que está influenciada por diversos factores asociados al tipo de roca. En segundo lugar, las ondas de choque de alta frecuencia generadas por un factor de carga elevado. En tercer lugar, la secuencia de la voladura, es decir, el orden en que los taladros son detonados. Por último, las malas prácticas de los trabajadores, que representan un factor significativo en el éxito de la voladura.

Las empresas mineras en el Perú, hoy en día, presentan muchas dificultades en los trabajos de perforación por no evaluar detalladamente el macizo rocoso in situ, se sabe que la caracterización geomecánica va variando según se va profundizando. El tipo de roca no es uniforme; por lo cual, este estudio debe ser gradual para evitar pérdidas en el consumo de las piezas de perforación y voladura. (Osinerming, 2018).

El Consorcio Minero Horizonte S.A., situado en el Batolito de Pataz, se caracteriza litológicamente por la presencia de granodiorita con una alteración moderada y una fracturación muy pronunciada y la estructura mineralizada está compuesta principalmente por cuarzo, pirita y galena. Las diversas labores mineras se encuentran principalmente en las zonas altamente fracturadas, las cuales son atravesadas por 7 sistemas de fallas. Estas fallas se ven afectadas por la presencia de aguas subterráneas, lo que genera inestabilidad en las operaciones mineras.

En cuanto a las propiedades de las rocas en CMH, la resistencia a la compresión de la roca

intacta oscila entre 30 y 50 MPa. Más del 70% de las rocas presentan una calidad mala y las rocas de mejor calidad se localizan a cierta distancia del halo mineralógico y de las fallas principales.

El TJ 2927N del nivel 1915 En la unidad minera Parcoy, se explota por el método de minado de corte y relleno ascendente mecanizado (CRA) es esta veta aurífera se localizó la veta denominada Lourdes Split con una ley diluida programada promedio de 24.98g/TM con buzamiento entre 60° y 75° donde la potencia de veta se incrementa hasta los 15 metros y están emplazadas en roca de mala calidad RMR(Bianiawski89) 28 a 30, con una resistencia a la compresión de la roca intacta entre 35 y 45MPa. Analizando métodos empíricos, y modelos matemáticos se determinará el diseño adecuado de la malla de perforación y voladura controlada precorte para proveer estabilidad en la explotación del TJ 2927N, esta aplicación adecuada nos llevará a reducir el daño al macizo rocoso en el contorno de la excavación evitando realces y colapsos del TJ 2927N. "El Diseño de Voladuras es una técnica que se basa en la aplicación de técnicas de cálculo en un medio heterogéneo, en el cual los resultados obtenidos pueden influir en gran medida en el desarrollo del método de explotación". (Navarrete,2003, pp.20).

## <span id="page-19-0"></span>**1.2. DELIMITACIÓN DEL PROBLEMA**

## <span id="page-19-1"></span>**1.2.1. ESPACIAL (GEOGRÁFICA).**

Se centra específicamente en la mina TJ 2927N del Consorcio Minero Horizonte S.A. Esta mina subterránea en particular será el contexto principal de estudio para analizar y diseñar la malla de perforación y voladura precorte. Se considerarán las características geológicas, geomecánicas y estructurales del macizo rocoso de esta área en particular, así como las condiciones operativas y los desafíos específicos que se presentan en la mina TJ 2927N. La investigación se limitará a esta ubicación específica para proporcionar recomendaciones y soluciones adaptadas a las necesidades y condiciones de la mina en cuestión.

#### <span id="page-20-0"></span>**1.2.2. TEMPORAL.**

La delimitación temporal del tema "Análisis y diseño de la malla de perforación y voladura precorte para el control de estabilidad del macizo rocoso en TJ 2927N" se centra específicamente en el año 2023. Durante este período, se llevará a cabo el análisis detallado de la estabilidad del macizo rocoso en la mina TJ 2927N y se diseñará una malla de perforación y voladura precorte para controlar eficazmente los riesgos geomecánicos asociados.

Esta delimitación temporal se basa en la necesidad de actualizar y mejorar las prácticas de control de estabilidad en la mina TJ 2927N en el año actual, considerando los avances tecnológicos y las mejores prácticas en la industria minera. Durante el año 2023, se recopilarán los datos geotécnicos relevantes, se realizarán estudios detallados del macizo rocoso y se llevarán a cabo simulaciones y análisis numéricos para evaluar diferentes escenarios de estabilidad.

El resultado de este estudio será un diseño de malla de perforación y voladura precorte específico para el control de estabilidad del macizo rocoso en TJ 2927N, que estará adaptado a las características geológicas y geomecánicas del área en el año 2023. Es importante destacar que la delimitación temporal se refiere específicamente a este año, aunque los resultados y recomendaciones obtenidas podrían sentar las bases para futuras investigaciones y mejoras en el control de estabilidad de la mina.

## <span id="page-20-1"></span>**1.3. FORMULACIÓN DEL PROBLEMA**

Los problemas planteados se mencionan a continuación.

## <span id="page-21-0"></span>**1.3.1. FORMULACIÓN DEL PROBLEMA GENERAL**

¿Como el análisis y diseño de la malla de perforación y voladura precorte permite el control de estabilidad del macizo rocoso en TJ 2927N Consorcio Minero Horizonte S.A.?

## <span id="page-21-1"></span>**1.3.2. FORMULACIÓN DEL PROBLEMA ESPECIFICO**

- ¿Cómo influye la calidad del macizo rocoso en la perforación y voladura en el TJ 2927N Consorcio Minero Horizonte S.A.?
- ¿En qué medida la malla de perforación de acuerdo con la voladura controlada de precorte ayuda a minimizar la inestabilidad del macizo rocoso en TJ 2927N Consorcio Minero Horizonte S.A.?
- ¿Como la propuesta de voladura controlada de pre corte repercute en la disminución de la sobre rotura y dilución de mineral (inestabilidad del macizo rocoso) en TJ 2927N Consorcio Minero Horizonte S.A., realizando simulaciones en el Software JKSimBlast?

## <span id="page-21-2"></span>**1.4. JUSTIFICACIÓN**

## **JUSTIFICACIÓN TEÓRICA:**

El análisis y diseño de la malla de perforación y voladura precorte para el control de estabilidad del macizo rocoso en la mina TJ 2927N del Consorcio Minero Horizonte SA se justifica teóricamente debido a la importancia de garantizar la seguridad y estabilidad en las operaciones mineras subterráneos. Existe una amplia base teórica que respalda la eficacia de esta técnica en el control de deformaciones y el fortalecimiento del macizo rocoso. La investigación teórica en áreas como la geomecánica, la mecánica de rocas y la ingeniería de minas fundamentos sólidos proporcionales para comprender los conceptos y principios subyacentes en el diseño de la malla de perforación y voladura precorte. Además, se considerarán las clasificaciones internacionales más utilizadas, como el índice Q de Barton,

## **JUSTIFICACIÓN PRÁCTICA:**

La aplicación práctica del análisis y diseño de la malla de perforación y voladura precorte en la mina TJ 2927N es crucial para abordar los desafíos específicos que enfrenta el Consorcio Minero Horizonte SA en términos de estabilidad del macizo rocoso. La información desfasada sobre las características geológico-estructurales y las propiedades mecánicas del macizo rocoso ha generado problemas de seguridad y productividad en las operaciones mineras. Mediante un enfoque práctico, esta investigación busca proporcionar recomendaciones y soluciones adaptadas a las condiciones reales de la mina, considerando la presencia de discontinuidades, la utilización de las propiedades mecánicas de la roca y las cargas inducidas por la explotación minera. El objetivo es mejorar la seguridad,

## **JUSTIFICACIÓN METODOLÓGICA:**

La justificación metodológica de este estudio radica en la necesidad de desarrollar una metodología integral y rigurosa para el análisis y diseño de la malla de perforación y voladura precorte en la mina TJ 2927N. Se utilizarán diversas herramientas y técnicas, como el análisis geomecánico del macizo rocoso, la caracterización de las discontinuidades, la evaluación de los esfuerzos y deformaciones, y el modelamiento numérico con software especializado. Estas metodologías permitirán obtener una comprensión detallada de las propiedades ingenierilesgeológicas del macizo rocoso, así como evaluar la idoneidad de diferentes clasificaciones internacionales para el diseño del tipo de sostenimiento. Además, se realizarán análisis de datos de estaciones de convergencia, pruebas de pull test de pernos de anclaje y ensayos de laboratorio de shotcrete, con el fin de obtener información relevante y precisa sobre la calidad del macizo rocoso. La aplicación rigurosa de estas metodologías garantizará resultados confiables y contribuirá a la toma de decisiones informadas para el diseño de la malla de perforación y voladura precorte en la mina TJ 2927N.

#### <span id="page-23-0"></span>**1.5. LIMITACIONES**

Es importante tener en cuenta que esta investigación se centra en un área geográfica y una mina específica (TJ 2927N) en un período de tiempo determinado (2023). Por lo tanto, las conclusiones y recomendaciones obtenidas se aplican directamente a esta ubicación y no pueden ser extrapoladas directamente a otras minas o períodos de tiempo diferentes. Cada sitio minero presenta características geológicas y geomecánicas únicas, por lo que es necesario tener precaución al generalizar los resultados de este estudio a otras situaciones.

Por último, es relevante mencionar que este estudio se enfoca específicamente en el análisis y diseño de la malla de perforación y voladura precorte para el control de estabilidad del macizo rocoso. Otras consideraciones relacionadas con la operación minera, como aspectos económicos, ambientales y sociales, no son abordados directamente en este estudio y pueden requerir análisis adicionales y consideraciones específicas.

#### <span id="page-23-1"></span>**1.6. OBJETIVO**

Los objetivos se mencionan a continuación.

#### <span id="page-23-2"></span>**1.6.1. OBJETIVO GENERAL**

Evaluar como el análisis y diseño de la malla de perforación y voladura precorte permite el control de estabilidad del macizo rocoso en TJ 2927N Consorcio Minero Horizonte S.A.

## <span id="page-24-0"></span>**1.6.2. OBJETIVOS ESPECÍFICOS**

- Determinar cómo influye la calidad del macizo rocoso en la perforación y voladura en el TJ 2927N Consorcio Minero Horizonte S.A.
- Conocer en qué medida la malla de perforación de acuerdo con la voladura controlada de precorte ayuda a minimizar la inestabilidad del macizo rocoso en TJ 2927N Consorcio Minero Horizonte S.A.
- Proponer una voladura controlada de pre corte y su repercusión en la disminución de la dilución y/o sobre rotura (inestabilidad del macizo rocoso) en TJ 2927N Consorcio Minero Horizonte S.A, realizando simulaciones en el Software JKSimBlast.

## **CAPITULO II**

## **MARCO TEÓRICO**

## <span id="page-25-1"></span><span id="page-25-0"></span>**2.1. GENERALIDADES**

## <span id="page-25-2"></span>**2.1.1.UBICACIÓN Y ACCESO.**

La unidad minera de acumulación Parcoy de Consorcio Minero Horizonte se encuentra ubicado en el departamento de La libertad en la provincia de Pataz, distrito de Parcoy en anexo Retamas, las coordenadas geográficas de ubicación son las siguientes:

77º 27' 30" Longitud Oeste

08º 02' 30" Latitud Sur

Altitud 2750 m.s.n.m.

**Ruta de acceso-terrestre**

## <span id="page-25-4"></span>**Tabla 1**

*Acceso a la unidad de acumulación Parcoy - Consorcio minero horizonte*

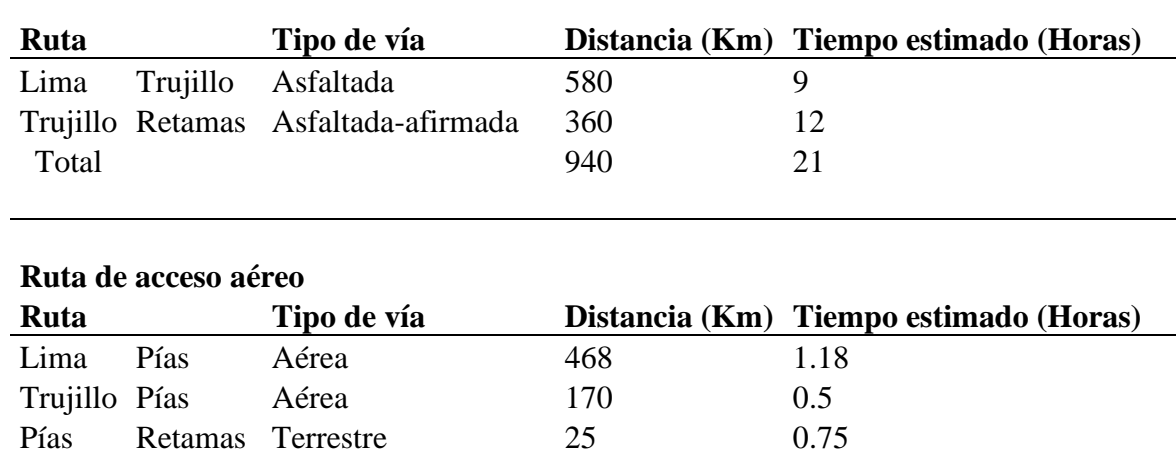

## <span id="page-25-3"></span>**2.1.2.CLIMA Y VEGETACIÓN.**

Según la clasificación climática de Thornthwaite, (Senamhi, 2020) la zona de Retamas

tiene un clima que se caracteriza por ser semiseco y semifrío, con escasa lluvia durante el otoño, invierno y primavera. La humedad relativa en esta zona se considera alta. En cuanto a la cantidad de lluvia, de acuerdo con el informe técnico titulado "Comportamiento de las precipitaciones en el área de Retamas, distrito Parcoy, provincia de Pataz, La Libertad", se registraron niveles acumulados diarios de lluvia en la estación convencional de Huamachuco, la cual se encuentra cerca del área de estudio. Durante los meses de febrero y los primeros días de marzo, se observaron valores de 24.9 mm el 16 de febrero y 24.7 mm el 2 de marzo, clasificados como días de lluvia intensa.

## <span id="page-26-0"></span>**2.1.3.FISIOGRAFÍA.**

El área tiene un terreno muy accidentado, con valles profundos, ríos estrechos y laderas empinadas que pueden llegar a tener una inclinación de hasta el 50%. Desde el punto de vista de la geografía, es un valle en proceso de formación que se encuentra en el lado oeste de la Cordillera Oriental de los Andes, y sus corrientes de agua fluyen de sur a norte.

Las zonas más altas de la cuenca alcanzan una altitud de 4500 msnm, mientras que el punto más bajo, que es donde se encuentra la confluencia con el río Marañón, se sitúa aproximadamente a 1400 msnm. En las partes altas de las quebradas principales, se encuentran valles con forma de U, valles suspendidos y depósitos de hielo, ubicados a ambos lados de la Cordillera.

## <span id="page-26-1"></span>**2.1.4.RECURSOS.**

**Recursos Humanos**: El capital humano cumple un rol fundamental en las operaciones del Consorcio. Sus conocimientos, profesionalismo y compromiso son tan importantes como su entusiasmo y energía. El capital Humano está conformado por 2700 trabajadores que se encargan de la mina, la planta, el mantenimiento y la logística, las obras civiles, la administración y todos los demás servicios de soporte a la producción. Esto significa una participación laboral del 19% de empleados y 81% de obreros en las operaciones de CMH.

**Recursos Naturales**: Consorcio minero Horizonte viene trabajando en la concesión denominada acumulación Parcoy que consta de 31,422.5648 hectáreas que abarca desde el departamento de La libertad (Pataz, Sánchez Carrión, Santiago de chuco) hasta el departamento de Ancash (Pallasca).

**Recursos Hídricos**: La presencia de agua es constante en esta parte del Perú, ya que concentra toda el agua pluvial de la cordillera central. Los ríos Mishito, Llacuabamba y Castilla abastecen al rio Parcoy y este dota de recursos hídricos a las operaciones mineras en producción así también a la planta de beneficio, y a los campamentos mineros. A fin de asegurar la calidad del vertimiento de los efluentes mineros, metalúrgicos y domésticos, así como el abastecimiento del agua para el consumo humano en el campamento de CMH y parte de las poblaciones aledañas.

CMH cuenta con las siguientes infraestructuras:

- Planta de agua potable La Castilla
- Planta de tratamiento de aguas domésticas La Gringa
- Unidades de tratamiento de aguas de mina en interior y superficie
- Planta de degradación de cianuro

**Recursos Energéticos**: En Consorcio Minero Horizonte, la energía eléctrica utilizada proviene del Sistema Interconectado con la Red Nacional. Además, cuentan con una casa de fuerza donde se han instalado 5 compresoras eléctricas de alta potencia (4 Atlas Copco y 1 Sullair) que generan 7846 pies cúbicos por minuto (CFM). Asimismo, se han ubicado otras 6 compresoras en distintos puntos de la mina, las cuales suman 1750 caballos de fuerza (HP) y generan 5665 CFM.

## <span id="page-28-0"></span>**2.2.GEOLOGÍA.**

El yacimiento se encuentra dentro del intrusivo del batolito de Pataz y se emplazan en la zona central del valle Parcoy entre las rocas clásticas Cenozoico-mesozoicas que se presentan en el lado occidental de la mina el cual está limitada por la falla regional Parcoy-Yuracyacu y en el lado oriental con rocas volcánicas paleozoicas y rocas metamórficas precámbricas del Complejo Marañón limitada por la falla Los Loros.

#### <span id="page-28-2"></span>**Figura 1**

*Mapa geológico de unidad de acumulación Parcoy*

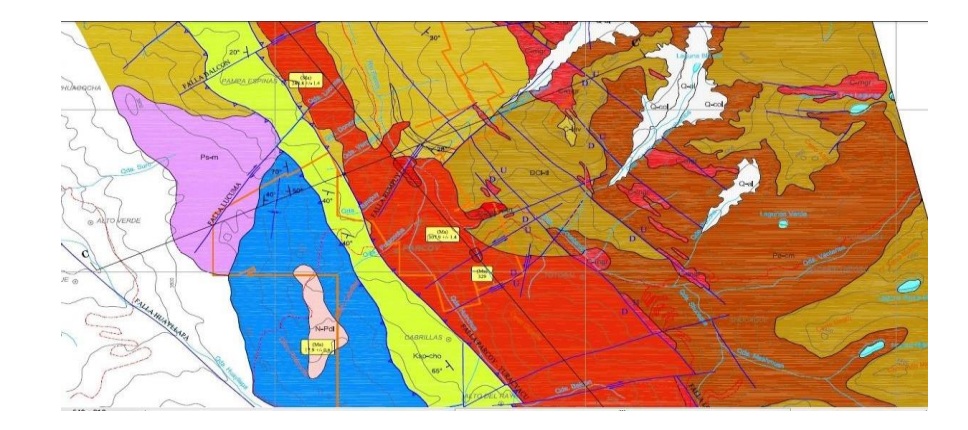

Nota: Tomado del departamento de geología de CMH

## <span id="page-28-1"></span>**2.2.1.BATOLITO DE PATAZ**

El Batolito de Pataz de edad Carbonífero inferior (Paleozoico), muestran una configuración alargada y lenticular, existe una marcada tendencia a un alargamiento paralelo al eje regional de la dirección de los andes (NO- SE) y sigue a lo largo de 65Km. teniendo una extensión aproximada de 150Km2 y en el área de la mina varía de 2.5 a 5.0 Km. De ancho.

Está emplazada dentro del Complejo Marañón, limitada en general por fallas regionales que pone en contacto hacia el Oeste con la secuencia sedimentaria Jurásico-cretácica y al Este en contacto con rocas metamórficas del Complejo Marañón y Volcánicos Lavasén.

Litológicamente está constituido generalmente de granodiorita y tonalitas de grano medio, los eventos de intrusión más tempranos son gabro-dioritas y cuarzo-dioritas, luego deviene un flujo intrusivo de tonalitas-granodioritas, más tardíamente por cuerpos intrusivos de monzo-granitos con los que se asocian diques aplíticos y diques oscuros andesíticos que cortan a los intrusivos. Las variaciones litológicas no muestran cambios o contactos bien marcados.

La edad del batolito por el método argón y U/Pb en circón de granodiorita dan una edad de 329 MA. La edad de la mineralización fue determinada en edades de 312 Ma y 305 Ma para dos etapas de mineralización.

#### <span id="page-29-0"></span>**2.2.2.GRANODIORITA**

Constituye el mayor componente litológico del batolito de Pataz, de textura holocristalina de grano medio, color gris claro que no muestran cambios o contactos marcados. En las granodioritas y variantes monzograníticas se observa enclaves de microdioritas. El contenido es: Cuarzo 40%, Plagioclasas 35%, Horblenda (Máficos) 15%, Ortosa < 10%.

## <span id="page-29-1"></span>**2.2.3.GEOLOGÍA REGIONAL.**

la zona de Pataz presenta una geología diversa, con diferentes series de basamento y rocas volcánico-clásticas. El basamento está compuesto por rocas metamórficas de bajo grado y abarca desde el Proterozoico hasta el Paleozoico inferior. El Batolito de Pataz, formado en el Carbonífero Superior, se extiende a lo largo de la zona fracturada y consiste principalmente en granodiorita calcoalcalina. La formación del Batolito fue resultado de una fractura inversa causada por la compresión tectónica entre las placas oceánica y continental. Esta fractura fue rellenada por magma, principalmente de composición granodiorítica. El Batolito se caracteriza por la presencia de vetas de cuarzo-pirita, que contienen oro, así como otros minerales como galena, esfalerita y arsenopirita. La mineralización se encuentra en rocas precámbricas y paleozoicas debido a la intrusión del Batolito, y se acentúa en las calizas de Pucara en los contactos con la intrusión, donde se forman diseminaciones de oro. El Batolito está controlado por dos grandes fallas regionales, una al norte-este y otra al sur-oeste, que delimitan su extensión y conectan con otras formaciones rocosas. El Batolito de Pataz tiene una dirección de N 30º Oeste y está influenciado por cizalla marginal y cabalgamiento de geometría listrica. La presencia de oro en la zona se atribuye a zonas de dilatación con una orientación predominante de noroeste a sureste.

## <span id="page-30-0"></span>**2.2.4.GEOLOGÍA ESTRUCTURAL.**

La geología estructural se describe a continuación.

#### **2.2.4.1. ZONAS ESTRUCTURALES**

A nivel regional la zona de Parcoy se encuentra definido en tres zonas estructurales.

## **2.2.4.2. ZONA PLEGADA DE ROCAS MESO-CENOZOICAS**

Emplazada en el sector occidental de la mina Parcoy en la parte alta de los cerros, limitada por la Falla Parcoy-Yuracyacu, se caracteriza por ser una zona de rocas sedimentarias mayormente Jurásico-cretácicas con extensos plegamientos y pliegues largos y angostos con una orientación NNW-SSE que muestran asimetría tanto hacia el NE como al SW, asociado con los pliegues se presentan numerosas fallas inversas, sin embargo, la deformación principal son los pliegues.

#### **2.2.4.3. ZONA DE FALLAMIENTO EN BLOQUES DEL BATOLITO PATAZ**

Ubicada en la parte central, comprende a una faja alargada y angosta de intrusivos granodioríticos del "Batolito de Pataz". En esta zona se emplaza la mina Parcoy, las fallas inversas de dirección NW-SE son de alto ángulo que alcanza varios kilómetros de longitud y un salto vertical de cientos de metros, que a su vez están cortadas por fallas transversales dextrales y sinestrales más numerosas, pero de menor longitud en dirección E-W y NE-SW que forman bloques levantados y hundidos dentro del intrusivo.

## **2.2.4.4. ZONA DEL COMPLEJO MARAÑÓN Y VOLCÁNICOS PALEOZOICOS**

Se emplaza hacia el sector oriental del Batolito de Pataz, está constituido por rocas metamórficas del Complejo Marañón que constituye el basamento rocoso de todo el sistema y rocas volcánicas de la Formación Lavasén y Tres Lagunas.

## <span id="page-31-0"></span>**2.2.5.GEOLOGÍA LOCAL.**

De acuerdo a los estudios realizados por el área de geología de CMH en el Batolito de Pataz se han identificado áreas de colapso asociadas a las grandes fallas regionales. Estas fallas son producto de esfuerzos de compresión que generaron fracturas de cizalla y, posteriormente, fracturas de tensión. Las fracturas preexistentes a la mineralización tienen un rumbo paralelo a las grandes fallas, y su llenado con cuarzo y pirita fue afectado por fallas diagonales de alto ángulo, creando un patrón en "Rosario" en las vetas.

El mapeo geológico ha observado la unión de vetas en la superficie, especialmente en el caso de la veta Candelaria, que muestra una zona de óxidos importante. En el mapeo geológico subterráneo, se ha notado que las estructuras se vuelven más verticales a mayor profundidad. Se ha determinado que las mejores condiciones de mineralización económica se encuentran en vetas de bajo ángulo, mientras que los valores disminuyen en vetas más verticales.

## <span id="page-32-0"></span>**2.2.6.GEOLOGÍA ECONÓMICA.**

Las vetas dentro del cuerpo intrusivo, fueron llevadas mediante fluidos hidrotermales por fallas de desgarre, desde la unidad metavolcánica del Complejo del Marañón con contenido de mineralización aurífera, que fueron acumulados por esfuerzos tectónicos que generaron altas presiones y temperaturas. No hay mineralización ni en los sedimentos mesozoicos ni volcánicos.

El sistema principal de vetas NW-SE se formó como consecuencia del relleno de los espacios vacíos de las fracturas y fallas, dado que el intrusivo se presenta muy fracturado. Estas vetas posteriormente han sido falladas, plegadas en más de dos eventos tectónicos.

#### <span id="page-32-1"></span>**2.3. BASES TEORICAS**

## <span id="page-32-2"></span>**2.3.1.GEOMECÁNICA**

(Organismo Supervisor de la Inversión en Energía y Minería [Osinergmin],2017, P.144) determinar las propiedades de los materiales (suelo y roca) presentes, basándose en investigaciones de campo, recopilación de información y ensayos de laboratorio. Las actividades principales a desarrollarse son las siguientes:

- "Caracterización de suelos: Determinación de las condiciones y propiedades del suelo en la zona de interés y espesor de los mismos." (Osinergmin,2017).
- "Caracterización del macizo rocoso: Uso de los parámetros de la roca intacta para determinar las correspondientes propiedades de resistencia del macizo rocoso mediante la aplicación de los criterios de falla de Hoek & Brown y Mohr-Coulomb. Asimismo, se debe establecer la clasificación del macizo rocoso a partir de los sistemas recomendados por la Guía de referencia (RMR y Q)". (Osinergmin,2017).
- "Análisis geoestructural: Análisis estereográfico para determinar los sistemas de familias

de discontinuidades más representativas, los cuales serán necesarios para la formación de cuñas correspondiente a la zona de interés."

• "Dominios geomecánicos: Considera estructuras, discontinuidades, geología, grado de fracturamiento (RQD), Índice RMR y propiedades de resistencia de la roca para establecer zonas o dominios con características más o menos uniformes."

## <span id="page-33-0"></span>**2.3.2.MECÁNICA DE ROCAS**

(Osinergmin, 2017 P. 144) La mecánica de rocas estudia el comportamiento mecánico de las rocas, incluyendo la determinación de su resistencia, deformación y capacidad para transferir esfuerzos. Esto se logra a través de análisis y ensayos de laboratorio de muestras de roca, así como mediante modelización numérica y observación de las rocas in situ. Su principal objetivo es comprender cómo las rocas responden a las cargas y las influencias del entorno, y cómo se pueden utilizar estas propiedades para el diseño y la construcción de estructuras subterráneas.

La Mecánica de Rocas está esencialmente interesada con masas rocosas a la escala que aparecen en trabajos mineros y de ingeniería, y de este modo podría mirarse como el estudio del comportamiento y propiedades de masas rocosas bajo esfuerzo o cambio de condiciones

## <span id="page-33-1"></span>**2.3.3.MAPEO GEOMECÁNICO.**

El mapeo geomecánico, es la representación gráfica del tipo de soporte a colocar en base a la condición geomecánica, según los sistemas de clasificación de una labor excavada y a los factores influyentes que actúan sobre ella, tales como, el ancho de la abertura, labores cercanas, presencia de agua, influencia de esfuerzos, orientación de fracturas y la voladura.

## <span id="page-34-0"></span>**2.3.4.PROPIEDADES FÍSICAS Y MECÁNICAS DEL MACIZO ROCOSO.**

#### **2.3.4.1. PROPIEDADES DE ROCA INTACTA**

(Osinergmin, 2017 P.17) El macizo rocoso está compuesto por roca intacta y estructuras geológicas. La respuesta de la roca intacta bajo condiciones de esfuerzos especialmente si se trata de roca masiva y rígida de alta resistencia sujeta a altos esfuerzos (in situ o inducidos) puede conducir a condiciones de estallido de roca; mientras que una roca suave y altamente deformable puede conducir a un comportamiento elastoplástico de altas deformaciones que con el tiempo pueden cerrar la excavación o abertura. Las propiedades mecánicas de la roca intacta son: resistencia a la compresión simple, resistencia a la tracción, resistencia al corte, resistencia a prueba triaxial; la determinación de propiedades elásticas como: el módulo de elasticidad, relación de Poisson; y los ensayos para las propiedades físicas de la roca como son densidad, peso unitario, humedad, porosidad, absorción etc., están en su totalidad estandarizadas por las nomas emitidas por la American Society for Testing and Materials (ASTM) o por aquellas propuestas por la ISRM. La preparación de las muestras para los ensayos de las propiedades mecánicas de rocas, sus dimensiones y el número de ensayos son puntos importantes que deben tomarse en cuenta al momento de recoger en el campo los bloques de roca que posteriormente serán remitidos al laboratorio. Cada tipo de ensayo tiene sus normas en cuanto a dimensiones, orientación de ensayo, etc., las cuales deben observarse cuidadosamente si deseamos obtener resultados que sean representativos y válidos para ser empleados en el diseño

Para caracterizar el macizo rocoso en CMH, se ha utilizado el estudio geológico local y definido en campo las propiedades geológico Ingenieriles así como la composición heterogénea del intrusivo producto de su génesis y la tectónica posterior que la han afectado al yacimiento. Para la caracterización geológica se ha considerado los siguientes criterios: Evaluación según propiedades Geomecánicas del fragmento rocoso y descripción del Macizo rocoso.

Para la determinación de las propiedades físicas y mecánicas de las rocas de la unidad de acumulación Parcoy del NV 1915 del TJ 2927N, se han extraído muestras representativas, que fueron analizadas en el Laboratorio de Mecánica de Rocas de la compañía CMH, cuyos resultados se detallan a continuación:

## **A. PROPIEDADES FÍSICAS DE ROCA INTACTA:**

## <span id="page-35-0"></span>**Tabla 2**

*Datos de laboratorio de CMH del TJ 2927N.*

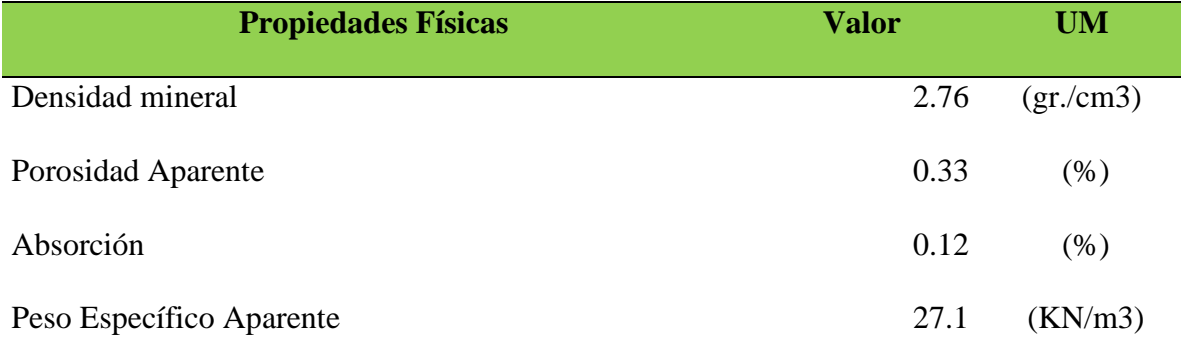

Nota. Datos brindados por el laboratorio del departamento de geomecánica CMH.
# **B. PROPIEDADES MECÁNICAS**

### **Tabla 3**

*Datos de laboratorio de propiedades mecánicas de roca intacta*

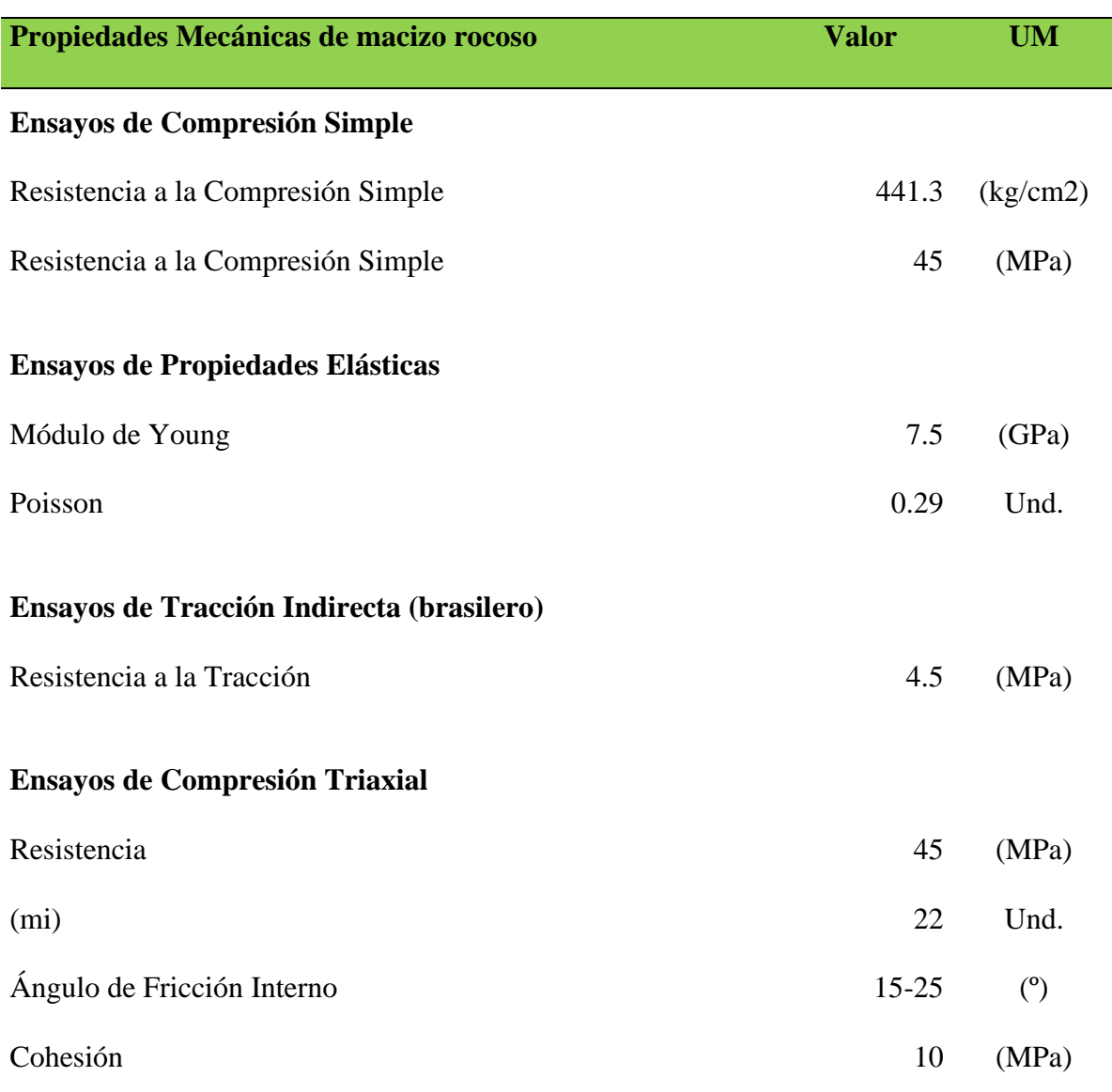

Nota. Datos brindados por el laboratorio del departamento de geomecánica CMH.

# **A. INTERPRETACIÓN DE DATOS DE LABORATORIO**

El análisis de los resultados de laboratorio indican valores correspondientes a rocas de tipo mala; las propiedades física indican una densidad promedio de 2.65 que corresponde a una muestra de roca compacta, típica de un intrusivo de granodiorita fresca a ligeramente alterada (un cuerpo compacto es, por lo general, más denso que otro más disperso); porosidad baja con un promedio de 0.79% en todo los casos menor a 1.7 % debido a su condición cristalina masiva; y una absorción igualmente muy baja de promedio 0.29% en comparación con rocas sedimentarias; el peso específico (como unidad de fuerza por unidad de volumen) de 25.93 a 27.39 KN/m3 es alta en comparación con rocas alteradas o meteorizadas. (Área de geomecánica CMH, 2017).

Respecto a la resistencias de compresión simple se tiene un rango de entre 66 a 204 MPa que corresponden a rocas medianamente duras a duras; el módulo Young promedio de 11.72 GPa (rango de 7.5 a 14.62) y de Poisson promedio 0.3 que son valores bajos de la deformación, y corresponden al comportamiento poco elástico del terreno (rígido) y no es capaz de soportar el incremento de la tensión tangencial y producir la plastificación (se fracturará pasando al dominio plástico); la resistencia a la tracción tiene valores correspondientes de roca media de 10.81MPa (3.84 a 18.07).

De los ensayos de compresión triaxial podemos interpretar que las rocas corresponden a rocas medianamente duras a duras, cohesión alta; la cohesión (c), es la fuerza de unión entre las partículas minerales que forman la roca lo que indica que la roca es compacta y masiva (fresca). Los valores de cohesión van de 19 a 28 Mpa muy importantes para el modelamiento con el Criterio de Mohr-Coulomb; El ángulo de fricción interna es alto con valores de 42 a 58° el phi, es el ángulo de rozamiento entre dos planos de la misma roca, para la mayoría de las rocas éste ángulo varía entre 25º y 45º. Esto simplemente porque las muestras de roca y los testigos en laboratorio son de calidad muy superior a las rocas in-situ.

Las propiedades físicas mecánicas de la muestra de roca intacta, determinadas en laboratorio indican rocas de media a alta resistencia con resistencias compresivas uniaxiales de 35 a 204. MPa y discontinuidades de resistencia moderada (cohesión de 19 a 28 Mpa y ángulo de fricción de 25º y 45º); sin embargo, en campo las condiciones de resistencia del macizo rocoso cambian por la presencia de discontinuidades y agua subterránea a resistencias de 25 a 75 Mpa en promedio.

## **2.3.5.CLASIFICACIÓN DEL MACIZO ROCOSO**

(Osinergmin 2017 p. 25) Los sistemas de clasificación del macizo rocoso sustituyen un enfoque para estimar las propiedades del macizo rocoso a gran escala. En la industria minera, el índice GSI y los sistemas RMR y Q, son parámetros de entrada para muchos métodos de diseño, así como parámetro de entrada de muchos programas de modelamiento numérico. Los sistemas de clasificación geomecánica son un intento de representar con un solo valor las propiedades de resistencia de un macizo rocoso. El macizo rocoso es usualmente un material altamente anisotrópico y puede ser representado por más de un sistema de clasificación.

### **2.3.5.1. RMR DE BIENIAWSKI 1989**

El sistema Rock Mass Rating (RMR) fue desarrollado por Bieniawski, y clasifica los macizos rocosos de 0 a 100 puntos, siendo 0 para roca muy mala y 100 para roca muy buena. Esta clasificación toma en cuenta los siguientes parámetros

- Resistencia de la Roca Intacta.
- RQD.
- Espaciamiento de discontinuidades.
- Condición de discontinuidades.
- Agua subterránea.

# **Tabla 4**

# *Interpretación de los valores de RMR*

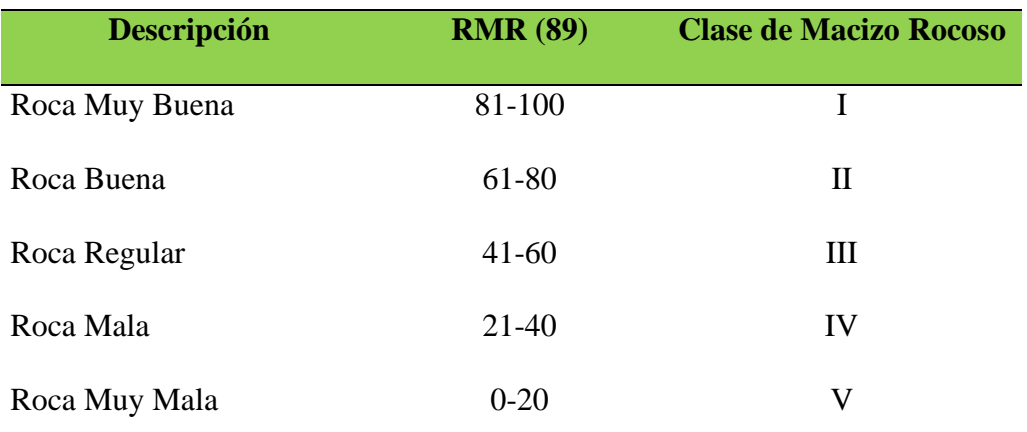

Nota. *tomado de (Bieniawski, 1989)*

# **Tabla 5**

*Clasificación geomecánica RMR (Bieniawski, 1989)*

# CLASIFICACION GEOMECANICA RMR (BIENIAWSKI, 1989)

### **A. Parámetros de clasificación con sus valores**

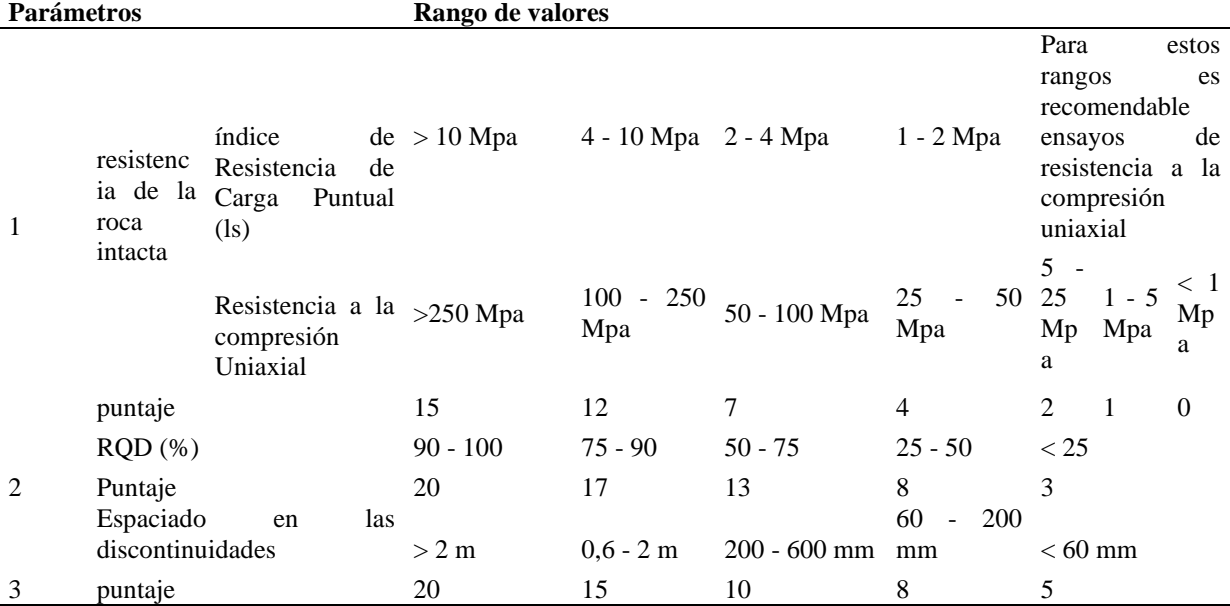

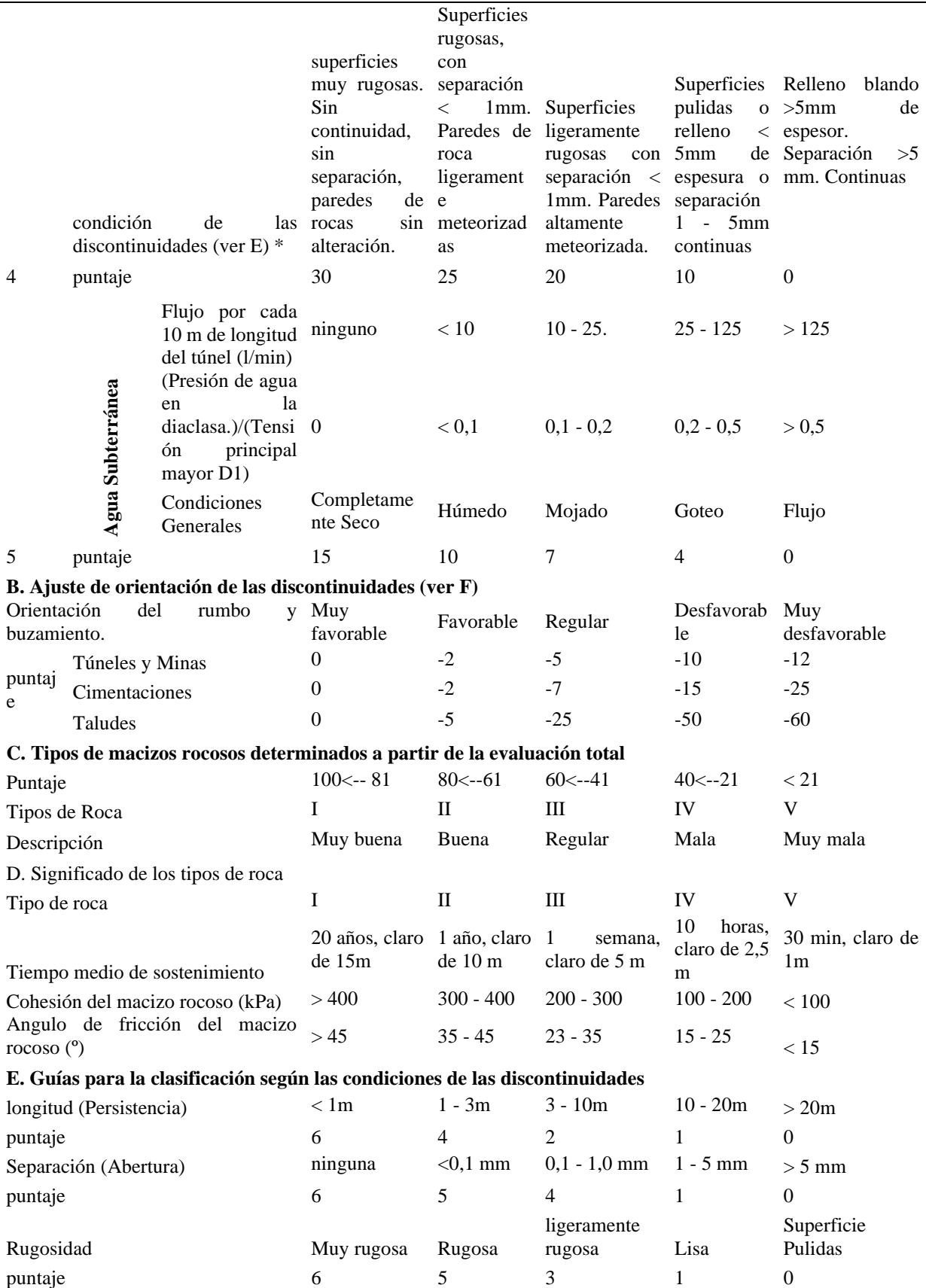

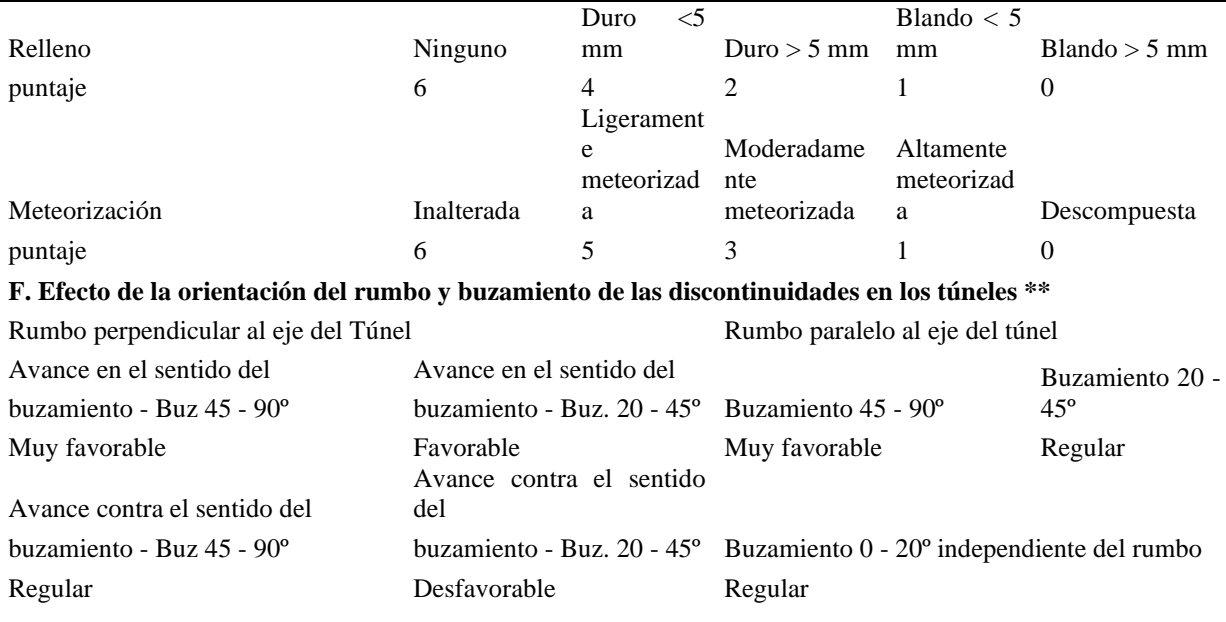

**\* Algunas condiciones son mutuamente excluyentes, por ejemplo; si el relleno está presente la rugosidad de la superficie no se ve por la influencia de roca triturada por falla. En tales casos utilizar directamente A4. \*\* Modificado después por WICKHAM (1972)**

Nota. Tomado de (BIENIAWSKI, 1989)

El puntaje total del RMR está definido por:

 $RMR = (1) + (2) + (3) + (4) + (5) -$  A juste por orientación de discontinuidades

### **2.3.5.2.SISTEMA Q BARTON**

Barton (1974). El sistema Q fue desarrollado en el NGI (Norwegian Geotechnical Institute) por Barton, Lien y Lunde (1974), para el diseño de excavaciones subterráneas, principalmente túneles. Este sistema ha sido mejorado y actualizado constantemente, siendo la última actualización del año 2007, la cual incluye investigaciones analíticas respecto al espesor, espaciamiento y reforzamiento de arcos armados reforzados con concreto lanzado (RRS) como una función de la carga y de la calidad del macizo rocoso, así como la absorción de energía del concreto lanzado (Normas EFNARC – European Federation of National Associations Representing for Concrete).

El Sistema Q es un sistema de clasificación geotécnica del macizo rocoso para evaluar la

estabilidad de excavaciones subterráneas y proporcionar una descripción de la calidad del macizo rocoso. Se basa en la estimación de seis parámetros independientes y expresa la calidad de la roca Q como una función de dichos parámetros.

$$
Q = \frac{RQD}{Jn} X \frac{Jr}{Ja} X \frac{Jw}{SRF}
$$

Donde:

RQD = Índice de calidad de la roca

Jn = Parámetro basado en el número de familias de discontinuidades

Jr = Parámetro basado en la rugosidad de las discontinuidades

Ja = Parámetro basado en la alteración de las discontinuidades

Jw = Parámetro basado en la presencia de agua

SRF = Factor de reducción de esfuerzos

### **Tabla 6**

*Interpretación de valores del índice Q (Barton 1974)*

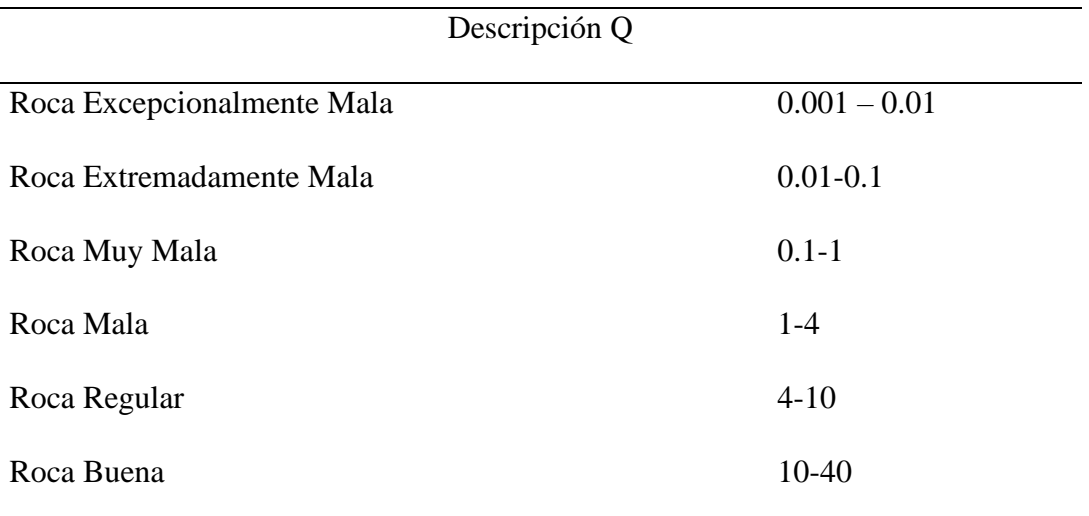

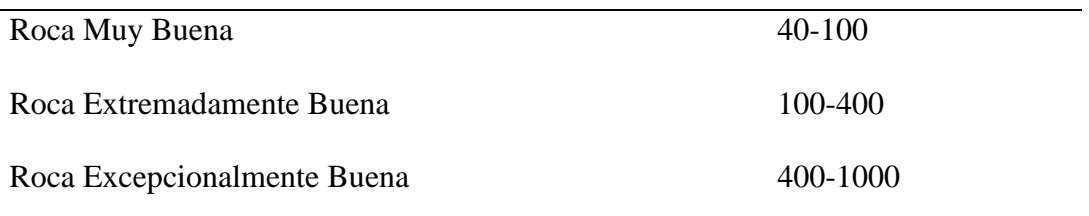

# **2.3.5.3.PARAMETROS GEOTÉCNICOS DEL INDICE Q**

Barton et al. (1974) Con el fin de establecer una relación entre el valor del índice Q y el tipo de refuerzo necesario para garantizar la estabilidad de una excavación subterránea, desarrollo un parámetro adicional conocido como Dimensión Equivalente de la Excavación De. Este parámetro se calcula de la siguiente manera:

$$
De = \frac{Diameter\,o\;Alto\;(m)}{ESR}
$$

Donde, Dimensión Equivalente (De); este se obtiene de la relación entre la luz de la excavación (diámetro o altura). En la siguiente tabla se presentan los valores recomendados para la Razón de Soporte (Excavation Support Ratio, ESR), los cuales fueron actualizados por Grimstad & Barton (1993). La Razón de Soporte relaciona el uso de la excavación con el nivel de seguridad requerido al sistema de soporte para mantener la estabilidad de la excavación.

## **Tabla 7**

*Valores Recomendados para ESR (Grimstad & Barton, 1993)*

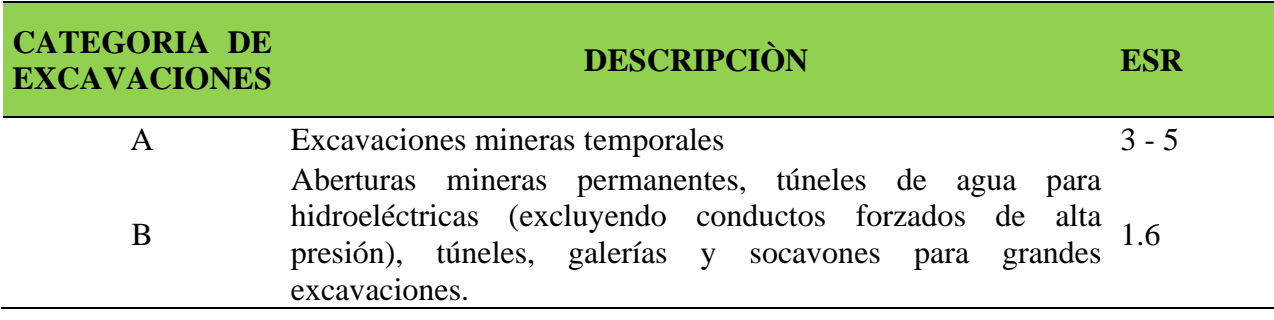

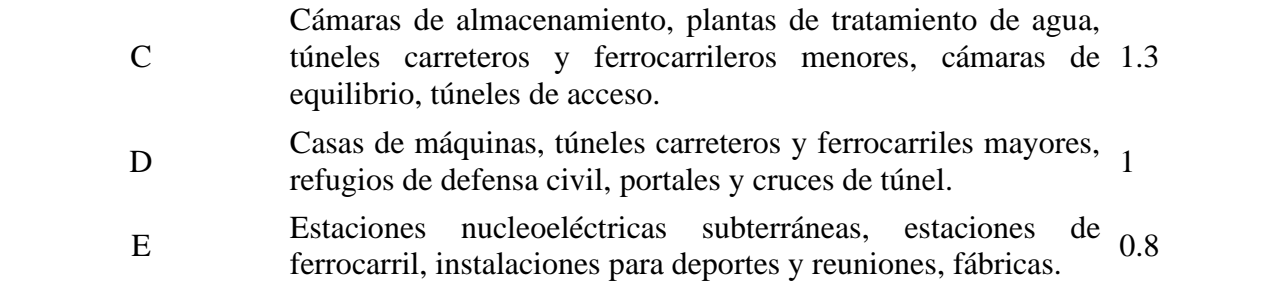

Nota. Tomado del departamento de geomecánica CMH

## **Figura 2**

*Índice de calidad tunelera Q*

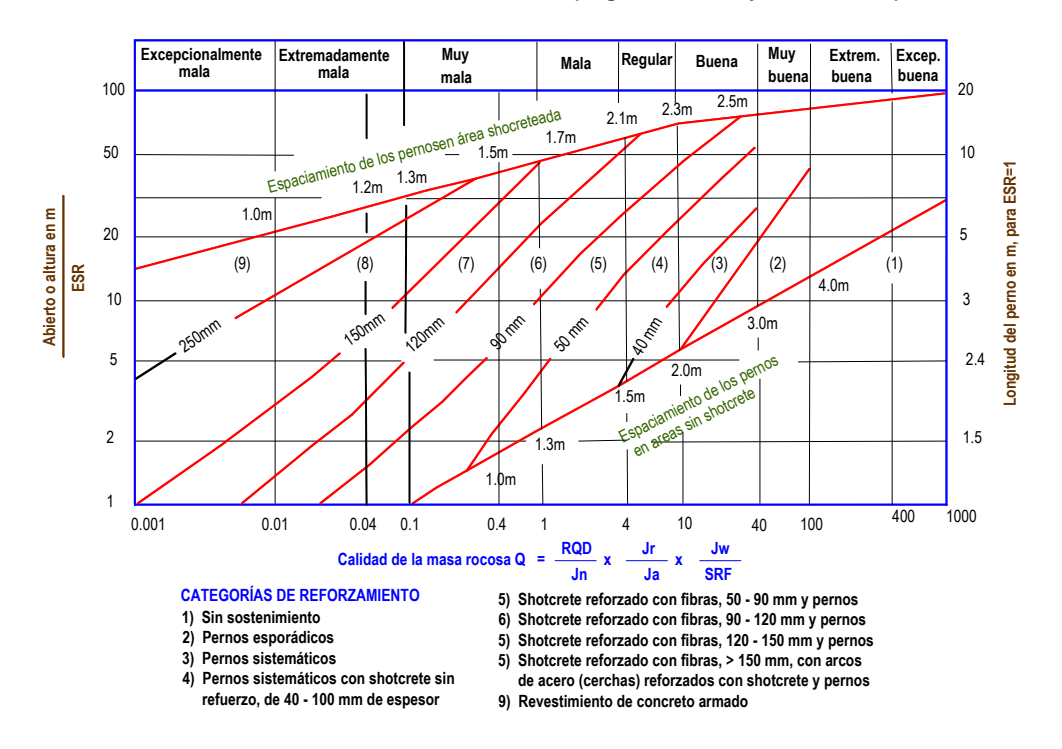

**Basadas en el índice de calidad tunelera** *Q* **(Según Grimstad y Barton, 1993)**

Nota. Tomado del departamento de geomecánica CMH

# **2.3.5.4.ÍNDICE GSI (ÍNDICE DE RESISTENCIA GEOLÓGICA)**

(Geological Strength Index) (GSI) es un índice de caracterización de macizos rocosos que evalúa al macizo rocoso en función a dos criterios: estructura geológica y condición de la superficie de las juntas.

# **2.3.5.5.ÍNDICE GSI MODIFICADO**

La modificación tiene como objetivo optimizar la categorización cualitativa del macizo rocoso y ofrecer recomendaciones sobre el tipo de soporte necesario mediante el uso práctico y simplificado de las tablas originales. Cabe destacar que el índice GSI fue inicialmente concebido para obtener parámetros relacionados con el criterio de falla de Hoek & Brown. En consecuencia, Vallejo establece correlaciones entre el GSI y el RMR (Rock Mass Rating) para recomendar y dimensionar el tipo de soporte requerido. Las tablas resultan sumamente prácticas para su empleo por parte del personal operativo o colaboradores, no obstante, recae en el personal especializado en geomecánica de cada empresa la responsabilidad de llevar a cabo la adaptación específica, así como la evaluación y revisión de su aplicación. Para determinar el valor del GSI, se debe evaluar el macizo tomando en cuenta su condición estructural y condición superficial. Vallejo, (2002).

La clasificación según su estructura varia de:

- Levemente fracturado (LF).
- Fracturada (F).
- Muy fracturada (MF), 12 a 20 fracturas/m.
- Intensamente fracturada (IF), mayor de 20 fracturas/m.
- Triturada (T).

La clasificación según sus condiciones superficiales varia de:

- Muy buena (MB),
- Regular (R).
- Pobre (P).
- Muy pobre (MP).

# **Tabla 8**

*Correlación de GSI con Q y RMR*

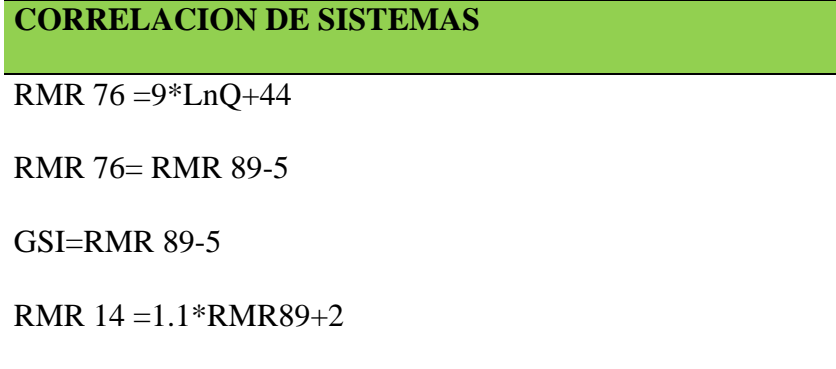

Fuente: Osinergmin (2017).

Siendo, además la relación propuesta por Hoek entre la resistencia a la compresión simple

de la masa rocosa σcm y la intacta σc:

$$
\frac{\sigma cm}{\sigma c} = 0.022 x e^{0.038 \text{ GSI}}
$$

# **Figura 3**

# *GSI modificado de CMH*

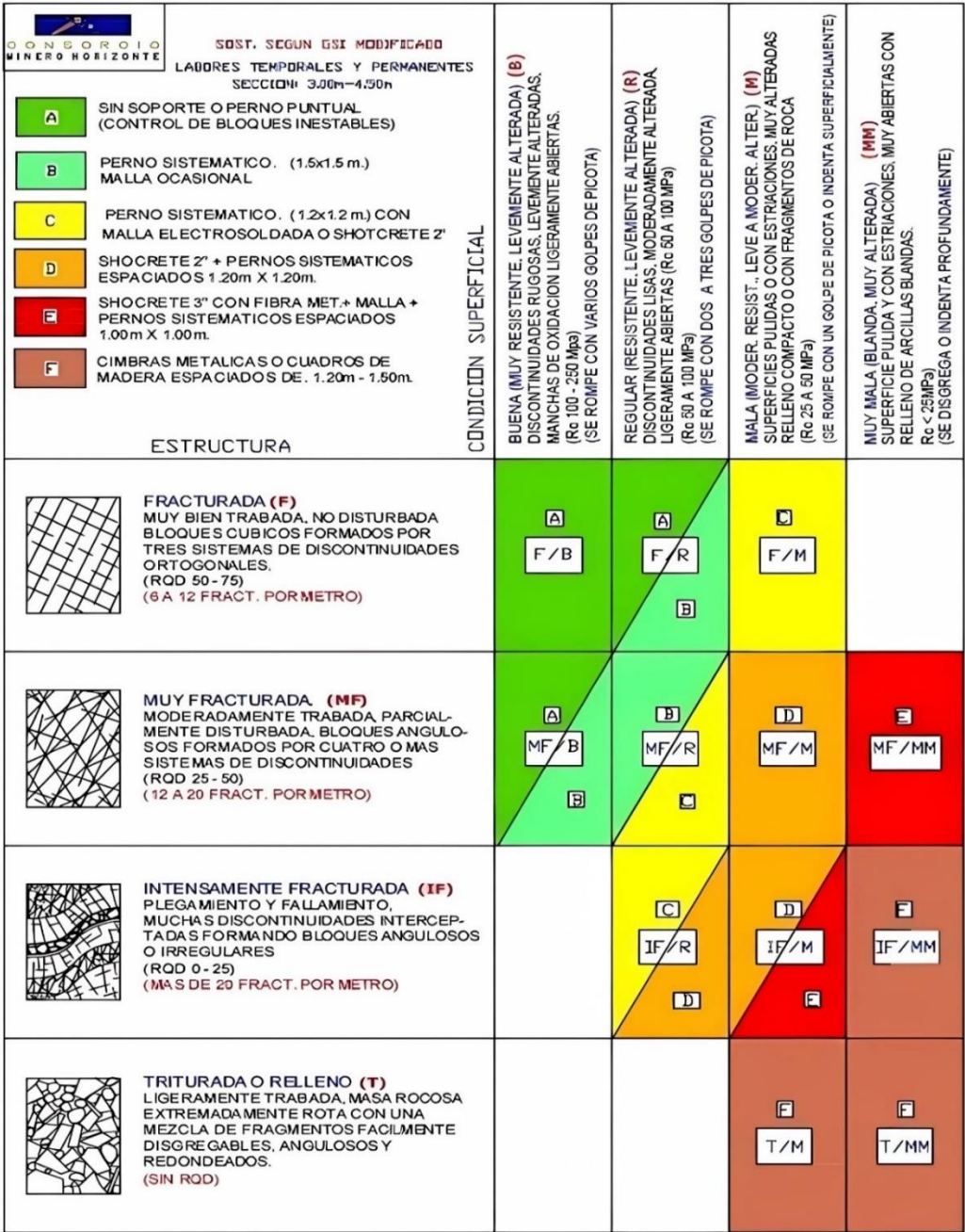

Fuente: Departamento de geomecánica CMH.

### **2.4. ANÁLISIS DE ESTABILIDAD DE LABORES SUBTERRANEAS**

### **2.4.1.MÉTODO GRÁFICO DE ESTABILIDAD MATHEWS**

La evaluación que se realiza está orientada a analizar las dimensiones de los tajos que podría establecerse teniendo la consideración de obtener un grado de estabilidad aceptable. En ese sentido, para determinar las dimensiones de los tajos se utiliza aquí el Método Gráfico de Estabilidad (MGE), tal como aparece en la publicación de Hoek, Kaiser y Bawden (1995).

Este método fue desarrollado por Potvin (1988), Potvin y Milne (1992) y Nickson (1992), siguiendo los trabajos iniciados por Mathews et. al. (1981). La versión actual del método, basado en el análisis de más de 350 casos históricos recolectados de minas subterráneas canadienses, tomó en cuenta los principales factores de influencia del diseño de tajos y analizó el comportamiento en grado de estabilidad de los mismos.

La información sobre la estructura y resistencia de la masa rocosa, los esfuerzos alrededor de la excavación, el tamaño, forma y orientación de la excavación, es utilizada para determinar si el tajeo será estable sin sostenimiento, o con sostenimiento, o inestable aún con sostenimiento.

En forma resumida, el procedimiento de diseño aplicando este método está basado en el cálculo de dos factores: N' y S. El primero es el número de estabilidad modificado y representa la habilidad del macizo rocoso para permanecer estable bajo una condición de esfuerzo dado. El segundo es el factor de forma o radio hidráulico que toma en cuenta el tamaño y forma del tajeo.

El número de estabilidad N' se define como:

$$
N = Q^x A x B x C
$$

Donde:

Q': es el Índice de Calidad de Roca de Barton (1974), con el Factor de Reducción de Esfuerzos SRF) y el Factor de Reducción de Agua (Jw) igual a uno (1). En suma, la base de datos del Gráfico de Estabilidad proviene de operaciones mineras que generalmente son secas.

$$
Q` = \frac{RQD}{Jn} x \frac{Jr}{Ja}
$$

A: es el factor de esfuerzo en la roca

B: es el factor de ajuste por orientación de las juntas

C: es el factor de ajuste gravitacional

El factor de forma o radio hidráulico S, para la superficie del tajeo bajo consideración, se obtiene dividiendo el "área de la sección transversal de la superficie analizada" entre el "perímetro de la superficie analizada".

$$
S = \left(\frac{WxH}{2x(W+H)}\right)
$$

Donde:

#### W: Longitud de la cámara

### H: Ancho de la cámara

Usando los valores del número de estabilidad N', y el radio hidráulico S, se puede estimar la estabilidad de un tajeo a partir del "gráfico de estabilidad"

### **Figura 4**

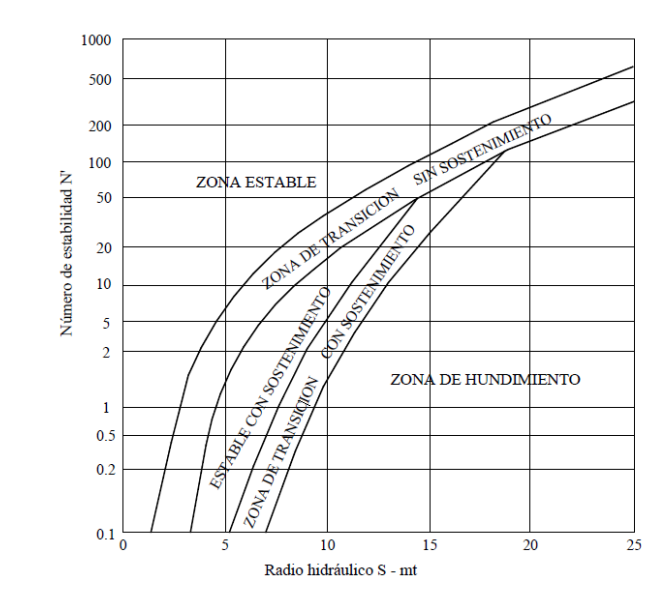

Abaco de estabilidad. Según Potvin (1988), modificado por Nickson (1992).

Fuente: Departamento de geomecánica CMH

### **2.4.2.MECANISMOS DE FALLA**

La estabilidad de labores mineras subterráneas está influenciada principalmente por, el tipo de macizo rocoso, las estructuras geológicas, y los esfuerzos presentes,

# **2.4.2.1.TAMAÑO Y GEOMETRÍA DE EXCAVACIONES**

(Osinergmin, 2017 p. 74) La configuración geométrica del contorno de la excavación, su alineación respecto a las discontinuidades y los esfuerzos presentes, ejercen una influencia significativa en la estabilidad de las excavaciones subterráneas. Es fundamental que las dimensiones de la excavación sean compatibles con las características geoestructurales del macizo rocoso. La consideración de estos conceptos permitirá alcanzar una estabilidad controlada mediante la implementación de estructuras adecuadas.

Recomendaciones relacionadas con la forma de la excavación

• Para la estabilidad, las formas esquinadas (ej. rectangulares) son desfavorables, porque las esquinas en ángulo son lugares de alta concentración de esfuerzos.

# **Figura 5**

*Forma de las excavaciones.*

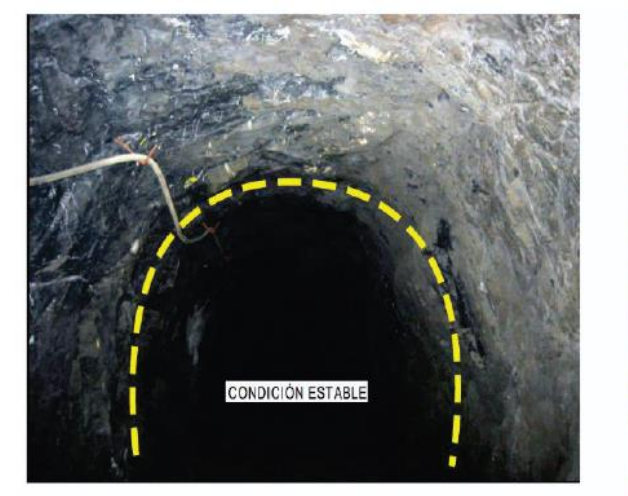

La forma em arco de las excavaciones favorece la estabilidad

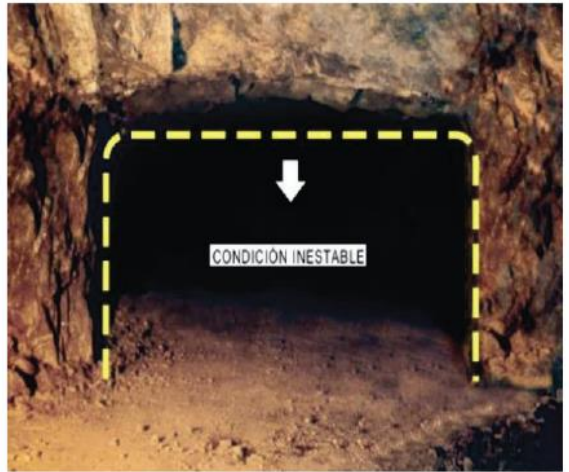

Formas esquinadas desfavorecen la estabilidad

### Fuente: SNMPE, 2004

- El efecto arco ayuda a lograr la estabilidad, (ej. los techos de tajos en arco eliminan los esfuerzos críticos y el peligro de colapso).
- Para conseguir excavaciones estables, la forma de la excavación deberá acomodarse a los rasgos estructurales del macizo rocoso. De no ser así se tendrá que emplear mayor sostenimiento con el consiguiente aumento de costos.

## **Figura 6**

### *La forma de las excavaciones deberá acomodarse a rasgos estructurales*

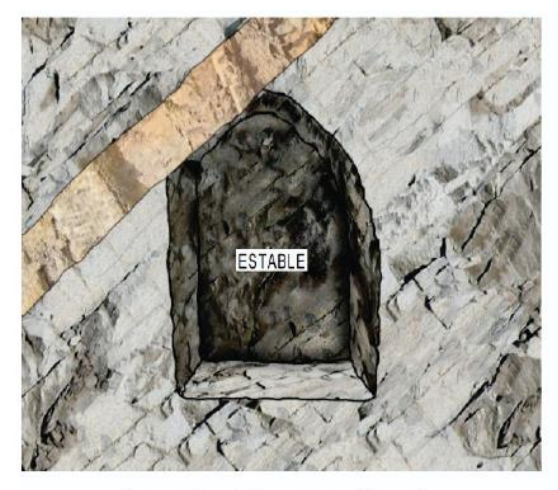

Acomodo de la excavación a los rasgos estructurales

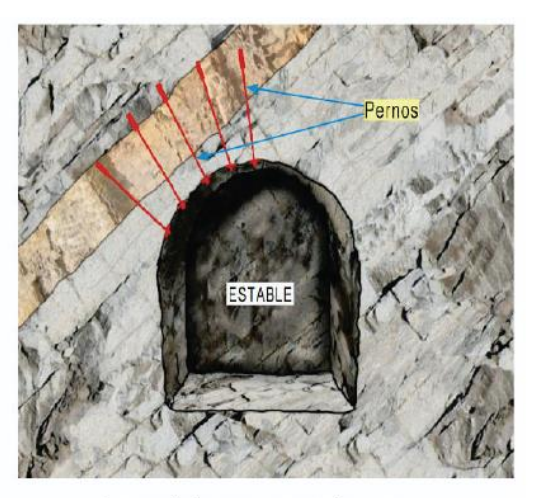

Sostenimiento necesario para favorecer la estabilidad

### Fuente: SNMPE 2004

- En rocas masivas y frágiles, la estabilidad está gobernada por la forma de la excavación.
- En ambientes de altos esfuerzos, la mayor dimensión de la excavación, en lo posible, debe estar orientada en forma paralela al esfuerzo principal mayor.

### Recomendaciones relacionadas con el tamaño de la excavación

- En roca de mala calidad no es recomendable ampliar las excavaciones porque se genera inestabilidad, siendo necesario adoptar medidas de control adecuadas
- Considerar que un aumento en el tamaño de la excavación incrementa el peligro crece y genera que las rocas encajonantes se expongan a los rasgos estructurales (ej. los techos liberarán los bloques que estaban auto sostenidos generándose riesgo potencial de deslizamientos).

• Tener cuidado con rocas intensamente fracturadas y débiles, porque el crecimiento de la excavación producirá su colapso.

## **Figura 7**

*A mayor tamaño de la excavación se favorece la inestabilidad*

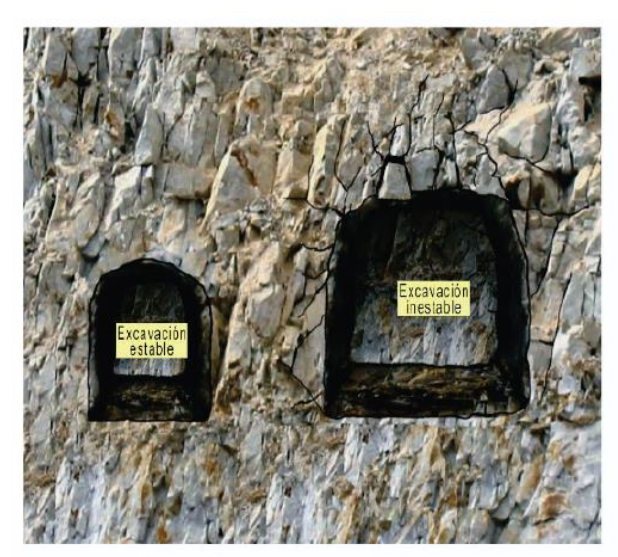

Cuando las dimensiones de la excavación crecen, aumenta la posibilidad de que la roca pueda deslizarse o caerse

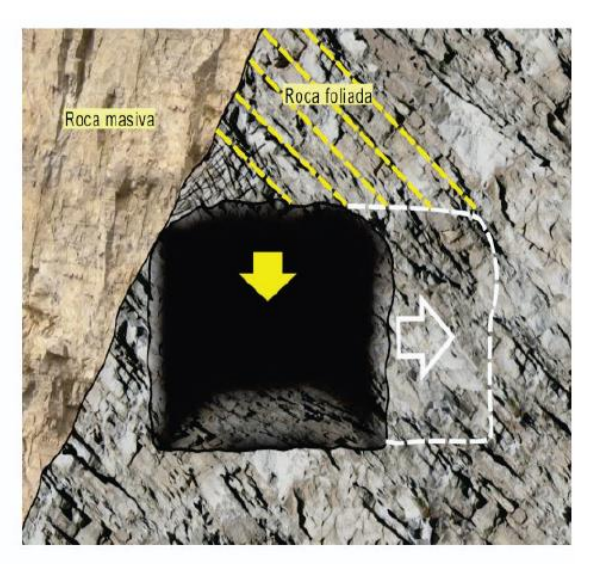

Cuñas potencialmente inestables con el incremento del ancho de la excavación

Fuente: SNMPE, 2004

# **2.4.3.ESFUERZOS IN-SITU**

(Hoek & Brown, 1980) El estado de esfuerzos inicial en el medio rocoso antes de la excavación, junto con los esfuerzos de pre - minado, son parámetros fundamentales en el análisis geotécnico para determinar la estabilidad de las estructuras subterráneas. Según el criterio de rotura de Hoek y Brown, los esfuerzos verticales están influenciados directamente por la carga de la masa rocosa a una profundidad específica. Hoek indica que el cociente (σcm / Po) controla la estabilidad del túnel, donde σcm representa la resistencia a la compresión del macizo rocoso y P0 es la presión vertical debido a la columna de roca (presión natural antes de la excavación), controla la estabilidad del túnel. Por lo tanto, es esencial realizar una determinación precisa del estado de esfuerzos in situ antes de iniciar el análisis de diseño, ya que esto constituye una parte crítica en la evaluación del riesgo asociado a las fallas en el macizo rocoso durante la explotación minera.

Es decir, Po =  $\gamma$ · z, en el cual  $\gamma$  es el peso unitario de la roca (kN/m3) y (z) la profundidad.

Las reglas de Heim siguieren que le valor de K se encuentran entre estos límites de K

$$
K = \frac{100}{Z} + 0.3 \qquad y \qquad K = \frac{1500}{Z} + 0.5
$$

# **2.4.3.1.MEDICIÓN DE ESFUERZOS TECTÓNICOS.**

Sheorey (1994) desarrolló un modelo de esfuerzos, que permite estimar el valor de la ratio (k) del esfuerzo horizontal con respecto al esfuerzo vertical. Esta ecuación es:

$$
K = 0.25 + 7Eh\left(0.001 + \frac{1}{Z}\right)
$$

Donde:

z: es la profundidad con respecto a la superficie

Eh: es el módulo de elasticidad promedio en GPa de la roca de cobertura medido en la dirección horizontal

Una manera de ver gráficamente esta ecuación para un rango de diferentes módulos de elasticidad, se muestra en la siguiente figura siguiente:

# **Figura 8**

*Ratio del esfuerzo horizontal y vertical para diferentes Módulos de Elasticidad (Eh) basado en* 

*la Ecuación de Sheorey (1994)*

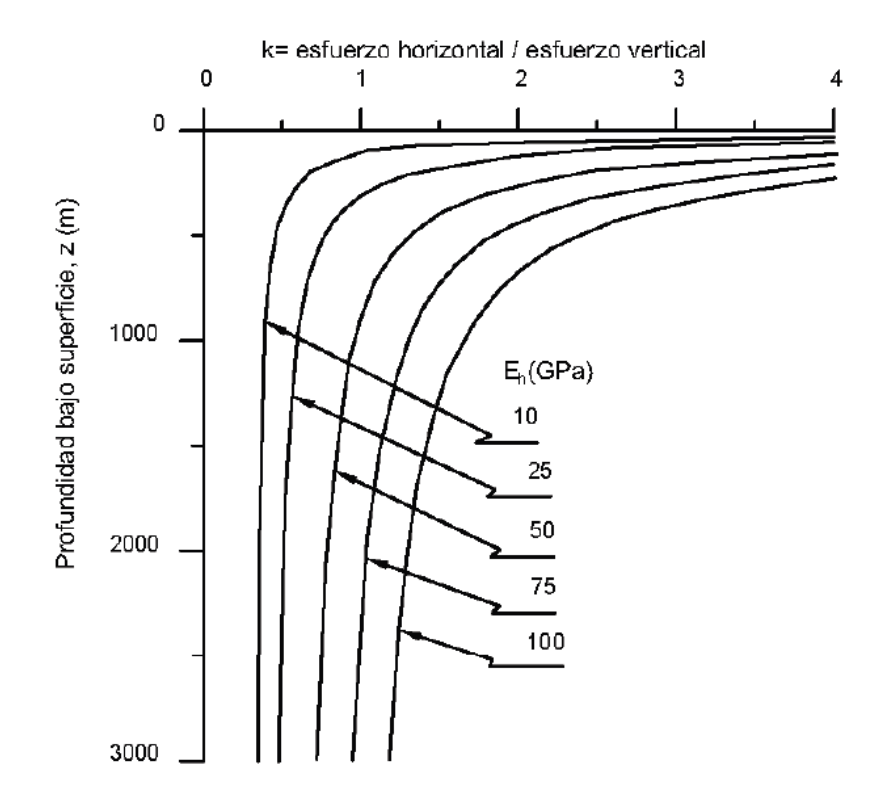

Fuente: Osinergmin, 2017

#### **CAPITULO III**

### **METODOLOGIA**

La metodología de investigación utilizada en el tema "Análisis y diseño de la malla de perforación y voladura precorte para el control de estabilidad del macizo rocoso en TJ 2927N, Consorcio Minero Horizonte SA" se puede resumir de la siguiente manera:

Recopilación de datos: Se recolectan datos geotécnicos y geomecánicos relevantes, como información geológica, datos de exploración, ensayos de laboratorio y medición in situ. Estos datos concluyen la base para el análisis del macizo rocoso.

Caracterización del macizo rocoso: Se realiza una caracterización detallada del macizo rocoso en TJ 2927N, evaluando propiedades como la resistencia, la fracturación, la presencia de discontinuidades y la estabilidad. Esto se logra mediante la interpretación de los datos recopilados y el uso de métodos de clasificación geomecánica.

Análisis geomecánico: Se lleva a cabo un análisis geomecánico del macizo rocoso utilizando herramientas y software especializados. Se evalúa la respuesta del macizo rocoso a los esfuerzos inducidos por la perforación y voladura, considerando aspectos como la deformación, la distribución de esfuerzos y la posibilidad de fallas.

Diseño de la malla de perforación y voladura precorte: Con base en los resultados del análisis geomecánico, se diseña una malla de perforación y voladura precorte que tenga en cuenta la estabilidad del macizo rocoso. Se determinan los parámetros de perforación, carga explosiva y secuencia de voladura para minimizar los riesgos de inestabilidad y optimizar la eficiencia de la operación minera.

### **3.1. TIPO DE INVESTIGACIÓN**

(Ñaupas, et. al, 2018) afirman que "el tipo de investigación se limita a dos, tales como: la investigación básica, pura o fundamental y la investigación aplicada. La investigación aplicada busca la generación de conocimiento con aplicación directa a los problemas de la sociedad o el sector productivo. Esta se basa fundamentalmente en los hallazgos tecnológicos de la investigación básica, ocupándose del proceso de enlace entre la teoría y el producto. Según el sustento la presente investigación corresponde a la investigación aplicada". En términos de investigación, esta investigación es aplicada y se enfoca en la resolución de problemas prácticos y la generación de conocimiento que puede ser aplicada en un contexto específico. En este caso, el objetivo es analizar y diseñar una malla de perforación y voladura precorte para controlar la estabilidad del macizo rocoso en una mina en particular.

El estudio se basa en la recopilación y análisis de datos geotécnicos y geomecánicos específicos del sitio, así como en la aplicación de métodos y herramientas de ingeniería para caracterizar el macizo rocoso y evaluar su respuesta a las actividades de perforación y voladura.

### **3.2. ENFOQUE**

El enfoque de investigación se refiere a la naturaleza del estudio y se clasifica como cuantitativo, cualitativa o mixta. Cada enfoque tiene características particulares con respecto a diversos aspectos de la investigación. Algunos aspectos clave para comprender la comparación de los enfoques cuantitativos y cualitativos de investigación científica incluyen el tipo de realidad que estudia, las metas de la investigación, entre otros (Mata, 2019).

Entonces los enfoques, métodos generales y estrategias de investigación pueden clasificarse en dos modelos con diferentes características según su propósito: *modelos cualitativos y modelos cuantitativos.* (Thomas Kuhn 1962), cada uno de estos modelos se basa en un paradigma, es decir, en el conjunto de supuestos, postulados, concepciones de la realidad y juicios de valor que sirven de referencia a la investigación y que determinan qué investigar, qué datos colectar, cómo colectarlos, cómo analizarlos y cómo interpretarlos.

Conforme a la naturaleza y propósitos de la investigación; el estudio posee un enfoque de investigación cuantitativo debido fundamentalmente a que es posible probar las hipótesis de investigación con la data recopilada en los sujetos de estudio y que posteriormente podrán ser generalizados en la población.

### **3.3. DISEÑO DE LA INVESTIGACIÓN**

El diseño de investigación es el plan y estructura del estudio de investigación. Responde al tipo de método que se ha seleccionado y conduce a una planeación cuidadosa de la obtención y procesamiento de los resultados de la investigación (Carrasco, 2005). En esta investigación se utilizó un diseño no experimental, transversal.

- La investigación tiene un enfoque cuantitativo de nivel correlacional y explicativo porque describe, define y explica la relación entre variables.
- El diseño de la investigación experimental del tipo cuasi experimental. Usando el método deductivo– inductivo, partiendo de datos particulares a la generalización del área investigada.
- En esta investigación, la muestra estará conformada por el TJ 2927N de 12m de potencia para culminar la investigación.

### **3.4. POBLACIÓN Y MUESTRA**

### **POBLACIÓN**

Según Hernández et al. (2014), una población es "El conjunto de todos los casos que

concuerdan con determinadas especificaciones."

En el caso de nuestra investigación, la población estuvo conformada por la Unidad minera Parcoy TJ 2927N NV 1915.

### **MUESTRA**

Según Hernández et al. (2014), una muestra no probabilística o dirigida "Es el subgrupo de la población en la que la elección de los elementos no depende de la probabilidad, sino de las características de la investigación"

La muestra estuvo conformada por el TJ 2927N de 12m. de potencia para culminar la investigación.

# **3.5. FORMULACIÓN DE LA HIPÓTESIS**

# **3.5.1. FORMULACIÓN DE HIPÓTESIS GENERAL**

El análisis y diseño de la malla de perforación y voladura precorte permite significativamente el control de estabilidad del macizo rocoso en TJ 2927N Consorcio Minero Horizonte S.A.

# **3.5.2. FORMULACIÓN DE HIPÓTESIS ESPECIFICAS**

- La calidad del macizo rocoso influye significativamente en la perforación y voladura en el TJ 2927N Consorcio Minero Horizonte S.A.
- La malla de perforación de acuerdo con la voladura controlada de precorte ayuda a minimizar la inestabilidad del macizo rocoso en TJ 2927N Consorcio Minero Horizonte S.A.
- La propuesta de voladura controlada de pre corte repercute significativamente en la disminución de la sobre rotura (inestabilidad del macizo rocoso) en TJ 2927N

Consorcio Minero Horizonte S.A, realizando simulaciones en el Software JKSimBlast.

# **3.6. OPERACIONALIZACIÓN DE VARIABLES, DEFINICIÓN CONCEPTUAL Y OPERACIONAL**

### **Tabla 9:** Matriz de operacionalización

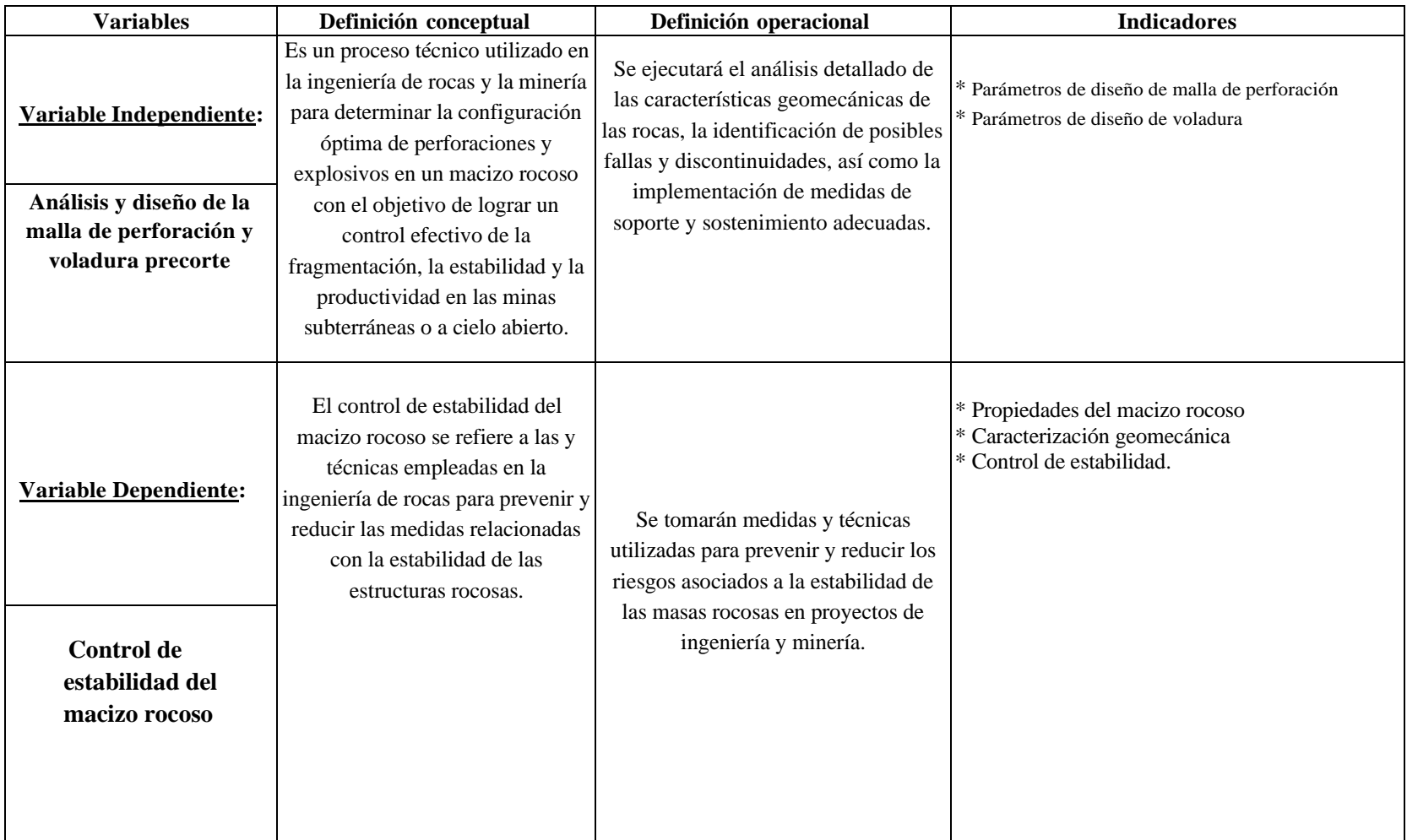

## **3.7. TÉCNICAS E INSTRUMENTOS**

## **TÉCNICAS DE RECOLECCIÓN DE DATOS**

Las técnicas de investigación representan el conjunto de pasos, cuyo objetivo es operativizar el proceso investigativo. (Hernandéz , Fernández, & Baptista, 2010).

Recopilación de datos históricos: Revisa y recopila los registros históricos de perforación y voladura en la zona de estudio. Estos datos pueden incluir información sobre la ubicación de las perforaciones, las dimensiones de la malla de perforación utilizada, las técnicas de voladura empleadas y los resultados obtenidos en términos de estabilidad del macizo rocoso.

Inspección de campo: Realiza visitas al área de estudio y realiza una inspección detallada del macizo rocoso. Observa y registra las características geológicas, la estructura del terreno, la presencia de discontinuidades o fallas, y cualquier otro factor relevante que pueda afectar la estabilidad del macizo rocoso.

Pruebas de laboratorio: Realice pruebas de laboratorio en muestras representativas del macizo rocoso para evaluar sus propiedades geomecánicas. Estas pruebas pueden incluir ensayos de resistencia a la compresión, ensayos de tracción, análisis de la permeabilidad y otras pruebas específicas según las características del macizo rocoso.

Monitoreo en tiempo real: Establece un sistema de monitoreo en tiempo real para recopilar datos durante las operaciones de perforación y voladura. Esto puede incluir el uso de instrumentación geotécnica, como extensómetros, inclinómetros y acelerómetros, para medir la respuesta del macizo rocoso durante y después de las voladuras.

Simulaciones numéricas: Utiliza software de modelado y simulación numérica para recrear y analizar el comportamiento del macizo rocoso durante las operaciones de perforación y voladura.

Estas simulaciones pueden ayudar a predecir la estabilidad del macizo rocoso, evaluar diferentes escenarios de diseño de la malla de perforación y voladura, y optimizar las prácticas existentes.

# **3.8. TÉCNICAS ESTADÍSTICAS PARA EL PROCESAMIENTO DE LA INFORMACIÓN.**

Los datos acopiados, medidos y monitoreados se procesarán por medio de estadísticas, promedios y se calculará el promedio general de la medición del factor de seguridad en el sistema de pernos de sostenimiento empleado, cuadros comparativos de los resultados entre el diseño anterior y el diseño implementado como estándar de trabajo

Después de confirmar la normalización de los datos, se realiza una prueba t de Student para evaluar la homogeneidad de la varianza entre los tratamientos estándar. Si es similar, se rechaza la hipótesis nula de que no hay diferencia en las varianzas de ambos grupos si el valor p de la prueba t es menor que 0.05.

### **3.9. DESARROLLO DEL TRABAJO DE TESIS**

En el presente estudio, se han realizado investigaciones en campo, laboratorio y gabinete, las cuales se resumen en los siguientes párrafos.

### **3.9.1.EVALUACIÓN GEOMECÁNICA DEL NV 1915.**

A continuación, detallamos la evaluación geomecánica de algunas labores de la zona Norte, que servirá de referencia para evaluar su comportamiento geomecánico y diseñar el tipo de sostenimiento.

### **A. Veta Lourdes Split Nivel 1915.**

Análisis del macizo rocoso:

- Resistencia: el material de la caja es poco resistente, se rompe fácilmente al golpe de picota (10 a 50 Mpa).
- Discontinuidades: se presenta discontinuidades paralelas a la dirección de la estructura, ocasionando la formación de las llamadas "falsas cajas" y fallas sub horizontales formando bloques y cuñas en la corona.
- Persistencia de discontinuidad: en la zona de contacto falla es muy alta, siguiendo el rumbo de la estructura mineralizada; mientras que las diaclasas y oquedades presenta una persistencia muy baja menores de 1m, formando bloques tabulares.
- Espaciamiento de discontinuidades: el espaciado es entre 0.10 a 0.20m.
- Separación de las superficies de discontinuidades: es cerrada hasta 0.05m.
- Rugosidad: presenta una rugosidad lisa en el contacto con las cajas y ligeramente rugosa en veta.
- Relleno de discontinuidad: Relleno blando en el contacto con la caja techo con contenido de pirita, arcillas, clorita, cericita y en algunos casos es limpia.
- Aguas subterráneas, presenta goteo en tramos puntuales entre el contacto de las cajas y fallas.
- Grado de alteración de la roca caja: Se tiene un material con alteración sericítica (o también denominada alteración filica o cuarzo – sericítica) en los contactos entre fracturas; además, que se ha observado una ligera alteración argílica en las micro-fallas presentes; en el

contacto de la caja techo se tiene una de 0.80m filica.

- Número de familia de discontinuidades: las cajas presentan tres sistemas principales de discontinuidad, más dos aleatorias sin rumbo y buzamientos definidos.
- Tamaño de bloques y la resistencia al cizallamiento: Son tabulares formados por las familias de discontinuidad.
- Grado de fracturamiento y tamaño de los bloques: en las cajas es Muy Fracturado (MF), que forman fragmentos medianos con una densidad de 12 a 16 discontinuidades por metro cúbico.

RMR: 25-35

Parámetros considerados en la evaluación de la veta

- RQD (Índice de la calidad de roca): 20%
- Jn (N° de familias de discontinuidades): 12
- Jr (Rugosidad planos de discontinuidades): 1.5
- Ja (Alteración de discontinuidades): 2.0
- Jw (Presencia de agua): 1.0
- SRF (Factor de reducción de Esfuerzos): 10

• 
$$
Q = \frac{RQD}{Jn} \chi \frac{Jr}{Ja} \chi \frac{Jw}{SRF} =
$$

•  $Q = 0.125$ 

Este valor nos indica el tipo de Roca de calidad muy mala, principalmente por el alto grado de fracturas y la presencia de agua hacia las cajas y el número de familias de discontinuidades

#### **B. Caja Techo (RMR 25 – 30)**

Litológicamente se describe como una granodiorita con alteración moderada a intensa (cloritización y patinas de alteración sericitica), se describe esta caja como un macizo rocoso moderadamente fracturado a muy fracturado principalmente en las zonas próximas a la veta, hacia la zona más distal de la veta se evidencia un macizo rocoso de mayor competencia pudiendo mejorar el RMR a 30-35 Mala "A" por presentar menor grado de alteración y diaclasamiento. La resistencia a la compresión de la roca intacta se encuentra entre 40 – 50MPa.

Próximo a la estructura mineralizada, se conforma una falsa caja de comportamiento intensamente fracturado, de moderado a muy alterado con un RMR de 22 – 25 Mala "B", con potencias entre  $0.6 - 1.00$  metros.

La caja techo limita la veta por un fallamiento longitudinal poco potente 0.01 – 0.05 m de panizo gris oscuro, así mismo el comportamiento estructural hacia esta caja genera la formación de cuñas locales hacia la caja techo y la veta (corona de la excavación del tajeo).

### **C. Caja piso (RMR 30 – 35)**

Litológicamente se describe como una granodiorita con alteración moderada a intensa (cloritización y sericitización), se describe esta caja como un macizo rocoso moderadamente fracturado a muy fracturado, los contactos entre las diaclasas son patinas de clorita y sericita. La resistencia a la compresión de la roca intacta se encuentra entre 35 – 45 MPa.

Dentro de la clasificación geomecánica de macizo rocoso se reconoce esta caja como un macizo rocoso de calidad Mala "A" RMR = 31 - 35 principalmente por el grado de diaclasamiento que se presenta (RQD 35 – 50%), el grado de alteración y la disposición estructural que conforman las cuñas en este sector y por la dirección de buzamiento que es favorable a la estabilidad.

#### **D. Estructura mineralizada (Veta) (RMR 25 - 35)**

Desde el punto de vista Geomecánico definimos una estructura mineralizada Cuarzo – Pirita - Galena, limitada al techo por un fallamiento poco potente 0.01 – 0.02 m de panizo gris oscuro.

La veta se presenta en potencias variables desde 3.0 m hasta los 12.0 m, donde la resistencia a la compresión se encuentra entre 30 - 70 Mpa y su grado de fracturamiento es moderado, haciendo de este tramo un sector de calidad de Mala – A y MALA – B. el buzamiento promedio de la estructura mineralizada es de 60° - 75° generando de esta manera una mayor tensión hacia la caja techo.

### **3.9.2.EVALUACIÓN DE CONVERGENCIA ESFUERZOS Y DEFORMACIÓN**

El esfuerzo en la mina se refiere a las fuerzas que actúan sobre la estructura rocosa, como la tensión, flexión, compresión y esfuerzos cortantes. Estas fuerzas generan deformaciones, que son cambios en las dimensiones de la estructura por unidad de longitud, causados por tensiones, fallas, relajamiento de roca y esfuerzos.

El departamento de geomecánica de CMH para evaluar la estabilidad geomecánica de la mina, han considerado las zonas activas y muy activas, identificadas mediante mediciones de convergencia en milímetros por día. Estas mediciones se utilizan para el control y la recomendación de un mayor sostenimiento en las zonas activas y muy activas, lo que implica el uso de placas de pernos y un intenso shotcrete para reforzar la estructura.

La data de convergencia se ha evaluado cualitativamente en términos de esfuerzo y deformación, utilizando más de 38 estaciones de convergencia con cintas extensométricas. Se ha observado que las deformaciones son más activas en los primeros días y luego disminuyen gradualmente hasta estabilizarse.

La zona Norte, específicamente Lourdes, presenta los valores más altos de convergencia, que van desde 1.7 mm/día hasta 81.4 mm/día. La zona Rosa muestra una convergencia alta o activa a moderada, con valores inferiores a 1.01 mm/día, principalmente debido a las presiones ejercidas por las fallas. Por último, la zona Sur registra valores intermedios o moderados de convergencia, por debajo de 0.66 mm/día. Estos datos proporcionan información crucial para la evaluación y el diseño del sostenimiento necesario en cada zona de la mina, garantizando la seguridad y estabilidad de la estructura rocosa.

### **3.9.3.TIEMPO DE AUTOSOPORTE Y ESPACIAMIENTO DE LABORES.**

### **3.9.3.1. TIEMPO DE AUTOSOPORTE**

Podemos realizar una estimación del tiempo de autosostenimiento de una excavación. En esta figura se presentan las relaciones entre el tiempo de autosostenimiento y el rango de longitud para diferentes clases de macizo rocoso, según la clasificación geomecánica específica para la tunelería y la minería. Los puntos representados en el gráfico corresponden a casos de fallas en el techo que han sido estudiados. Los puntos redondos negros indican casos de minas, mientras que los cuadrados vacíos representan túneles. Las líneas de contorno que se observan establecen los límites de aplicabilidad de los datos.

### **Figura 9**

*Tiempo de autosoporte según el span y la calidad del macizo rocoso.*

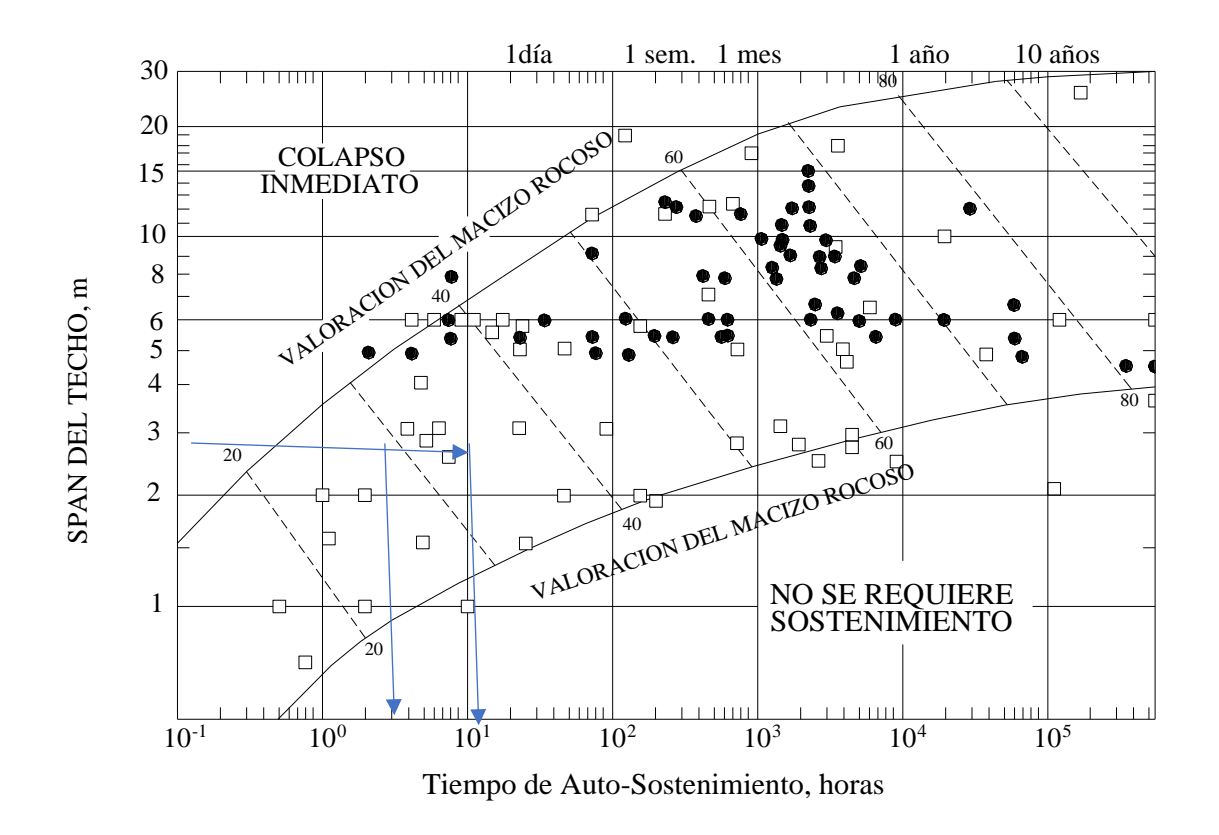

Fuente: Departamento de geomecánica CMH

Para el tajo 2729N para esta entre RMR 25 y 35, promediando de acuerdo al ábaco se tendrá un tiempo de autosoporte inferior a las 8 Horas, entonces en este tiempo se tendrá que realizar todo el ciclo de minado y acelerar el sostenimiento oportuno, incrementado la productividad de voladura y limpieza de material

### **3.9.3.2. ESPACIAMIENTO DE LABORES**

(Área de geomecánica CMH, 2017) El espaciamiento de los pilares y puentes en las labores se recomienda teniendo en cuenta varios factores, como el tipo de labor (permanente o temporal), las dimensiones de la sección de la labor, la calidad de la roca y la presencia de fallas importantes en la zona proyectada. En el macizo rocoso de CMH, la mayoría de las secciones de las labores tienen un índice de calidad de roca (RMR) entre 28 y 40. Las principales labores, como rampas y cruceros, están ubicadas principalmente en granodiorita altamente fracturada y húmeda. Las labores de desarrollo secundario se encuentran en granodioritas intensamente fracturadas y muy húmedas. Las filtraciones y zonas de humedad están asociadas con las fallas brechadas, lo que afecta adversamente las condiciones de estabilidad de las excavaciones rocosas.

La mayoría de las vetas presentan una calidad de roca en el techo de la caja de mala calidad (RMR entre 20 y 25). Estas vetas pueden tener cajas falsas que, combinadas con una aplicación inoportuna o inadecuada de sostenimiento y la falta de control en la voladura, pueden provocar sobre excavaciones, desprendimientos e incluso colapsos.

Las posibilidades de derrumbes en las labores son mayores en la zona Rosa y Candelaria debido a los esfuerzos y a la presencia de roca de muy mala calidad y alta densidad de las labores. En la zona del Balcón, veta Milagros y veta Lourdes, la roca muestra un mejor rendimiento.

El factor de seguridad mínimo requerido para las excavaciones primarias y tajos, una vez aplicado el sostenimiento con Shotcrete y pernos Swellex, es de 1.3. Esto garantiza la estabilidad de las labores. El tiempo de autosoporte estimado para tajos con roca de mala calidad es de 4 a 8 horas. Por lo tanto, se debe realizar el sostenimiento de manera inmediata dentro de este plazo, ya que de lo contrario existe el riesgo de relajamiento y posterior realce de la labor.

### **Tabla 10**

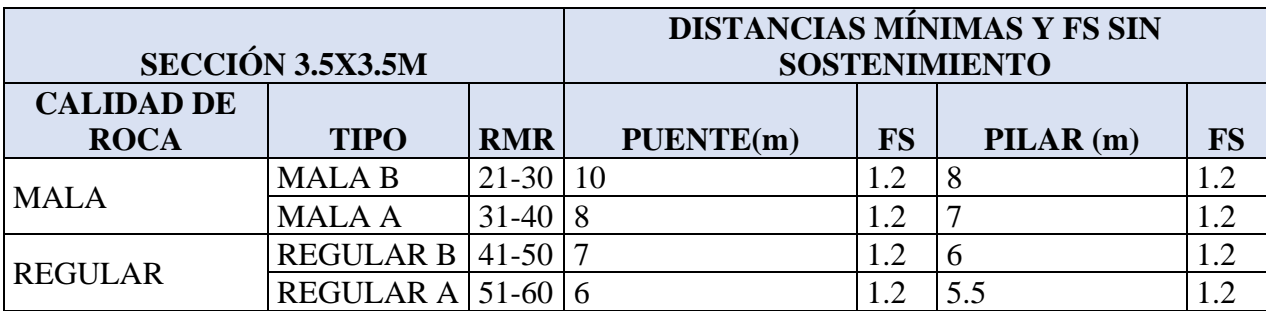

*Distancias mínimas de puentes y pilares.*

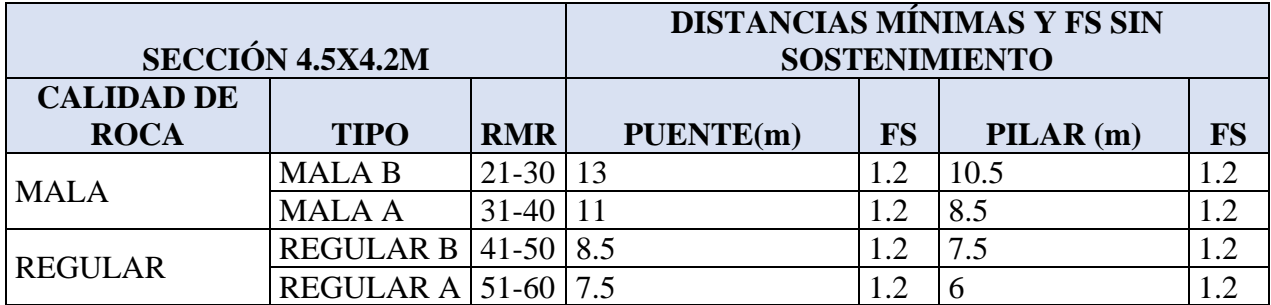

Nota. Datos tomados del departamento de geomecánica CMH.

### **3.9.4.FACTORES QUE CONTROLAN LA ESTABILIDAD DE LAS EXCAVACIONES**

(Dpto. Geomecánica CMH) existen dos factores que determinan la estabilidad de labores mineras subterráneas estas son:

**A)** Los factores pre-existentes a la excavación son:

- Las características del medio geológico.
- El comportamiento mecánico del medio geológico.
- Los esfuerzos in-situ.
	- **B)** Los factores posteriores a la excavación son:
- Los esfuerzos inducidos por el minado.
- La forma, tamaño y orientación de las excavaciones.
- Método de las excavaciones y avance del minado.
- Diseño del sostenimiento

# **3.9.5.FACTORES PARA EL ESTALLIDO DE ROCAS Y DERRUMBES**

En la explotación minera, a medida que se avanza en la profundidad de los yacimientos, se encuentran macizos rocosos compuestos por rocas primarias, las cuales presentan una mayor
rigidez y menor susceptibilidad a la deformación. A medida que aumenta la profundidad, los niveles de esfuerzos también incrementan gradualmente. En entornos altamente confinados, cuando las rocas rígidas convergen, puede ocurrir el fenómeno conocido como "estallido de rocas". Este fenómeno se produce cuando un macizo rocoso con características rígidas no logra deformarse adecuadamente y acumula energía de deformación hasta llegar a un punto crítico, lo cual desencadena una liberación violenta de energía, resultando en un colapso repentino del macizo rocoso.

El estallido de rocas representa un riesgo significativo en la minería subterránea, especialmente a medida que se profundiza en el yacimiento. Es crucial evaluar y controlar los niveles de esfuerzos, implementar medidas de soporte y sostenimiento adecuadas, y monitorear continuamente las condiciones de estabilidad para prevenir el estallido de rocas y garantizar la seguridad en las operaciones mineras. La presencia de sistemas de juntas y estructuras en zonas propensas a los estallidos de rocas facilita la proyección y deslizamiento de bloques de roca en contacto con las caras libres de las excavaciones cercanas.

En CMH, el macizo rocoso es altamente fracturado, lo que ha limitado la generación de estallidos de roca. La roca tiene la capacidad de deformarse hacia estas numerosas fracturas, permitiendo la liberación de suficiente energía de deformación y reduciendo los efectos de estos eventos. Sin embargo, se han registrado micro-estallidos o ruidos en las labores más profundas. Se realiza una evaluación continua de su comportamiento a través del monitoreo de convergencias y el diseño de soportes con alta tenacidad de shotcrete. En estas situaciones, las consideraciones de equilibrio energético y capacidad de absorción de energía son más relevantes que la resistencia por sí sola.

## **Tabla 11**

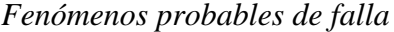

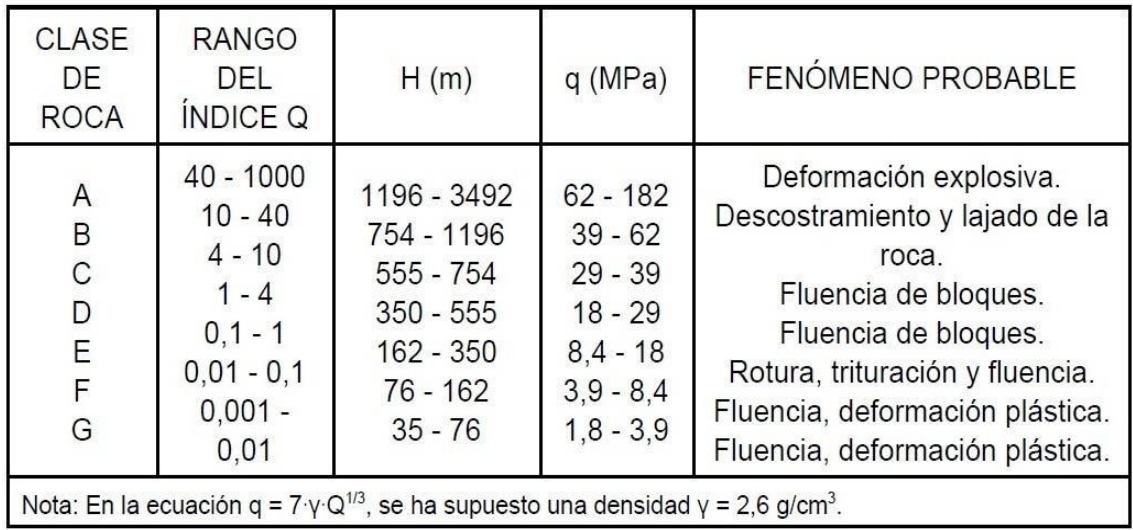

Nota. Tomado del departamento de geomecánica CMH.

# **3.9.5.1. MEDICIÓN DE ESFUERZOS TECTÓNICOS EN CMH.**

(Departamento de geomecánica CMH) En CMH en el año 2011 se realizó las pruebas de over coring mediante la empresa geomecánica latina que determino los siguientes valores para la zona de RP 940 para el Over 1 y RP 690 para el Over 2, para obtener resultados óptimos se tiene que ubicar donde la roca supere en RQD>50%.

### **Tabla 12**

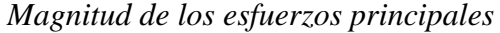

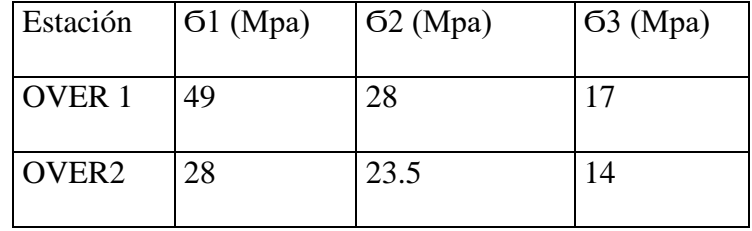

### **Tabla 13**

*Magnitudes de la matriz tensora.*

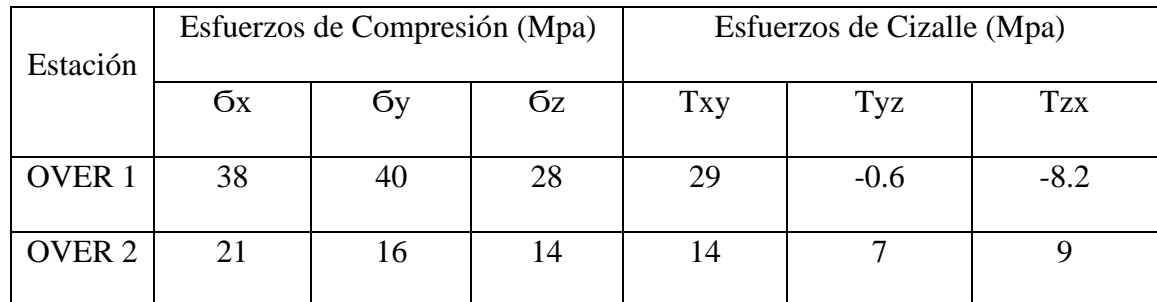

$$
K = \frac{\sigma h}{\sigma v}
$$

La constante k adecuado para ser usado en el modelamiento en diferentes partes de la mina sería

$$
K = 0.42 + \left(\frac{850}{Z}\right)
$$

### **3.10. SOSTENIMIENTO EN CONSORCIO MINERO HORIZONTE**

El sostenimiento en CMH ya está estandarizado en función a los diversos estudios realizados con shotcrete vía húmeda, y sostenimiento activo con Pernos swellex, los cuales se describen a continuación.

# **3.10.1. SOSTENIMIENTO CON SHOTCRETE VÍA HÚMEDA EN CMH**

El proceso de sostenimiento a través del método de vía húmeda, la mezcla de concreto se elabora en la planta y estos son transportados por mixer hasta el punto del requerimiento y allí es aplicado mediante equipos mecanizados que proyectan el concreto hacia las parades revistiendo la excavación.

CMH cuenta con un equipo especializado y un laboratorio de concreto integral para llevar a cabo

investigaciones, ensayos y control de calidad del shotcrete aplicado. Además, realizan pruebas con nuevos insumos como fibras y aditivos, lo que les permite ajustar el diseño según la calidad de la roca. Han logrado obtener resistencias tempranas que agilizan los ciclos de operación minera, mejorando la ganancia de resistencia inicial y la adherencia del concreto en las rocas. Esto facilita la instalación eficiente y segura de un soporte rápido en las labores mineras, al tiempo que mejora la plasticidad de la mezcla y la durabilidad del concreto.

El uso de shotcrete ha permitido sostener labores de gran tamaño, con dimensiones de hasta 17 metros de ancho por 6.50 metros de altura, en rocas de muy mala a extremadamente mala calidad, con un espesor de 2" a 3". El diseño del shotcrete se centra en lograr buenas resistencias a edades tempranas, con rangos mínimos estandarizados, como 45 kg/cm2 a las 3 horas, 120 kg/cm2 a las 24 horas.

La absorción de energía es un factor importante para definir la trabajabilidad a la flexotracción del shotcrete, y se logra mediante el uso de fibras metálicas de calidad. En CMH, se han establecido parámetros mínimos de tenacidad, como 800 joules para 20 kg de fibra, 1000 joules para 30 kg de fibra y 1200 joules para 40 kg de fibra, valores que superan ampliamente. Esto les permite reducir la dosificación de fibras de acuerdo con sus requerimientos.

La preparación del shotcrete debe cumplir con los requisitos de la norma ASTM, así cumplir los estándares pre establecidos.

### **Tabla 14**

*Diseño de mezcla del shotcrete en CMH*

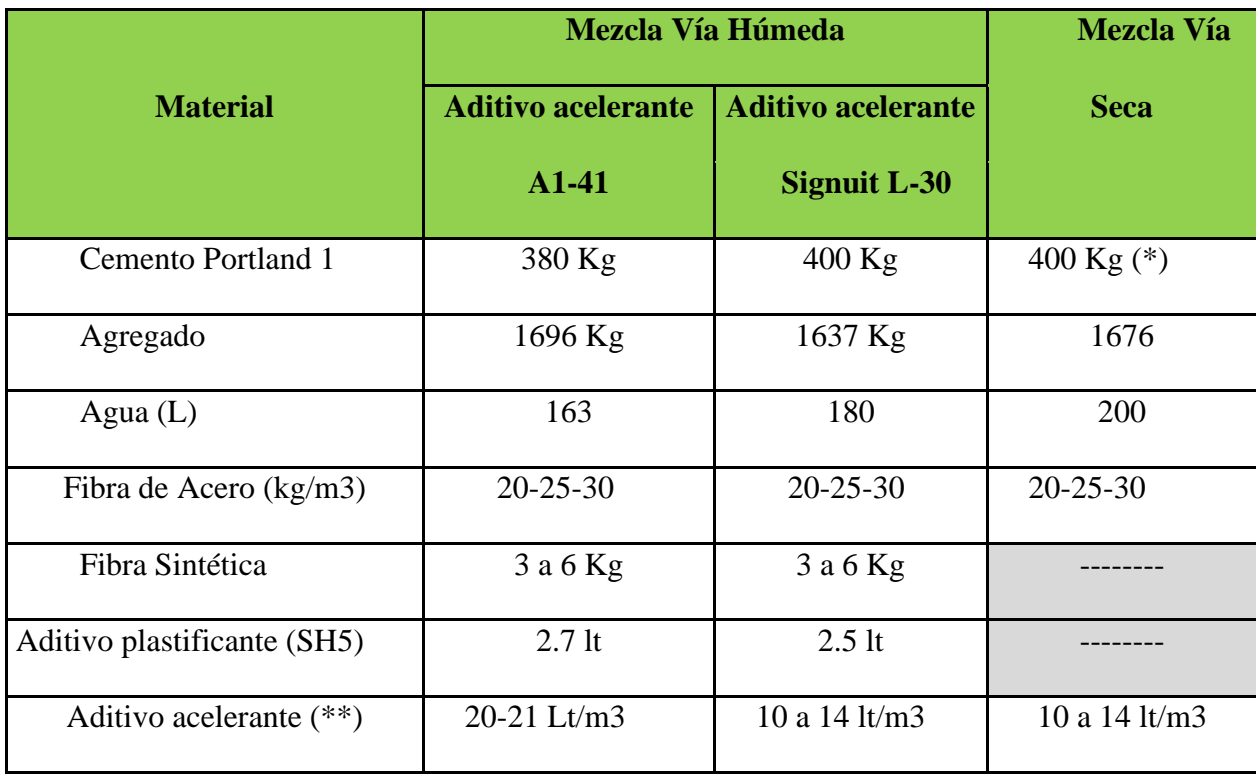

Nota. Tomado del departamento de geomecánica de CMH

### **3.10.2. SOSTENIMIENTO CON PERNO SWELLEX**

El anclaje de tubo swellex actúa o transfiere su carga por fricción, se aplica principalmente para el refuerzo y mejorar la fricción interna de los estratos o estructuras de la pared en labores de minería y como refuerzo de techo principalmente en la construcción de túneles.

La interacción o adherencia con la roca se efectúa mediante fuerzas de fricción, que genera el anclaje al ser expandido por presión hidráulica.

Los anclajes de tubo de fricción swellex pueden ser sometidos a esfuerzo inmediatamente después de su colocación; así como, soportar los movimientos de la roca una vez instalados (esfuerzos de corte). La fuerza portante actúa sobre el largo total del anclaje y estos pernos tienen una capacidad portante de 12 toneladas por unidad de 7 Pies.

En CMH el Sostenimiento para sostener y reforzar el techo y las paredes de las

excavaciones alrededor de la excavación se realiza con perno swellex que utiliza pernos expansibles de acero y que estas son infladas con agua a alta presión 300bar. Estos pernos son adecuados para terrenos rocosos y fracturados, y su uso puede mejorar la seguridad y la estabilidad de la excavación.

Los pernos swellex son fabricados en acero de alta resistencia y tienen un diámetro de entre 33 y 39 mm, cuando se instalan, el perno se introduce en un agujero perforado en la roca y se expande mediante un mandril hidráulico, lo que crea una presión radial que proporciona una mayor resistencia al sostenimiento.

En CMH la instalación de los pernos swellex se realiza con jumbo sostenedor de modelo Sandvik DS311 y se realiza de la siguiente manera:

- Una vez identificado el tipo de roca, se procede a leer la recomendación geomecánica para determinar el espaciamiento que varían de acuerdo a la calidad de la roca que van desde 1x1m hasta, 1.2x1.2m hasta 2x2m.
- Se procede a instalar el equipo en la labor y se procede a realizar la instalación de pernos primero se perforan un taladro de 38mm.
- Se inserta el perno swellex en el taladro y se coloca el mandril hidráulico en el extremo del perno.
- Se aplica presión hidráulica 150psi al mandril para expandir el perno, lo que hace que el perno se ajuste a la roca y se ejerza presión radial en el techo y las paredes de la excavación.
- Se retira el mandril y se deja el perno en su lugar, proporcionando soporte y estabilidad al sostenimiento.

#### **Ventajas:**

Los pernos swellex tienen varias ventajas en comparación con otros tipos de sostenimiento, como:

- Fuerza portante inmediata en el largo total del anclaje montado
- Insensible frente a oscilaciones
- Instalación sencilla y segura
- Alta adaptabilidad a taladros de diferentes diámetros
- Calidad controlada en cada instalación
- Rápida instalación
- Uso de bomba de alta presión eléctrica y neumática

## **Tabla 15**

*Características del perno swellex*

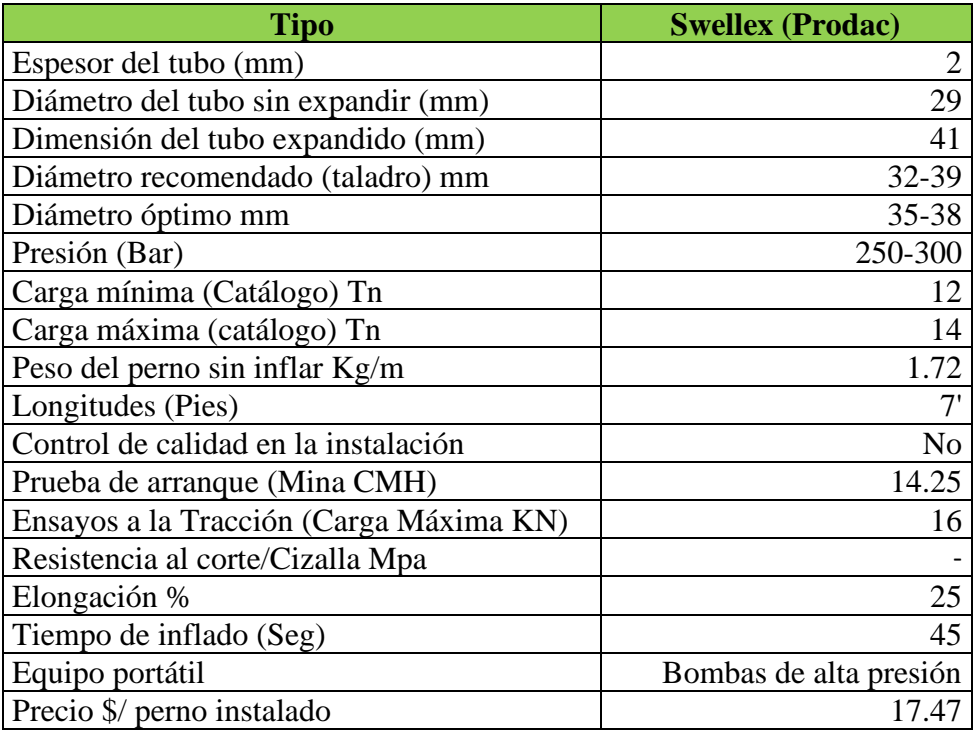

Nota. Tomado del departamento de geomecánica CMH.

# **Figura 10**

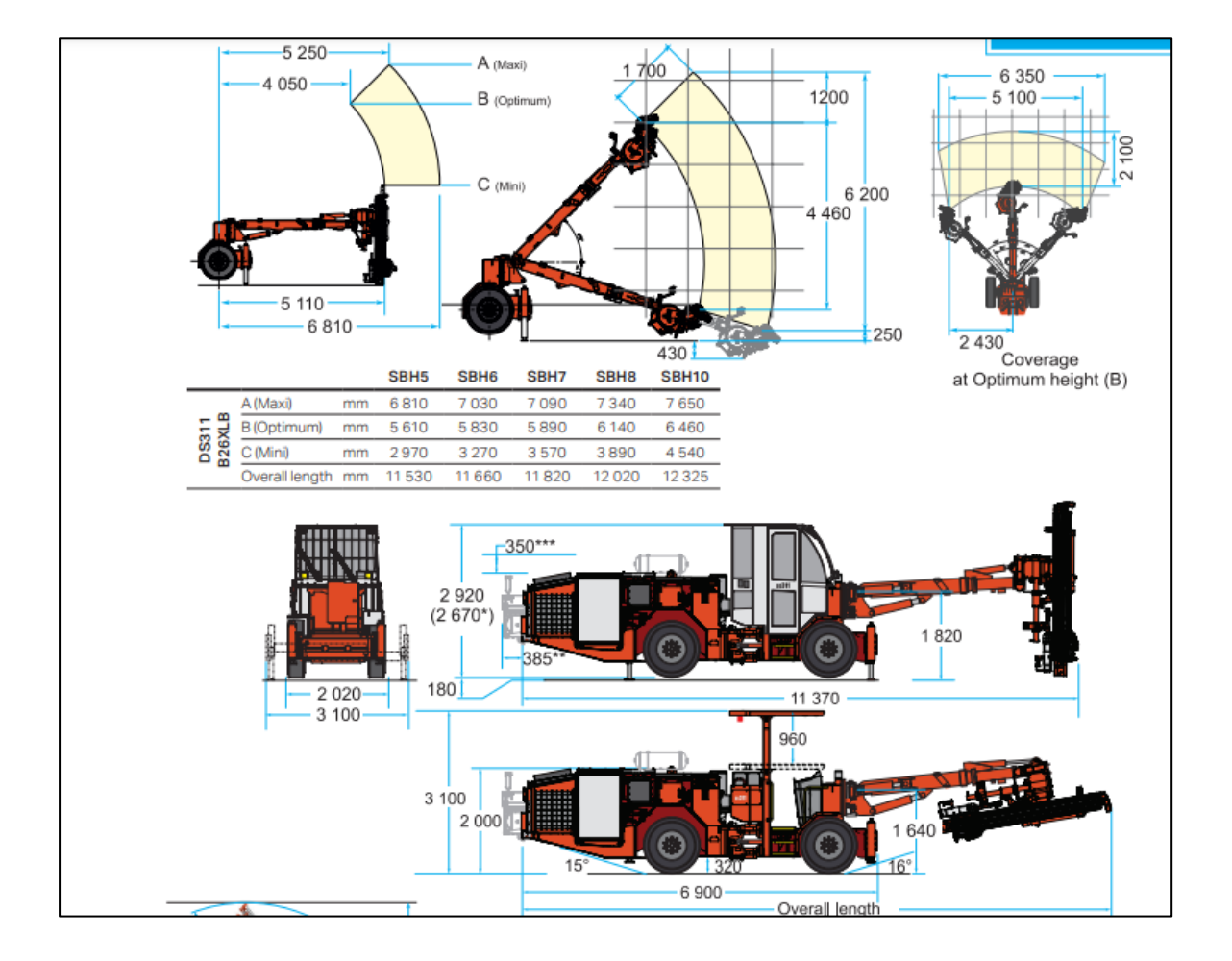

*Especificaciones técnicas de Sandvik DS 311.*

Fuente: Sandvik DS311, Bolter. Alcance en altura hasta 6.2m.

# **3.11. OPERACIÓN DE MINADO EN CONSORCIO MINERO HORIZONTE SA.**

CMH desde el 2017 se desarrolla minería mecanizada en un 98% de todas las labores de desarrollo y explotación. En las labores de explotación debido a la mala calidad del tipo de roca a nivel de toda la mina, el método optimo aplicado es el de corte relleno ascenderte mecanizado, con relleno hidráulico.

CMH tercerizó toda su operación unitaria en un 100%, en la explotación se trabajan con Scoop de

4.1 y 6Yd3, en perforación se trabajan con jumbos frontoneros de 12 y 14ft, para el sostenimiento con perno se utilizan equipos empernadores como el Robolt, Jumbo DS 311 y muki en labores angostas, para sostenimiento con shotcrete se utilizan robot lanzador, que varían desde fabricados en la misma mana hasta equipos adquiridos por las empresas especializadas como el Alpha 20, para el transporte de shotcrete se utilizan equipos mixer de 3, 3.5 y 4m3.

# **3.12. FACTORES QUE AFECTAN LA DILUCIÓN DE MINERAL Y SOBRE EXCAVACIÓN EN LABORES SUBTERRANEAS.**

Los factores que pueden afectar para la dilución de mineral pueden ser los siguientes:

- **A. DISEÑO DE LA VOLADURA**: El diseño de la voladura es fundamental para asegurar la efectividad y seguridad de las labores. Los factores que deben considerarse son:
	- Técnicas de perforación y voladura
	- La ubicación de los taladros o diseño de la malla de perforación.,
	- La cantidad de explosivos utilizados, factor de carga.
	- Carga operante.  $(kg/n^{\circ}$  retardo)
	- La secuencia de detonación.
	- Diseño de la columna de carga explosiva.

**B. PROPIEDADES FÍSICAS Y MECÁNICAS DE LA ROCA**: son factores clave que influyen en la dilución de mineral y la sobreexcavación en labores y estos son:

a) **Resistencia a la compresión uniaxial (UCS**): Esta propiedad indica la resistencia que tiene la roca para soportar una carga uniaxial. Una roca con una alta UCS será más resistente a la deformación y a la fracturación, lo que puede resultar en una menor dilución de mineral.

b) **Potencia de veta y calidad del mineral**: La potencia y la calidad del mineral son factores importantes en la dilución de mineral. Si la potencia del mineral es baja, se pueden generar más desechos al extraer el mineral, lo que aumentará la dilución. Además, la calidad del mineral puede afectar la selección del tipo de voladura, lo que también influye en la dilución de mineral.

c) **Alteraciones mineralógicas**: Las alteraciones mineralógicas pueden debilitar la roca, lo que puede aumentar la dilución de mineral. Además, las alteraciones pueden generar zonas de mayor heterogeneidad en la roca, lo que puede dificultar el proceso de excavación.

d) **Ángulo de inclinación de los estratos rocosos y buzamiento**: El ángulo de inclinación de los estratos rocosos influye en la estabilidad de la excavación. Si el ángulo es muy alto, se puede producir una deformación en la roca que aumentará la dilución.

e) **Índice de calidad de la discontinuidad (RQD):** El RQD es un indicador de la calidad de la roca. Un RQD bajo significa que la roca está fracturada y tiene discontinuidades, lo que puede aumentar la dilución de mineral

f) **Espaciado de las discontinuidades**: El espaciado de las discontinuidades puede influir en la estabilidad de la excavación. Si el espaciado es muy cercano, puede dificultar el proceso de excavación.

**C. CONDICIONES AMBIENTALES**: Las condiciones ambientales, como la temperatura, la humedad y la presión, pueden afectar la forma en que los explosivos se descomponen y la forma en que se propaga la onda de choque. Es importante tener en cuenta estas

condiciones al diseñar la voladura y seleccionar los explosivos adecuados.

**D. COSTOS**: Es necesario realizar el cálculo del costo beneficio para aplicar todos los controles en la estabilidad de las excavaciones. encontrar un equilibrio entre la eficacia y la rentabilidad.

## **3.12.1. DILUCIÓN EN TAJOS DE EXPLOTACIÓN DE CMH**

La dilución de mineral en CMH tiene un impacto negativo en la rentabilidad de la empresa, ya que se debe procesar y tratar un mayor volumen de material para obtener la misma cantidad de mineral valioso. Esto implica mayores costos de extracción, transporte y procesamiento, así como la necesidad de mayores recursos y energía. Uno de los factores fundamentales que originan la dilución del mineral es la voladura, a continuación, se muestra la dilución actual en albores de potencia superiores a los 8m. llegando hasta un 53% de dilución por contaminación de mineral con desmonte generados por realces en desmonte.

En CMH debido a la forma de mineralización en forma de rosario los tajos de potencias superiores a los 8m son poco frecuentes se tienen algunos registros que se muestran a continuación

### *Figura 11*

Imagen de tajo en veta Lourdes con potencia de veta de 8m y 5m de altura lo cual se amplió hasta los 17m de ancho y altura de 6.5m. causados por vibraciones de voladura.

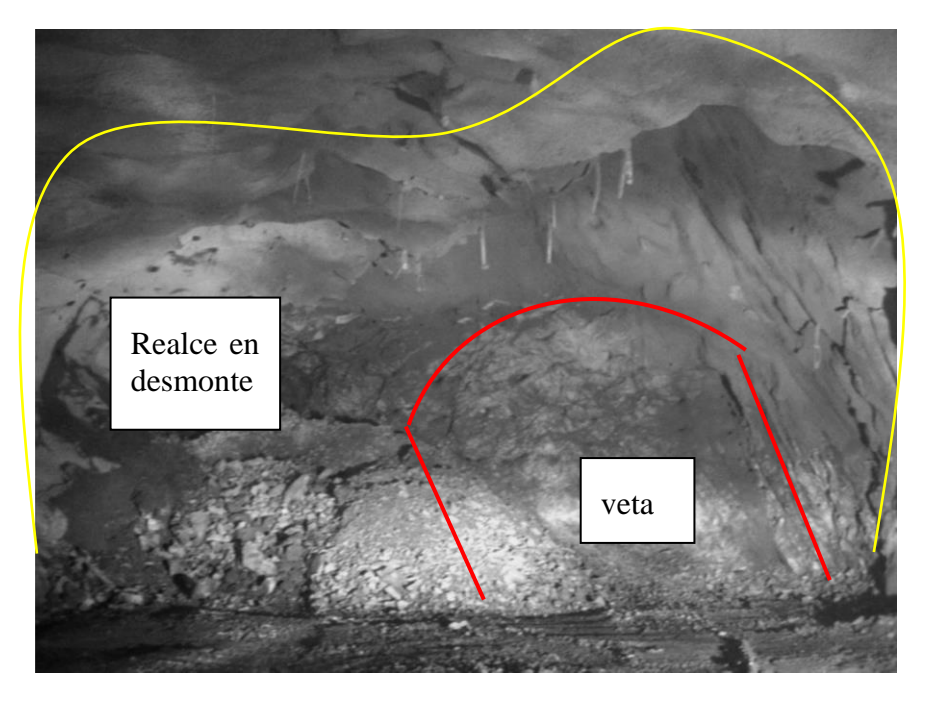

Fuente: Departamento de geomecánica CMH

### **Tabla 16**

*Registro de dilución en labores de consorcio minero horizonte*

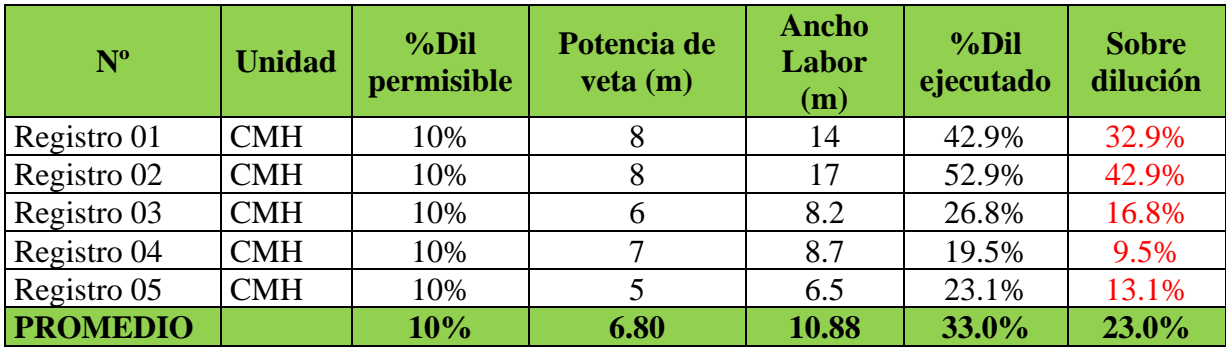

Nota. Información extraída del área de geología.

## **3.13. FACTORES QUE ORIGINAN EL COLAPSO DE TAJOS DE GRAN DIMENSIÓN.**

El colapso de labores subterráneas de gran dimensión puede ser causado por variedad de factores, que incluyen:

a) Voladura inadecuada afecta con el daño al contorno de la excavación generados por

vibración, esto puede ocasionar realces y colapsos de tajos

### **Figura 12**

*Labor con evidencias de realce por daños generados por vibración por voladura.*

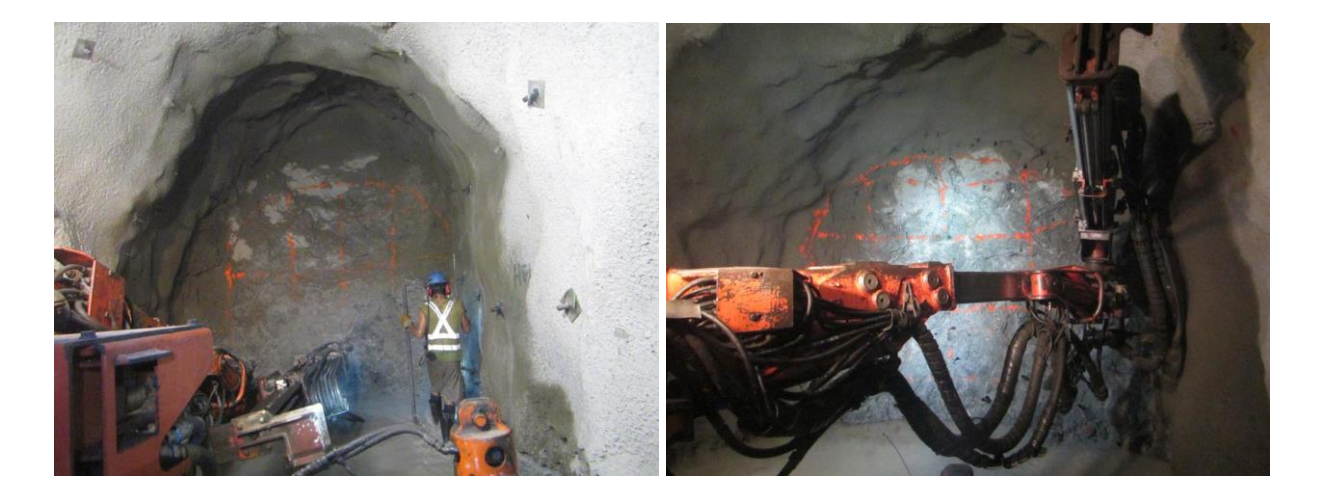

Nota. Labor de avance que muestran daños por voladura en la corona

- b) Geología inestable: El terreno subterráneo puede ser inestable debido a la presencia de fallas, fracturas, zonas de debilidad o estratos geológicos no consolidados. Estas condiciones pueden debilitar las rocas.
- c) Presión litostática: La presión generada en la excavación puede causar deformaciones del macizo en el contorno de la excavación, esto puede causar estallido de rocas, o colapsos repentinos del tajo. Puede ser controlados con la medición de convergencia en el punto de explotación.
- d) Fallas en el diseño y construcción: Las labores subterráneas de gran dimensión pueden colapsar debido a fallas en el diseño y la construcción. Por ejemplo, si no se realizó un buen diseño de excavación o se utilizó una técnica de excavación inadecuada, puede haber una sobrecarga localizada que debilite la estructura de la excavación y provoque el colapso.
- e) Humedad y agua subterránea: El agua subterránea puede filtrarse en las labores subterráneas y debilitar la estructura del techo y las paredes de la excavación.

f) Fallos en el sistema de sostenimiento: Los fallos en el sistema de sostenimiento en una excavación subterránea pueden ser consecuencia de un diseño deficiente, una instalación inadecuada o una falta de autosoporte en el momento apropiado. Estos errores pueden dar lugar al relajamiento de la excavación y, en casos extremos, a su colapso.

# **3.14. DISEÑO DE SECCIÓN DE ACUERDO A LOS PARÁMETROS DE ESTABILIDAD DE HOEK AND BROWN EN TJ 2927N.**

(Meza, R. & Quispe I. 2012, p.2) La distribución de tensiones a nivel del contorno de la excavación depende de la forma, utilizando los ábacos que representan la relación de concentración de tensiones críticas y la relación de la forma de las excavaciones a través de ello se diseñara la sección del túnel para dar FS de estabilidad, de esta manera se evitara estallidos de roca. Las excavaciones subterráneas tienen que ser compatibles con las condiciones geomecánicas del macizo rocoso si se va exceder los limites portantes del macizo rocoso se tendrá que diseñar un tipo de sostenimiento que garantice su estabilidad, caso contrario se presentaran liberación de energía súbita o estallido de rocas.

# **3.14.1. DETERMINACIÓN DE LA RELACIÓN EXISTENTE ENTRE LAS CONCENTRACIONES DE TENSIONES CRÍTICAS Y LA FORMA DE LA CAVIDAD DE ACUERDO A OBERT Y DUBALL, 1967 Y HOEK – BROWN**

(Meza, R. & Quispe I. 2012, p.9). La geometría de la excavación influye en la distribución de tensiones en su contorno, mientras que su tamaño no tiene un impacto directo en dicha distribución. Sin embargo, es evidente que a medida que la excavación aumenta de tamaño, su estabilidad disminuye, incluso si se mantiene constante la forma y distribución de las tensiones.

Cuando el contorno de la excavación presenta un radio de curvatura reducido, se produce una

mayor concentración de tensiones. Por lo tanto, es recomendable evitar radios de curvatura pequeños, como redondear los bordes de las galerías rectangulares.

La máxima concentración de tensiones tangenciales se localiza en la zona cercana al contorno de la excavación y a lo largo de su eje horizontal. A medida que nos alejamos del contorno de la excavación, estas tensiones disminuyen rápidamente.

### **A. Cálculo de la presión litostática.**

$$
Po = \sigma V = \gamma * H
$$

Donde:

Po: Presión litostática (Mpa)

H: Profundidad de la excavación, altura encampane (m)

 $\gamma$ : peso específico de la roca (KN/m3) = 9.8066x $\rho$ 

Donde:

 $\rho$ : Densidad de roca.

**B. Determinando el esfuerzo compresivo crítico en el contorno de la excavación subterránea.**

$$
\delta_{cc} = Po * \frac{St}{Sv}
$$

Donde:

Po: Presión litostática (Mpa)

δcc: Esfuerzo compresivo crítico en el contorno de la excavación (MPa)

St/Sv: Concentración de tensión Compresivo crítico. (Figura 13)

Wo/Ho: Relación de Ancho/Altura de la excavación.

#### **Figura 13**

*La relación existente entre las concentraciones de tensiones críticas para cada valor de "K" y la relación Wo/Ho que define la forma de la cavidad planteado por, Obert y Duvall, 1967*

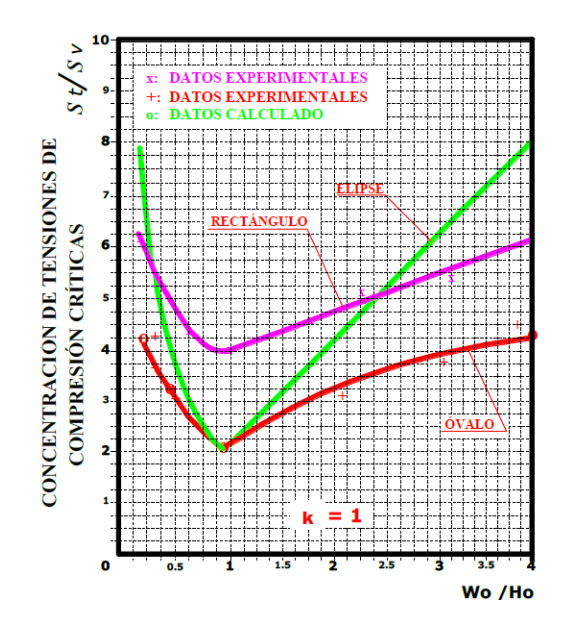

Nota. Tomado de (Meza, R. & Quispe I. 2012)

El valor de K se determina de acuerdo a la ecuación de Sheorey (1994), el valor de K=1 aplicar para labores subterráneas superior a los 500m de profundidad (R. Meza &Quispe R. 2012)

El cálculo del coeficiente de estabilidad se basa en las tensiones críticas presentes en el contorno de la excavación, considerando la integridad de la roca intacta. Para el prediseño de la excavación en el sitio TJ 2927N, en función de la potencia de la veta, es necesario analizar la relación de estabilidad natural. Se debe considerar el método de explotación conocido como "Corte relleno ascendente". Además, se debe tener en cuenta que el relleno hidráulico se realiza hasta una distancia de 0.8 metros desde la corona de la excavación, permitiendo así continuar con la extracción en el nivel superior. Es importante que la corona de la excavación se mantenga lo más

horizontal posible para evitar la pérdida de mineral a través del arco de la excavación, siendo este arco esencial para lograr una labor geométricamente estable.

Considerando la potencia de veta que varía de 8, 10, 12m en función a esta sección la altura de la excavación debe incrementarse para generar mayor estabilidad, pero se tiene varias restricciones como, la dimensión de los equipos existentes, ya que la explotación se tiene realizar con los equipos disponibles.

### **Coeficiente de estabilidad**

$$
CE = \frac{\sigma c}{\delta cc}
$$

Donde:

 $\sigma c$ : Resistencia a la compresión (Mpa)

En la siguiente tabla se muestra el coeficiente de estabilidad.

### **Tabla 17**

*Descripción del coeficiente estabilidad*

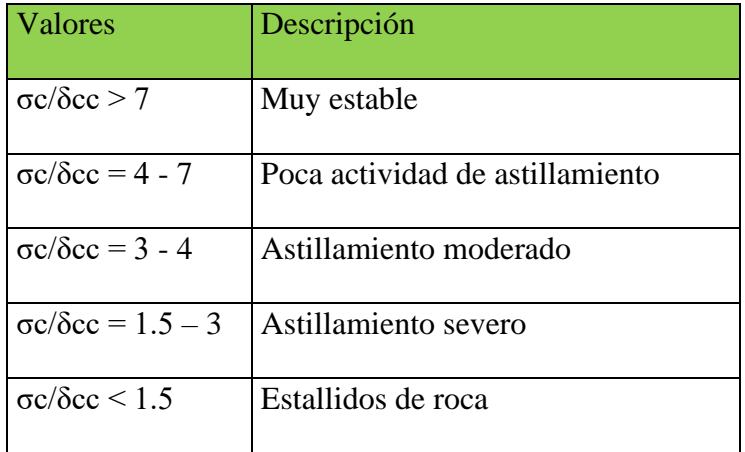

Fuente: Meza, R. & Quispe I. (2012)

## **Determinación del coeficiente de estabilidad para el TJ 2927N.**

Cálculo de la tensión natural vertical (Po)

Profundidad de excavación o encampane al punto del TJ 2927N= 980m

Densidad de roca Promedio sobre la veta = 2.65Ton/m3

Peso específico =2.65ton/m3x9.8066= 25.98KN/m3

Hallando Po=  $\sigma V = 25.98 \text{KN/m}3*980 \text{m} = 25467.74 \text{KN/m}2 = 25.47 \text{Mpa}$ .

### **Tabla 18**

*Calculando (St/Sv): Concentración de tensión Compresivo crítico del ábaco y Hallando (\delta cc) esfuerzo compresivo crítico en el contorno de la excavación (MPa)*

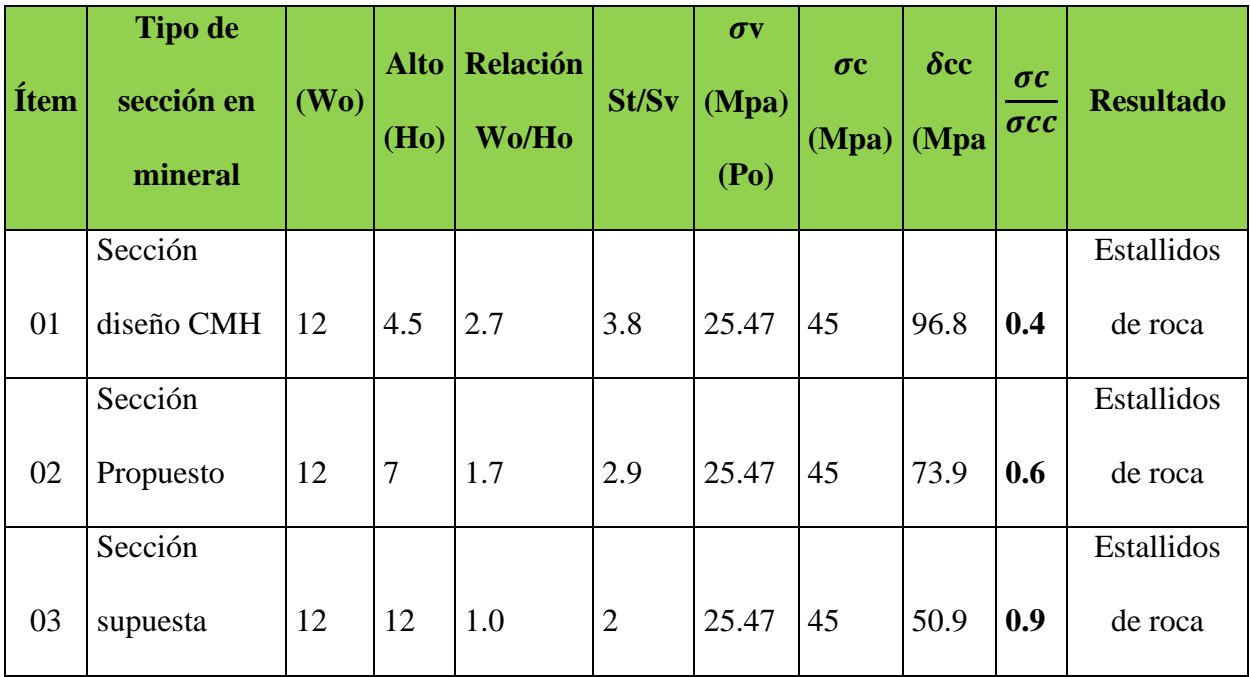

De acuerdo a la tabla 18 en el Ítem 01, se observa considerando el diseño actual de explotación de CMH para potencias de veta de 12m y una altura de 4.5m se tiene que la relación de estabilidad es de 0.4 que es mucho menor de 1.5 lo cual significa que existirá un alto potencial de estallido de rocas, a nivel del contorno del TJ 2927N.

En el Ítem 02 se observa el comportamiento considerando una altura de 7m esta altura es óptimo

para el desarrollo adecuado de la explotación sin necesidad de otros equipos externos. en este caso la relación de estabilidad se incrementa a 0.6 lo cual disminuye la probabilidad de estallido de rocas, a lo cual para controlar estos eventos se tiene que actuar con sostenimiento inmediato y denso.

En el Ítem 03, se observa un caso supuesto considerando una altura de 12m de altura para evaluar la relación de estabilidad concluyendo que esto se incrementa a 0.8, disminuyendo la probabilidad de estabilidad, pero para ejecutar una excavación a esta altura se requerirá modificar la secuencia de minado lo que implica extender el tiempo de explotación y se corre el riesgo de un colapso por superar el tiempo de autosoporte.

La relación de estabilidad según Obert y Duvall, 1967 está en función a la relación de Wo/Ho, pero además está en función a la resistencia de compresión que es de 45Mpa si se incrementa esta resistencia la probabilidad de estallido de rocas disminuye. Evaluando la probabilidad de estallido de rocas en este tipo de roca de calidad IV mala B, la liberación de energía se sucederá a través de las fracturas del macizo roco y también a través de las cajas techo y piso disminuyendo considerablemente el estallido de rocas e incrementado la relación de estabilidad teórico hasta 1.5 considerando (resistencia a la compresión de 100Mpa), entonces la estabilidad dependerá del control de la voladura.

### **3.15. EVALUACIÓN DE LA MALLA DE PERFORACIÓN ACTUAL**

El diseño actual de la malla de perforacion estan diseñados hasta una potencia de veta de 12m y la altura esta diseñado para 4.5m en funcion a la maniobralidad ideal de los equipos equistentes, para esta relacion de ancho y altura la relacion de estabilidad estan en zona de estallido lo cual puede ser causal para el derrumbe o realce del tajo. La malla actual fueron elaborados a partir de teorias empiricas, a lo cual se tiene que mejorar en el campo.

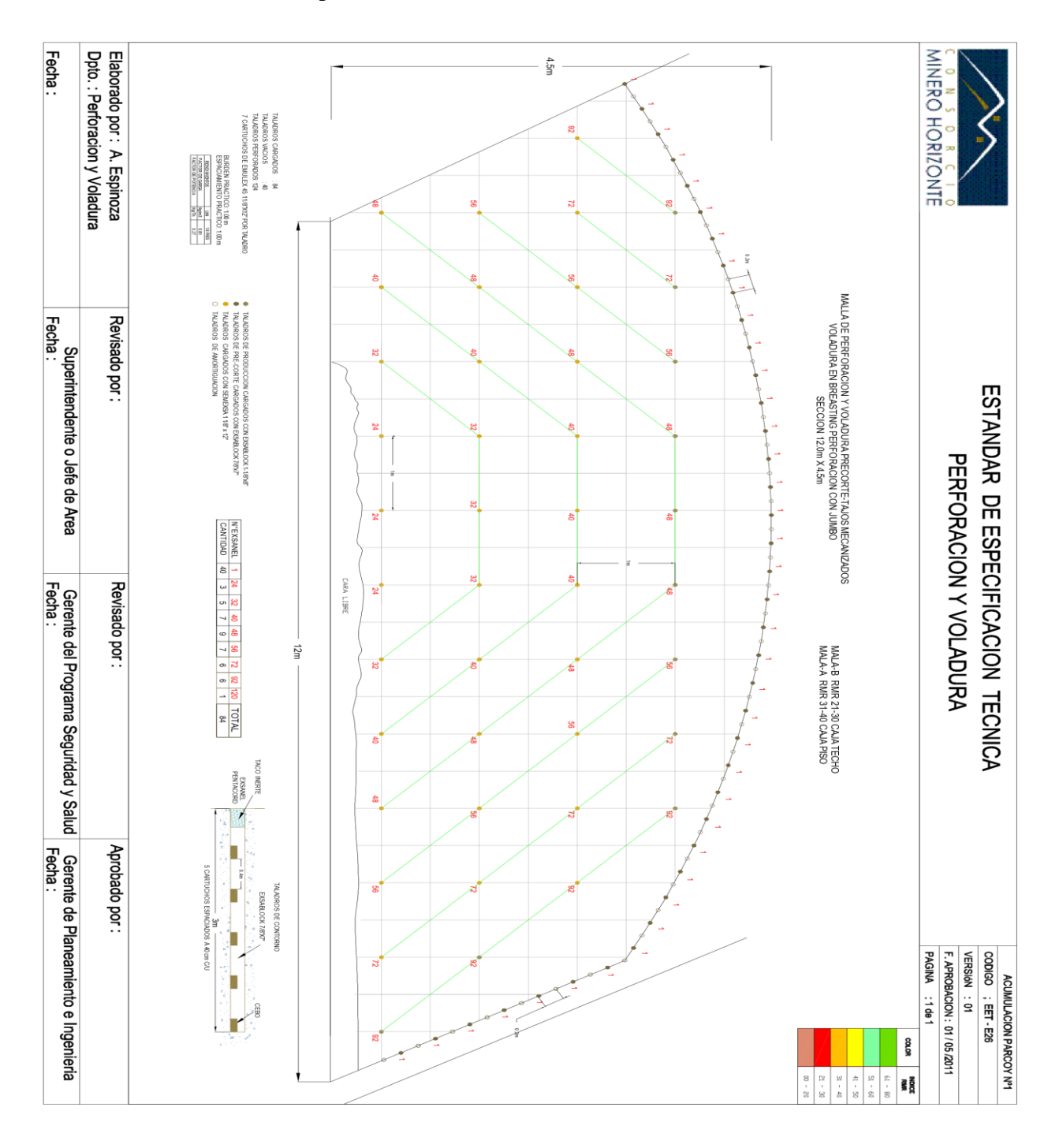

## **Plano 01**: Malla de perforacion actual seccion 12mx4.5m

Fuente: departamento de PV CMH.

En la malla de perforación actual, el espaciamiento considerado entre los taladros de precorte están en 0.4m y con respecto al taladro guía está a una distancia de 0.2m lo que para una sección de

12x4.5 ingresaran 80 taladros en el contorno y 40 taladros cargados, con estos parámetros superamos el tiempo de autosoporte y lo que generara relajamiento de la corona y caja techo ocasionando realces.

# **3.16. ANÁLISIS DEL TJ 2927N PARA APLICAR VOLADURA CONTROLADA PRECORTE**

El presente trabajo de investigación estaba basado en aplicar la voladura controlada precorte de manera adecuada y optima en la ejecución de la explotación del TJ 2927N en un tipo de roca IV-B con RMR 28, esta labor se tiene que ejecutar únicamente en un ciclo, lo que implica ampliar la sección de la excavación de acuerdo a la potencia de veta que varía desde los 6m hasta los 12 o 14m, y se procederá con el análisis para su aplicación.

### **3.16.1. ANÁLISIS DEL MACIZO ROCOSO EN TJ 2927N.**

### **Tabla 19**

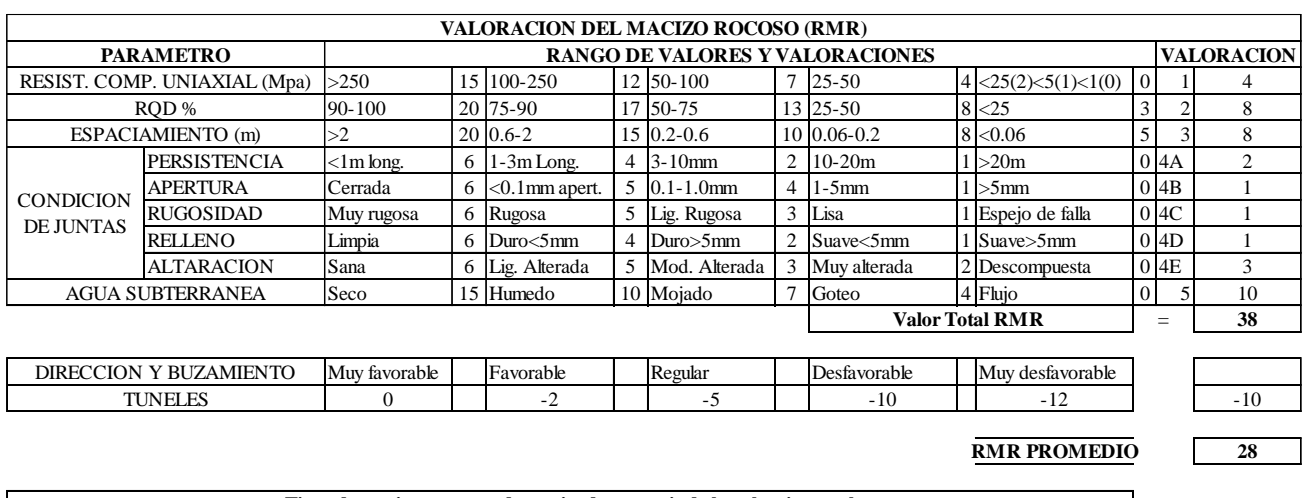

*Clasificación geomecánica del macizo roco de acuerdo a BIENIAWSKI, 1989*

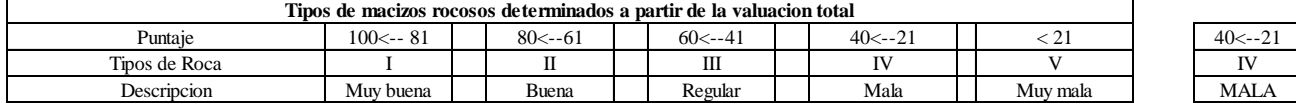

Fuente: Departamento de geomecánica CMH.

El TJ 2927N, de acuerdo al tipo de mineralización está compuesta en promedio por roca de tipo IV-B, el rango de RMR varía entre 25 y 35, para lo cual el más predominante según el área de geomecánica corresponde a RMR de 28.

### **Figura 14**

*Recomendación y análisis geomecánico del TJ 2927N.*

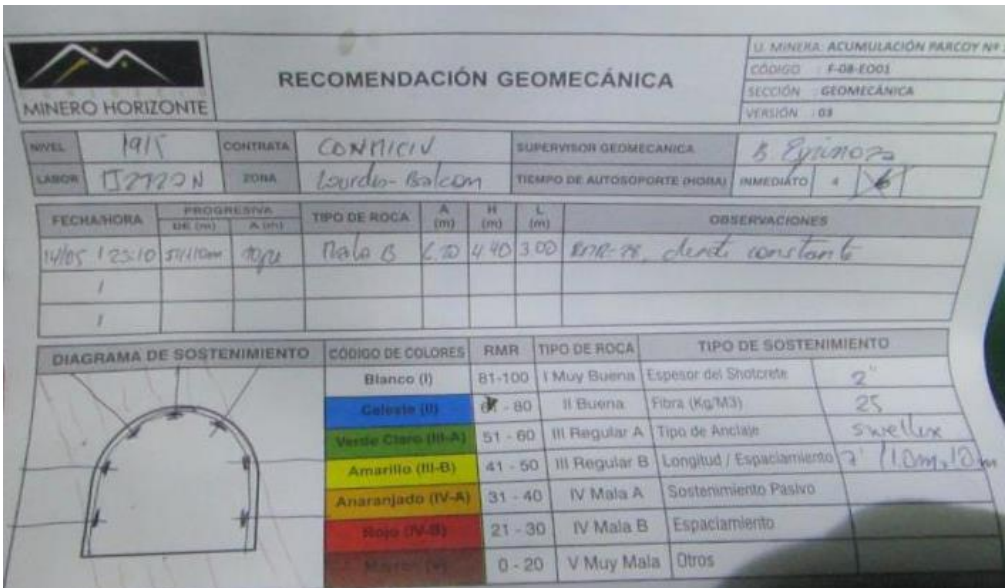

# **3.16.1.1.CARACTERISTICAS Y PARAMETROS PARA LA PERFORACIÓN Y VOLADURA EN TJ 2927N NV 1915.**

De acuerdo a los estudios realizados en campo, a continuación, se muestra los parámetros con los que se cuenta actualmente en la mina, estos datos se utilizaran para el diseño de la malla de perforación y voladura.

## **Tabla 20**

# *Parámetros de perforación aplicados en TJ 2927N*

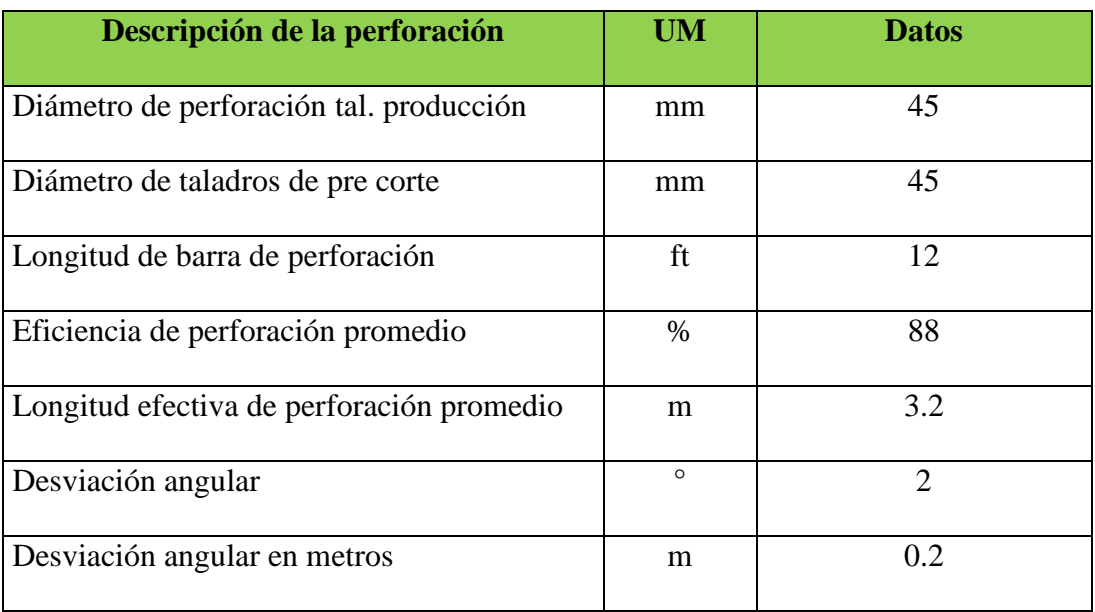

# **Tabla 21**

*Parámetros del Equipo de perforación.*

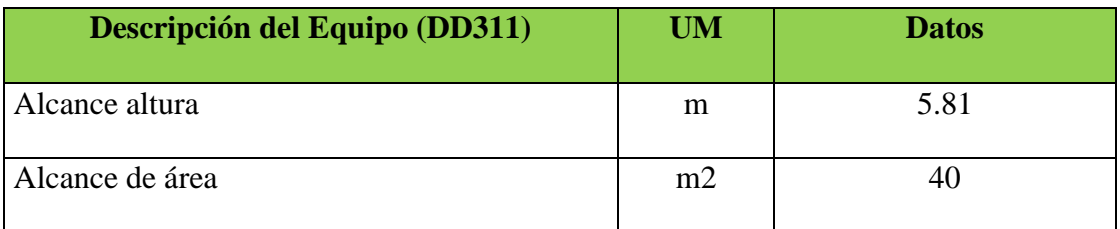

# **Figura 15**

*Especificaciones técnicas del Jumbo Sandvik DD 311*

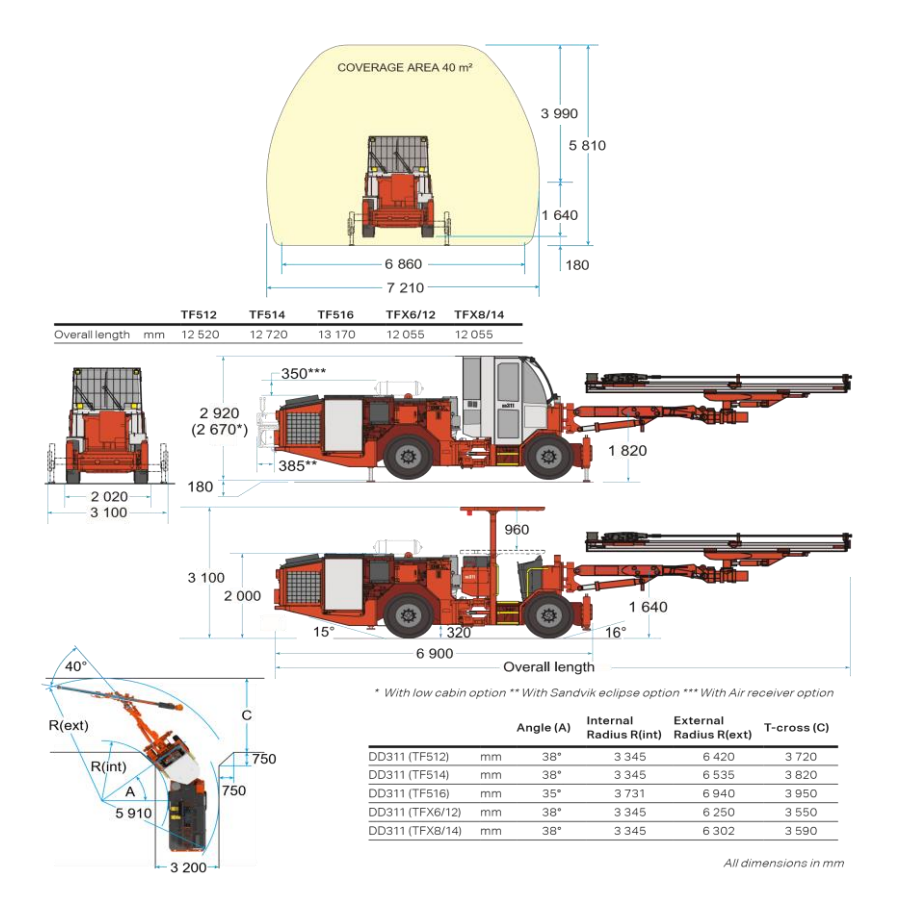

Fuente: Sandvik

# **3.16.1.2.ANÁLISIS DE LA VOLADURA PARA UNA FRAGMENTACIÓN OPTIMA**

Para lograr una fragmentación óptima, se deben considerar varios factores, lo más importante es lograr dimensiones de acuerdo al diseño de la parrilla de chancado de mineral que varía de 10 a 12pulgadas además considerar como la geometría del macizo rocoso, la resistencia de la roca, las condiciones del terreno, el tipo de explosivo utilizado y la disposición de los taladros de voladura. Una vez que se han identificado todos estos factores, se realizan pruebas de voladura para evaluar la fragmentación obtenida y ajustar el diseño en consecuencia para lograr la fragmentación óptima estos datos se pueden simular con los softwares como Wipfrag también con Imaje j.

#### **3.16.2. VOLADURA CONTROLADA PRECORTE**

La técnica de voladura controlada precorte, se trata de generar un plano de fractura a nivel del contorno planeado. Las ondas de choque generadas por la voladura se desplazan a través del macizo rocoso generando esfuerzos de compresión, una vez se encuentran con este plano de fractura generada por el pre corte estas ondas de choque se reflejan en un 70% y únicamente el 30% continúan desplazándose y estas generan perturbaciones en el contorno así reduciendo significativamente el daño por vibraciones al macizo.

La voladura controlada pre corte tiene como objetivos principales: disminuir el daño al contorno de la excavación, mejorar la seguridad del personal y del equipo de trabajo, reducir la dilución del mineral, aumentar la recuperación del mineral y mejorar la productividad de la operación.

Los explosivos utilizados en la voladura controlada pre corte deben ser de alta calidad y baja densidad, y estar diseñados para minimizar el daño a la roca y al entorno circundante.

Ventajas:

- a) Contornos de la excavación estable y segura para el colaborador
- b) Contorno de excavación de acuerdo a lo programado.
- c) Disminución de dilución de mineral y menor sobre excavación.
- d) Reducción de costos de explotación -Us\$/Ton.

Limitaciones: La voladura controlada precorte requiere alto costo en perforación debido al incremento de taladros, y además incremento en el costo de carguío. Y este tipo de voladura está limitado

Y otros autores definen de la siguiente manera.

William A. Hustrulid y Richard L. Bullock en "Blasting Principles for Open Pit Mining" (1999): "La voladura controlada de precorte implica la perforación de una línea de corte previa a la voladura principal en minería a cielo abierto. Esta técnica se utiliza para controlar la secuencia y dirección de la fragmentación de la roca, permitiendo una extracción eficiente y segura del material".

Per-Anders Persson en "Rock Blasting and Explosives Engineering" (1994): "La voladura controlada de precorte es una técnica en la que se realiza una perforación adicional en la roca antes de la voladura principal. Esto permite una mejor distribución de la energía explosiva y una fragmentación más controlada del material rocoso en la minería subterránea y superficial".

Chris J. Konya y William A. Hustrulid en "Rock Fragmentation by Blasting: Fragblast 10" (2013): "La voladura controlada de precorte implica la perforación de una línea de corte previa a la voladura principal, ya sea en minería subterránea o superficial. Esta técnica se utiliza para generar una fractura inicial en la masa de roca, controlando así la distribución de la energía explosiva y mejorando la eficiencia del proceso de fragmentación de rocas".

(Holmberg y Persson, 2012) "La voladura controlada de precorte es una técnica ampliamente utilizada en minería subterránea y a cielo abierto. Consiste en la perforación de una línea de corte previa a la voladura principal, lo que permite controlar la propagación de la fractura y mejorar la fragmentación de la roca. Esta técnica es esencial para optimizar la extracción de material y garantizar una operación segura y eficiente."

# **3.16.2.1.FACTORES CONSIDERADOS EN EL DISEÑO DE MALLA DE PERFORACIÓN PRECORTE.**

La malla de perforación precorte es una técnica de voladura controlada que se utiliza en la

minería y la construcción para mejorar la eficiencia y la seguridad de la excavación de roca. En el diseño de la malla de perforación precorte, se deben considerar varios factores clave, entre ellos:

- **A. Propiedades del macizo rocoso**: Tamaño y la orientación de las discontinuidades, es un factor importante en el diseño de la malla de perforación precorte. La malla debe ser diseñada para cubrir toda la superficie del macizo rocoso y garantizar una fragmentación adecuada. Patrones de perforación: Los patrones de perforación se utilizan para determinar la ubicación y el espaciamiento de los taladros de perforación en la malla precorte. Los patrones de perforación deben ser diseñados para optimizar la fragmentación de la roca y minimizar la cantidad de material de voladura necesario.
- **B. Selección de explosivos**: Los explosivos utilizados en la voladura deben ser seleccionados en función de la resistencia de la roca y las condiciones del terreno. La elección de un explosivo adecuado puede mejorar la eficiencia de la voladura y reducir la cantidad de material de voladura necesario.
- **C. Secuencia de voladura**: La secuencia de voladura se refiere al orden en que se detonan los taladros de perforación en la malla precorte. Una secuencia de voladura adecuada puede mejorar la fragmentación de la roca y minimizar la vibración y la emisión de polvo.
- **D. Condiciones ambientales**: Las condiciones ambientales, como la temperatura, la humedad y la presión atmosférica, pueden afectar la eficiencia de la voladura y la seguridad de los trabajadores. Por lo tanto, se deben considerar estas condiciones al diseñar la malla de perforación precorte.

# **3.16.2.2.FACTORES GEOESTRUCTURALES QUE AFECTAN LA VOLADURA PRECORTE**

- La frecuencia de fractura a lo largo de la línea de precorte
- El ángulo entre línea de precorte y las estructuras
- El relleno de las fracturas.

## **Tabla 22**

*Tipología de daños en voladura precorte*

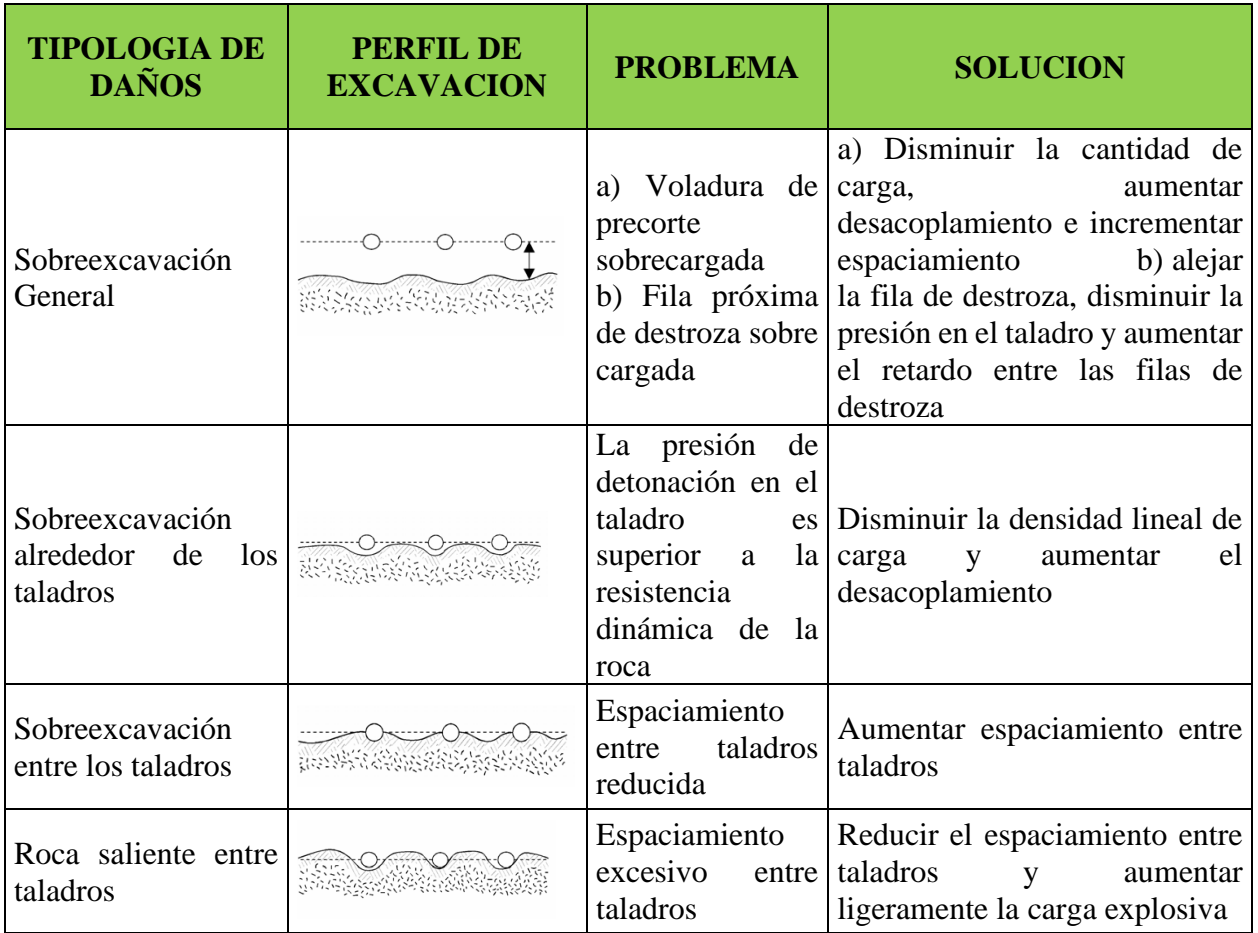

Fuente: ((Manual de perforación y voladura de rocas, instituto tecnológico geominero de España,

2012 p. 368)

#### **Tabla 23**

*Perfil óptimo de precorte*

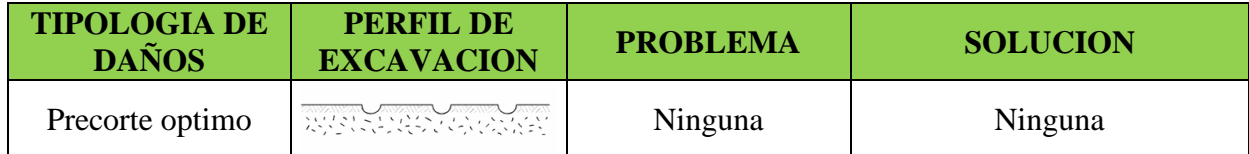

Fuente: Manual de voladura Exsa 2012 p. 242

# **3.16.2.3.ANÁLISIS Y EVALUACIÓN DE LAS CONDICIONES DEL TAJO PARA SU APLICACIÓN.**

La voladura controlada pre corte es una técnica altamente eficiente para el control de estabilidad, sin embargo, su aplicación está condicionada a una serie de factores que deben ser considerados para garantizar su efectividad y seguridad en la operación. A continuación, se presentan algunos aspectos a considerar en el análisis y aplicación de la voladura controlada pre corte en TJ 2927N.

- **A) Características geológicas y geotécnicas**: Es importante analizar las características geológicas y geotécnicas de la roca en TJ 2927N, tales como las propiedades físicas y mecánicas del macizo en el área de trabajo, la presencia de fracturas y la permeabilidad. Estos factores influirán en el diseño del patrón de perforación y en la selección de los explosivos.
- **B) Dimensiones del tajo en función a la potencia de veta**. El tamaño y la forma del tajo son factores a considerar en el diseño de perforación y carguío. Es necesario evaluar la geometría del tajo y las dimensiones de la zona de contacto entre las cajas piso y techo. Así también verificar la cara libre.
- **C) Infraestructura.** La sección de las labores de preparación es de 3.5mx3.5m. sección suficiente para el acceso de equipos scoop de 6yd3 por la alta cantidad de volumen roto, y a la velocidad del ciclo de minado y considerar el pase de equipos para optimizar la limpieza de mineral. También se consideró la ejecución de un echadero a 100m del frente de excavación
- **D) Equipos**. Se debe verificar el alcance máximo de los equipos de perforación y sostenimiento. Considerando jumbo frontonero DD 311 hasta una altura de 5.8m para ello se deja un piso de mineral para alcanzar la altura de 7m en la corona del tajo, considerando que la perforación sea horizontal. En cuanto a los equipos de sostenimiento igualmente se considera la altura en función a la distancia optima de lanzamiento de concreto para un adecuado sostenimiento con shotcrete. Y para el carguío se consideró la utilización de telehandlers.
- **E) Personal y equipo de trabajo.** Es necesario contar con personal capacitado y experimentado en la técnica de voladura controlada pre corte, así como con los equipos de protección y seguridad necesarios para garantizar la integridad del personal y el éxito de la operación.
- **F) Costos y tiempos de ejecución.** La voladura controlada pre corte requiere un mayor costo y tiempo en la perforación, así como en el carguío, en comparación con otras técnicas de voladura. Esta técnica de voladura tiene un alto costo en perforación y carguío, pero se tiene un bajo costo en sostenimiento, baja dilución de mineral, etc. Englobando todo el ciclo de minado es altamente rentable aplicar voladura controlada precorte en tajos de gran dimensión para evitar daños al macizo rocoso y los gastos que puedan causar este daño al contorno de la excavación ocasionando hasta la pérdida total del tajo por colapso.

## **3.16.3. DISEÑO DE MALLAS DE PERFORACIÓN Y VOLADURA PRECORTE**

# **3.16.3.1.TEORÍA DE FRAGMENTACIÓN DE ROCAS.**

(W. Hustrulid, & J. Johnson, 2008 p10) "Con la detonación de una carga explosiva en un taladro, se genera una onda de choque en la masa de roca circundante. Dependiendo del explosivo y la masa de roca, aproximadamente entre el 5% y el 15% de la energía total del explosivo se convierte en energía de choque. A pesar de la cantidad relativamente baja de energía involucrada, se cree que la onda de choque es responsable de la generación de la mayoría, si no de todas, las nuevas grietas. La energía restante se encuentra en los gases a alta presión. Al expandirse, estos gases producen la extensión de las grietas antiguas y nuevas, y eventualmente desplazan la carga de roca."

### **Figura 16**

*Representación diagramática de las zonas trituradas, agrietadas y dañadas que rodean un taladro de voladura.*

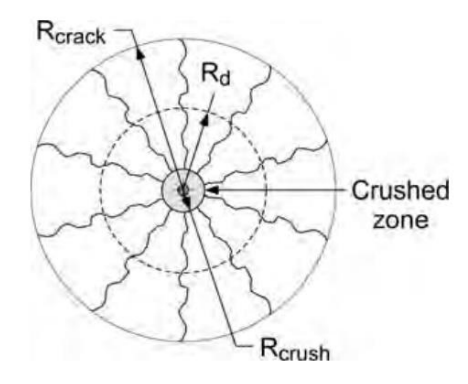

Fuente: (William Hustrulid, Jeffrey Johnson, 2008)

#### **3.16.3.2.TIPO DE EXPLOSIVO Y ACCESORIOS**

#### **A. EXPLOSIVOS**

- **Semexsa 45:** "Dinamita semigelatinosa muy versátil por sus características de detonación que pueden variar según las circunstancias, desde un alto efecto empujador hasta un alto poder rompedor, lo que permite su empleo en voladura de rocas intermedias a duras"
- **Exsablock**: La dinamita de baja energía es un explosivo diseñado específicamente para la voladura controlada en la industria minera. Su objetivo principal es evitar la sobre rotura de la roca remanente (overbreak) y la dilución del mineral. Además, se puede utilizar para la rotura dimensional de la roca. Este producto se caracteriza por tener una densidad y velocidad de detonación relativamente baja, acompañada de una reacción química endotérmica (absorbe calor). Gracias a estas características, la dinamita de baja energía proporciona la potencia suficiente para generar fracturas y un plano de rotura continua en la roca, sin causar daños en el área superficial de las labores subterráneas. Su uso garantiza la estabilidad de la roca adyacente al evitar la propagación excesiva de las fracturas preexistentes. Esto a su vez reduce los riesgos de desprendimiento del techo y asegura la integridad de las personas, las instalaciones y los equipos involucrados."

### **Tabla 24**

*Especificaciones técnicas del explosivo utilizado en Consorcio Minero Horizonte.*

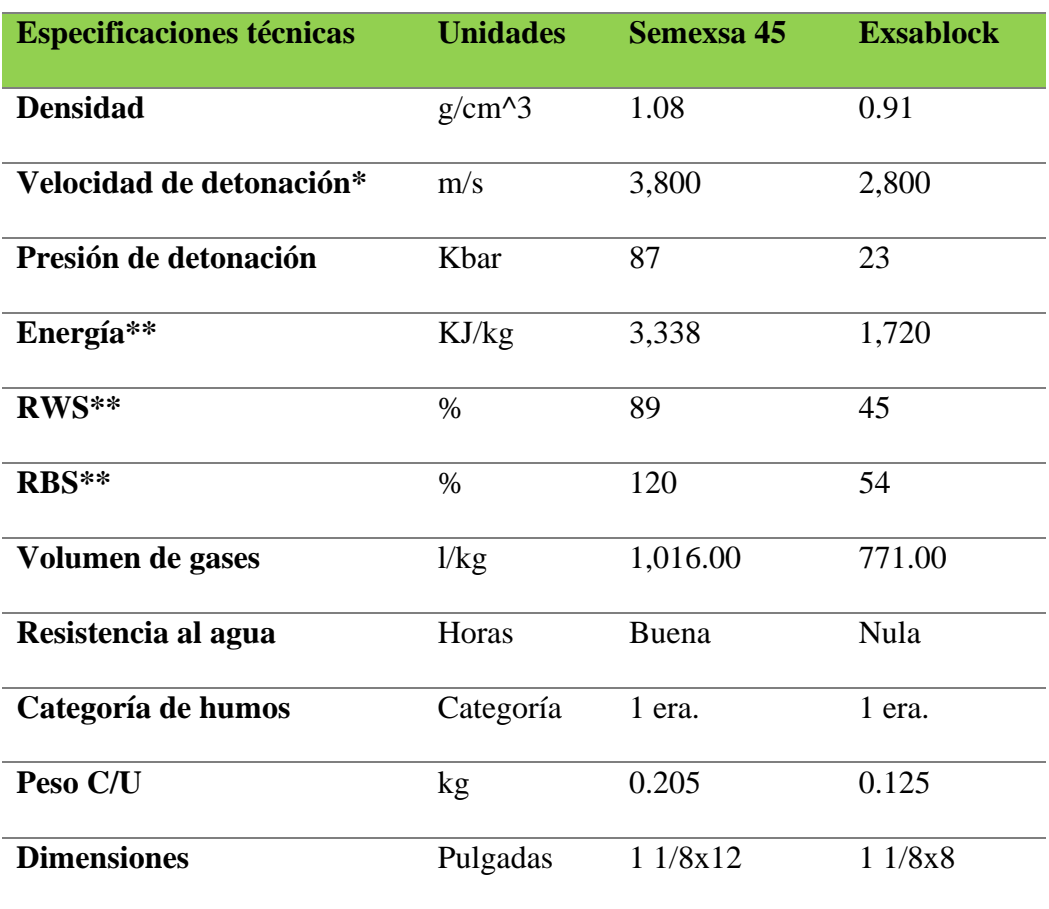

**Tabla N°01:** especificaciones técnicas del explosivo fuente Exsa.

### **B. ACCESORIOS UTILIZADOS EN CMH**

a) **RETARDOS EXSANEL DETONADOR NO ELÉCTRICO:** El sistema de iniciación no eléctrico consiste en un conjunto de componentes que trabajan en conjunto para iniciar de manera controlada la detonación de la carga explosiva en un taladro. El detonador de retardo inicia el cebo de la carga y retarda la explosión, el tubo de choque transmite la señal de encendido a través del cordón detonante y el conector plástico asegura un contacto adecuado entre el tubo de choque y el cordón detonante. Este sistema es utilizado en diversas aplicaciones donde se requiere una detonación precisa y controlada.

• **PERIODO UNIVERSAL**: Esta serie combina las series de periodo largo y corto, para tener más opciones en la planificación de los tiempos de retardos en voladuras de mayor amplitud.

## **Tabla 25**

*Exsanel de retardo universal.*

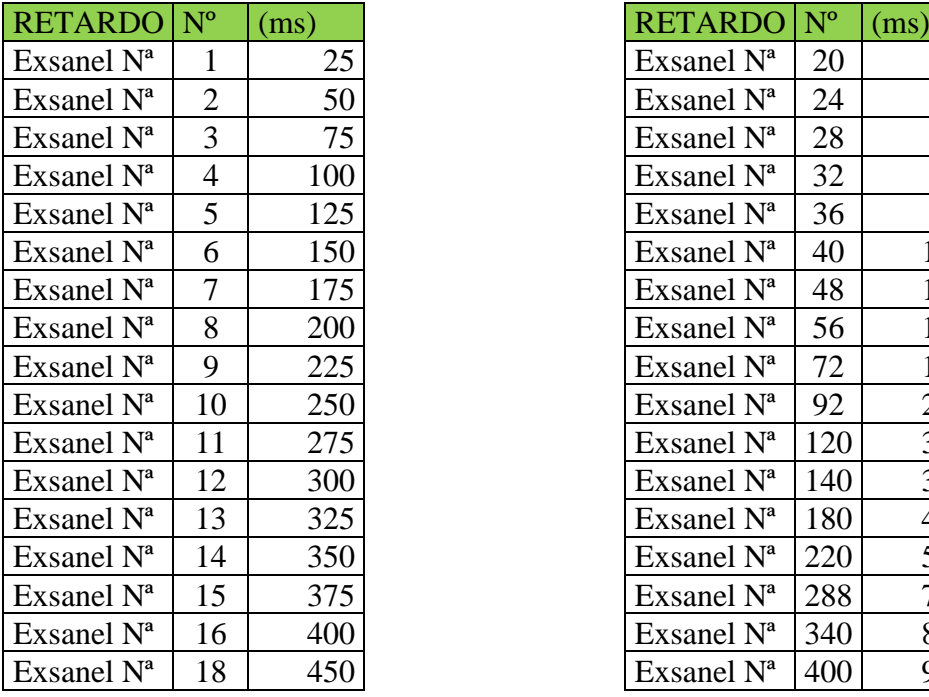

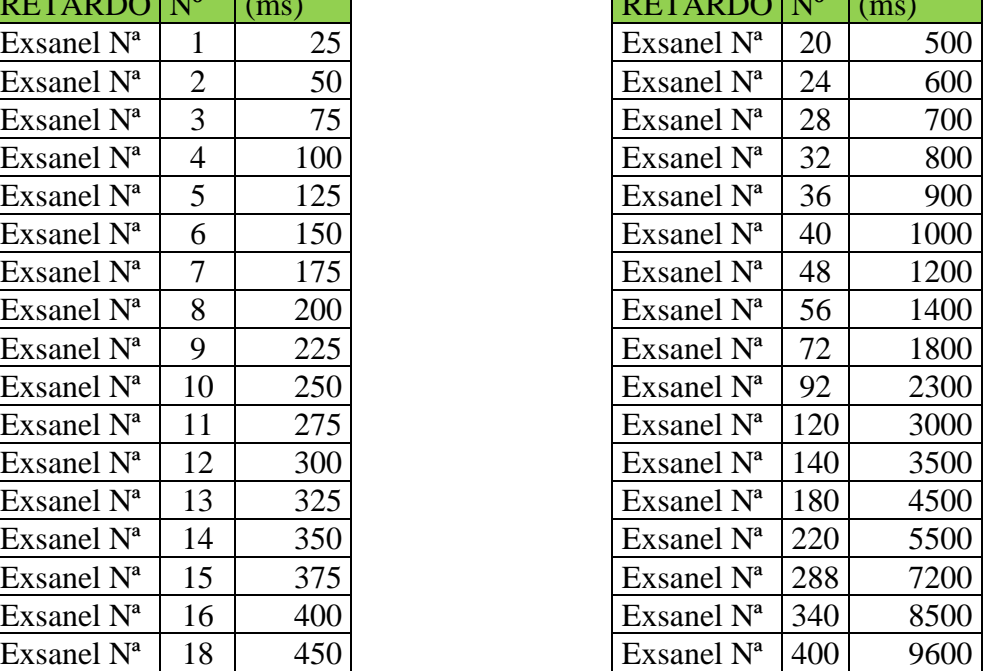

Fuente: Exsa

b) **GUIA LENTA O MECHA DE SEGURIDAD:** El CARMEX® está compuesto por los siguientes componentes: un Fulminante Común Nº 8, un tramo de Mecha de Seguridad, un Conector para Mecha Rápida y un Block de sujeción, que viene a ser un seguro de plástico, cuya función es asegurar la Mecha Rápida al Conector para Mecha Rápida, en CMH se utiliza en carmex (FAMESA)

c) **CORDON DETONANTE:** El Cordón Detonante es un componente esencial utilizado en

las voladuras, compuesto por un núcleo de pentrita PETN (Pentaeritritol tetranitrato) granulado fino y compacto. Este núcleo está recubierto por fibras sintéticas y hilos de algodón, con una capa plástica externa que puede variar según el tipo de cordón, ya sea simple o reforzado. Estas características le otorgan flexibilidad, resistencia a la tracción e impermeabilidad. El Cordón Detonante se activa típicamente mediante un fulminante común, ya sea eléctrico o no eléctrico. El núcleo explosivo del cordón detona a una velocidad aproximada de 7,000 m/s, generando una onda de choque que permite activar explosivos sensibles al detonador.

### **3.16.4. PARAMETROS PARA EL DISEÑO DE LA MALLA DE PERFORACION.**

Para desarrollar el diseño adecuado de la malla de perforación y voladura se han investigado por largas décadas, y se han desarrollado diferentes métodos de cálculo. Para el cálculo del burden cada autor aplica criterios variados, para obtener un resultado más exacto se requieren de muchas pruebas lo cual implica un alto costo.

## **3.16.4.1.DISEÑO DE MALLA DE PERFORACIÓN PARA TJ 2927N**

Konya & Albarrán, (1998) para determinar el burden toma dos factores importantes la densidad de la roca y la densidad del explosivo suyos valores están directamente ligados a las propiedades de cada uno de los elementos. Para ello se presenta a continuación los elementos que se consideran para el diseño de la malla de perforación.

# **Figura 17**

*Esquema de voladura*.

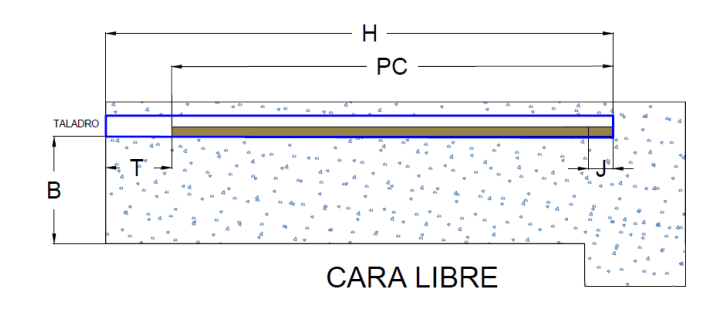

### $B = Burden$

 $T =$ laco

## $J = Sub\,\,bar$

 $L =$  Altura de banco

- H = Profundidad del barreno
- PC = Longitud de la columna de explosivo

### **A. BURDEN**

Konya & Albarrán, (1998). Se denomina burden a la distancia más corta que existe de la

cara libre hacia un taladro al momento que detona

### • **CALCULO DE BURDEN**

Según C. Konya el burden se calcula de la siguiente manera:

Ecuacion 01

$$
B = 0.012 \left( \frac{2.5 Ge}{SGr} + 1.5 \right) . De
$$

Donde:
B: Burden (m)

Sge: Gravedad Especifica o Densidad del Explosivo (g/cm3)

SGr: Gravedad específica o Densidad de la Roca (g/cm3)

De: Diámetro del Explosivo (mm)

Calculando Burden en TJ 2927N Reemplazando en la ecuación 01

$$
B = 0.012 \left( \frac{2 \times 1.08}{2.76} + 1.5 \right) \times 28.575
$$

$$
B=0.761m
$$

# **a) CORRECCIÓN POR NÚMERO DE HILERAS O FILAS**

Esta corrección aplica a partir de la tercera fila para nuestro estudio no se considerará por el tipo de roca IV que se tiene el TJ 2927N

# **Tabla 26**

*Corrección de numero de filas*

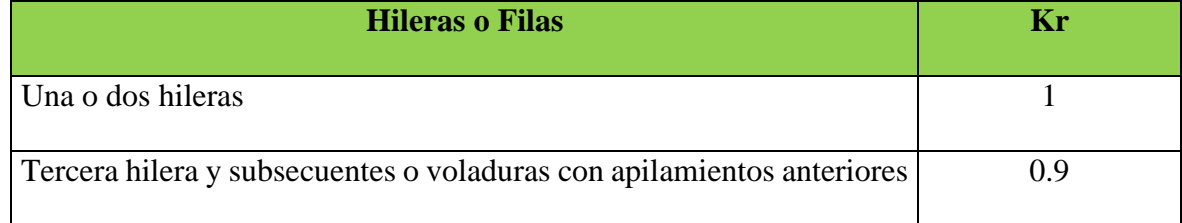

Fuente: C. Konya

TJ 2927N: Kr=1

 $B1 = Kr * B$ ;  $B1 = 1 * 0.761 = 0.761m$ 

# **b) CORRECCION POR FACTORES GEOLOGICOS**

El ángulo de los estratos, orientación de fracturas influyen en la voladura debido a ello se

aplican las correcciones para no excederse en el cálculo de burden. En el TJ 2927N la corrección Kd tomara el valor de 1.18

# **Tabla 27**

*Corrección por factores geológicos*

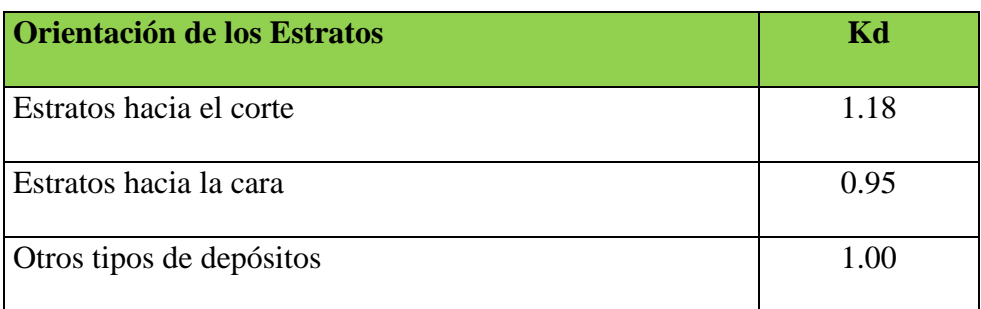

Fuente: C. Konya

TJ 2927N: Kd=1.18

$$
B2=Kd*B1
$$

$$
B2 = 1.18 * 0.761 = 0.898m
$$

# **c) CORRECCIONES PARA ESTRUCTURA GEOLÓGICA**

La corrección por estructura geológica toma en cuenta el estado de las fracturas de roca insitu así también la resistencia de las juntas.

# **Tabla 28**

*Correcciones para estructura geológica*

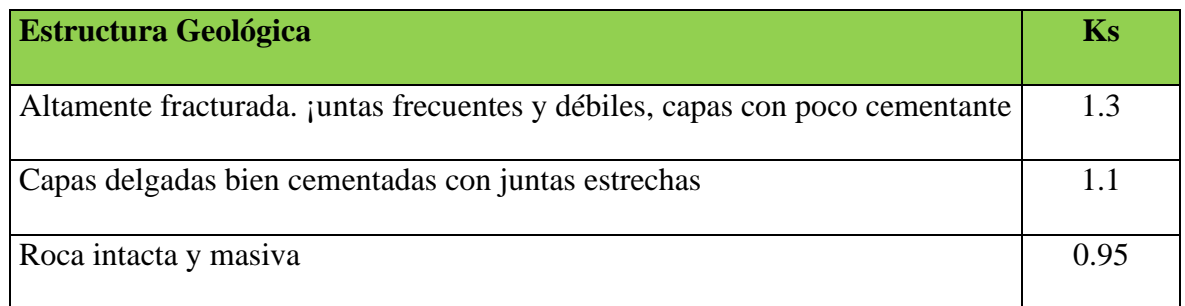

Fuente: C. Konya

TJ 2927N: Ks=1.3

$$
B3=Ks*B2
$$

$$
B3 = 1.3x0.989 = 1.17m
$$

Para B3 tomaremos el valor de 1.2

d) **CORRECCIÓN POR DESVIACIÓN**. Angulo de ajuste (C. Konya p,221) Por factores operativos la corrección por desviación fue medido en promedio fue de 2° reemplazando en la siguiente formula obtendremos la desviación.

$$
Lo=0.1+Lxtg(\alpha)
$$

Donde:

Lo: Desviación del taladro medido en m.

L: Longitud de perforación

α: Angulo de desviación

Reemplazando obtenemos:

$$
Lo = 0.1 + 3.5xtg(2)
$$

$$
Lo = 0.2m
$$

Este valor promedio de 0.2m lo tomaremos para reducir al Burden como factor de seguridad

El Burden a aplicar es:

 $B3 = B2 - Lo$  $B3 = 1.2 - 0.2 = 1.0m$  El burden considerado para diseño de los taladros de producción será a 1.0m

**B. DISTANCIA DEL TACO. -** Se denomina distancia de taco a la longitud superior vacía del taladro que luego se rellena de detritus y/o arcilla para contener la energía y controlar la sobre presión de aire y fly rocks. Así tener mejor aprovechamiento de la energía y se calcula de la siguiente manera

$$
T=0.7xB3
$$

Entonces en el TJ 2927N se tiene

$$
T=0.7x1=0.7m
$$

**C. SUB BARRENACION. –** Es la perforación por debajo del nivel de perforación para obtener un rompimiento uniforme y se calcula de la siguiente manera:

$$
J=0.3B3=0.3m
$$

En caso del Tajo 2729N, tenemos un tipo de roca IV donde la detonación de los taladros romperá al 100% toda la columna cargada entonces no se requerirá perforación sub barrenación (Sobre perforación)

### **D. ESPACIAMIENTO**

Se denomina espaciamiento a los taladros ubicados en una misma fila se calcula en función de la longitud del Burden. Espaciamiento reducido puede causar trituración y exceso de espaciamiento puede generan bloques grandes. De acuerdo a los modelos empíricos se determinó que con respecto al burden debe estar en una relación de 1 a 1 o hasta 1.5 en el TJ 2927N de acuerdo a las pruebas de campo realizados la relación que mejor se ajusta es de 1; E=B.

$$
E=B3=1.0m
$$

# **E. DISTANCIA OPTIMA ENTRE LA ULTIMA FILA DE TALADROS DE PRODUCCIÓN Y LOS TALADROS DE PRECORTE.**

López Jimeno (1994). La distancia entre el plano de precorte y la fila amortiguada, en la voladura de rocas esta distancia no puede ser muy pequeña porque la onda de choque causaría excavaciones excesivas en el frente de trabajo, ni muy grande porque requeriría voladuras adicionales y reduciría la eficiencia del equipo de carga. La distancia entre el precorte y la última fila oscila entre 0,33 y 0,5 veces del burden nominal de la voladura de producción.

Para el TJ 2927N, de acuerdos a las pruebas realizadas se determinó que la distancia óptima entre los taladros de precorte y la última fila de taladros de producción es de 0.4B si el burden es de 1.0m entonces la distancia será de 0.4m. en el campo se probó con 0.5m, pero a esta distancia queda un block entre estos taladros, requiriendo una voladura secundaria.

## **Figura 18**

*Block entre el precorte y los taladros de amortiguación.*

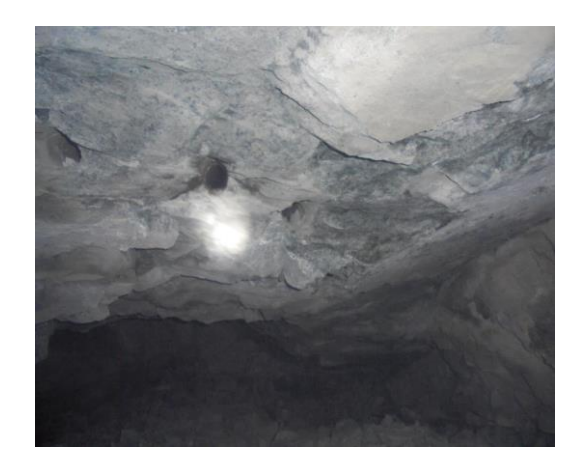

Nota, se evidencia el block debido a demasiado espaciamiento.

## **3.16.4.2.DENSIDAD LINEAL DE CARGA (Kg/m)**

Konya & Albarrán, (1998) p. 45 La densidad expresa la cantidad de carga explosiva a utilizar por longitud de taladro a fracturar.

$$
de = \frac{SGe * De^2 * \pi}{4000}
$$

Donde:

de =Densidad de Carga (Kg/m)

Sge = Densidad del Explosivo (gr/cm3)

De = Diámetro del explosivo (mm)

Ahora se determinara la densidad decarga para el TJ 2927N

Datos: Para semexsa 45.

Sge = Densidad del Explosivo  $gr/cm3$  = 1.08

De = Diámetro del explosivo (mm) = 28.575

$$
de = \frac{1.08 * 28.575^2 * \pi}{4000} ; de = 0.69Kg/m
$$

de: para Exsablock=0.58 Kg/m

# • **CÁLCULO DE CANTIDAD DE EXPLOSIVO POR TALADRO.**

Longitud de taladro es 3.2m

Longitud de taco 0.7m

Longitud de carga (Lc) será de (3.2-0.7) =2.5m

Calculamos la cantidad de carga explosivo por taladro

$$
dcTAl = Lc * de
$$

$$
dcTAl = 2.5 * 0.69 = 1.7 \frac{Kg}{Tal}
$$

 $N^{\circ}$  cartuchos/ taladro de produccion  $=$ Dctal  $\overline{Peso Semexsa 45\%}$  = 1.7  $\frac{1}{0.205} = 8$ Cartuchos taladro

# **3.16.5. ANÁLISIS DE LA VOLADURA EN TJ 2927N NV 1915.**

# **3.16.5.1.PARÁMETROS PARA DETERMINAR LOS TALADROS DE PRECORTE.**

Los parámetros que deben cumplir los taladros de precorte son:

- Utilizar explosivos de baja densidad que origine el plano de fractura a nivel del contorno programado
- Diámetro del taladro generalmente menor que los taladros de producción en minería subterránea puede ser del mismo diámetro que los de producción.
- Utilizar carga desacoplada así disminuir la presión en el taladro
- Detonación simultanea para el mejor aprovechamiento de las ondas de choque, en este caso deben ser los de menor numeración debido a la baja desviación de tiempo que existe entre cada taladro cargado
- Para un mejor perfilado se puede agregar un taladro vacío entre taladros cargados.

Efecto de una detonación simultanea

### **3.16.5.2.VOLADURA DE CONTORNO.**

López Jimeno (1994). Si se rellana un taladro de contorno completamente con explosivo esta superará la resistencia dinámica a la compresión de la roca en consecuencia la roca será triturada y pulverizada. El esfuerzo a la tracción generada a partir de los esfuerzos de compresión genera gritas radiales a nivel del taladro. Cuando los taladros se inician simultáneamente las gritas radiales se expandirán en todas las direcciones hasta que las ondas de choque colisionen en el centro entre dos taladros a partir de allí se originan los esfuerzos de tracción complementarios perpendiculares al plano generando el plano de fractura y agrietando en la dirección de corte proyectado.

### **Figura 19**

*Estado de tensión generados por superposición de ondas de choque generados por iniciación simultanea de dos taladros.*

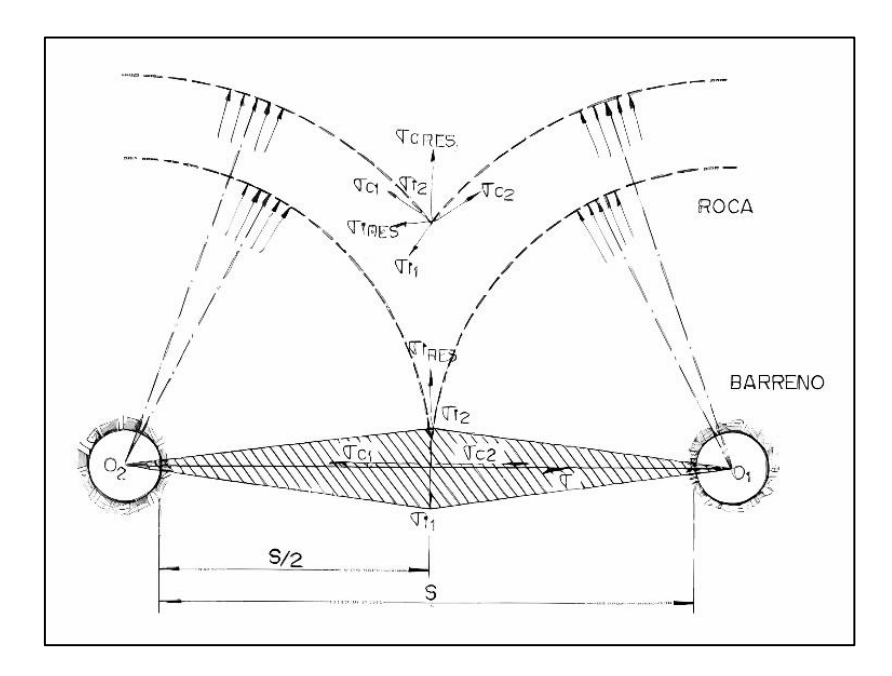

Fuente: López Jimeno

### **3.16.5.3.PROCESO DE DETONACION EN EL TALADRO**

El proceso de detonación en el taladro sigue varias fases desde el momento de inicio de detonación los cuales se describen a continuación.

# **A. PRESIÓN DE DETONACIÓN**

La presión de detonación es la medida de la fuerza o presión generada por la onda de choque producida por una explosión, Cuando un explosivo es detonado, se produce una onda de choque que se propaga a través del material a una velocidad extremadamente alta. Esta onda de choque comprime el material explosivo y genera una gran presión en el proceso. La presión de detonación depende de factores como la densidad del explosivo, la composición química, la forma y tamaño de la carga explosiva, la velocidad de detonación y otros factores relacionados con la geometría de la explosión.

$$
PD = \frac{(VOD)^2 x \rho_e x 10^{-3}}{4} Mpa
$$

# **B. PRESIÓN DE EXPLOSIÓN**

La presión de explosión es el resultado de la compresión de gases generada por la detonación, también se le denomina presión termo química o presión máxima de trabajo equivale al 50% de la presión de detonación.

$$
PD = \frac{(VOD)^2 x \rho_e x 10^{-3}}{8} Mpa
$$

# **C. PRESIÓN DE TALADRO**

Es la presión generada por la expansión de los gases en la pared del taladro antes de iniciar la deformación plástica de la roca y se puede aproximar con la siguiente formula.

Cuando el taladro está completamente continúa acoplado:

$$
PB = 228x10^{-6}x\rho e \frac{Vd^2}{1 + 0.8\rho e}
$$

Donde:

PB: Presión de taladro Mpa

ρe: Densidad del explosivo (g/Cm3)

Vd: Velocidad de detonación (m/s)

Comportamiento de la presión cuando la carga es continúa acoplada, y desacoplada, la presión varía en función al tiempo.

## **Figura 20**

*Efecto de desacoplamiento sobre la curva tensión-tiempo*

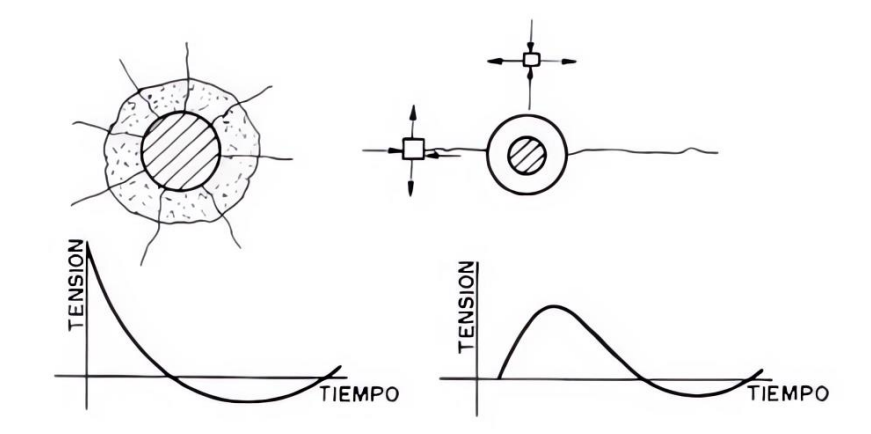

Fuente: Lopez jimeno

# **a. Determinando la presión en taladro considerando columna de carga confinada**

para explosivos utilizados en CMH.

• **Para semexsa:** Densidad: 1.08 g/cm3

Velocidad de detonación (Vd): 3800m/s

- 
$$
PB = 228 \times 10^{-6} \times 1.08 \times \frac{3800^2}{1+0.8(1.08)} Mpa
$$
;  $PB = 1908 Mpa$ 

• **Para exsablock:** Densidad: 0.91 g/cm3

Velocidad de detonación (Vd): 2800m/s

- 
$$
PB = 228 \times 10^{-6} \times 0.91 \times \frac{2800^2}{1+0.8(0.91)} Mpa
$$
;  $PB = 941 Mpa$ 

Dado que la relación entre volúmenes cilíndricos es proporcional al cuadrado de los diámetros, cuando los gases se expansionan en la cámara de aire pueden medirse a partir del cociente entre volumen de explosivo y volumen de taladro elevado a una potencia de 1.2 que es la ratio de los calores específicos de los gases de explosión.

Ec: 01

$$
PBCd = PB\left(\frac{dc}{dt}\right)^{2y}
$$

Donde:

y = ratio de calores específicos 1.2

A partir de la ecuación 01 Calculamos la presión del taladro para cargas continúas desacopladas.

$$
P Bcd = 228x 10^{-6} x \rho e \frac{V d^2}{1 + 0.8 \rho e} x \left(\frac{dc}{dt}\right)^{2.4}
$$

Donde:

PBcd: Presión del taladro para carga continúa desacoplada, (Mpa)

dc: diámetro de la carga explosiva, (mm)

dt: diámetro del taladro (mm)

ρe densidad del explosivo, (g/cm3)

Vd: Velocidad de detonación, (m/s)

# **b. Determinado la presión del taladro para carga continúa desacoplada.**

## **Para semexsa:**

Diámetro de carga explosiva(mm): 28.575

Diámetro del taladro de precorte(mm): 45

Reemplazamos:

$$
PBcd = PBx \left(\frac{dc}{dt}\right)^{2.4}; \, PBcd = 1908x \left(\frac{28.575}{45}\right)^{2.4}; 642 \, Mpa
$$

### **Para Exsablock**

Diámetro de carga explosiva(mm): 28.575

Diámetro del taladro de precorte(mm): 45

Reemplazamos:

$$
PBCd = 942x \left(\frac{28.575}{45}\right)^{2.4}; \, PBCd = 317 \, Mpa
$$

**c. Calculando la presión del taladro para cargas desacopladas y discontinuas.**

$$
PBdd = PBx \left(\frac{dc}{dt} x\sqrt{C1}\right)^{2.4}
$$

$$
PBdd = 228x10^{-6}x\rho e \frac{Vd^2}{1 + 0.8\rho e} x \left(\frac{dc}{dt} x \sqrt{C1}\right)^{2.4}
$$

Donde:

PBdd: Presión del taladro para cargas desacopladas y discontinuas, (Mpa)

C1: Cociente entre la longitud de la carga y la longitud del taladro (C1=1 para cargas continuas

dc: diámetro de la carga explosiva, (mm)

dt: diámetro del taladro (mm)

ρe densidad del explosivo, (g/cm3)

Vd: Velocidad de detonación (m/s)

### **Tabla 29**

*Determinación del C1*

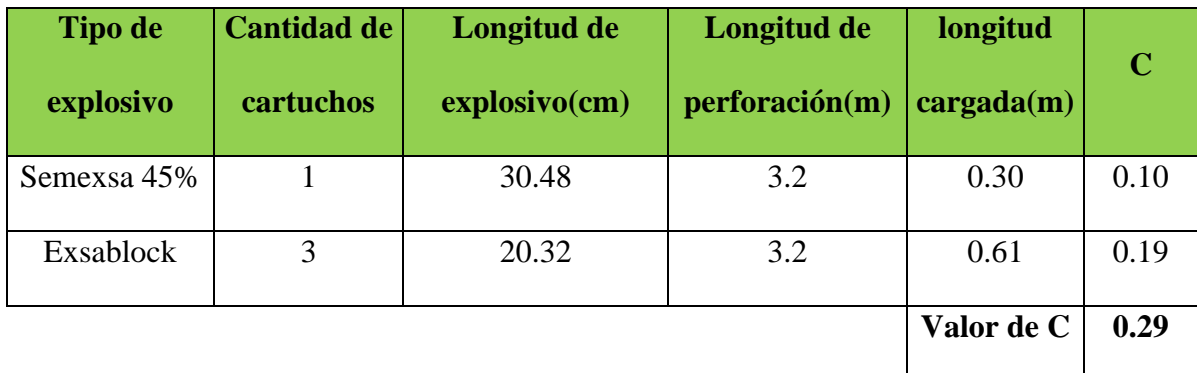

Ahora calculamos la presión del taladro. Para verificar el cumplimiento de los principios del precorte.

Que la presión del taladro tiene que estar al límite de la resistencia a la tracción dinámica de la roca. Que en el tajo 2927N es de 65Mpa.

$$
PBdd = PBx \left(\frac{dc}{dt} x \sqrt{C1}\right)^{2.4}
$$

• Considerando la columna de carga con semexsa.

$$
PBdd = 1908x \left(\frac{28.575}{45}x\sqrt{0.29}\right)^{2.4}; \, PBdd = 145Mpa
$$

• Considerando la carga para Exsablock.

$$
PBdd = 942x \left(\frac{28.575}{45}x\sqrt{0.29}\right)^{2.4}; PBdd = 70 Mpa
$$

La presión del taladro generado por Exsablock cumple los parámetros antes planteados, 70Mpa (Presión del taladro carga desacoplada discontinua) <65Mpa (resistencia a la tracción del macizo). El explosivo semexsa como carga de fondo incrementara la presión en un 10%, lo cual no lo

# **3.16.5.4.DETERMINACION DE CARGA EXPLOSIVA**

Konya & Albarrán, (1998) p. 176. Para determinar la carga aproximada de explosivo por metro lo cual no dañe la pared pero que produzca la suficiente presión para causar que la acción de corte suceda, se puede

usar la siguiente fórmula:

consideramos para el cálculo.

$$
dec = \frac{Dh^2}{12.14}g/m
$$

Donde:

Dh: Diámetro de taladro (mm)

 $dec = Carga de explosion (g/m)$ 

$$
dec = \frac{45^2}{12.14} = 166.8 \, g/m
$$

En una longitud de 3.2m se requerirán 533.76g de explosivo por columna de precorte.

### **A. CARGA DE FONDO.**

(Perforación y voladura politécnica 2011, p. 154) El explosivo utilizado como carga de fondo normalmente será de una densidad y potencia altas ya que la rotura en el fondo precisa de una mayor energía que en la carga de columna por realizarse una rotura por cizalladura, mientras que en columna se realiza a tracción.

$$
Cf = 1.6xdec = 1.6x166.8 = 266.8g
$$

Se requiere utilizar una carga de fondo de 266.8g, ahora de acuerdo a C. Konya se requiere tener mayor presión de detonación en el fondo del taladro para ello se elegirá Semexsa como carga de fondo una unidad contiene 205g de carga explosiva entonces la carga restante será de (533.76- 205g) 328.76g de explosivo estas serán cargadas con Exsablock, que cada unidad contine 0.125g de carga explosiva, se requerirá para generar el plano de fractura 2.6 unidades entonces se redondeara a 3 unidades por columna de carga.

De acuerdo a los criterios dados por C. Konya cada columna de carga será cargada con 01 semexsa y 03 exsablock's obteniendo en total 0.58Kg/Taladro y para determinar la densidad de carga lineal, se considera para un taladro de 3.0m y resulta 0.193Kg/m, para este cálculo se consideró toda la línea de carga de los tres metros ya que se procederá a cubrir el taladro con tacos de arcilla lo cual puede afectar hasta los 0.2m desde la boca del taladro, entonces toda la carga desacoplada y espaciada se distribuirá a nivel de los 3m.

Para dimensionar el espaciamiento se debe distribuir uniformemente en toda la longitud, estas se activarán casi simultáneamente ya que irán unidos por pentacord 5p lo cual activara a todos los cartuchos sin importar lo distanciadas que estén.

Las tuberías para el preparado de cañas son de 3m de longitud partidas a mitad entonces los 4

cartuchos se distribuirán de la siguiente manera.

### **Figura 21**

### *Carguío de precorte para tipo de roca IV-B*

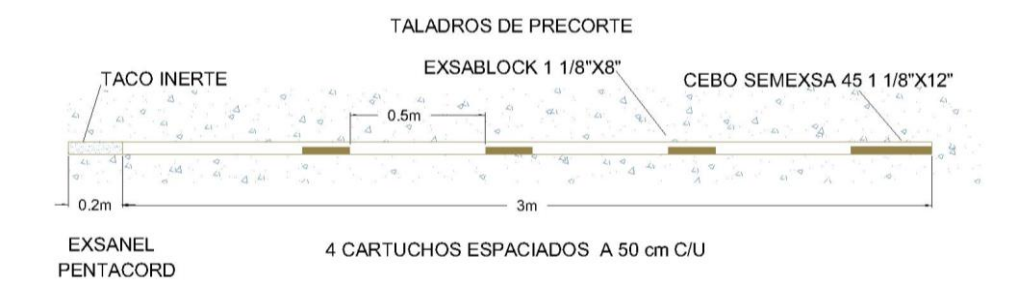

# **Figura 22**

*Preparado de explosivos para cargar precorte en la corona del TJ 2927N*

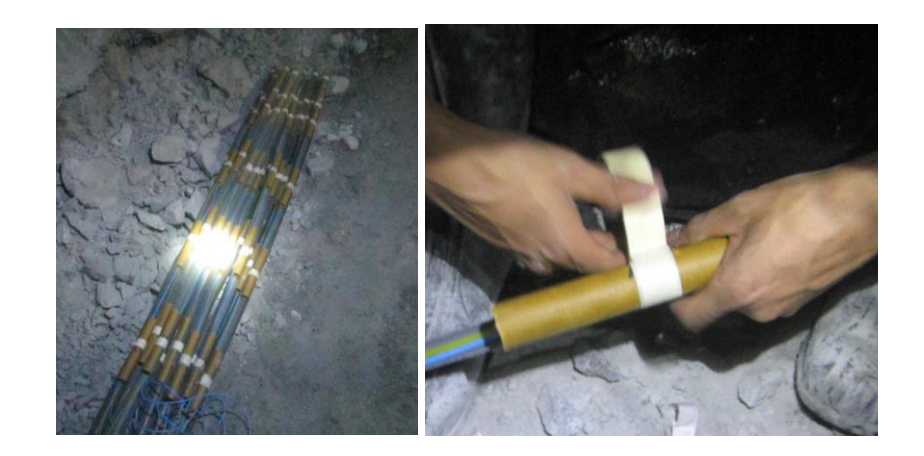

# **3.16.5.5. CALCULO DE ESPACIAMIENTO DE TALADROS DE PRECORTE.**

Para el cálculo de espaciamiento se calculará de las siguientes maneras.

# **A. ESPACIADO BASADO EN EL ENFOQUE DEL EQUILIBRIO DE FUERZAS.**

Sanden (1974) aplicó el enfoque de equilibrio de fuerzas en el desarrollo de una relación de espaciado de taladros (S) para el pre-corte. El mismo enfoque se aplicará a esta aplicación de

### **Figura 23**

*Representación de dos taladros en la fila de contorno.*

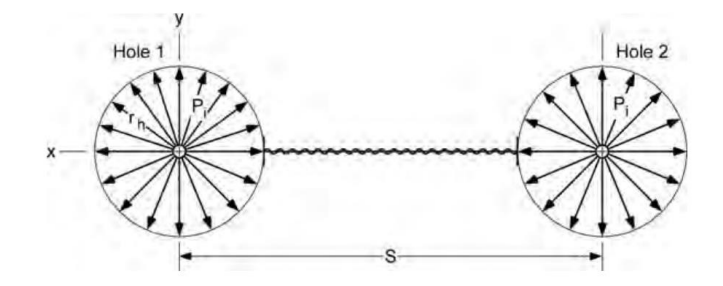

Fuente: López Jimeno

Solo se considerará el lado derecho del taladro izquierdo. La fuerza incremental (dFi) en dirección radial producida por la presión Pb actuando sobre un área incremental pequeña rh dθi en la circunferencia de un taladro de longitud unitaria se calcula mediante:

$$
dFi = -Pb * rh * d\theta i
$$

El componente de la fuerza que actúa en la dirección y, perpendicular a la línea que conecta los centros de los taladros, se calcula mediante:

$$
dFyi = -Pb * rh * sen\theta i * d\theta i
$$

La fuerza total en la dirección y se obtiene al sumar (integrar) estas contribuciones. Esto se puede expresar como:

$$
Fy = -\int_0^{\frac{\pi}{2}} Pb * rh * sen\theta * d\theta
$$

Resulta:

$$
Fy=rh*Pb
$$

Dado que hay dos taladros contribuyentes, la fuerza total de impulsión es:

$$
Fd=2rh*Pb
$$

La fuerza resistente FR es:

$$
FR = \sigma t (S - 2rh)
$$

Donde:

S: espaciamiento de taladros

: Resistencia a la tracción del macizo rocoso

Al igualar las fuerzas de impulsión y resistencia, se obtiene que:

$$
S = 2rh \left(\frac{Pb + \sigma t}{\sigma t}\right)
$$

Si se diseña la presión de la pared para que sea igual a la resistencia a la compresión (σc), la ecuación se convierte en:

$$
S = dh\left(\frac{\sigma c + \sigma t}{\sigma t}\right) = dh\left(\frac{\sigma c}{\sigma t} + 1\right) \cong dh\left(\frac{\sigma c}{\sigma t}\right)
$$

Calder y Jackson (1981) tomado de Sanden 1974, plantea que, en cuya expresión se iguala a la resistencia a tracción de la roca a través del plano de corte con la presión ejercida por los gases en las cañas de los taladros, suponiendo que estos actúan en un área equivalente al diámetro de dichos barrenos, entonces el espaciamiento se determina con la siguiente formula.

$$
S \le \frac{10^{-3}x \, dt \, x(PBe + \sigma t)}{\sigma t} m.
$$

Donde:

σt : resistencia a la tracción (Mpa)

dt: diámetro del taladro (mm)

PBe: Presión del taladro efectiva, en precorte seria PBdd (para carga desacoplada discontinua) Mpa Reemplazando en la ecuación para el TJ 2927N

Calculando espaciamiento.

$$
S \le \frac{10^{-3}x \, dt \, x(PBe + \sigma t)}{\sigma t} m.
$$

$$
S \le \frac{10^{-3}x \, 45 \, x(70 + 4.5)}{4.5} \, m. \, ; \, S \le 0.745 \, m.
$$

Esta definición de espaciamiento no considera las características del macizo rocoso.

(Chiappeta, 1982) sugiere que, si la frecuencia de las discontinuidades excede de 2 a 3 entre taladros de precorte, los resultados serán alejadas de lo requerido.

# **B. APLICANDO CRITERIOS DE KONYA & ALBARRÁN PARA DETERMINAR ESPACIAMIENTO DE TALADROS DE PRECORTE.**

Konya & Albarrán, (1998) establece ratios de espaciamiento que van desde 10 hasta 16 veces el diámetro del taladro de precorte.

$$
S = Kxdt
$$

Donde:

S: Espaciamiento (mm)

K: Factor que varía de 10 a 14 de acuerdo a la dureza de roca.

dt: diámetro del taladro (mm)

Entonces el espaciamiento aplicando la fórmula para el TJ 2927N será,

### $S = 10x45mm = 450mm = 0.45m$

### C. **INFLUENCIA DE PROPIEDADES DE LA ROCA EN EL PRECORTE.**

(Voladura precorte en minas a cielo abierto, D. Yancachajlla, 2021)

# a) Parámetros Resistivos

"Para minimizar el daño tras la fila del precorte. el esfuerzo inducido por el precorte no debiera exceder en el plano la resistencia a la tracción de la roca, pero para lograr esto se requeriría del uso de una línea de precorte con pozos extremadamente juntos. lo cual se lograrla con cargas extremadamente pequeñas y con separaciones entre pozos de igual modo. En la práctica se ha llegado a establecer que la presión de detonación que se debiera alcanzar en el pozo debe estar en el orden de 1.5 a 2 veces la resistencia a la compresión de la roca."

### b) Control Estructural

"La naturaleza y orientación de las discontinuidades en el macizo rocoso son críticas en el resultado del precorte, Por ejemplo. sí existe un aumento de la frecuencia de fracturas entre los pozos del precorte disminuye la posibilidad de formar un plano de debilidad con la tronadura de precorte. La naturaleza de las discontinuidades también es un parámetro relevante debido a que si éstas son cerradas y bien cementadas. existe una probabilidad mayor que el plano de grietas generado por el precorte se pueda propagar. Por el contrario. si estas grietas están abiertas y limpias generarán una zona de interrupción de la formación de un plano de debilidad."

Para el TJ 2927N, Konya indica que el espaciamiento mínimo es de 0.45m y por el método de espaciado basado en el enfoque del equilibrio de fuerzas. (Sanden 1974) resulta un espaciamiento de 0.745m entonces tenemos otro valor límite del Factor de carga que es de 0.29Kg/m2 de acuerdo a ello concluimos que es espaciamiento de los taladros de precorte están a 0.6m, y para mejorar el contorno de la excavación se incrementara un taladro central a 0.3m.

# **3.16.5.6. CÁLCULO DEL RADIO DE DAÑO (Rd) SEGÚN HUSTRULID (1999)**

La fórmula presentada por Hustrulid, indica que mediante ella se puede predecir el radio de daño y esta fórmula es:

### **A. Para taladros completamente cargados. Ec. (01)**

$$
\frac{Rd}{rh} = 25 \sqrt{\frac{\rho_e S_{ANFO}}{\rho_{ANFO}}} \sqrt{\frac{2.65}{\rho_{ROCK}}}
$$

Donde:

 $pe = densidad del exposivo (g/cm<sup>3</sup>)$ 

 $\text{prock} = \text{densidad de la roca (g/cm}^3)$ 

SANFO = resistencia de peso con respecto al ANFO

 $pANFO = densidad del ANFO (g/cm<sup>3</sup>)$ 

rh=Radio del taladro (m)

#### **B. Comparación considerando la presión de la explosión. Ec. (02)**

$$
\frac{Rd}{rh} = 25 \sqrt{\frac{P_{e \exp}}{P_{e \text{ ANFO}}}} \sqrt{\frac{2.65}{\rho_{ROCK}}}
$$

Donde:

Pe exp: presión en el taladro para el explosivo, de acuerdo a lo requerido desacoplada, etc.

Pe ANFO: presión de explosión para el ANFO, en teoría es de 1560Mpa

• Ahora calculamos para TJ 2927N considerando carga completa desacoplada continua para semexsa reemplazamos en la ecuación 02.

Datos

rh : 0.0225m, radio del taladro

Pe =PBcd :642Mpa (para un taladro desacoplado continuo con semexsa)

$$
\frac{Rd}{rh} = 25 \sqrt{\frac{P_{e \exp}}{P_{e \text{ ANFO}}}} \sqrt{\frac{2.65}{\rho_{ROCK}}} \frac{Rd}{rh} = 25 \sqrt{\frac{642}{1560}} \sqrt{\frac{2.65}{2.76}}
$$

$$
Rd = 15.7 \times (0.0225) = 0.35m
$$

El radio de daño para semexsa será de 0.35m.

• Ahora para Exsablock, de acuerdo al diseño establecido reemplazamos en la ecuación 02. rh : 0.0225m

Pe=PBdd :70Mpa (para un taladro desacoplado y discontinuo con exsablock)

$$
\frac{Rd}{rh} = 25 \sqrt{\frac{P_{e\ exp}}{P_{e\ ANFO}}} \sqrt{\frac{2.65}{\rho_{ROCK}}} \frac{Rd}{rh} = 25 \sqrt{\frac{70}{1560}} \sqrt{\frac{2.65}{2.76}}
$$

$$
Rd = 5.2 * (0.0225) = 0.12m
$$

El daño que se generará al contorno de la excavación según el modelo de Hustrulid 1999, será de 0.12m fuera del contorno del diseño. Se podría evaluar perforar 0.12m dentro del contorno de diseño para tener el tajo más estable.

## **3.16.5.7.VOD EN EL TALADRO**

(Llacma Llallacachi O., 2017) Para el control del perfil de la excavación se debe estudiar el comportamiento del proceso de explosión en el taladro, evaluar la presión de detonación medir la velocidad de onda de detonación VOD)

## **Figura 24**

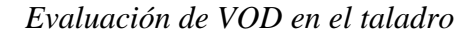

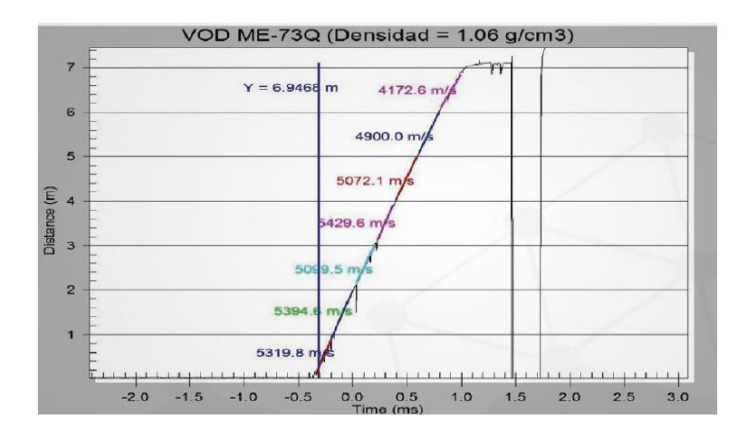

Fuente: departamento de P&V Coajone.

A medida que el proceso de explosión avanza hacia la boca o collar del taladro el VOD disminuye.

## • **USO DE TACOS INERTE.**

El uso adecuado y optimo del taco inerte incrementa el trabajo útil del explosivo en el taladro como se evidencia en las pruebas de VOD realizadas en la mina Coajone.

### **Figura 25**

Medición y comparación de VOD en un taladro con taco inerte y en otra considerado sin taco inerte.

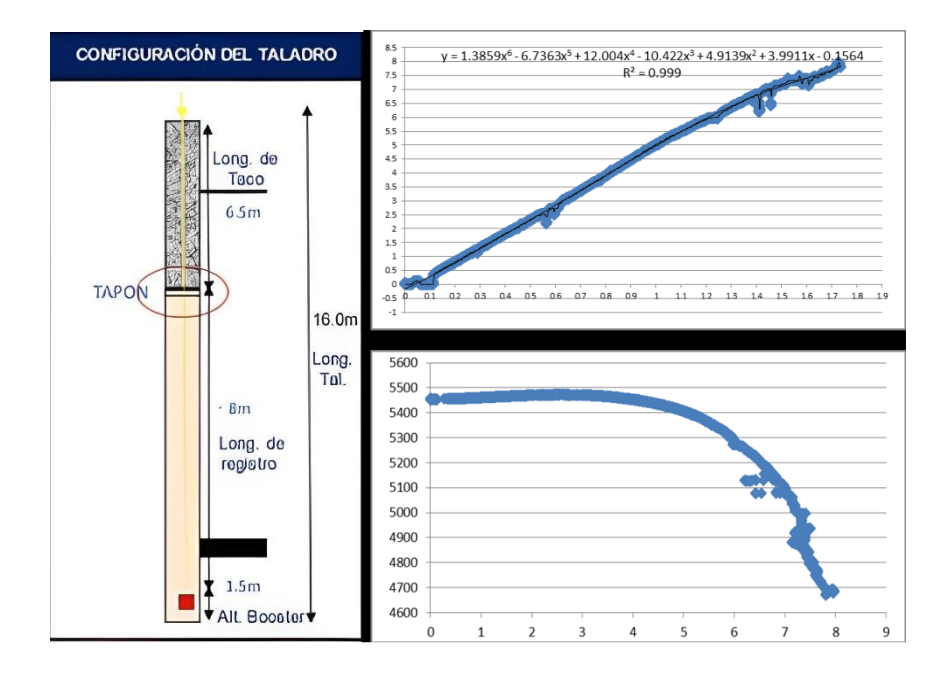

Fuente: departamento de P&V Coajone,

Se acuerdo a las pruebas realizadas la colocación de taco inerte incrementa significativamente el trabajo útil en el taladro manteniendo una pendiente uniforme a lo largo del taladro.

# **3.16.5.8.DETERMINACION DE LA DISTANCIA OPTIMA ENTRE EL PRECORTE Y LA FILA DE AMORTIGUACION.**

(López Jimeno, 2003), Para la protección de los taladros de precorte la penúltima fila o denominadas taladros buffer, será diseñado como voladura amortiguada, donde el consumo especifico de explosivo debe reducirse hasta la mitad de los de producción, el burden y espaciamiento disminuyen hasta 0.5 y 0.8 veces del burden.

Para el cálculo de la carga explosiva para penúltima fila, se procedió reducir la carga explosiva proporcional entre semexsa y exsablock, se requiere reducir la densidad de carga lineal.

Konya & Albarrán, (1998), indica que el taco es igual al burden, entonces T=B, la columna de carga será de 2m para reducir la densidad de carga lineal promedio se procederá a cargar los taladros en una proporción de 50%de semexsa y 50% de Exsablock, para amortiguar se requiere que el proceso de detonación se inicie a lo largo del taladro para ello el taco inerte tiene que ir en la boca del taladro.

#### **Figura 26**

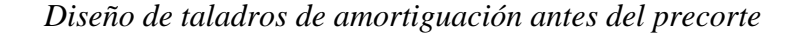

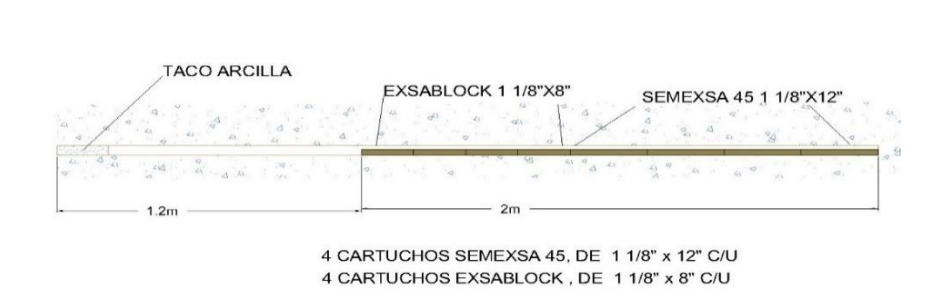

TALADROS DE AMORTIGUACION

La densidad de carga lineal considerando el reparto de energía por todo el taladro será de 0.44Kg/m. en modelamiento de vibraciones por Holmberg y Persson se verificará si procede.

# **3.16.5.9. RETARDOS Y SECUENCIA DE INICIACIÓN PARA CONTROL DE FRAGMENTACIÓN Y DAÑO AL CONTORNO DE LA EXCAVACION.**

El tipo de secuenciamiento puede definir la fragmentación final, si se distribuye los taladros en forma lineal el disparo saldrá por banqueo esto genera fragmentos de gran dimensión que van de orden del P80 entre 0.4m hasta 0.8m lo cual requerirá de una segunda voladura o requerirá fragmentación mecánica que implica costo adicional.

Distribución en trapecio o triangular, este tipo de distribución generara mejor fragmentación

debido a que las filas salen cuasi al mismo tiempo y estos se fragmentan por impacto. Y este tipo de distribución se diseñará y se ejecutará en la voladura del TJ 2927N

### **A. TRASLAPE EN EL TIEMPO DE DISPARO**

Konya & Albarrán, (1998), Cuando dos cargas se disparan al mismo tiempo, las ondas de vibración se suman y se obtendrán niveles de vibración mayores que los obtenidos si cada cargo dispara individualmente. Para ello se debe retardar lo suficiente para evitar el traslape de las vibraciones los cuales generan daño al contorno de la excavación.

### **Figura 27**

*Cuando dos ondas se traslapan se suman y generan una resultante de mayo intensidad.*

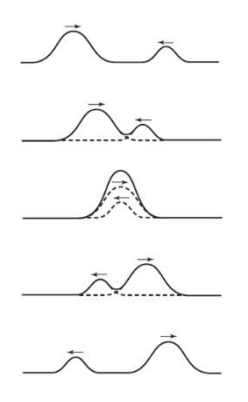

Fuente: Cultura científica, 2018.

### **B. TIEMPO Y DISTANCIA**

Konya & Albarrán, (1998) Primer caso: la onda casi ha alcanzado el segundo taladro en el momento en que éste detona. Las ondas chocarán entre los taladros, pero debido a que los círculos de onda son de diámetro diferente, la resultante formará una curva de niveles altos de vibración tal y cómo lo indica la dirección de las flechas a ambos lados de la voladura. En otras direcciones diferentes a esta curva de niveles altos de vibración, los niveles serán significativamente menores.

# **Figura 28**

*Dirección de la vibración caso general*

Nota, tomado de C. konya

Segundo caso: En el segundo caso, notamos una línea de niveles altos que se mueve en forma perpendicular a la fila de taladros. Este caso es válido solamente si ambos taladros detonan exactamente al mismo tiempo y las ondas generadas chocan a medio camino entre los taladros. En direcciones diferentes a las mostradas por las flechas, los niveles de vibración serán significativamente menores.

# **Figura 29**

*Dirección de la vibración perpendicular a la voladura*

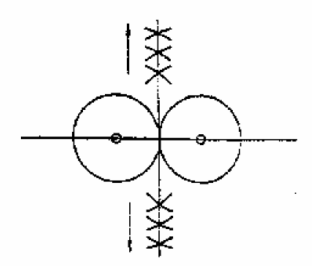

Tercer caso: La onda de vibración del taladro uno ha alcanzado al barreno dos al tiempo que éste detona. Cuando esto sucede, la onda de vibración del barreno dos y la energía del barreno uno se unirá para formar un nivel de vibración resultante de ambas energías, pero sólo en la dirección que muestra la flecha, la cual resulta alineada con los taladros.

#### **Figura 30**

*Dirección de la vibración a lo largo de la fila de taladros*

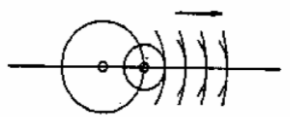

Cuarto caso: Muestra la onda de vibración del barreno uno, la cual ha pasado al barreno dos con suficiente tiempo antes de que el barreno dos detone, de manera que se forma una sucesión de ondas de ambos barrenos las cuales no se unen. Por lo tanto, en todas las direcciones alrededor de la voladura, se generarán vibraciones similares donde no existirán sumas de vibraciones.

### **Figura 31**

*Onda de vibración pasando por el segundo taladro, antes que este inicie sin efectos direccionales*

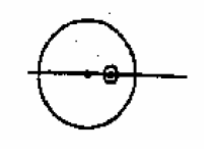

### **3.16.6. FACTOR DE CARGA Y POTENCIA CARGA OPERANTE.**

#### **3.16.6.1. FACTOR DE CARGA - PRODUCCION (Kg/m3)**

El factor de carga en voladura es un parámetro que cuantifica la relación entre la carga explosiva y el volumen de roca destinado a ser fragmentado. Constituye una medida fundamental en el proceso de diseño de voladuras, ya que define la proporción de explosivo necesaria para lograr una fragmentación óptima y garantizar la seguridad en las operaciones, y se expresa como una relación de cantidad explosivo utilizado en (Kg) con respecto al volumen roto (m3):

$$
FC(Kg/m3) = \frac{\sum \text{Cantidad de explosivo en (Kg)}}{\text{Volume Roto (m3)}}
$$

### **3.16.6.2. FACTOR DE POTENCIA (Kg/TM)**

El factor de potencia es un indicador para medir la cantidad de explosivo utilizado por cada tonelada rota. Estos parámetros son pre establecidos la cantidad de explosivo necesarias según tipo de roca, se calcula como la relación de la cantidad de explosivo con respecto a las toneladas rotas:

$$
FC(Kg/m3) = \frac{\sum \text{Cantidad de explosivo en } (Kg)}{Volume Roto (m3) * peso especifico de la roca (Tn/m3)}
$$

### **3.16.6.3. CALCULO DEL FACTOR DE CARGA EN EL PRECORTE (kg/m2)**

La voladura en tajos en semejante a una voladura realizada en bancos de minería superficial para lo cual tomaremos las mismas fórmulas para determinar el factor de carga propiamente dicha ya que se calcula la cantidad explosivo en función al plano de discontinuidad generada. Así se define Kg/m2.

$$
y = \frac{\pi}{4} x \frac{Dh}{(12R+1)} \left[ \frac{R^{\frac{1}{n}} * \rho e^{(1-\frac{1}{n})} * UCS^{\frac{1}{n}}}{110^{\frac{1}{n}} * VOD^{\frac{2}{n}}} \right]
$$

Donde:

γ: Factor de carga en (kg/m2)

n: Índice de acoplamiento; para pozo seco valor 1.25, para pozo con agua 0.9

R: Relación PB/UCS

ρe = Densidad del explosivo (g/cm3)

VOD: Velocidad de detonación en km/s

Dh = Diámetro de perforación (mm)

UCS = Resistencia a la comprensión uniaxial (Mpa)

#### **Calculando y reemplazando para TJ 2927N**.

Datos:

γ: Factor de carga precorte en (kg/m2)

n: Índice de acoplamiento; para pozo seco valor 1.25, para pozo con agua 0.9 = 1.25

R: Relación PB/UCS: = 70/45 =1.55

ρe = Densidad del explosivo (g/cm3) =0.91

VOD: Velocidad de detonación en km/s =2.8

Dh = Diámetro de taladro de precorte (mm) = 45

 $UCS = Resistanceia$  a la comprensión uniaxial (Mpa) = 45

$$
y = \frac{\pi}{4} x \frac{45}{(12(1.55) + 1)} \left[ \frac{1.55^{\frac{1}{1.25}} * 0.91^{(1 - \frac{1}{1.25})} * 45^{\frac{1}{1.25}}}{110^{\frac{1}{1.25}} * 2.8^{\frac{2}{1.25}}} \right]
$$
  

$$
y = 0.24 Kg/m2
$$

Este el valor es para calculado para roca intacta, debido a que la roca es heterogénea habrá perdida de energía por fracturas, diaclasas o fallas existentes a lo largo de la línea de precorte para ello se debe considerar un factor de corrección del 20% dependiendo del macizo rocoso, entonces el factor de carga del precorte seria 0.29Kg/m2. Debemos cumplir estos parámetros para tener un óptimo resultado de voladura controlada precorte.

#### **3.16.6.4. CARGA OPERANTE (KG/N° RETARDO)**

Es la cantidad de explosivos empleada para la detonación y fragmentación de la roca. Este parámetro guarda estrecha relación con las vibraciones generadas durante la voladura, por lo que su cálculo y control resultan fundamentales para reducir al mínimo el impacto de la voladura en el entorno circundante, muchos autores recomiendas menores 8ms sea considerado como uno solo ya que las ondas se suman por la poca variación de tiempo.

> $\emph{Carga operator} =$  $\mathcal{C}$ antidad de explosivo  $(Kg)$ Nº de retardo

# **3.16.6.5. ÍNDICE DE VOLABILIDAD - FACTOR ROCA.**

(J. Lilly, 1992) Se determina mediante una ecuación que considera diversos parámetros, tales como la resistencia uniaxial de compresión, la densidad de la roca, el módulo de Young, el índice de resistencia al desgaste, el módulo de deformación de la roca. La fórmula combina estos factores geotécnicos para obtener un valor numérico que refleja la capacidad de la roca para fragmentarse y fracturarse bajo condiciones de voladura.

### **Tabla 30**

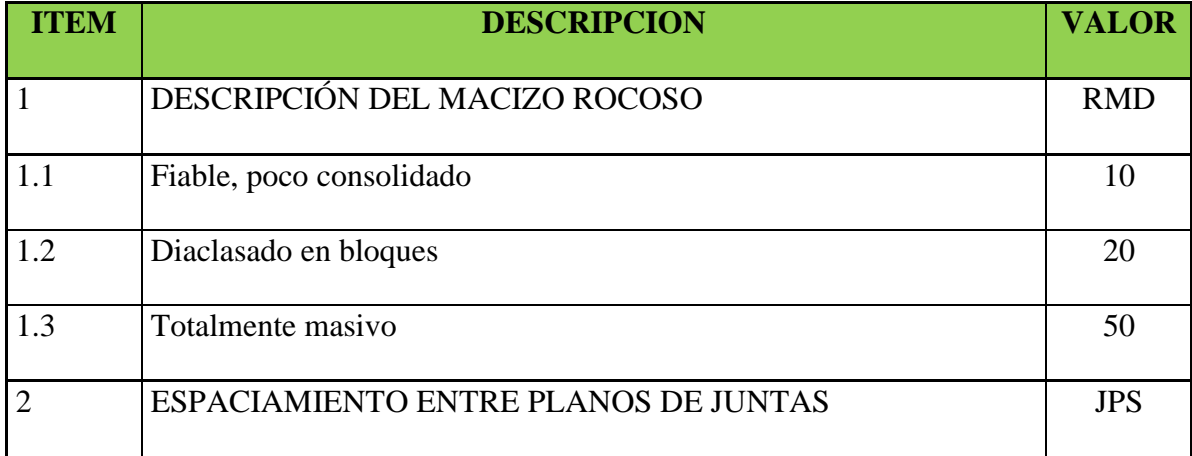

*índice de volabilidad de Lilly 1992*

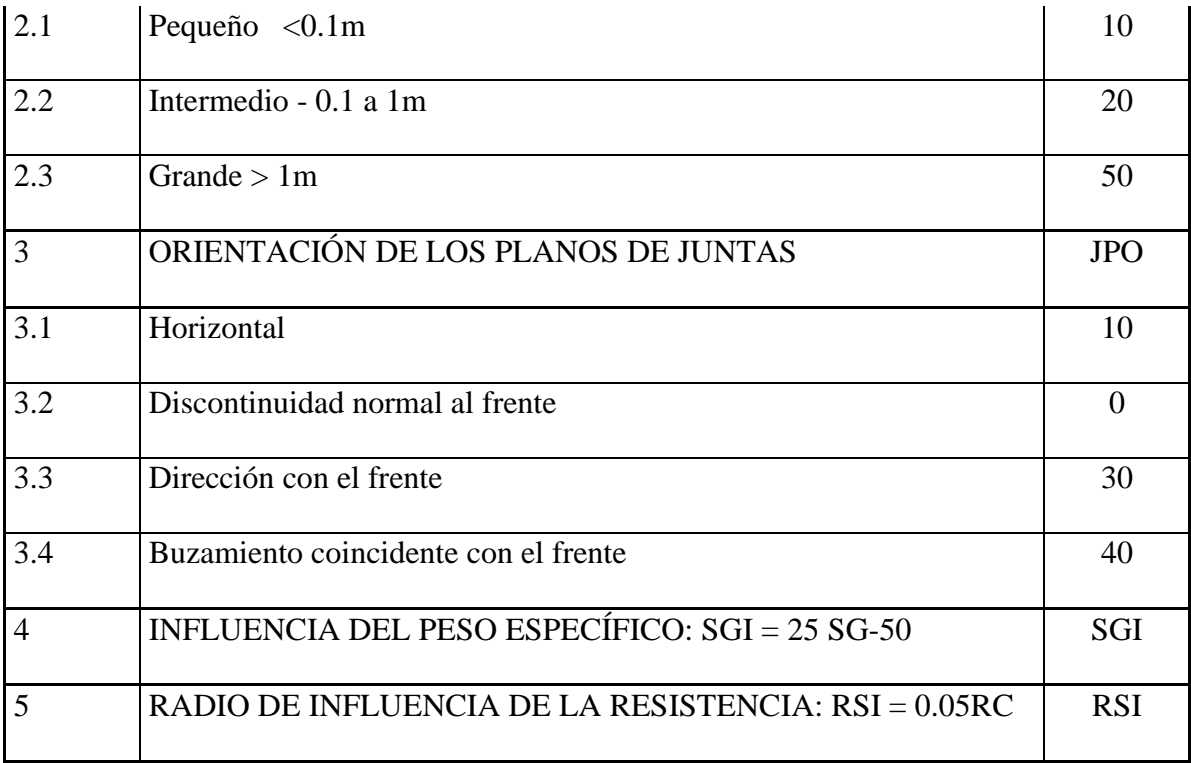

Nota. Tomado de (Osinergmin, 2017 p73)

# **Índice de volabilidad**

 $BI = 0.5 ((RMD + JPS) + JPO + SGI + RSI)$ 

# **Cálculo de factor de potencia con respecto al anfo**

Factor de Potencia Kg (de Anfo) /TM FP = 0.004 BI Kg/TM

Factor de energía FE = 0.015 BI MJ/TM

Factor de roca A de Cunningham  $A = 0.12$  BI

Para el cálculo de factor de potencia para otro explosivo se usará la siguiente expresión en

función al S anfo

 $FP = 0.004 \text{ BI} / S$  anfo

Aplicando BI para el TJ 2927N de acuerdo al prediseño establecido.

Sabiendo peso especifico de la roca = 2.76TM/m3 y  $\sigma c = 45 Mpa$ 

# **Tabla 31**

*Datos para cálculo del BI*

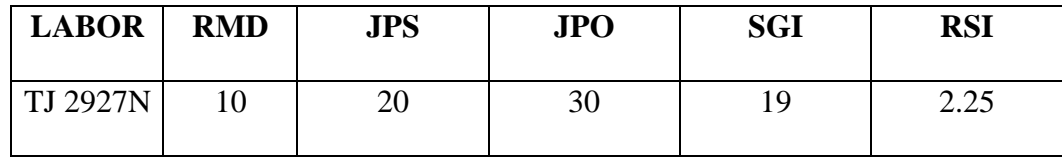

 $BI = 0.5(10 + 20 + 10 + 19 + 2.25)$ 

Indice de volabilidad;  $BI = 40.6$ 

Cálculo de factor de potencia

Factor de Potencia Kg (de Anfo) /TM FP

 $FP = 0.004(40.6) = 0.1624$ 

Factor de energía

 $FE = 0.015 (30.6) = 0.60 MJ/TM$ 

Factor de roca A de Cunningham  $A = 0.12$  BI

 $A = 0.12(BI) = 4.8$ 

Equivalencia de factor de potencia con dinamita semexsa

$$
FP = \frac{0.004 * 40.6}{0.89} = 0.18Kg/TM
$$

 $FP = 0.004 \text{ B}I / S$  anfo

Estos datos se aplicarán posteriormente para predecir la fragmentación de acuerdo al modelo de Kuz- Ram.

#### **3.16.6.6. TRABAJO UTIL DE LAS MEZCLAS EXPLOSIVAS.**

Durante el inicio del proceso de detonación, los gases en estado de baja expansión ejercen presión sobre las paredes del taladro, partiendo desde el fondo del mismo. En este momento, la presión generada por los gases realiza un trabajo hidrodinámico sobre la roca circundante. En este proceso se estima la presión de detonación y se calcula el trabajo útil realizado por la carga explosiva. Este cálculo se basa en la velocidad de onda de detonación del explosivo y en la densidad del explosivo antes de ser descompuesto, específicamente la densidad en el plano de CJ, como se describe en la referencia de Cooper (1996). La estimación del trabajo útil sigue un procedimiento determinado, el cual involucra fórmulas y análisis más detallados.

### **Tabla 32**

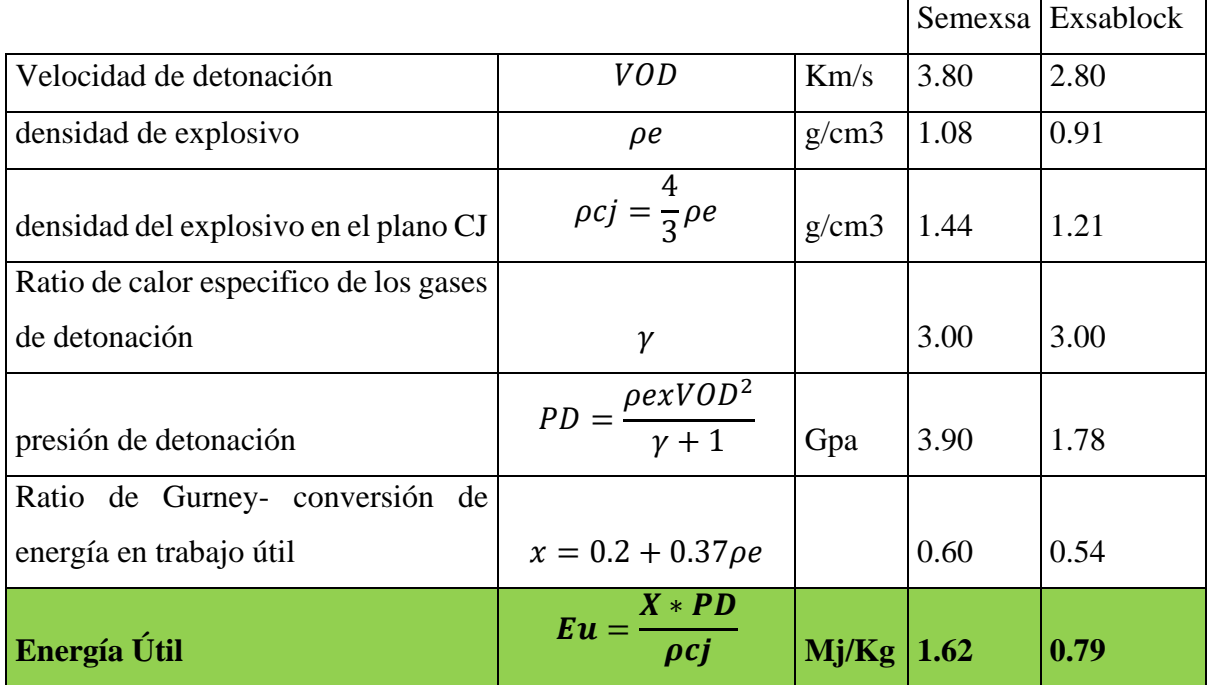

*Cálculo de trabajado Útil para tipo de explosivo*

Fuente: R. Villanueva, 2015

De acuerdo a la investigación realizado por R. Villanueva los softwares aplicado s a voladura utilizan únicamente la energía absoluta para simulación sin considerar las pérdidas de energía por (sonido, aberturas, vibraciones, etc.) de acuerdo a las fórmulas basados en investigaciones realizadas con anfo, emulsiones, se puede estimar el trabajo útil realizado dentro de un taladro de acuerdo lo mencionado en la tabla anterior.

# **3.16.7. DETERMINACIÓN DE LA SECUENCIA DE ENCENDIDO.**

El precorte en la voladura controlada debe ser iniciado de manera separada y con al menos 100 ms de diferencia antes de la voladura de producción. En cuanto a los intervalos entre los taladros de precorte, la teoría plantea la formación de una grieta de tensión entre dos pozos mediante una detonación simultánea. Sin embargo, Ouchteflony (1995) informó que incluso diferencias de tiempo de 1 ms entre los taladros de precorte pueden generar mayores daños alrededor de un taladro.

La precisión en la perforación es de gran importancia en el diseño del precorte, a pesar de que a veces pueda pasar desapercibida. Esto se debe a la necesidad de mantener un paralelismo adecuado entre los taladros, ya que la falta de paralelismo puede ocasionar perfiles irregulares en la zona de precorte. Por lo tanto, se debe prestar especial atención a la exactitud y paralelismo de la perforación en el diseño del precorte, ya que esto puede afectar significativamente los resultados y la eficacia de la voladura controlada.

(Exsa 2012), La carga explosiva convencional utilizada en los taladros de voladura genera una zona de trituración y pulverización de la roca adyacente al taladro debido a la superación de la resistencia dinámica a la compresión. Además, se producen grietas radiales alrededor del taladro debido a los esfuerzos de tracción generados por la onda de compresión. Cuando se disparan simultáneamente dos cargas, estas grietas radiales se propagan en todas las direcciones y se

producen esfuerzos de tracción adicionales en el punto medio entre los taladros. Estos esfuerzos de tracción complementarios superan la resistencia dinámica a la tracción de la roca, creando nuevas grietas y favoreciendo la propagación de las grietas radiales en la dirección de corte deseada, especialmente cuando los taladros están cercanos. Luego, estas grietas se amplían y extienden debido a la presión de los gases de explosión. La propagación preferencial en el plano axial, junto con la presión de los gases, permite obtener un plano de fractura definido

### **Figura 32**

*Mecánica de corte, entre dos taladros cargados.*

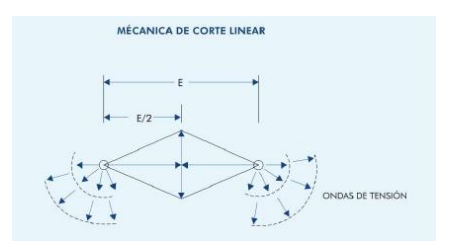

Fuente: Manual de P&V Exsa.

### **Figura 33**

*Tensiones generadas por superposición de ondas de choque producidas por el disparo de* 

*cargas de taladro.*

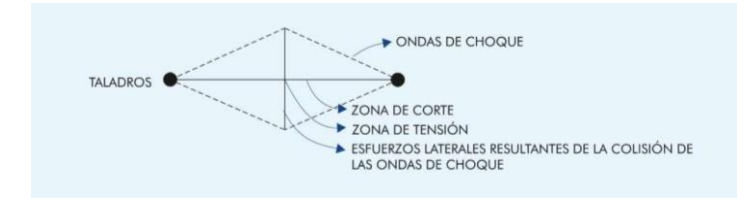

Fuente: Manual de P&V Exsa.
### **3.16.7.1. SECUENCIA DE SALIDA DE LOS TALADROS DE PRECORTE**

(Juan J. Montoro; José A. Lampaya, 2007) Durante una voladura, la roca se fractura en las pequeñas grietas y defectos que ya tiene. La onda de choque generada por la explosión activa estas grietas y las hace unirse hasta que la onda de choque se debilita. Las grietas en la roca continúan propagándose mediante un frente de fractura que se mueve como una cuña impulsada por la presión del gas. Este proceso de fractura es discontinuo y produce marcas parabólicas típicas en la roca.

López Jimeno (1994). plantea adelantar la iniciación de los taladros de precorte entre 90 y 120ms, para un buen desarrollo de los planos de discontinuidad generadas por el precorte, posterior a esto activar los taladros de producción.

## **3.16.7.2. SECUENCIA DE SALIDA EN TALADROS DE PRODUCCIÓN**

(C. Konya 1980) El secuenciamiento es un proceso fundamental para determinar y prevenir diversos factores, el proceso de fragmentación de la roca lleva un periodo de 3ms, para ello el tiempo óptimo para generar fragmentación adecuada debe estar entre 6 y 10ms por metro de burden tal como lo plantea C. Konya. A mayor tiempo de retardo, mejor fragmentación, y se reducen los niveles de vibración generadas por voladura.

(C. Konya 1980) Los lineamientos para el retardo entre filas son los siguientes:

- Los retardos cortos causan pila de roca más altas y pegadas a la cara.
- Los retardos cortos causan más rompimiento trasero.
- Los retardos cortos causan más violencia, sobrepresión de aire y vibración del terreno
- Los retardos cortos tienen más potencial para causar roca en vuelo.
- Los retardos largos reducen los niveles de vibración.

• Los retardos largos reducen el rompimiento trasero.

## **Tabla 33**

*Efectos de la secuencia de salida*

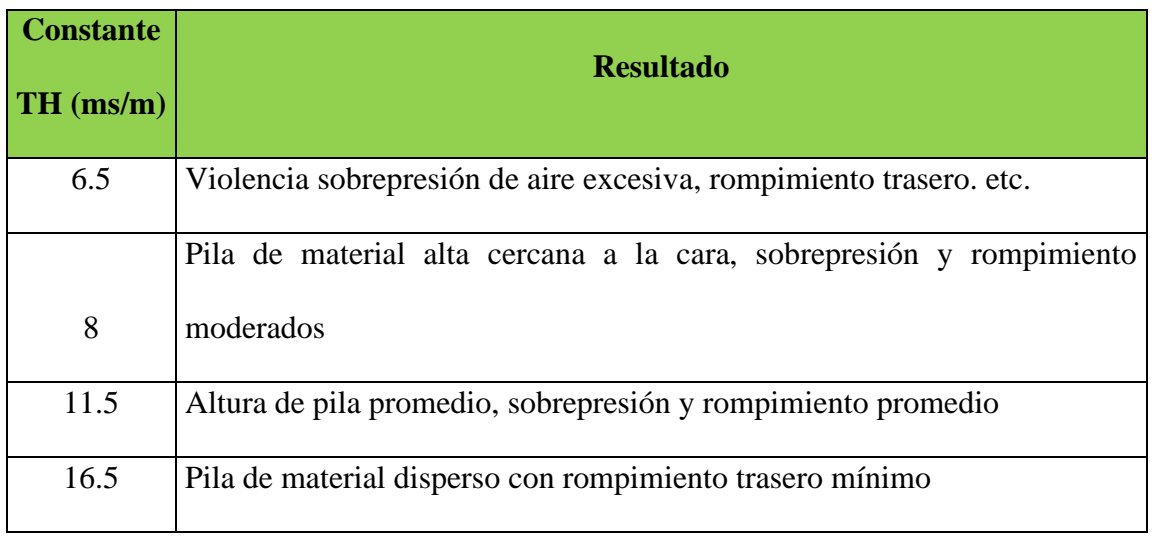

Fuente: C. Konya

# **Tabla 34**

*Variación del resultado de acuerdo a la secuencia de salida.*

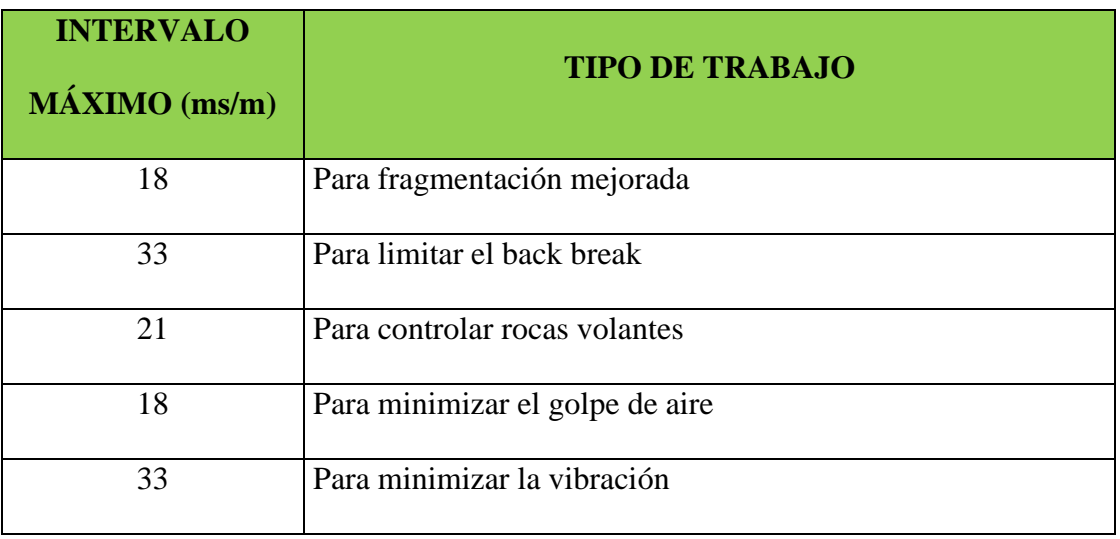

Fuente: Manual de perforación y voladura Exsa

# **3.16.7.3. INFLUENCIA DEL TIEMPO DE RETARDO EN LA FRAGMENTACIÓN Y DESPLAZAMIENTO.**

López Jimeno (1994). De acuerdo a Lang y Favreau, debe suceder los siguientes acontecimientos:

- La propagación de las ondas de compresión y tracción desde el taladro hasta la cara libre (aproximadamente demora 0.58ms/m)
- El reajuste del campo inicial de tensiones, debido a la presencia de grietas radiales primarias y al efecto de las reflexiones de la onda de choque en el frente libre. El tiempo de reajuste se puede estimar entre 10 y 20ms después de la iniciación, dependiendo de los tipos de roca y explosivo.
- Aceleración de la roca fragmentada por acción de los gases, hasta una velocidad que asegure un desplazamiento horizontal adecuado. El movimiento es más fácil cuanto mayor es el tiempo de retardo se estima entre 30 y 50ms después de la iniciación.

### **3.17. ONDAS Y VIBRACIONES**

### **GENERALIDADES TEORICAS**

### **3.17.1. ONDAS**

Las ondas generadas por la detonación de explosivos se transmiten a través del macizo rocoso como ondas sísmicas cuyo frente se desplaza radialmente a partir del punto de origen. Se clasifican en dos tipos de ondas internas y superficiales. Las internas son ondas de compresión o primarias (P), ondas de cizallamiento o secundarias (S), y las ondas superficiales son ondas love (L), y ondas rayleig(R)

#### **A. ONDAS INTERNAS**

Son ondas sísmicas que se propagan a través del macizo rocoso y se transmiten de manera esférica en el medio. La velocidad de transmisión de estas ondas depende de las propiedades físicas y mecánicas del macizo rocoso, siendo más alta en rocas de mayor dureza y fragilidad.

• **Ondas longitudinales (P**): Son ondas sísmicas que se propagan a través de la roca. Estas ondas causan vibraciones en la misma dirección en la que se desplazan, generando esfuerzos de tracción y compresión en la roca. La roca se deforma, se estira y se comprime de manera similar a un resorte. Las ondas P se caracterizan por tener una alta velocidad de propagación y frecuencia elevada.

Se puede determinar de la siguiente manera:

$$
Vp = \sqrt{\frac{Ex(1 - v)}{\rho_{roca}x(1 - 2v)x(1 + v)}}
$$

Donde:

- VP: velocidad de propagación de onda longitudinal (mm/s)
- E: Modulo de elasticidad (Mpa)

v: Coeficiente de Poisson

 $\rho_{roca}$ : Densidad de roca (TM/m3)

• **Ondas transversales (S**). Generan vibraciones en la roca en dirección perpendicular a la dirección de propagación. Estas ondas crean esfuerzos cortantes en la roca. La velocidad de propagación de las ondas S es ligeramente menor que la de las ondas P, lo que puede resultar en un retraso en su llegada si la distancia es considerable. Las ondas S suelen tener una frecuencia alta, similar a las ondas P.

Y se determina de la siguiente manera:

$$
VS = \sqrt{\frac{E}{2x\rho_{roca}x(1+v)}}
$$

Donde:

VS: velocidad de propagación de onda transversal (mm/s)

#### **Figura 34**

*Representación de las ondas P y S*

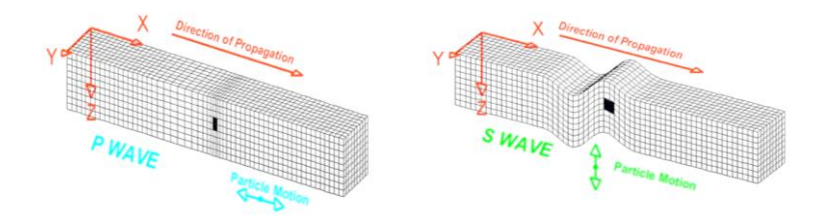

#### **B. ONDAS SUPERFICIALES.**

- **Ondas Rayleigh (R)**. son un tipo de ondas elásticas que se propagan a través de la superficie de un material, generando movimientos circulares u ondulantes en dirección al avance de la onda. Estas ondas se caracterizan por tener una amplitud decreciente a medida que se alejan del punto de origen, lo que significa que su energía se disipa gradualmente. Además, las ondas Rayleigh son más lentas que las ondas P y S, pero poseen una mayor amplitud y causan una vibración vertical y horizontal en el suelo.
- **Ondas Love (L),** se caracterizan por tener movimientos de desplazamiento lateral en el plano horizontal, perpendicular a la dirección de propagación de la onda. A diferencia de las ondas Rayleigh, las ondas Love no causan movimientos verticales en el suelo. En lugar

de eso, generan un movimiento de balanceo

## **PARÁMETROS DE LAS ONDAS**

(Konya & Albarrán, 1998, p.225) Las ondas pueden describirse y caracterizarse mediante varios parámetros. Estos se miden considerándose movimiento armónico simple

$$
y = Asen(wt)
$$

Donde:

y: desplazamiento en cualquier tiempo (t), medido desde el eje cero del tiempo

t: Tiempo

A: amplitud

W:  $2\pi f$ 

T: Periodo, tiempo para una oscilación completa

f: Frecuencia (Hz)

## **Figura 35**

*Movimiento de las ondas y sus parámetros*

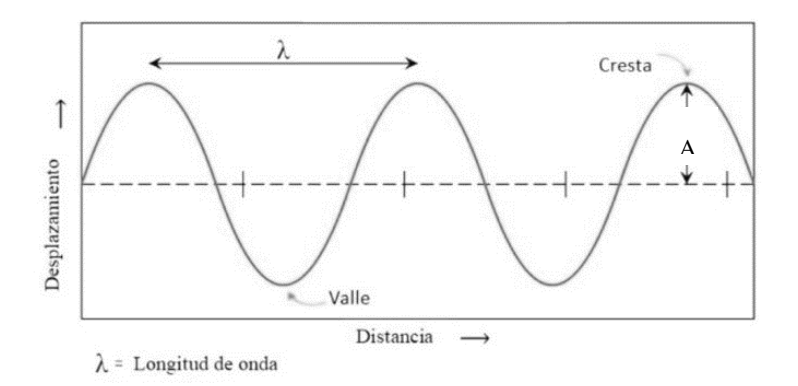

Nota. Tomado de lifeder

Cálculo de frecuencia

$$
f=\frac{1}{T}
$$

### **3.17.2. VIBRACIONES**

Las vibraciones son oscilaciones o movimientos rápidos y repetitivos que se generan como consecuencia de la liberación de energía durante la voladura. Estas vibraciones se propagan a través de la estructura de la roca y pueden transmitirse al entorno circundante.

## **PARÁMETROS DE LAS VIBRACIONES**

(Konya & Albarrán, 1998, p.226) Son propiedades fundamentales que se utilizan para describir el movimiento del medio.

- **Aceleración**: Es el cambio en la velocidad de una vibración por unidad de tiempo. Se mide en metros por segundo al cuadrado (m/s<sup>2</sup>) y está relacionada con la amplitud y la frecuencia de la vibración.
- **Frecuencia:** Es el número de ciclos completos de vibración que ocurren en un segundo. Se mide en hercios (Hz) y está relacionada con la rapidez con la que se repite el ciclo de vibración.
- **Velocidad de vibración**: Es la velocidad a la que una partícula o un objeto vibra en un movimiento oscilatorio. Se mide en metros por segundo (m/s) y está relacionada con la frecuencia y la longitud de onda de la vibración.
- **Desplazamiento**: Es la distancia que se mueve una partícula desde su punto de reposo (mm)

# **3.17.3. MODELOS PREDICTIVOS DE VIBRACIONES Y DE DAÑO INDUCIDOS POR VOLADURA.**

Los modelos predictivos de vibraciones y daño inducidos por voladura son herramientas utilizadas para predecir y evaluar los efectos de las vibraciones en el entorno circundante. Estos modelos se basan en la recopilación de datos históricos de voladuras, mediciones de vibración y análisis de daños para desarrollar algoritmos y modelos matemáticos que permiten estimar los niveles de vibración y el potencial daño causado por una voladura, estos permiten minimizar estos daños al contorno de la excavación.

#### **3.17.4. GENERACION DE VIBRACIONES POR VOLADURA**

(Vásquez Sánchez, N. Y., 2017) La detonación de un explosivo confinado en un barreno produce una onda de choque que se transmite a través de la roca circundante. Esta onda de choque genera una elevación repentina de la presión en el barreno y se propaga inicialmente como una onda de choque y luego como una onda de compresión a medida que se aleja del barreno. La forma de la onda de deformación depende de la distribución de la carga explosiva, siendo cilíndrica en el caso de una carga cilíndrica y esférica en el caso de una carga puntual. Sin embargo, a distancias significativas del barreno, se puede considerar que la explosión se reduce a un punto y la onda de propagación se vuelve esférica. La compresión experimentada por el material circundante es inversamente proporcional al cuadrado de la distancia.

En el contorno del barreno, se pueden identificar tres zonas en función de la magnitud de la presión de la onda de choque.

> a. **La zona más inmediata al barreno,** Cerca del taladro, la explosión genera una onda de choque muy fuerte que supera la resistencia a la compresión de la roca, lo

que hace que se pulverice. Esto consume mucha energía y amortigua la fuerza de la onda de choque. Esta zona de pulverización abarca poca distancia alrededor del taladro.

- b. **La zona de deformación plástica**, En esta área, la presión de la onda de choque no es lo suficientemente fuerte como para romper la roca, pero supera su límite elástico, lo que resulta en deformaciones permanentes (plásticas). Aquí también se forman grietas radiales, especialmente cerca del agujero, debido a las fuerzas de tensión en la dirección lateral. Esta área se extiende varios diámetros desde la zona anterior.
- c. **La zona elástica,** Esta área se extiende sin límites a partir de la zona anterior. Aquí, los esfuerzos en la roca no superan su límite elástico de compresión, lo que significa que la roca se comporta de manera elástica, aunque aún puede haber algunas fracturas radiales debido a tensiones de tracción. El consumo de energía es mínimo y la reducción de la fuerza de la onda se debe principalmente al aumento de la superficie sobre la que actúa.

A partir de una distancia corta del taladro, se produce un efecto de vibración caracterizado principalmente por ondas elásticas, con un consumo de energía insignificante.

## **3.17.5. AMORTIGUACIÓN INELÁSTICA**

(Johnston y Toksoz, 1981) En la naturaleza, los macizos rocosos no constituyen un medio elástico, isotrópico y homogéneo para la propagación de las vibraciones. Por el contrario, aparecen numerosos efectos inelásticos que provocan una pérdida de energía durante la propagación de las ondas, que se suma a la debida a la atenuación geométrica. Son numerosas las causas de esta atenuación inelástica, teniendo cada una de ellas diferentes grados de influencia.

- Disipación en matriz inelástica debida al movimiento relativo en las superficies intercristalinas y planos de discontinuidad.
- Atenuación en rocas saturadas debido al movimiento del fluido con respecto a la matriz.
- Flujo en el interior de las grietas.
- Difusión de tensiones inducidas por volátiles absorbidos.
- Reflexión en rocas porosas o con grandes huecos.
- Absorción de energía en sistemas que experimentan cambios de fase, etc

### **3.17.6. ROTURA POR VIBRACIÓN**

(D. López 2020, p46 ) Cuando la explosión ocurre, el explosivo se convierte en gases a alta presión y temperatura. Este cambio rápido de presión genera una onda de presión que se mueve a través de la roca, deformándola a medida que se propaga. Esta onda de presión tiene diferentes efectos según su fuerza. Si la onda comprime la roca más allá de su límite de rotura, se crean grietas. Esto consume mucha energía y disminuye la presión de la onda. Esta fase se llama hidrodinámica y se extiende aproximadamente hasta donde se perforó el agujero.

Cuando la presión de la onda baja por debajo del límite de rotura, se producen deformaciones plásticas y las grietas continúan propagándose. La onda sigue gastando energía y su magnitud disminuye gradualmente. Esta etapa se extiende a varias veces el diámetro del agujero y se llama tramo plástico o de transición.

Cuando la onda de presión llega al límite elástico, se generan vibraciones que se transmiten sin

consumir mucha energía y se amortiguan debido al aumento de la superficie sobre la que actúan. Estas vibraciones tienen un alcance amplio y se llaman zona elástica.

En la zona elástica, la onda de presión genera una serie de ondas llamadas tren de ondas. La frecuencia de estas ondas depende de la roca que transmite la vibración. La onda de presión incide en el medio elástico una sola vez, pero sigue vibrando y amortiguándose gradualmente.

El tren de ondas se transmite rápidamente a través de la roca y su velocidad depende de las características elásticas de la roca. Si hay fallas o capas en la roca, la onda se refleja y refracta, similar a otros movimientos ondulatorios conocidos.

### **Figura 36**

*Zonas que atraviesa la onda de presión.*

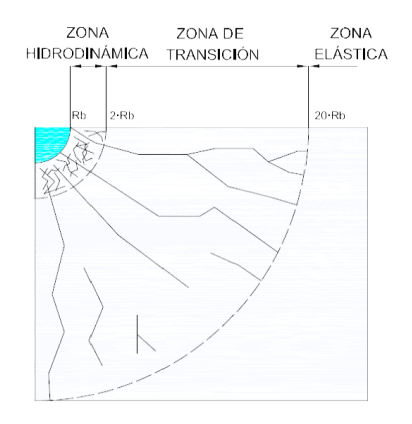

Fuente: López Peláez D., 2020

# **3.17.7. MODELAMIENTO DE VIBRACIONES POR CAMPO CERCANO - HOLMBERG Y PERSSON**

Holmberg y Persson (1993) desarrollaron modelos para estimar el daño causado por las voladuras y la propagación de vibraciones generadas por explosiones, además establecieron que la tensión inducida por una onda en un medio está relacionada con la velocidad de partícula transmitida. Además, la velocidad de partícula pico a pico (PPV) en un punto determinado se puede calcular considerando la carga explosiva y la distancia al punto de carga. Este modelo permite relacionar el daño con la tensión y, por ende, también con la velocidad de partícula.

Holmberg y Persson, 1978 enfatizó que las vibraciones generadas por la detonación de explosivos se propagan a una velocidad finita. Esto significa que solo una fracción de la energía dentro de la perforación reacciona simultáneamente. La forma y magnitud de las vibraciones dependen tanto de las características de la fuente explosiva (tipo, longitud y diámetro de la carga) como de la relación geométrica entre la fuente y el geófono. En este sentido, el diámetro de la carga tiene una mayor influencia en las vibraciones en el campo cercano que la longitud de la carga. Cambios en el diámetro (o densidad del explosivo) alteran el volumen de explosivo que reacciona al mismo tiempo, mientras que cambios en la longitud de la carga no tienen el mismo impacto.

Para iniciar con el desarrollo del PPV se parte de la ecuación general de la onda:

$$
PPV = K \frac{W^{\alpha}}{R^{\beta}}
$$

Donde, los valores de K, α, β (en función de α), siendo condicionados por los fenómenos de absorción de altas frecuencias, de la dispersión e irregularidades geológicas que provocan la reflexión y refracción de las ondas y del tipo de explosivo a utilizar. se obtienen mediante estimaciones en campo además existen varias bibliográficas donde se obtiene dicho dato.

Ecuación 01

DS (Distancia reducida) = 
$$
\omega = \left(\frac{PPV}{K}\right)^{\frac{1}{\alpha}} = \frac{W}{R^{\frac{\beta}{\alpha}}}
$$

Ahora diferenciamos considerando pequeñas cargas de W, la intensidad de vibración d  $\omega$  es dada por:

$$
d\omega = \frac{1}{R^{\frac{\beta}{\alpha}}}dW
$$

## **Figura 37**

*En el cuadro siguiente se representa la carga de explosivo cilíndrica en un sistema de referencia (r, x).*

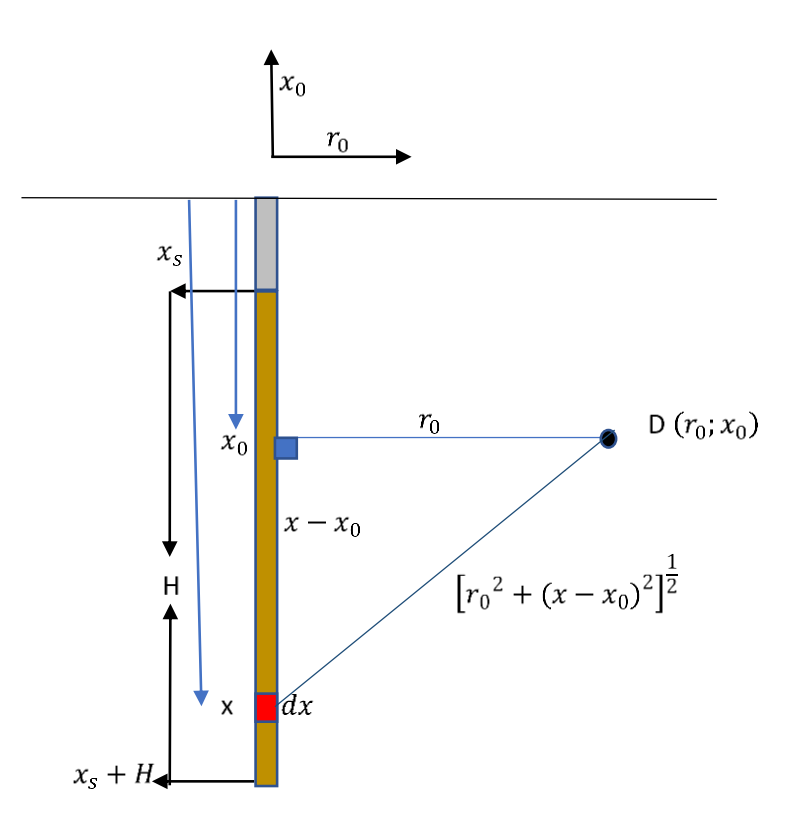

Fuente: Holmberg y Persson (1993)

Ahora integramos la siguiente expresión considerando a la densidad lineal de carga l(kg/m) se obtiene:

$$
dW = ldx
$$

Siendo el punto D un punto de coordenadas (ro, xo).

$$
D = R = [r_0^2 + (x - x_0)^2]^{\frac{1}{2}}
$$

Considerando la longitud de la carga H

$$
\omega = l \int_{X_S}^{X_S + H} \frac{dx}{[r_0^2 + (x - x_0)^2]^{\frac{\beta}{2\alpha}}}
$$

Ahora unimos con la ecuación 01.

$$
\left(\frac{PPV}{K}\right)^{\frac{1}{\alpha}} = l \int_{X_S}^{X_S + H} \frac{dx}{[r_0^2 + (x - x_0)^2]^{\frac{\beta}{2\alpha}}}
$$
  
PPV = K 
$$
\left[ l \int_{X_S}^{X_S + H} \frac{dx}{[r_0^2 + (x - x_0)^2]^{\frac{\beta}{2\alpha}}} \right]^\alpha
$$

La velocidad de vibración crítica en el campo cercano (PPV crítico). Usando el caso particular β  $= 2\alpha$ 

$$
PPV = K \left(\frac{l}{r_0}\right)^{\alpha} \left[ arctan\left(\frac{H + X_s - X_0}{r_0}\right) + arctan\left(\frac{X_0 - X_s}{r_0}\right) \right]^{\alpha}
$$

Donde:

PPV: velocidad pico partícula (mm/s)

- L: Densidad de carga lineal (kg/m)
- K: constante especifica del sector
- α: Coeficiente de decaimiento del explosivo

H: longitud de carga explosiva (m)

ro: Distancia perpendicular entre el taladro y el punto de medición (ubicación del geófono)

Xs: Taco

Xo: Profundidad del punto de medición o geófono.

### **3.17.8. MODELAMIENTO DE VIBRACIONES POR CAMPO LEJANO-DEVINE**

Devine (1966), El modelamiento por campo lejano aplica a partir de 3 veces la longitud de perforación. Para ello devine calculo la velocidad pico partícula considerando cargas cilíndricas donde se utiliza un análisis adimensional que requiere la corrección de las distancias mediante la raíz cuadrada de la carga. Esto es necesario para describir adecuadamente la geometría del sistema. El parámetro α en la ecuación propuesta por Devine (1966) es determinado por la geometría del frente de onda en expansión y el coeficiente de atenuación de la roca. A diferencia del valor de K, que está influenciado principalmente por las propiedades del explosivo y la eficiencia con la cual la presión de detonación se transmite a la roca circundante como un esfuerzo.

$$
PPV = Kx \left[ \frac{D}{W^{\frac{1}{2}}} \right]^{-\alpha}
$$

Donde:

- PPV: velocidad pico partícula campo lejano en (mm/s)
- D: Distancia de la carga explosiva al punto de monitoreo
- W: Carga operante máxima. (Kg)
- K: Constante especifica del sector.
- $\alpha$ : Coeficiente de decaimiento

## **3.17.9. CRITERIO DE DAÑO BASADO EN PPV CRÍTICO**

los altos niveles de vibración pueden causar daño al contorno de la excavación, como produciéndose fracturas nuevas o extendiéndose las fracturas pre existentes, en la voladura el proceso de rotura se genera a partir de haber superado el límite de la velocidad critica.

## **3.17.9.1. VELOCIDAD DE PROPAGACIÓN DE ONDA**

Velocidad de propagación de onda: refiere a la velocidad de paso de la onda a través del macizo rocoso y es muy variable de acuerdo a las condiciones estructurales. Y se determina a través de la siguiente formula:

$$
Vp = 3500 + 1000Log(Q)
$$

Donde:

Vp: es la velocidad de propagación de onda (m/s)

Q: es el Q de Barton, calidad de roca

## **3.17.9.2. VELOCIDAD CRITICA DE VIBRACIÓN DE LAS PARTÍCULAS (PPV crit)**

Es el nivel máximo de resistencia a la vibración que ofrece la masa rocosa antes que se produzca la rotura por tracción, y se determina a través de la siguiente fórmula para roca intacta.

$$
PPV_{\text{critica}} = \frac{\sigma t * Vp}{E}
$$

Donde:

Vp: Velocidad de propagación de ondas de compresión (m/s)

E: Modulo de Young para roca intacta (Gpa)

 $\sigma t$ : Resistencia a la tracción (Mpa)

PPV critica: velocidad de partícula critica (mm/s)

Para estimar los daños causados por nivel de PPV critica, se muestra en la siguiente tabla.

### **Tabla 35**

*Daño causa por niveles de PPV Critico.*

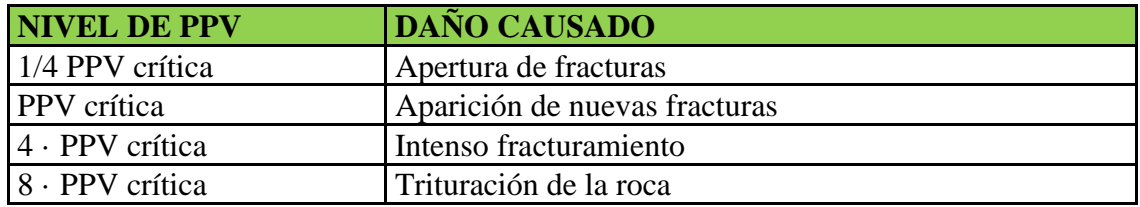

Fuente: Holmberg y Persson (1993)

McKenzie 1992 también propone una escala de daño en base a PPV crítico.

Estos cálculos se realizan para datos obtenidos en laboratorio para roca intacta sin embargo es utilizada para estimaciones del PPV, así medir el nivel de fracturamiento que se va a obtener.

(D. López 2020, p46) Aproximadamente el 40% de la energía liberada por la explosión se transforma en vibraciones en la roca. Estas vibraciones desplazan las partículas de roca y crean tensiones que pueden hacer que se agriete la roca. Todo esto ocurre cerca de donde se colocó la explosión.

### **Tabla 36**

*Cálculo del PPV critica para el TJ 2927N*

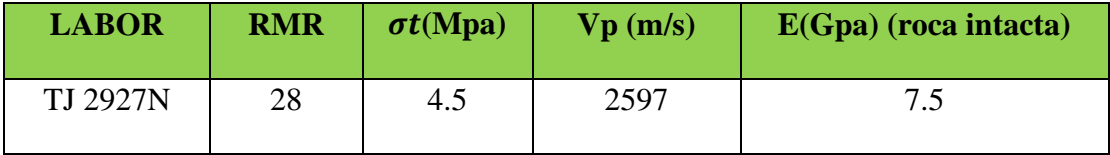

Remplazamos en la fórmula de PPV critica:

$$
PPV_{critica} = \frac{\sigma t * Vp}{E} = \frac{4.5 * 2597}{7.5} = 1558 \, mm/s
$$

#### **Tabla 37**

*Niveles de daño según PPV calculado*

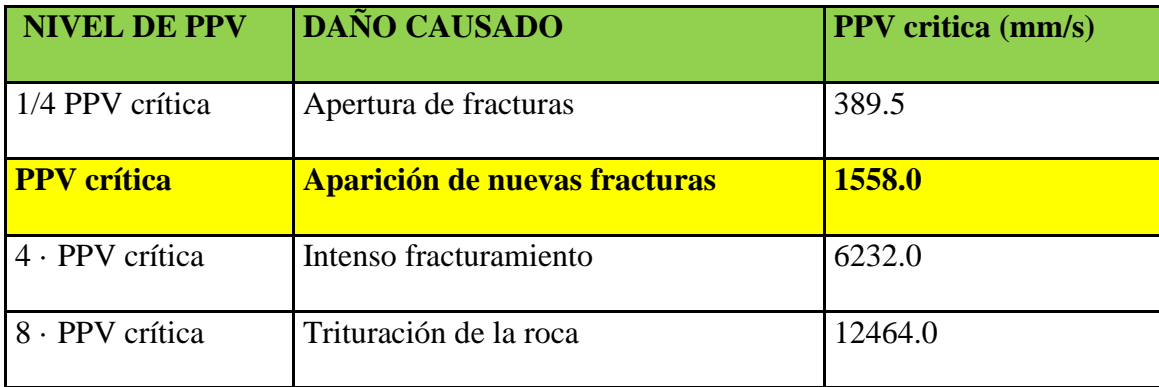

 De acuerdo a los cálculos realizado con considerando el módulo de Young E, para roca intacta se obtiene que a partir de 1558mm/s iniciara la aparición de nuevas fracturas.

# **3.17.9.3. CONSIDERACIONES PARA EL CÁLCULO DE PPV CRITICO EN MACIZO ROCOSO**

Para determinar los valores de PPV critica, el valor de Esfuerzo a la tracción se determina en el laboratorio a partir de roca intacta también se puede obtener por ensayo brasilero a partir de la relación de  $\sigma c/\sigma t = K$  y el valor de varia de 8-20, pero el valor optimo a tomar es 12. El valor de VP se obtiene a partir del valor Q (Barton), indica la calidad, considerado como macizo rocoso, y para estimar el valor de módulo de deformación se tiene que tomar como macizo rocoso, para ello se determinara a partir de la ecuación de E. Hoek; M.S. Diederichs presentado su artículo denominado; Estimación empírica del módulo de masa de roca, 2005

Entonces la ecuación quedaría de la siguiente manera:

$$
PPV_{critica} = \frac{\sigma t * Vp}{Ei(dinamico)}
$$

# **3.17.9.4. ESCALAMIENTO A MACIZO ROCOSO DEL MODULO DE DEFORMACIÓN. (Erm)**

Hoek; M.S. Diederichs, 2005, basado en pruebas realizadas en Chin y Taiwan, plantea la siguiente ecuación escalado a macizo rocoso tomado desde GSI y D (índice de daño):

Ecuación 01

$$
Erm(MPa) = 100\ 000 \left( \frac{1 - \frac{D}{2}}{1 + e^{\left(\frac{75 + 25D - GSI}{11}\right)}} \right)
$$

Donde:

D: toma valores D=0.5, para área parcialmente disturbada, D=1; para áreas perturbadas por voladura y D=0, para áreas no perturbadas, en nuestro caso de estudio tomaremos el valor de D=0.

GSI:  $=$ RMR (89)-5

Esta información permite un análisis más detallado en el que la relación entre la masa y el módulo intacto (Erm=Ei) Esta relación es útil cuando no hay valores directos del módulo intacto (Ei) están disponibles o donde completamente el muestreo sin perturbaciones para la medición de Ei es difícil. Un análisis detallado de los datos chinos y taiwaneses, para estimar Ei, dio como resultado lo siguiente:

Ecuación 02.

$$
Erm = E i \left( 0.02 + \frac{1 - \frac{D}{2}}{1 + e^{\left( \frac{60 + 15D - GSI}{11} \right)}} \right)
$$

Ahora reemplazamos en la ecuación 02

Datos:

 $GSI = 23; D=0$ 

Reemplazamos en la Ecuación 01

$$
Erm(MPa) = 100\ 000 \left( \frac{1 - \frac{0}{2}}{1 + e^{\left(\frac{75 + 25(0) - 23}{11}\right)}} \right) = 877.29\ Mpa
$$
\n
$$
877.29 = Ei \left( 0.02 + \frac{1 - \frac{0}{2}}{1 + e^{\left(\frac{60 + 15(0) - 23}{11}\right)}} \right)
$$
\n
$$
Ei = \frac{877.29}{0.0534} = 16412.89 Mpa
$$
\n
$$
Ei = 16.412 Gpa
$$

Ahora calculamos el VP para un valor de Q=0.125

$$
Vp = 3500 + 1000Log(0.125) = 2597 m/s
$$

Ahora calculamos el PPV critica sabiendo que el esfuerzo a la tracción ( $\sigma t = 4.5$ .  $Mpa$ )

$$
PPV_{critica} = \frac{\sigma t * Vp}{Ei(dinamico)}
$$

$$
PPV_{critica} = \frac{4.5 * 2597}{16.412}
$$

$$
PPV_{\text{critica}} = 712 \, \text{mm/s}
$$

Entonces 712mm/s es el punto de generación de nuevas fracturas.

### **Tabla 38**

#### *Niveles de daño según PPV calculado*

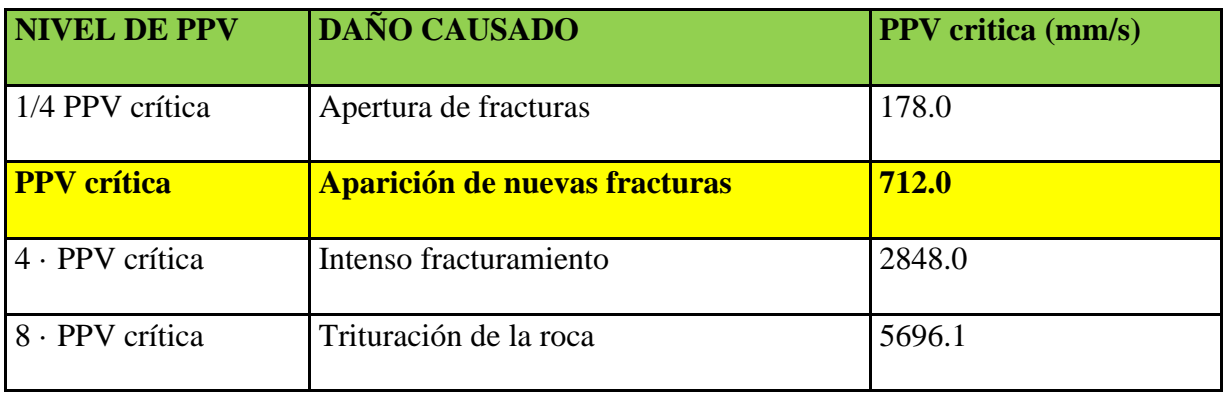

De acuerdo a la tabla 38, a partir de 712mm/s se iniciará el proceso de rotura.

### **3.17.10. PREDICCION DE FRAGMENTACION.**

(C. Konya,1980) La fragmentación de la roca en el proceso de la voladura está influenciada por la forma en que se distribuye la energía entre los taladros y las filas. El tamaño de fragmentación de la roca depende del espaciamiento de los taladros y del tiempo de iniciación o la forma de secuenciamiento. Si el espaciamiento y el tiempo de iniciación no son los adecuados, la fragmentación se verá afectada generando pérdidas económicas para la compañía. Existen muchas investigaciones sobre la predicción de fragmentación donde en su mayoría concluyen que el factor importante para determinar una óptima fragmentación depende del tipo de secuenciamiento. Kuznetsov y Rosin Rammler son los principales investigadores y ambos desarrollaron un modelo predictivo del tamaño de fragmentación.

## **3.17.10.1. MODELO PREDICTIVO DE KUZ-RAM**

C. Cunningham (1983) Plantea que la fragmentación está basada en la teoría de crecimiento

de grieta. Modifico la ecuación empírica de Kuznetsov para hallar el tamaño de X50 y toma la curva de distribución de Rosin - Rammler para predecir el tamaño de fragmentos resultante de la voladura.

La ecuación de Cunningham (1983) es:

$$
X_{50} = A \left(\frac{V_0}{Q_e}\right)^{0.8} Q^{\frac{1}{6}} \left(\frac{115}{S \; and \; 0}\right)^{19/30}
$$

Tamaño critico:

$$
X_c = \frac{X_{50}}{(ln(2))^{\frac{1}{n}}}
$$

Índice de uniformidad:

$$
n = \left[2.2 - 14\frac{B}{d}\right] \left[\frac{1+\frac{S}{B}}{2}\right]^{0.5} \left[1 - \frac{W}{B}\right] \left[\frac{L_0}{H}\right]
$$

Donde:

X50: Tamaño medio de fragmentos en (cm)

S anfo: Potencia relativa en peso del explosivo usado (%).

 $V_0$  $\frac{v_0}{Q_e}$ : Factor de carga invertida (m3/Kg)

A: Factor de roca

- Vo: Volumen de roca fragmentada por taladro (m3)
- $Q_e$ : Cantidad equivalente a la carga de explosivo por taladro (kg)
- W: Desviación estándar de la exactitud de perforación. (m)

d: Diámetro del taladro (mm)

Lo: Longitud de la carga explosiva (m).

H: Altura de banco (m)

B: Burden (m)

S: Espaciamiento (m)

Fracción retenida, ecuación 01 de Rosin Rammler

$$
R(x) = e^{-\left(\frac{X_C}{X_i}\right)^n}; R(x) + F(x) = 1
$$

Calculando tamaño de partícula pasante desde la ecuación 01 de Rosin Rammler:

$$
x_i = X_c \ln \left( \frac{1}{1 - F(x)} \right)^{\frac{1}{n}}
$$

Donde:

- R(x): porcentaje retenida.
- F(x): porcentaje pasante.

Xc: Constante que representa el tamaño característico de la roca

Xi: Tamaño de la partícula medida

N: Índice de uniformidad.

Calculando el tamaño medio para la curva de fragmentación se obtiene:

$$
x_i = X_c \ln \left( \frac{1}{1 - F(x)} \right)^{\frac{1}{n}}; \ x_{50} = X_c \ln \left( \frac{1}{1 - 0.5} \right)^{\frac{1}{n}}
$$

$$
x_{50} = X_c \ln(2)^{\frac{1}{n}}
$$

$$
X_{50} = A \left(\frac{V_0}{Q_e}\right)^{0.8} Q^{\frac{1}{6}} \left(\frac{115}{S \; and \; 0}\right)^{0.6333}
$$

Entonces igualamos.

$$
X_c \ln (2)^{\frac{1}{n}} = A \left(\frac{V_0}{Q_e}\right)^{0.8} Q^{\frac{1}{6}} \left(\frac{115}{S \, \text{anfo}}\right)^{\frac{19}{30}}
$$

Determinando la constante que representa el tamaño característico de la roca Xc

$$
X_c = \frac{A \left(\frac{V_0}{Q_e}\right)^{0.8} Q^{\frac{1}{6}} \left(\frac{115}{S \; ant \; 0}\right)^{\frac{19}{30}}}{\ln\left(2\right)^{\frac{1}{n}}}
$$

## **3.18. SIMULACIÓN EN SOFTWARE JKSIMBLAST**

JKSimBlast es un software especializado desarrollado por el Centro de Investigación Mineral Julius Kruttschnitt (JKMRC) en Australia, que permite llevar a cabo el diseño, análisis, gestión y evaluación de operaciones de voladura en la industria minera. Este paquete de software se ha desarrollado en base a décadas de experiencia y conocimientos acumulados en el campo.

incluyen:

- **Diseño de voladuras:** El software proporciona herramientas para realizar el diseño de voladuras de manera precisa y eficiente, teniendo en cuenta factores como la geometría del yacimiento, las características del terreno y las propiedades explosivas.
- **Análisis de voladuras**: JKSimBlast permite realizar análisis detallados de las voladuras, como la predicción de fragmentación de rocas, la distribución de energía explosiva, la vibración y los niveles de sobrepresión generados, así como el comportamiento de la onda

de choque.

## **Figura 38**

*Simulación de velocidad pico partícula en frentes.*

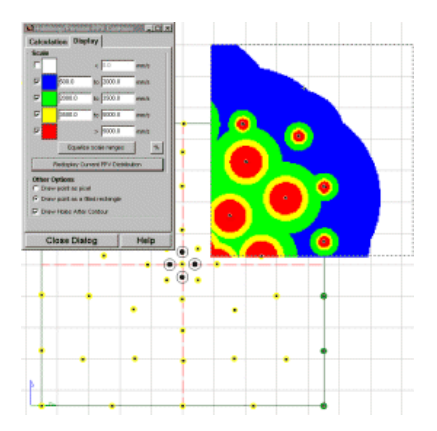

Fuente: Soft-Blast

- **Gestión de voladuras**: El software facilita la gestión de las operaciones de voladura, permitiendo el seguimiento de los insumos, la programación de actividades, el control de inventarios y la gestión de la seguridad en el proceso.
- **Evaluación de resultados:** JKSimBlast proporciona herramientas para evaluar los resultados de las voladuras, como el análisis de la fragmentación obtenida, la optimización de parámetros y la comparación con objetivos previamente establecidos.

### **3.18.1. BENEFICIOS ADICIONALES.**

- Mayor productividad: JKSimBlast puede ayudar a aumentar la productividad al reducir el tiempo necesario para diseñar voladuras.
- Seguridad mejorada: JKSimBlast puede ayudar a mejorar la seguridad al reducir el riesgo de accidentes causados por fallos de encendido o detonaciones prematuras.
- Impacto ambiental reducido: JKSimBlast puede ayudar a reducir el impacto ambiental de la voladura al minimizar la vibración y maximizar la fragmentación.
- Predicción de voladura: Ayuda /\*a predecir el resultado de la voladura diseñada, dando opción a mejorar y optimizar el diseño.

JKSimBlast continente las siguientes herramientas que tienen variada aplicación. Las herramientas son:

• Módulo 2DBench: Este módulo se utiliza para diseñar voladuras de banco en minas a cielo abierto y canteras y también se puede aplicar para voladura que contengas más de una cara libre como voladuras en Breasting así también en voladuras en Upper que son aplicados en corte relleno ascendente donde se cuenta con más de un frente libre. Permite crear un modelo 2D del banco, definir los taladros y especificar los explosivos y las cargas, permite realizar análisis de energía, análisis de vibraciones mediante el modelo de campo cercano de Holmberg And Persson, y también permite realizar predicción de fragmentación mediante el modelo predictivo de KUZ-RAM.

### **Figura 39**

*Diseño de voladura 2DBench.*

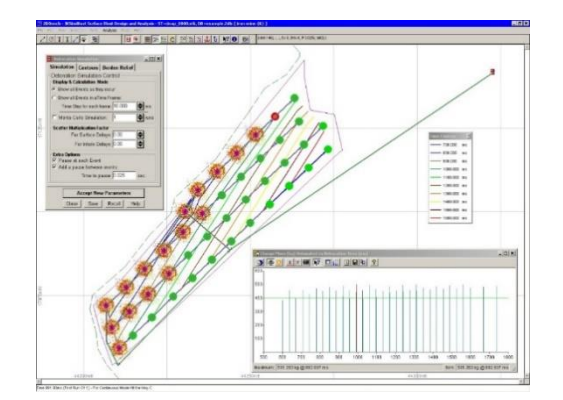

• Módulo 2DRing: Este módulo se utiliza para diseñar la voladura en métodos de explotación que contengas taladros largos o voladuras de nivel a nivel, puede incluir métodos de explotación como: Sublevel stoping, Block Caving, Sublevel caving.. Permite crear un modelo 3D del anillo, definir los taladros y especificar los explosivos y las cargas.

### **Figura 40**

*Diseño de taladros largos en 2DRing en JKSimBlast*

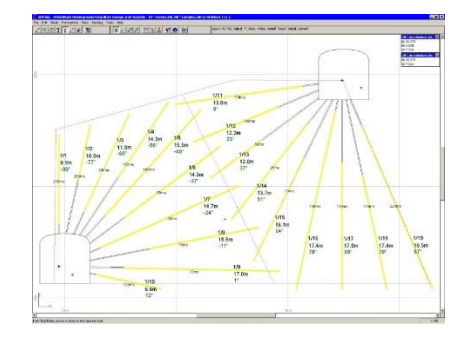

Fuente: Soft-Blast

• Módulo 2DFace: Este módulo se utiliza para diseñar taladros en frentes para la minería subterránea y para diseños de voladuras en túneles. Permite crear un modelo 3D del frente, definir los taladros y especificar los explosivos y las cargas.

### **Figura 41**

*Diseño de voladura en frentes con JKSimBlast*

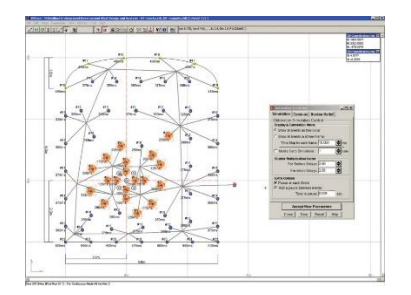

Fuente: Soft-Blast

• Módulo JKBMS: Este módulo proporciona herramientas para almacenar y acceder a información relacionada con voladuras. Trabaja en conjunto con los módulos de diseño (2DBench, 2DRing, 2DFace) para vincular las voladuras y realizar ciertos análisis.

### **Figura 42**

*Organización de voladuras mediante JKBMS*

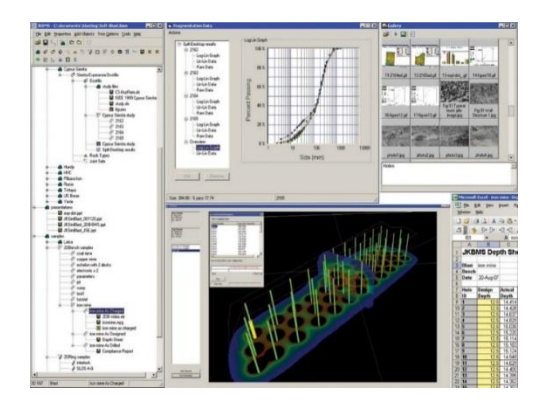

Fuente: Soft-Blast

## **3.19. DISEÑO DE MALLA DE PERFORACIÓN Y VOLADURA PARA TJ 2927N.**

El TJ 2927N se extendió por 54m de explotación de los cuales, 12m fueron de sección de (8mX5m) continuando con sección de (10mx6m) un tramo de 12, y seguido la potencia se amplía hasta los 12m en este tramo se llevó con sección de (12mx7m), y en el tramo restante de 18m la potencia fue disminuyendo hasta terminar en 6m de potencia donde termina la veta en este corte, la altura varía de acuerdo al ancho en función a lo analizado de acuerdo al coeficiente de estabilidad (R. Meza & I. Quispe 2012).

EL diseño planteado de la malla de perforación está basado en todos los cálculos previos realizados ya que el TJ 2927N es una labor de alta importancia, en consecuencia, se debe velar por la estabilidad de la labor, y de la misma manera optimizar todo el ciclo de minado.

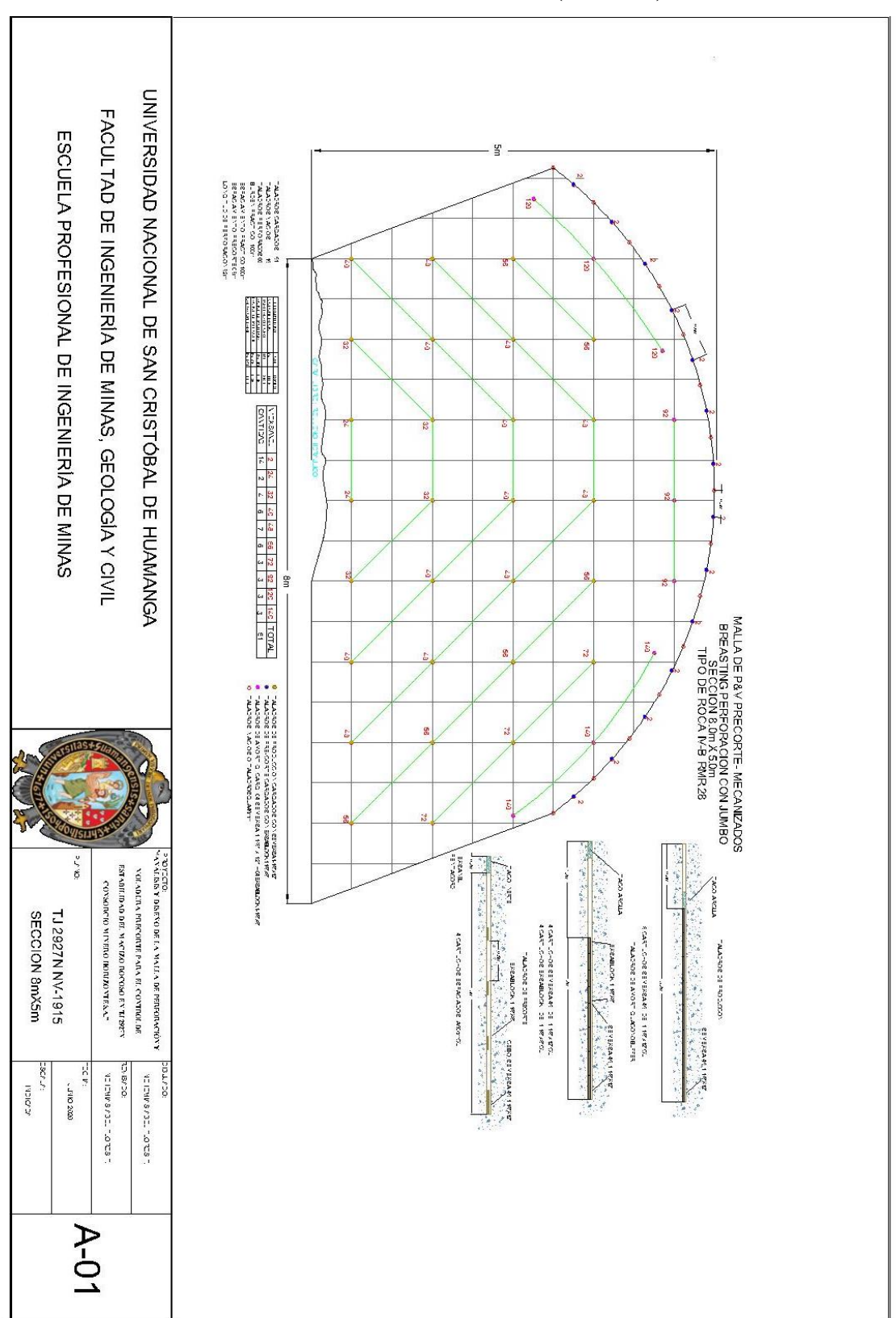

**3.19.1. DISEÑO DE MALLA PARA SECCIÓN DE (8MX5M)**

## **Tabla 39**

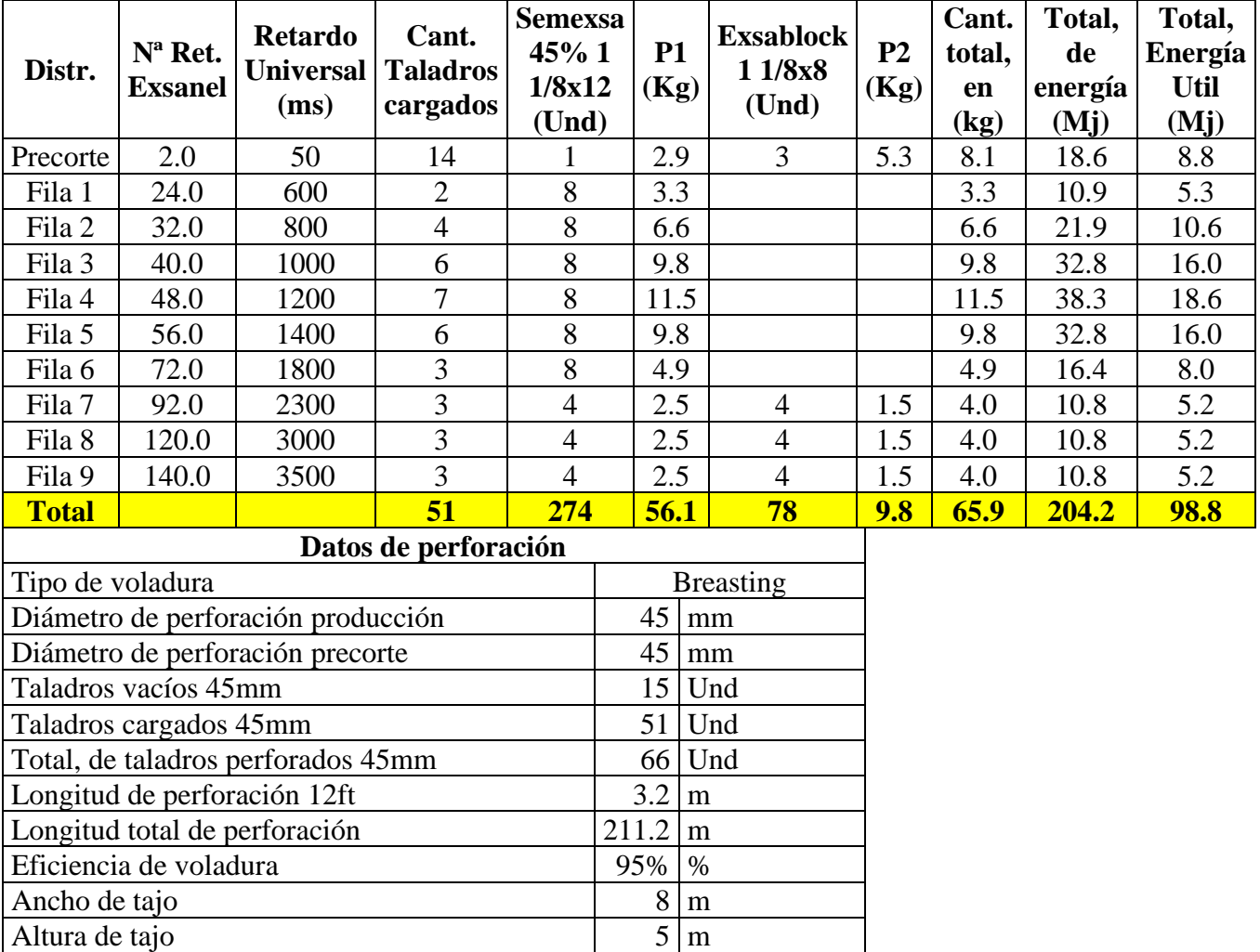

# *Diseño de carguío para TJ 2927N Propuesto. Para sección 8mx5m*

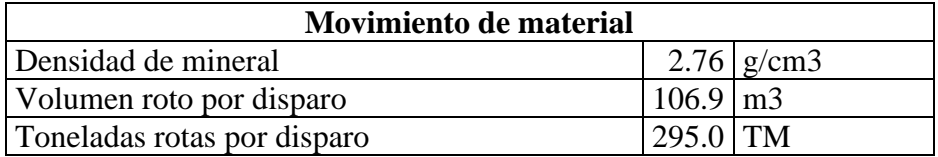

Buzamiento de veta <sup>70</sup> º<br>
Área de sección - frente 35.16 m<sup>2</sup>

Área del plano de discontinuidad - corona  $27.97 \text{ m}$ 2

Área de sección - frente

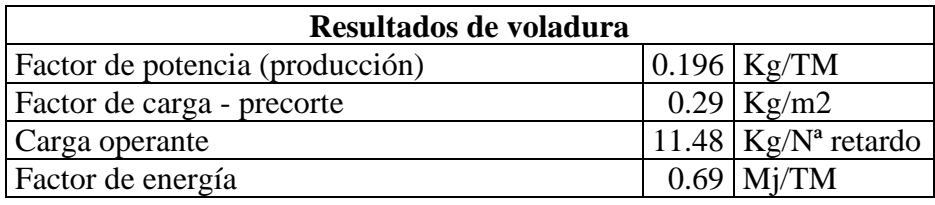

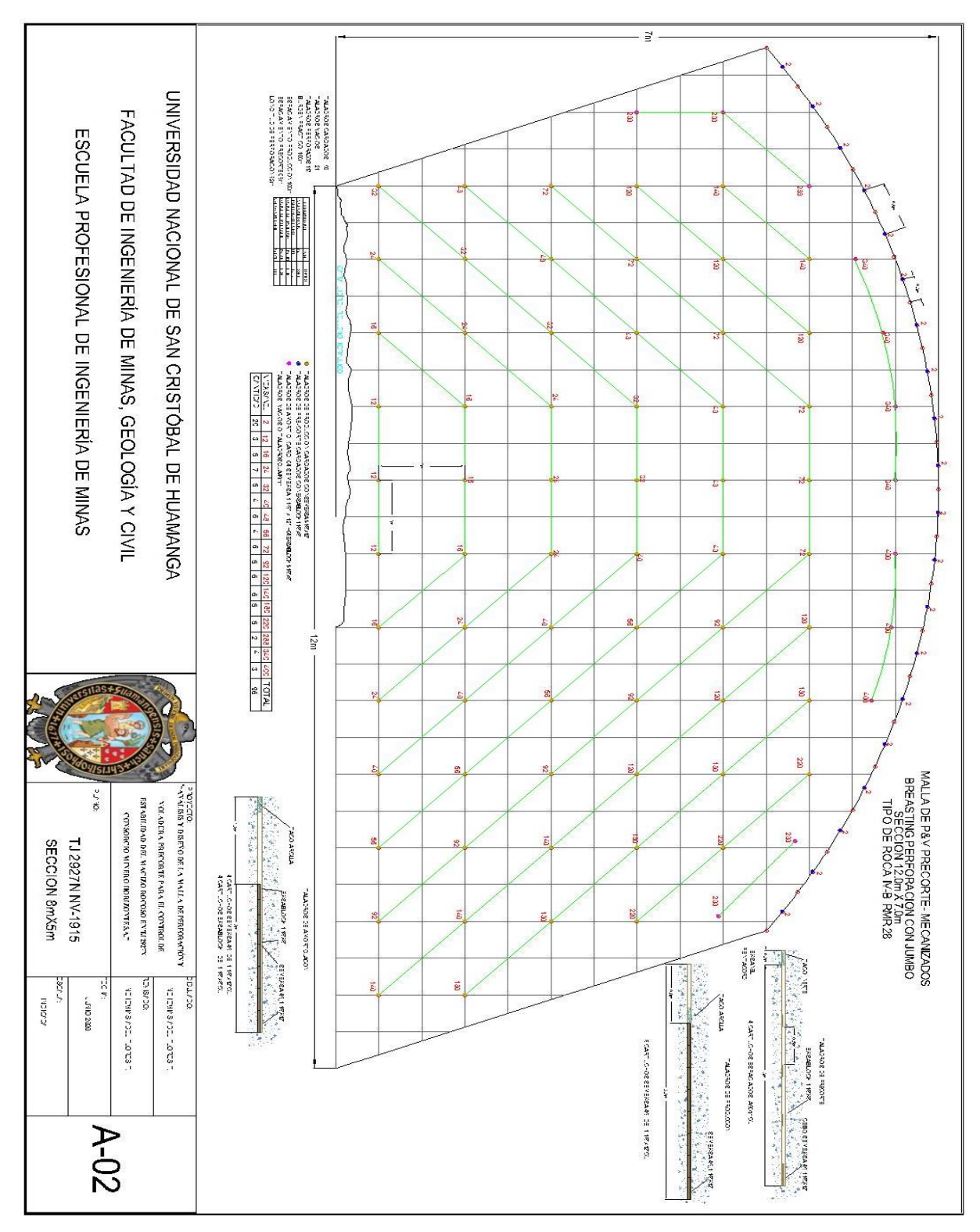

# **3.19.2. DISEÑO DE MALLA PARA SECCIÓN DE (12MX7M)**

# **Tabla 40**

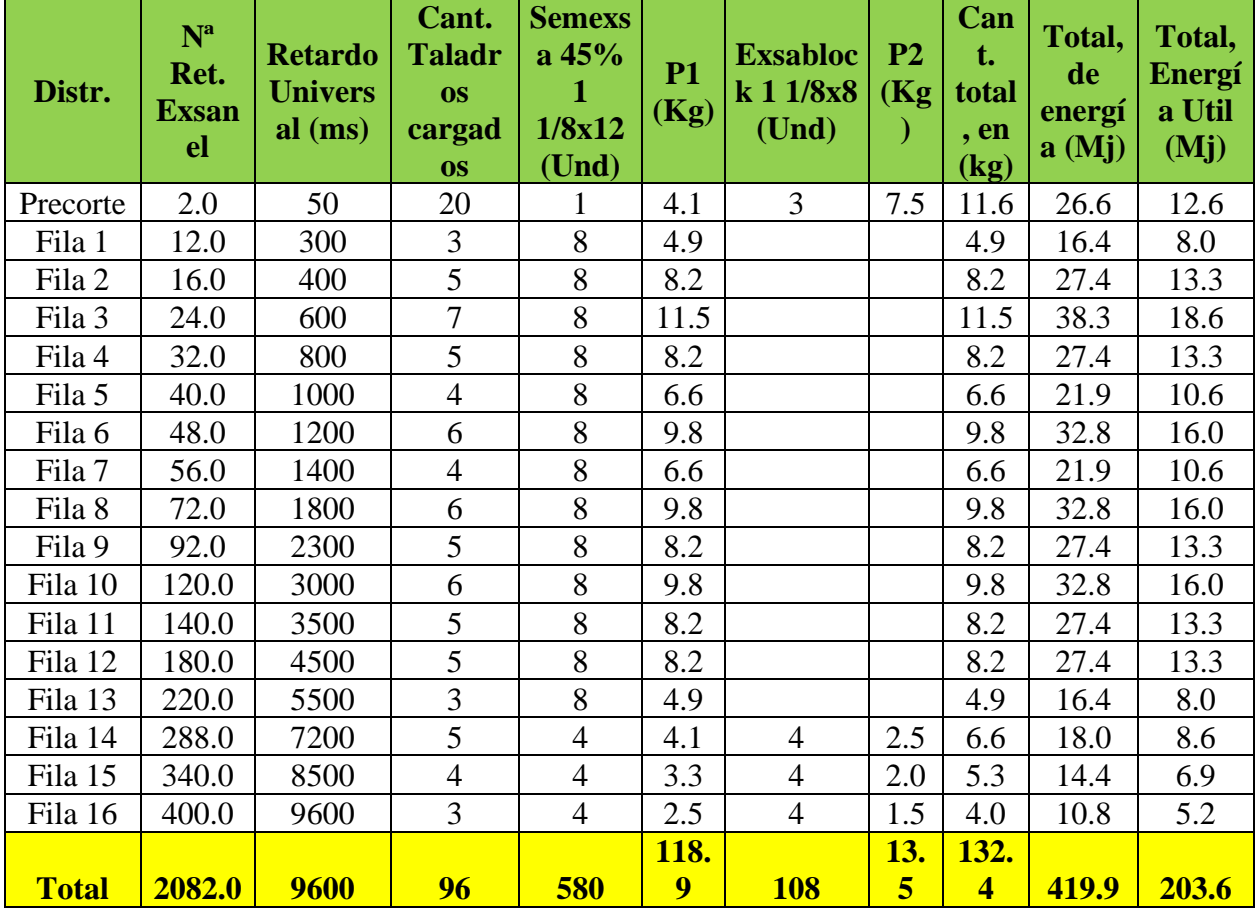

# *Diseño de carguío para TJ 2927N Propuesto. Para sección 12mx7m*

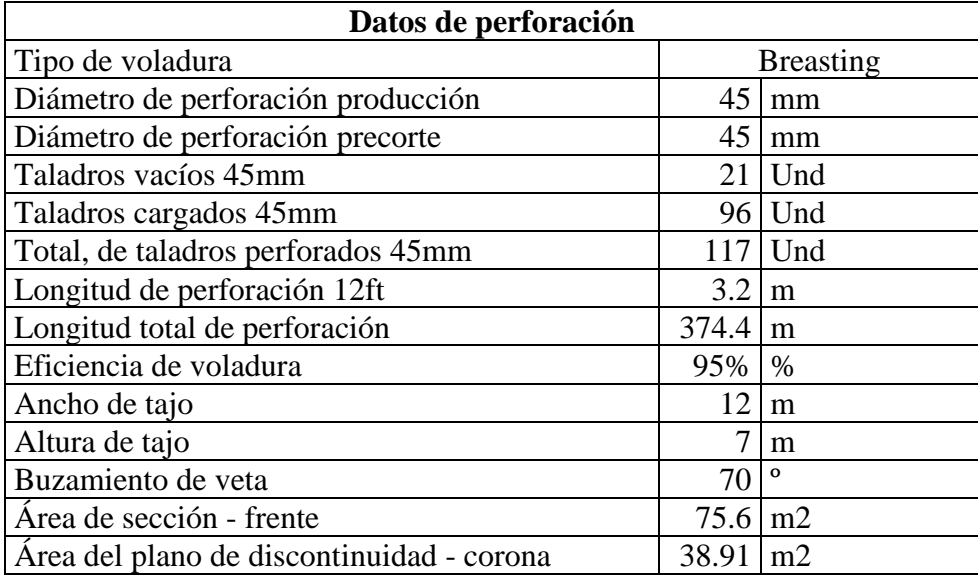

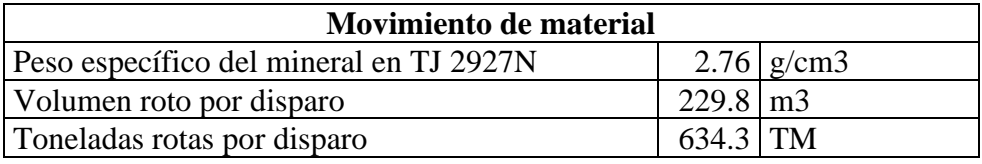

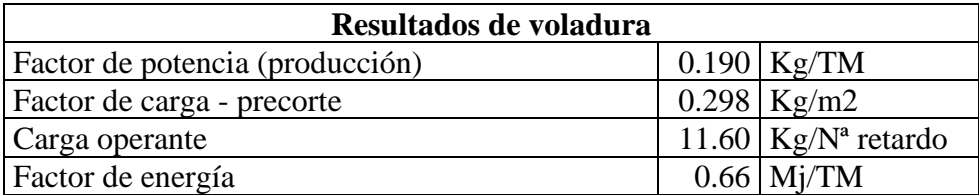

## **3.19.3. ANÁLISIS DE DAÑO AL CONTORNO DE LA EXCAVACIÓN EN TJ 2927N**

El análisis de daño al contorno de la excavación se realizó a base de la teoría planteado por Holmberg y Persson.

## **3.19.3.1. SIMULACIÓN EN CAMPO CERCANO POR HOLMBERG Y PERSSON.**

(O. Sandoval 2012), realizo el modelamiento de vibraciones en tajos en voladuras Breasting con explosivos dinamita semexsa 45% obteniendo los valores de K=314.18 y el coeficiente de decaimiento  $\alpha = 1.5176$ , con una correlación al 82.28%, para el presente estudio utilizaremos estos datos, para determinar al daño al contorno de la excavación.

### **A. ANALISIS DE DAÑO PARA TALADROS DE PRODUCCIÓN.**

Se realizará la simulación del daño al contorno del taladro en los taladros de producción para estimar el rango de daño. La simulación se realizará a una profundidad de; (Taco+0.5longitud de carga explosiva), (0.8+0.5\*(2.4) =2m, este será punto donde la carga explosiva generara mayor desarrollo de energía, se requiere calcular en este punto para tener el cálculo del máximo daño, si se considerara en otro punto el daño resultante será menor.

Primero se realizó las pruebas en cada ubicación del taladro, a continuación, se presenta la simulación en Excel para estimar el daño en vista en planta.

Para la siguiente simulación se realizó una malla de 0.1m para reducir la carga computacional.

Datos:

l: Densidad de carga lineal=0.69Kg/m

- K: constante especifica del sector = 314.18
- α: Coeficiente de decaimiento del explosivo =1.5
- H: Columna de carga =2.4m
- L: longitud de perforación =3.2

ro: Distancia perpendicular entre el taladro y el punto de medición= de 0.1 hasta 2m

Xs: Taco= +3.2-2.4=0.8m

Xo: Profundidad media, donde se obtendrá el mayo PPV =2m

Reemplazando en la ecuación para cada punto de ro

$$
PPV = K \left(\frac{l}{r_0}\right)^{\alpha} \left[ arctan\left(\frac{H + X_s - X_0}{r_0}\right) + arctan\left(\frac{X_0 - X_s}{r_0}\right) \right]^{\alpha}
$$

En la siguiente tabla se muestra la simulación donde se ubicará el punto máximo de daño donde se ubica 712mm/s.

## **Figura 43**

*Simulación de daño por vibraciones en taladros de producción, vista en perfil de toda la* 

*longitud.*

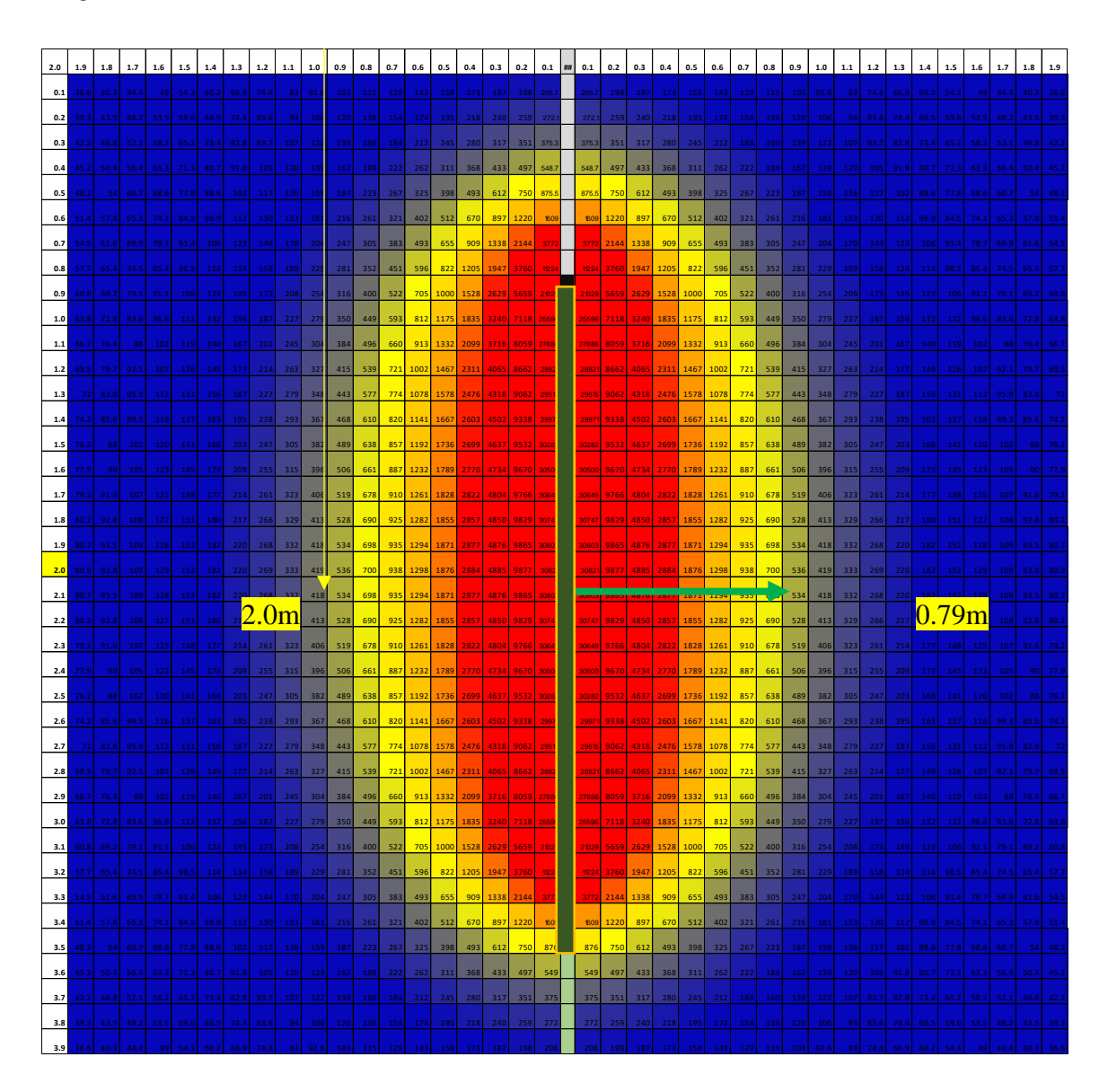

En la figura 43 se muestra el daño ocasionado a lo largo del taladro, a una profundidad de 2m se muestra la máxima acción de la energía explosiva evidenciando un radio de perturbación igual a 0.79m

# **Figura 44**

2.0 | 1.9 | 1.8 | 1.7 | 1.6 | 1.5 | 1.4 | 1.5 | 1.2 | 1.1 | 1.0 | 0.9 | 0.8 | 0.7 | 0.6 | 0.5 | 0.6 | 0.1 | 0.2 | 0.3 | 0.0 | 0.5 | 0.6 | 0.7 | 0.8 | 0.9 | 1.0 | 1.1 | 1.2 | 1.3 | 1.4 | 1.5 | 1.6 | 1.7 | 1.8 | 1.9 1.9 30.6 331 35.6 38.3 41.2 44.3 47.5 50.8 54.3 57.8 61.2 64.7 68 71 73.8 76.3 78.3 73.7 80.6 80.9 80.6 79.7 78.3 78.8 75.8 71 68 64.7 61.2 57.8 54.3 50.8 47.5 44.3 41.2 38.3 35.6 331 30.6 **1.8** 3 3 35.8 38.7 41.8 45.2 48.8 52.6 56.6 60.7 64.9 69.1 73.3 77.4 81.2 84.8 87.8 90.4 92.2 93.4 93.8 93.4 92.2 90.4 87.8 84.8 81.2 77.4 73.3 69.1 64.9 60.7 56.6 52.6 48.8 45.2 41.8 38.7 35.8 3 3 **1.7** 35.6 38.7 4 2 45.7 49.6 53.8 58.3 6 3 6 8 73.1 78.3 83.5 88.5 93.4 97.8 102 105 107 109 109 109 107 105 102 97.8 93.4 88.5 83.5 78.3 73.1 6 8 6 3 58.3 53.8 49.6 45.7 4 2 38.7 35.6 **1.6** 38.3 41.8 45.7 49.9 54.4 59.4 64.7 70.3 76.3 82.5 88.9 95.4 102 108 114 119 123 126 128 129 128 126 123 119 114 108 102 95.4 88.9 82.5 76.3 70.3 64.7 59.4 54.4 49.9 45.7 41.8 38.3 **1.5** 41.2 45.2 49.6 54.4 59.7 65.5 71.8 78.5 85.8 93.4 101 109 117 125 133 139 145 149 151 152 151 149 145 139 133 125 117 109 101 93.4 85.8 78.5 71.8 65.5 59.7 54.4 49.6 45.2 41.2 **1.4** 44.3 48.8 53.8 59.4 65.5 72.3 79.7 87.8 96.6 106 116 126 136 146 156 165 172 178 181 182 181 178 172 165 156 146 136 126 116 106 96.6 87.8 79.7 72.3 65.5 59.4 53.8 48.8 44.3 **1.3** 47.5 52.6 58.3 64.7 71.8 79.7 88.5 98.3 109 120 133 146 159 172 185 196 206 214 219 220 219 214 206 196 185 172 159 146 133 120 109 98.3 88.5 79.7 71.8 64.7 58.3 52.6 47.5 **1.2** 50.8 56.6 6 3 70.3 78.5 87.8 98.3 110 123 137 152 169 186 203 220 236 250 260 267 269 267 260 250 236 220 203 186 169 152 137 123 110 98.3 87.8 78.5 70.3 6 3 56.6 50.8 1.1 54.3 60.7 68| 76.3| 85.8| 96.6| 109| 123| 138| 156| 175| 196| 219| 242| 265| 286| 385| 380| 383| 380| 380| 380| 286| 285| 286| 285| 286| 286| 286| 138| 123| 109| 96.6| 85.8| 76.3| 68| 60.7| 54.3| **1.0** 57.8 64.9 73.1 82.5 93.4 106 120 137 156 178 202 229 258 289 320 351 378 400 414 419 414 400 378 351 320 289 258 229 202 178 156 137 120 106 93.4 82.5 73.1 64.9 57.8 **0.9** 61.2 69.1 78.3 88.9 101 116| 133| 152| 175| 202| 232| 267| 305| 347| 391| 434| 474| 507| 528| 536| 528| 507| 474| 434| 434| 391| 347| 305| 267| 232| 202| 175| 152| 116| 101| 88.9| 78.3| 69.1| 61.2| **0.8** 64.7 73.3 83.5 95.4 109 126 146 169 196 229 267 311 362 419 481 544 604 654 688 700 688 654 604 544 481 419 362 311 267 229 196 169 146 126 109 95.4 83.5 73.3 64.7 **0.7** 68 77.4 88.5 102 117 136 159 186 219 258 305 362 429 507 688 781 862 918 938 918 862 781 17 39 189 189 189 189 258 219 186 159 136 117 102 88.5 77.4 68 **0.6** 71 81.21 93.41 1081 1251 1461 1721 2031 2421 2891 3471 4191 5071 431 7381 8801 10271 11631 12621 12621 12621 12621 12631 10271 8800 73 6131 5071 4191 3471 2891 2421 2031 1721 1461 1251 1081 93.41 81.21 71 0.5**| 73.8| 8**4.8| 97.8| 114| 133| 156| 185| 220| 265| 320| 391| 481| 74| 738| 918|1133| 1376|1618|1804|1876|1804|1876|1804|1876|183| 918| 71.33| 918| 71. 1 594| 481| 391| 320| 265| 220| 185| 156| 133| 114| 97.8| 84.8| 73. **0.4** 76.3 87.8 102 119 139 165 196 236 286 351 434 544 688 880 1133 1464 1876 2332 2723 2884 2723 2332 1876 1464 1133 880 688 544 434 351 286 236 196 165 139 119 102 87.8 76.3 **0.3** 78.3 90.4 105 123 145 172 206 250 305 378 474 04 781 1027 1376 1876 2579 3499 4444 4885 4444 3499 2579 1876 1876 1876 1027 78 04 474 378 305 250 206 172 145 123 105 90.4 78.3 **0.2** 79.7 92.2 107 126 149 178 214 260 320 400 507 654 862 1163 1618 2332 3499 5424 8168 5424 3499 2332 1618 1763 862 654 507 400 320 260 214 178 179 126 107 92.2 79.7 0.1**| 80.6| 93.4| 109| 128| 151| 181| 219| 267| 330| 414| 521| 688| 918|1262| 1804| 2723| 4444| 8168| 47684| 80821| 17588| 4444| 2723| 1804| 1723| 1804| 1262| 918| 688| 528| 414| 330| 267| 219| 181| 151| 128| 109| 93.4| 80 0.0** 80.9 93.8 109 129 152 182 220 269 333 419 536 700 938 1298 1876 2884 4885 9877 30821 30821 9877 4885 2884 1876 1298 938 700 536 419 333 269 220 182 152 129 109 93.8 80.9 0.1**| 80.6| 93.4| 109| 128| 151| 181| 219| 267| 330| 414| 528| 688| 918|1262| 1804| 2723| 4444| 8168| 47684| 8068| 4444| 2723| 1804| 1262| 918| 688| 528| 414| 330| 267| 219| 181| 151| 128| 109| 93.4| 80.6| 0.2** 79.7 92.2 107 126 149 178 214 260 320 400 507 654 862 1163 1618 2332 3499 5424 8168 5424 3499 2332 1618 1763 862 654 507 400 320 260 214 178 149 178 149 126 107 92.2 79.7 **0.3** 78.3 90.41 1051 1231 1451 1721 2061 2501 3051 3781 474 6781 10271 13761 18761 2579 34991 44441 48851 44441 34991 25791 18761 10271 78 16041 4741 3781 3051 2501 2061 1721 1451 1231 1051 90.41 78.3 0.4 76.3 87.8 102 119 139 165 196 236 286 351 434 544 688 880 1133 1464 1876 2332 2723 2884 2723 2332 1876 1464 1133 880 688 544 434 351 286 236 196 165 139 119 102 87.8 76.3 **0.5 73.8 84.81 97.81 1141 1331 1561 1851 2201 2651 3201 3911 481 5. 1 7381 9181 1331 13761 16181 18761 1681 13761 1681 13761 11331 9181 781 391 854 4811 3911 3201 2651 2201 1851 1561 1351 1141 97.81 84.81 73.8** 0.6**| 71| 8**1.2| 93.4| 108| 125| 146| 172| 203| 242| 289| 347| 419| 507| 6.1| 738| 880|1027|1163|1262|1298|1262|1163|1027| 880| 7.8| 613| 507| 419| 347| 289| 242| 203| 172| 146| 125| 108| 93.4| 81.2| 71| **0.7** 68 77.4 88.5 102 117 136 159 186 219 258 305 362 429 507 594 588 781 862 918 862 781 862 781 688 594 507 429 362 305 258 219 186 159 136 117 102 88.5 77.4 68 0.8<mark>| 64.7| 73.3| 83.5| 95.4| 109| 126| 146| 169| 196| 229| 267| 311| 362| 419| 481| 544| 604| منت المتعاون الثاني المتعاون الثاني المتعاون الثاني المتعاون الثاني المتعاون الثاني المتعاون الثاني المتعاون الثاني المتعاون ا</mark> **0.9** 61.2 69.1 78.3 88.9 101 116 1331 1521 1751 2021 2321 2671 3051 3471 3911 4341 4741 5071 5281 5071 4751 4741 4341 3911 3471 3051 2671 2321 2021 1751 1521 1331 1161 1011 88.91 78.31 69.11 61.21 **1.0** 57.8 64.9 73.1 82.5 93.4 106 120 137 156 178 202 229 258 289 320 351 378 400 414 419 414 400 378 351 320 289 258 229 202 178 156 137 120 106 93.4 82.5 73.1 64.9 57.8 **1.1** 54.3 60.7 6 8 76.3 85.8 96.6 109 123 138 156 175 196 219 242 265 286 305 320 330 333 330 320 305 286 265 242 219 196 175 156 138 123 109 96.6 85.8 76.3 6 8 60.7 54.3 **1.2** 50.8 56.6 6 3 70.3 78.5 87.8 98.3 110 123 137 152 169 186 203 220 236 250 260 267 269 267 260 250 236 220 203 186 169 152 137 123 110 98.3 87.8 78.5 70.3 6 3 56.6 50.8 **1.3** 47.5 52.6 58.3 64.7 71.8 79.7 88.5 98.3 109 120 133 146 159 172 185 196 206 214 219 220 219 214 206 196 185 172 159 146 133 120 109 98.3 88.5 79.7 71.8 64.7 58.3 52.6 47.5 **1.4** 44.3 48.8 53.8 59.4 65.5 72.3 79.7 87.8 96.6 106 116 126 136 146 156 165 172 178 181 182 181 178 172 165 156 146 136 126 116 106 96.6 87.8 79.7 72.3 65.5 59.4 53.8 48.8 44.3 **1.5** 41.2 45.2 49.6 54.4 59.7 65.5 71.8 78.5 85.8 93.4 101 109 117 125 133 139 145 149 151 152 151 149 145 139 133 125 117 109 101 93.4 85.8 78.5 71.8 65.5 59.7 54.4 49.6 45.2 41.2 **1.6** 38.3 41.8 45.7 49.9 54.4 59.4 64.7 70.3 76.3 82.5 88.9 95.4 102 108 114 119 123 126 128 129 128 126 123 119 114 108 102 95.4 88.9 82.5 76.3 70.3 64.7 59.4 54.4 49.9 45.7 41.8 38.3 **1.7** 35.6 38.7 4 2 45.7 49.6 53.8 58.3 6 3 6 8 73.1 78.3 83.5 88.5 93.4 97.8 102 105 107 109 109 109 107 105 102 97.8 93.4 88.5 83.5 78.3 73.1 6 8 6 3 58.3 53.8 49.6 45.7 4 2 38.7 35.6 **1.8** 3 3 35.8 38.7 41.8 45.2 48.8 52.6 56.6 60.7 64.9 69.1 73.3 77.4 81.2 84.8 87.8 90.4 92.2 93.4 93.8 93.4 92.2 90.4 87.8 84.8 81.2 77.4 73.3 69.1 64.9 60.7 56.6 52.6 48.8 45.2 41.8 38.7 35.8 3 3 **1.9** 30.6 3 3 35.6 38.3 41.2 44.3 47.5 50.8 54.3 57.8 61.2 64.7 6 8 7 1 73.8 76.3 78.3 79.7 80.6 80.9 80.6 79.7 78.3 76.3 73.8 7 1 6 8 64.7 61.2 57.8 54.3 50.8 47.5 44.3 41.2 38.3 35.6 3 3 30.6  $0.79m$ 

*Simulación de daño por H y P para taladros de producción vista en planta.*

## Nota. Elaborado en Excel

Según la figura 44 se muestra un daño de hasta los 0.79m, comprobaremos remplazado los datos en la ecuación de H y P.

$$
712 = 314 \left(\frac{0.69}{r_0}\right)^{1.5} \left[ arctan\left(\frac{2.4 + 0.8 - 2.0}{r_0}\right) + arctan\left(\frac{2.0 - 0.8}{r_0}\right) \right]^{1.5};\ r o = 0.79 m
$$
## **B. ANALISIS DE DAÑO PARA TALADROS DE PRE CORTE.**

O. Sandoval, (2012) en la investigación que realizo del modelamiento de vibraciones en los tajos de CMH, para el explosivo Exsablock se determinó los siguientes valores para K=230.36 y para el coeficiente de decaimiento  $\alpha = 1.1191$ , para el cálculo de daño que provocara esta columna de carga explosiva en los taladros del TJ 2927N lo determinamos mediante la simulación en Excel.

Datos: Para la siguiente simulación se realizó una malla de 0.1m para reducir la carga computacional.

Datos:

l: Densidad de carga lineal=0.193Kg/m

K: constante especifica del sector = 230.36

α: Coeficiente de decaimiento del explosivo =1.1191

H: Columna de carga =3.0m

L: longitud de perforación =3.2

ro: Distancia perpendicular entre el taladro y el punto de medición= de 0.1 hasta 2m

 $X_s$ : Taco=  $+3.2-3.0=0.2m$ 

Xo: Profundidad media, donde se obtendrá el mayo PPV =1.7m

Reemplazando en la ecuación para cada punto de ro

$$
PPV = K \left(\frac{l}{r_0}\right)^{\alpha} \left[ arctan\left(\frac{H + X_s - X_0}{r_0}\right) + arctan\left(\frac{X_0 - X_s}{r_0}\right) \right]^{\alpha}
$$

En la figura 46 se muestra la simulación donde se ubicará el punto máximo de daño donde se ubica 712mm/s.

**2.0 1.9 1.8 1.7 1.6 1.5 1.4 1.3 1.2 1.1 1.0 0.9 0.8 0.7 0.6 0.5 0.4 0.3 0.2 0.1 ## 0.1 0.2 0.3 0.4 0.5 0.6 0.7 0.8 0.9 1.0 1.1 1.2 1.3 1.4 1.5 1.6 1.7 1.8 1.9 0.1** 17.2 18.7 20.4 22.3 24.6 27.2 30.2 33.7 3 8 43.1 49.3 57.1 67.2 80.4 98.5 125 165 232 350.2 350.2 232 165 125 98.5 80.4 67.2 57.1 49.3 43.1 3 8 33.7 30.2 27.2 24.6 22.3 20.4 18.7 17.2 **0.2** 17.9 19.5 21.4 23.5 2 6 28.8 32.2 36.2 4 1 46.8 54.1 63.4 75.6 92.3 116 153 217 350 778.9 778.9 350 217 153 116 92.3 75.6 63.4 54.1 46.8 4 1 36.2 32.2 28.8 2 6 23.5 21.4 19.5 17.9 **0.3** 18.7 20.4 22.4 24.7 27.4 30.5 34.2 38.6 4 4 50.6 58.9 69.7 84.1 104 134 182 270 472 1236 1236 472 270 182 134 104 84.1 69.7 58.9 50.6 4 4 38.6 34.2 30.5 27.4 24.7 22.4 20.4 18.7 **0.4** 19.4 21.2 23.4 25.9 28.7 32.1 36.1 4 1 46.9 54.3 63.6 75.9 92.4 116 151 208 314 558 1428 1428 558 314 208 151 116 92.4 75.9 63.6 54.3 46.9 4 1 36.1 32.1 28.7 25.9 23.4 21.2 19.4 **0.5** 20.1 22.1 24.3| 27| 30.1| 33.7| 38| 43.3| 49.7| 57.8| 68.1| 81.6| 100||126| 165| 230| 348| 6**12| 348| 612| 348|** 230| 165| 125| 100| 81.6| 68.1| 57.8| 49.7| 43.3| 38| 38.7| 30.1| 27| 24.3| 22.1| 20.1| **0.6** 20.7 22.8 25.2 2 8 31.3 35.2 39.8 45.5 52.4 61.1 72.2 86.9 107 135 178 247 372 646 1560 1560 646 372 247 178 135 107 86.9 72.2 61.1 52.4 45.5 39.8 35.2 31.3 2 8 25.2 22.8 20.7 0.7<mark>| 21.4| 23.5| 25.1| 29| 32.5| 36.5| 41.5| 47.5| 54.9| 64.1| 75| 91.6| 113||143| 188| <mark>260| 688| 688| 688| 688| 260| 188</mark>| 260| 188| 143| 113| 91.5| 70| 64.1| 54.9| 47.5| 41.5| 41.5| 42.5| 29| 26.1| 25.6| 22.5| 29| 26.1</mark> **0.8** 22 24.21 26.9 30 33.6 37.9 43.1 49.3 57.1 66.81 79.31 95.71 1181 1491 1961 2701 4021 6841 1607 1607 6841 4021 2701 1961 1491 1181 95.71 79.31 66.81 57.11 49.31 37.91 33.61 301 26.91 24.21 **0.9** 22.5 24.9 27.6 30.8 34.6 39.1 44.5 5 1 59.1 69.2 82.2 99.3 122 155 202 278 411 695 1620 1620 695 411 278 202 155 122 99.3 82.2 69.2 59.1 5 1 44.5 39.1 34.6 30.8 27.6 24.9 22.5 **1.0** 2 3 25.4 28.3 31.6 35.5 40.1 45.7 52.5 60.8 71.3 84.7 102 126 159 207 284 418 703 1629 1629 703 418 284 207 159 126 102 84.7 71.3 60.8 52.5 45.7 40.1 35.5 31.6 28.3 25.4 2 3 **1.1** 23.4 25.9 28.8 32.2 36.2 4 1 46.8 53.7 62.3 73.1 86.8 105 129 162 212 289 424 709 1636 1636 709 424 289 212 162 129 105 86.8 73.1 62.3 53.7 46.8 4 1 36.2 32.2 28.8 25.9 23.4 **1.2** 23.8 26.3 29.3 32.8 36.9 41.8 47.7 54.8 63.6 74.6 88.6 107 131 165 215 292 428 714 1642 1642 714 428 292 215 165 131 107 88.6 74.6 63.6 54.8 47.7 41.8 36.9 32.8 29.3 26.3 23.8 **1.3** 24.1 26.7 29.7 33.3 37.5 42.4 48.4 55.7 64.6 75.7 89.9 108 133 167 217 295 431 717 1646 1646 717 431 295 217 167 133 108 89.9 75.7 64.6 55.7 48.4 42.4 37.5 33.3 29.7 26.7 24.1 **1.4** 24.3 2 7 3 0 33.6 37.9 42.9 4 9 56.3 65.4 76.6 9 1 110 134 169 219 297 433 720 1648 1648 720 433 297 219 169 134 110 9 1 76.6 65.4 56.3 4 9 42.9 37.9 33.6 3 0 2 7 24.3 1.5 24.5 27.2 30.3 33.9 38.2 43.3 49.4 56.8 65.9 77.3 10.4 110 220 220 238 435 721 1660 721 435 298 220 210 217 173 110 91.7 77.3 65.9 55.9 56.8 49.4 43.5 38.2 38.3 38.3 38.4 35.9 30.3 27.2 24.5 38.2 38.2 38.2 35.9 30.3 27 **1.6** 24.6 27.3 30.4 34.1 38.4 43.5 49.6 57.1 66.3 77.7 92.2 111 136 171 221 299 436 722 1652 1652 722 436 299 221 171 136 111 92.2 77.7 66.3 57.1 49.6 43.5 38.4 34.1 30.4 27.3 24.6 **1.7** 24.6 27.3 30.4 34.1 38.4 43.6 49.7 57.2 66.4 77.8 92.3 111 136 171 221 300 436 723 1652 1652 723 436 300 221 171 136 111 92.3 77.8 66.4 57.2 49.7 43.6 38.4 34.1 30.4 27.3 24.6 **1.8** 24.6 27.3 30.4 34.1 38.4 43.5 49.6 57.1 66.3 77.7 92.2 111 136 171 221 299 436 722 1652 1652 722 436 299 221 171 136 111 92.2 77.7 66.3 57.1 49.6 43.5 38.4 34.1 30.4 27.3 24.6 **1.9** 24.5 27.2 30.3 33.9 38.2 43.3 49.4 56.8 65.9 77.3 91.7 110 135 170 220 298 435 721 1650 1650 721 435 298 220 170 135 110 91.7 77.3 65.9 56.8 49.4 43.3 38.2 33.9 30.3 27.2 24.5 **2.0** 24.3 2 7 3 0 33.6 37.9 42.9 4 9 56.3 65.4 76.6 9 1 110 134 169 219 297 433 720 1648 1648 720 433 297 219 169 134 110 9 1 76.6 65.4 56.3 4 9 42.9 37.9 33.6 3 0 2 7 24.3 **2.1** 24.1 26.7 29.7 33.3 37.5 42.4 48.4 55.7 64.6 75.7 89.9 108 133 167 217 295 431 717 1646 1646 717 431 295 217 167 133 108 89.9 75.7 64.6 55.7 48.4 42.4 37.5 33.3 29.7 26.7 24.1 **2.2** 23.8 26.3 29.3 32.8 36.9 41.8 47.7 54.8 63.6 74.6 88.6 107 131 165 215 292 428 714 1642 1642 714 428 292 215 165 131 107 88.6 74.6 63.6 54.8 47.7 41.8 36.9 32.8 29.3 26.3 23.8 **2.3** 23.4 25.9 28.8 32.2 36.2 4 1 46.8 53.7 62.3 73.1 86.8 105 129 162 212 289 424 709 1636 1636 709 424 289 212 162 129 105 86.8 73.1 62.3 53.7 46.8 4 1 36.2 32.2 28.8 25.9 23.4 **2.4** 2 3 25.4 28.3 31.6 35.5 40.1 45.7 52.5 60.8 71.3 84.7 102 126 159 207 284 418 703 1629 1629 703 418 284 207 159 126 102 84.7 71.3 60.8 52.5 45.7 40.1 35.5 31.6 28.3 25.4 2 3 **2.5** 22.5 24.9 27.6 30.8 34.6 39.1 44.5 5 1 59.1 69.2 82.2 99.3 122 155 202 278 411 695 1620 1620 695 411 278 202 155 122 99.3 82.2 69.2 59.1 5 1 44.5 39.1 34.6 30.8 27.6 24.9 22.5 2.6 <mark>22 24.2</mark> 26.9 30 33.6 37.9 43.1 49.3 57.1 66.8 79.3 95.7 118 149 196 270 402 684 1607 1602 684 402 270 196 149 118 95.7 79.3 66.8 57.1 49.3 43.1 37.9 33.6 30 26.9 24.2 24 **2.7 21.4 2**3.6| 26.1| 29| 32.5| 36.6| 41.5| 47.5| 54.9| 64.1| 76| 91.6| 113| 143| 188| 260| 389| **668| 688| 688| 389|** 260| 188| 143| 113| 91.6| 76| 64.1| 54.9| 47.5| 41.5| 36.6| 32.5| 29| 26.1| 23.6| 23.6| 23.6| 23.6| **2.8** 20.7 22.8 25.2 2 8 31.3 35.2 39.8 45.5 52.4 61.1 72.2 86.9 107 135 178 247 372 646 1560 1560 646 372 247 178 135 107 86.9 72.2 61.1 52.4 45.5 39.8 35.2 31.3 2 8 25.2 22.8 20.7 **2.9** 20.1 22.1 24.3 2 7 30.1 33.7 3 8 43.3 49.7 57.8 68.1 81.6 100 126 165 230 348 612 1514 1514 612 348 230 165 126 100 81.6 68.1 57.8 49.7 43.3 3 8 33.7 30.1 2 7 24.3 22.1 20.1 **3.0** 19.4 21.2 23.4 25.9 28.7 32.1 36.1 4 1 46.9 54.3 63.6 75.9 92.4 116 151 208 314 558 1428 1428 558 314 208 151 116 92.4 75.9 63.6 54.3 46.9 4 1 36.1 32.1 28.7 25.9 23.4 21.2 19.4 **3.1** 18.7 20.4 22.4 24.7 27.4 30.5 34.2 38.6 4 4 50.6 58.9 69.7 84.1 104 134 182 270 472 1236 1236 472 270 182 134 104 84.1 69.7 58.9 50.6 4 4 38.6 34.2 30.5 27.4 24.7 22.4 20.4 18.7 **3.2** 17.9 19.5| 21.4| 23.5| -26| 28.8| 32.2| 36.2| -41| 46.8| 54.1| 63.4| 75.6| 92.3| 116| 153| 217| 350| 217| 153| 116| 92.3| 75.6| 63.4| 54.1| 46.8| -41| 36.2| 32.2| 28.8| -26| 23.5| 21.4| 19.5| 17.9| **3.3** 17.2 18.7 20.4 22.3 24.6 27.2 30.2 33.7 3 8 43.1 49.3 57.1 67.2 80.4 98.5 125 165 232 350.2 350.2 232 165 125 98.5 80.4 67.2 57.1 49.3 43.1 3 8 33.7 30.2 27.2 24.6 22.3 20.4 18.7 17.2 **3.4** 16.4 17.8 19.4 21.1 23.2 25.5 28.2 31.3 3 5 39.4 44.7 51.1 59.1 69.3 82.5 99.9 123 154 188.1 188.1 154 123 99.9 82.5 69.3 59.1 51.1 44.7 39.4 3 5 31.3 28.2 25.5 23.2 21.1 19.4 17.8 16.4  $1.7<sub>m</sub>$  $0.2m$ 

*Simulación de daño vibración para taladros de precorte.*

En la figura 45 se observa que gracias al efecto del taco de arcilla la energía del explosivo se distribuirá a lo largo del taladro, para una rotura uniforme. se observa que la perturbación por vibraciones llegara en su máximo punto a 1.7m de profundidad y afectara hasta un radio de 0.2m. tra 45 se observa que gracias al efecto del taco de arcilla la energía del explosivo **1.9** 12.3 1 3 13.7 14.5 15.2 1 6 16.9 17.7 18.5 19.4 20.2 2 1 21.7 22.4 23.1 23.6 2 4 24.4 24.5 24.6 24.5 24.4 2 4 23.6 23.1 22.4 21.7 2 1 20.2 19.4 18.5 17.7 16.9 1 6 15.2 14.5 13.7 1 3 12.3 **1.6** 14.5 15.4 16.4 17.4 18.6 19.8 2 1 22.3 23.6 24.9 26.3 27.6 28.9 30.1 31.3 32.2 3 3 33.6 3 4 34.1 3 4 33.6 3 3 32.2 31.3 30.1 28.9 27.6 26.3 24.9 23.6 22.3 2 1 19.8 18.6 17.4 16.4 15.4 14.5

## **Figura 46**

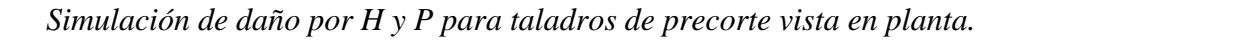

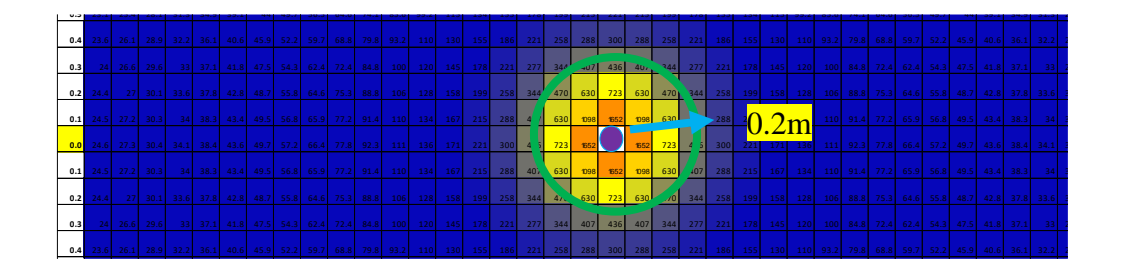

Nota. Elaborado en Excel.

De acuerdo a la simulación de la figura 46 se observa que el daño al contorno llegara hasta 0.2m lo cual es el resultado esperado. De esta manera se controlará todo el perfil de la excavación. Generando estabilidad de la excavación.

Según la gráfica se muestra un daño de hasta los 0.2m, comprobaremos remplazado los datos en la ecuación de H y P.

$$
712 = 230.36 \left(\frac{0.193}{r_0}\right)^{1.5} \left[ \arctan\left(\frac{3.0 + 0.2 - 1.7}{r_0}\right) + \arctan\left(\frac{1.7 - 0.2}{r_0}\right) \right]^{1.1191};\,ro
$$
  
= 0.20m

# **C. SIMULACIÓN DE DAÑO PARA UNA FILA DE TALADROS DE PRECORTE. Figura 47**

*Simulación de daño por vibración para taladros de precorte vista en planta de la fila de taladros*

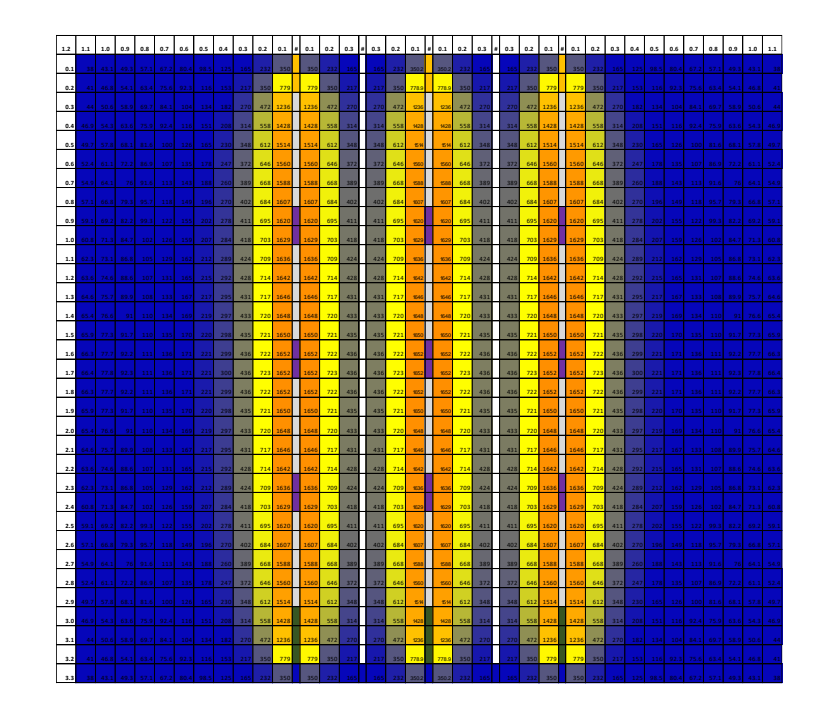

En la figura 47 se observa la baja distribución de energía a nivel de la fila de taladros los cuales únicamente generan plano de fractura de taladro cargado hacia el taladro de guía.

#### **Figura 48 1.3** 28.2 30.3 32.6 34.9 37.2 39.6 41.8 4 4 45.9 47.5 48.7 49.5 49.7 49.5 48.7 47.5 47.5 48.7 49.5 49.7 49.5 48.7 47.5 47.5 48.7 49.5 49.7 49.5 48.7 47.5 45.9 4 4 41.8 39.6 37.2 34.9 32.6 30.3 28.2

Simulación de daño por H y P para taladros de precorte vista en planta para la fila de taladros.

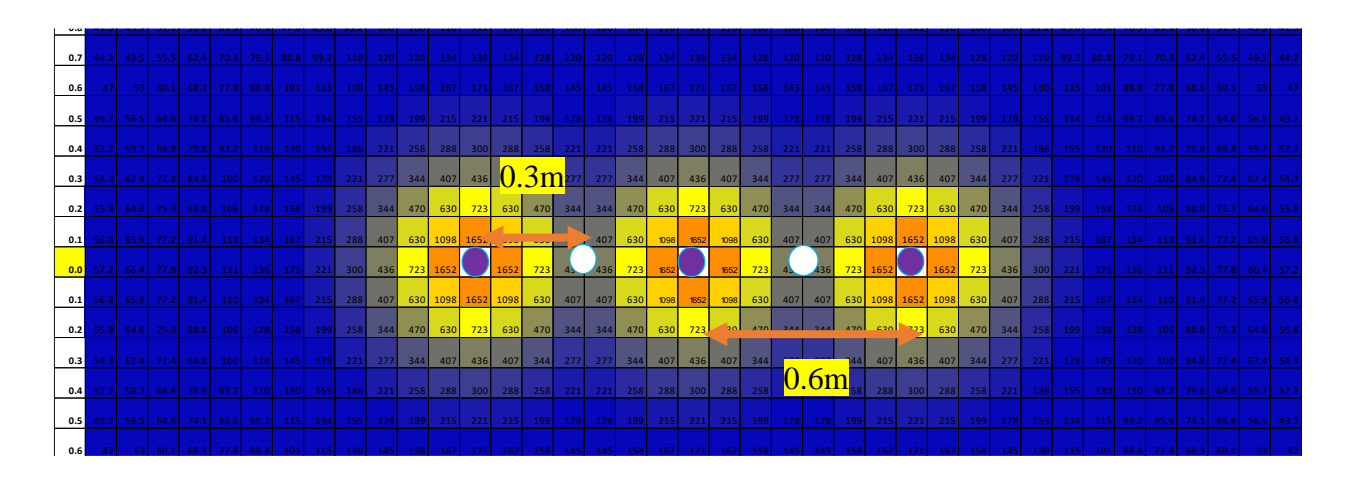

En la simulación de la figura 48 se observa que el daño generado por la fila de taladros de precorte no es significante, y el resultado es lo esperado. De acuerdo a los cálculos y a la simulación el espaciamiento de 0.6m y 0.3 con respecto al taladro guía es óptimo. Se evaluará en el campo. **0.9** 38.4 42.4 46.8 51.6 56.8 62.4 68.3 74.1 79.8 84.8 88.8 91.4 92.3 91.4 88.8 84.8 84.8 88.8 91.4 92.3 91.4 88.8 84.8 84.8 88.8 91.4 92.3 91.4 88.8 84.8 79.8 74.1 68.3 62.4 56.8 51.6 46.8 42.4 38.4 **1.4** 26.1 27.9 29.8 31.7 33.6 35.5 37.4 39.1 40.6 41.8 42.8 43.4 43.6 43.4 42.8 41.8 41.8 42.8 43.4 43.6 43.4 42.8 41.8 41.8 42.8 43.4 43.6 43.4 42.8 41.8 40.6 39.1 37.4 35.5 33.6 31.7 29.8 27.9 26.1

#### D. ANÁLISIS DE DAÑO PARA TALADROS DE AMORTIGUACIÓN.

De acuerdo a lo prediseñado considerando una carga lineal de 0.44kg/m para una longitud de taladro de 3.0m y un taco de 0.2m, como la proporción cargada estimada está en 50%, para ello se considerará el valor promedio de K, entre (314.18 y 230.36) que son para semexsa y exsablock respectivamente de la misma manera el valor de α entre (1.5176 y 1.119) resultado para K=272.270 y α =1.3183, de acuerdo a estos parámetros se realizara la simulación.

#### **Figura 49**

*Simulación de daño al contorno para los taladros de amortiguación vista en longitudinal del taladro.*

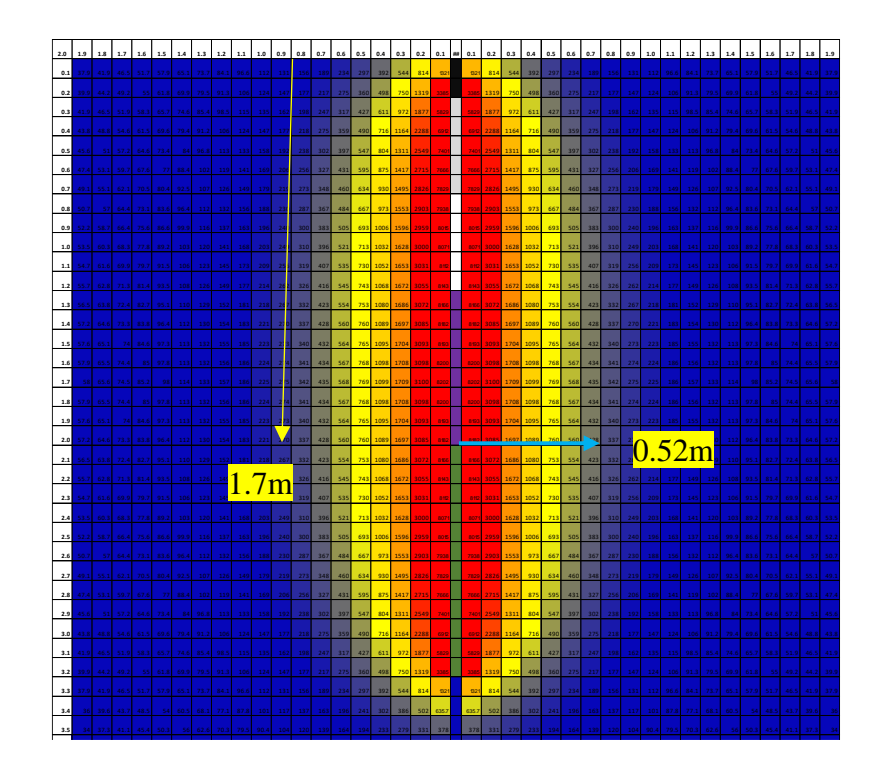

En la figura 49 Se observa que el mayor daño sucede a 1.7m de profundidad. Entonces en la siguiente grafica evaluara en dicha profundidad. **1.8** 27.4 29.2 31.3 33.4 35.6 3 8 40.5 4 3 45.6 48.2 50.9 53.4 55.9 58.2 60.3 62.1 63.6 64.7 65.3 65.6 65.3 64.7 63.6 62.1 60.3 58.2 55.9 53.4 50.9 48.2 45.6 4 3 40.5 3 8 35.6 33.4 31.3 29.2 27.4

### **Figura 50 1.3** 37.2 40.5 44.1 48.1 52.5 57.3 62.5 68.2 74.2 80.7 87.4 94.4 101 108 115 121 126 130 132 133 132 130 126 121 115 108 101 94.4 87.4 80.7 74.2 68.2 62.5 57.3 52.5 48.1 44.1 40.5 37.2

vista frontal del taladro de amortiguación. **1.0** 43.8 48.2 53.3 58.9 65.3 72.6 80.7 89.8 99.9 111 124 137 151 166 181 194 207 216 223 225 223 216 207 194 181 166 151 137 124 111 99.9 89.8 80.7 72.6 65.3 58.9 53.3 48.2 43.8

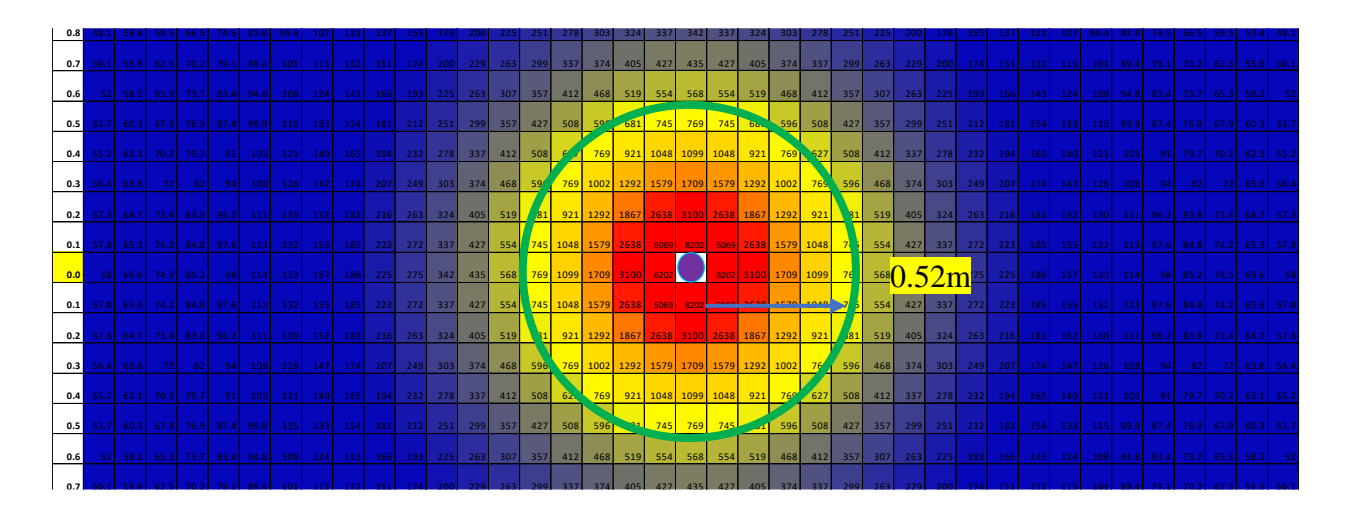

Nota. El radio de daño será de 0.50m.

#### **3.19.4. SIMULACION DE LA VOLADURA EN JKSIMBLAST.**

La simulación se realizó en 2D Bench que es para voladura en tajos de explotación. Con esta herramienta se realizará un análisis completo como el diseño de la malla, simulación de voladura, análisis de distribución de energía, análisis de vibraciones mediante el modelo campo cercano planteado por Holmberg and Persson, y análisis de fragmentación por el modelo de Kuz – Ram.

# **3.19.4.1. SIMULACIÓN DE VOLADURA EN JKSIMBLAST SECCIÓN 8M DE ANCHO Y 5M DE ALTURA TIPO DE ROCA IV-B (RMR = 28)**

De acuerdo al diseño de la malla se procedió a evaluar en el software JKSimBlast.

### **Figura 51**

Distribución de taladros importados de Autocad en formato DXF. Sección de 8x5m

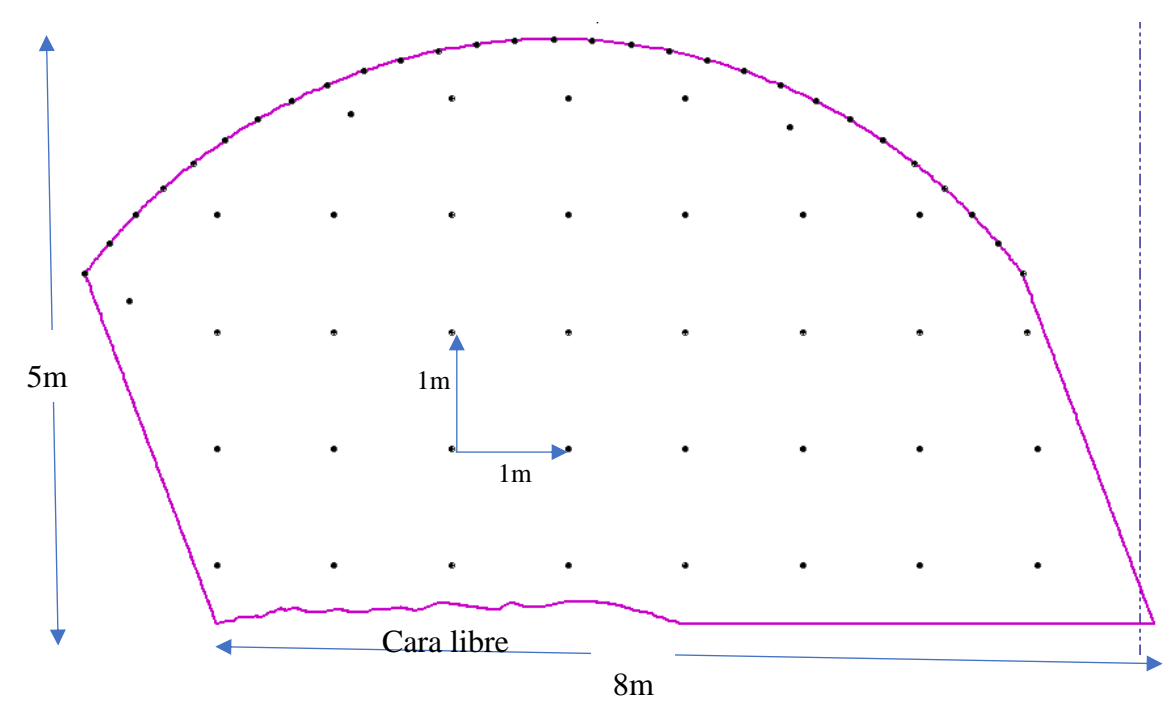

Nota. Extraído de JKSimBlast

Carguío de taladros en el software JKSimBlast

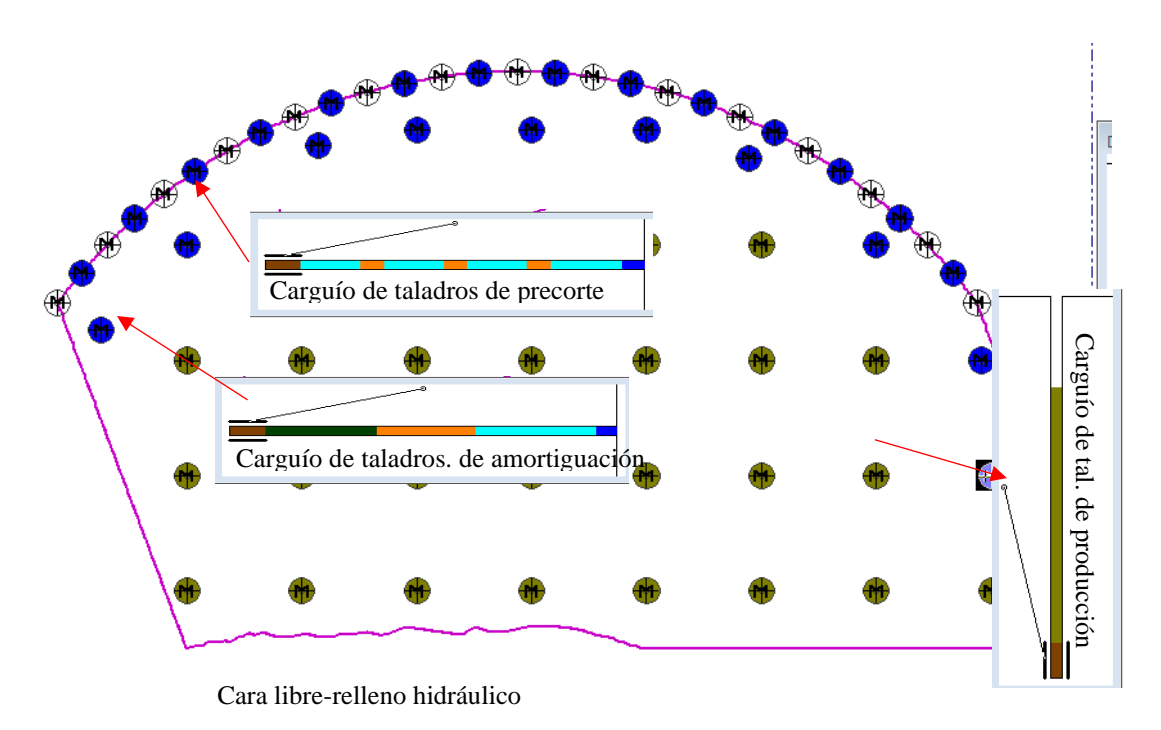

Nota. Extraído de JKSimBlast

## **Figura 53**

*Distribución de secuencias y amarre de taladros.*

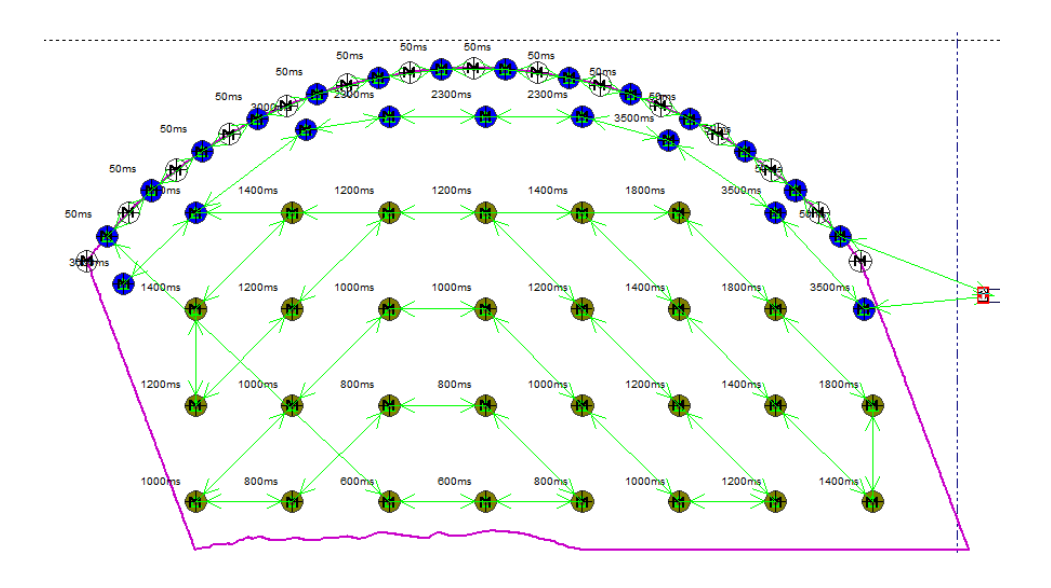

## *Activación de voladura.*

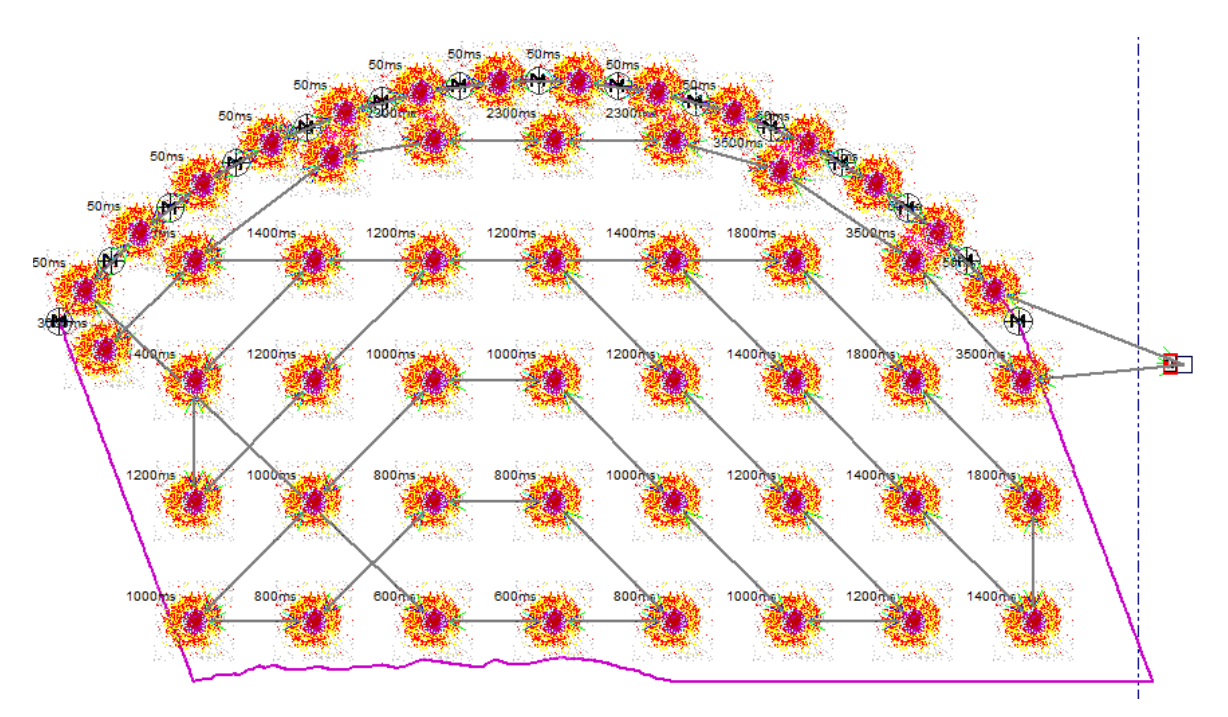

## **Figura 55**

*Análisis de la distribución de energía para sección de 8mx5m*

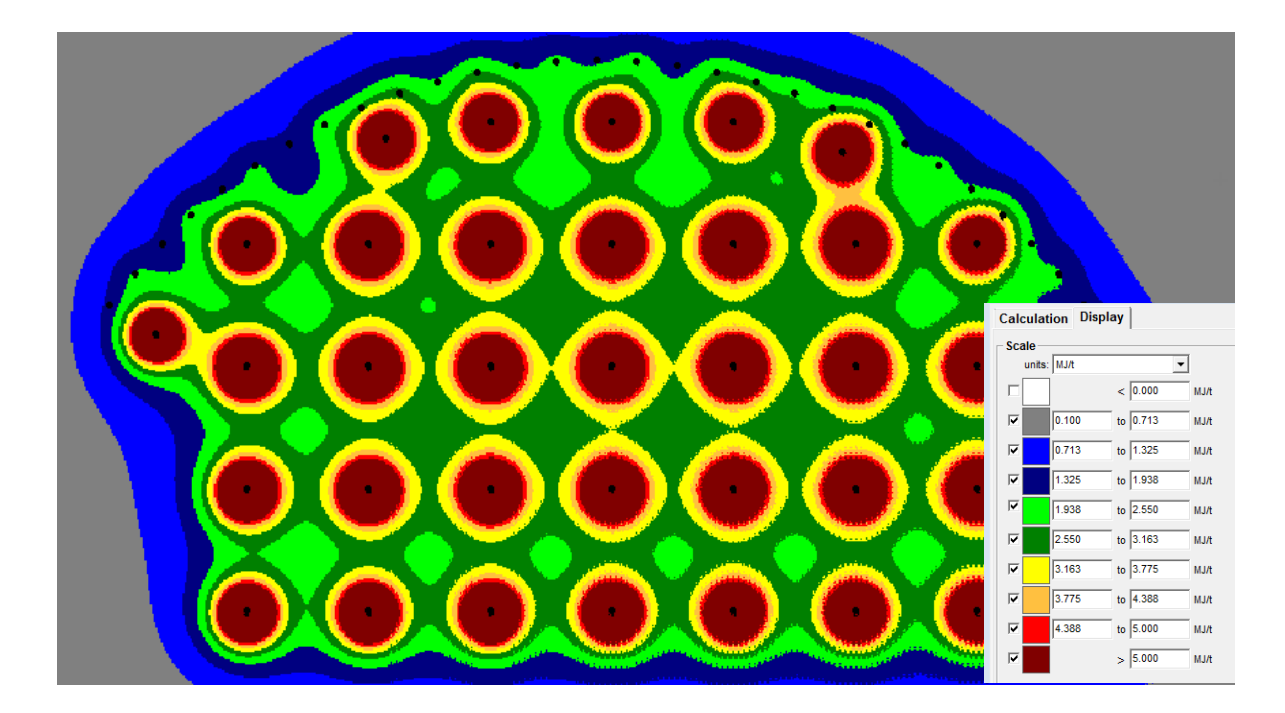

## *Análisis del PPV*

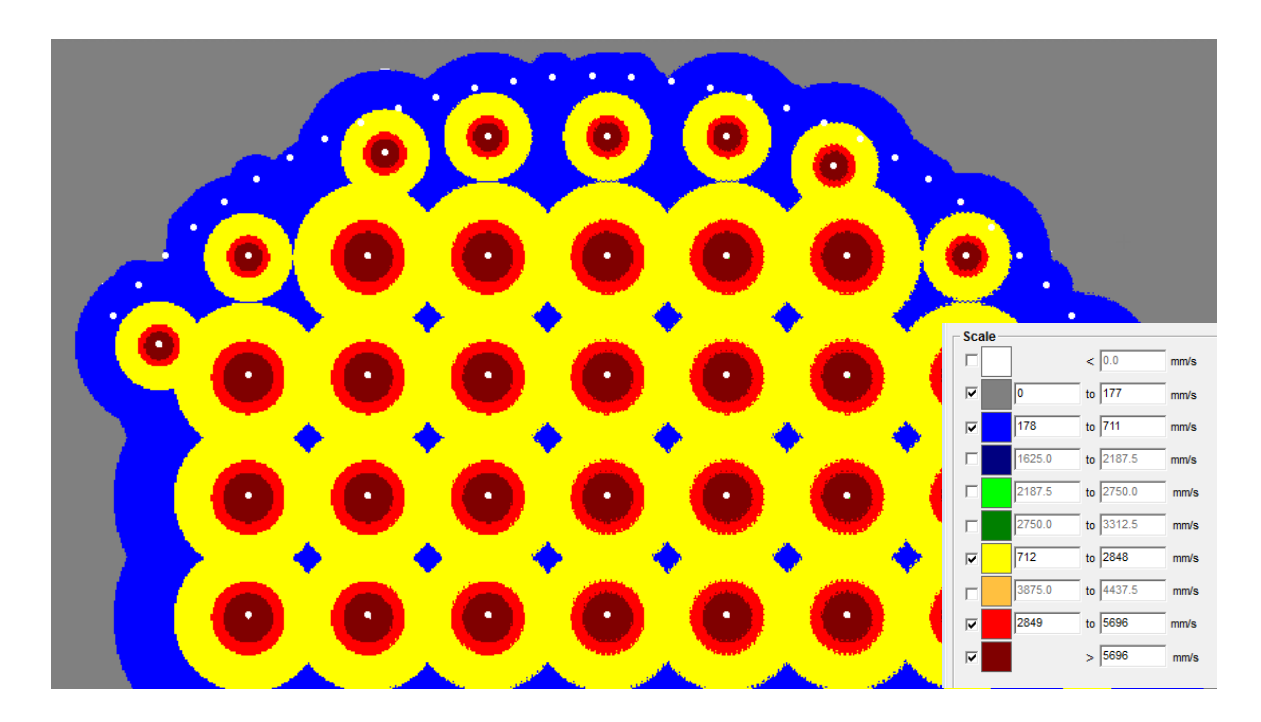

## **Figura 57**

*Grafica de la predicción de fragmentación de acuerdo al modelo de Kuz-Ram.*

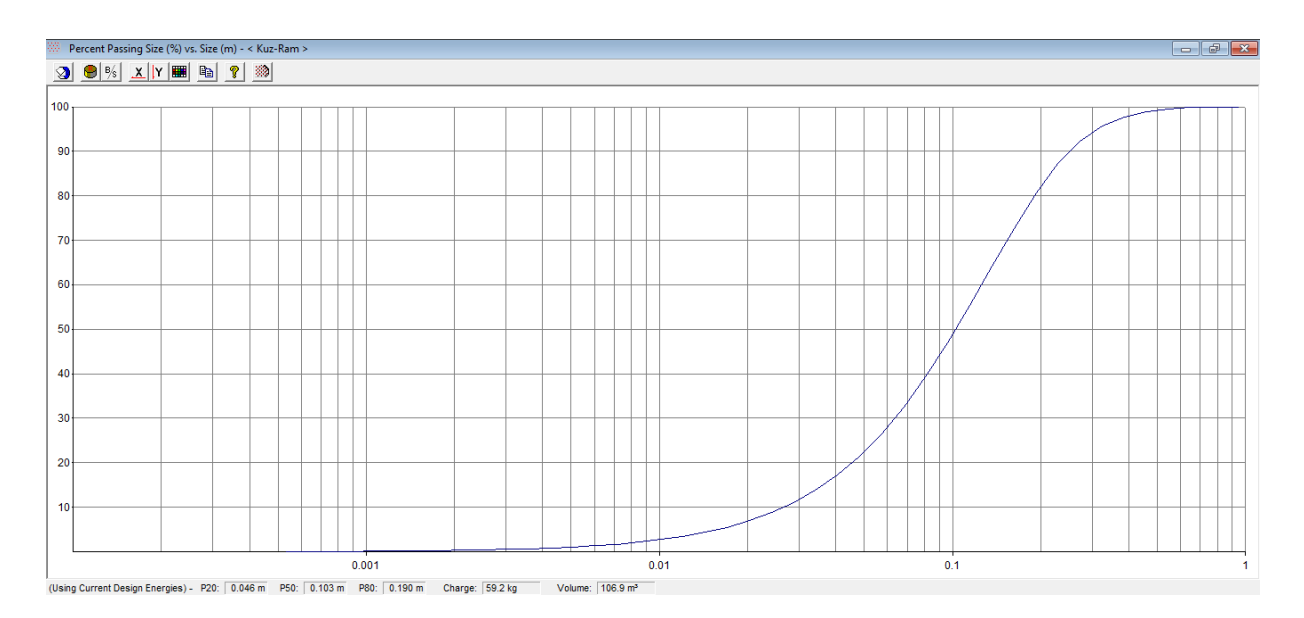

# **3.19.4.2. SIMULACIÓN DE VOLADURA EN JKSIMBLAST SECCIÓN 12M DE ANCHO Y 7M DE ALTURA TIPO DE ROCA IV-B (RMR = 28)**

La simulación de voladura para el TJ 2927N sección de 12mx7m, se realizó de acuerdo al diseño planteado.

### **Figura 58**

*Distribución de taladros importados de Autocad en formato DXF para sección de 12mx7m.*

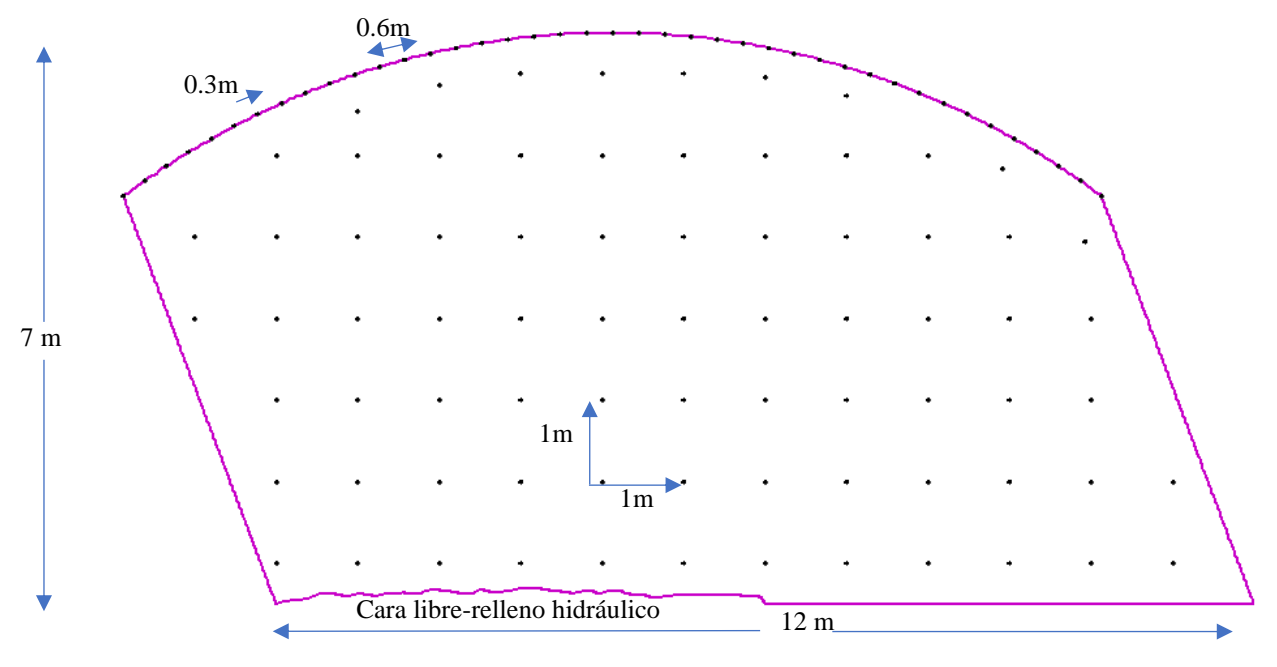

Fuente: JKSimBlast, 2d bench.

Simulación de carguío de taladros de acuerdo al diseño.

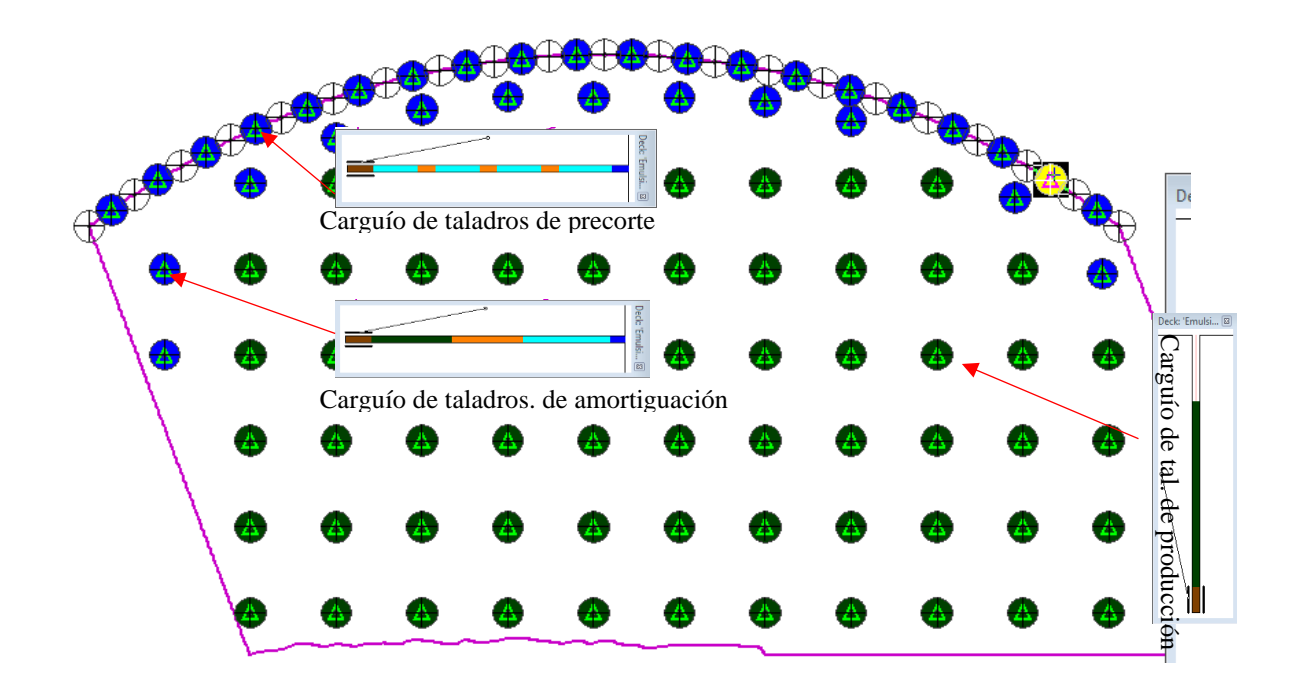

Nota. Extraído de JKSimBlast, 2d Bench.

## **Figura 60**

Distribución de secuencias y amarre de taladros.

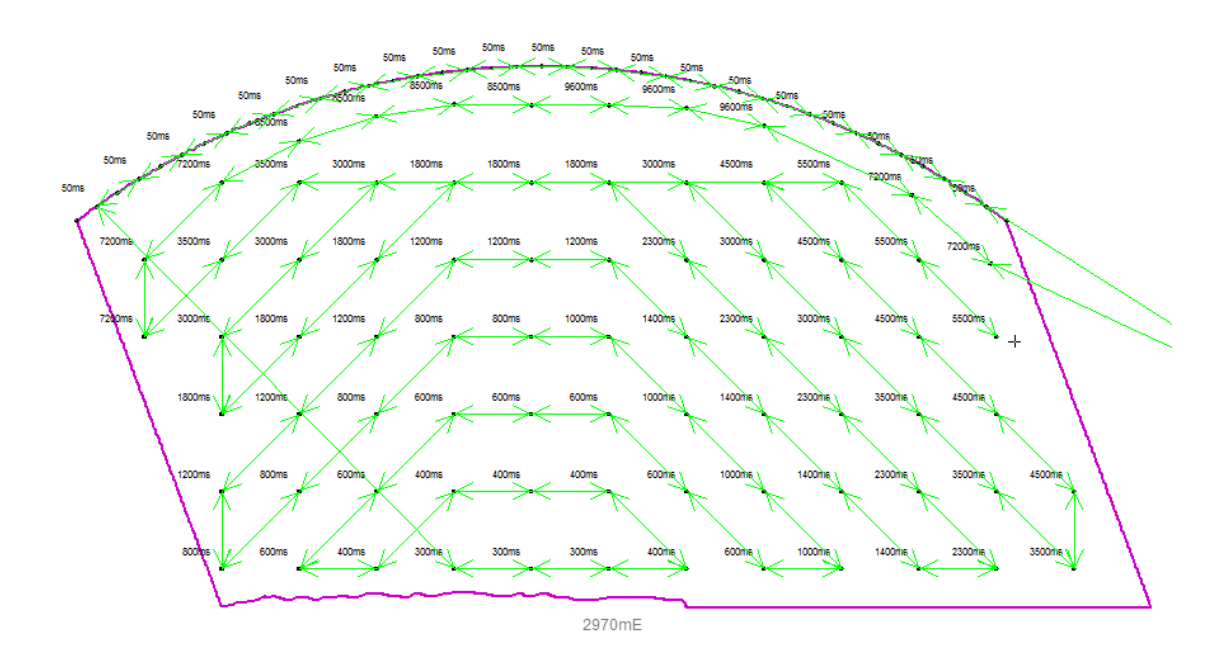

*Simulación del proceso de detonación de taladros.*

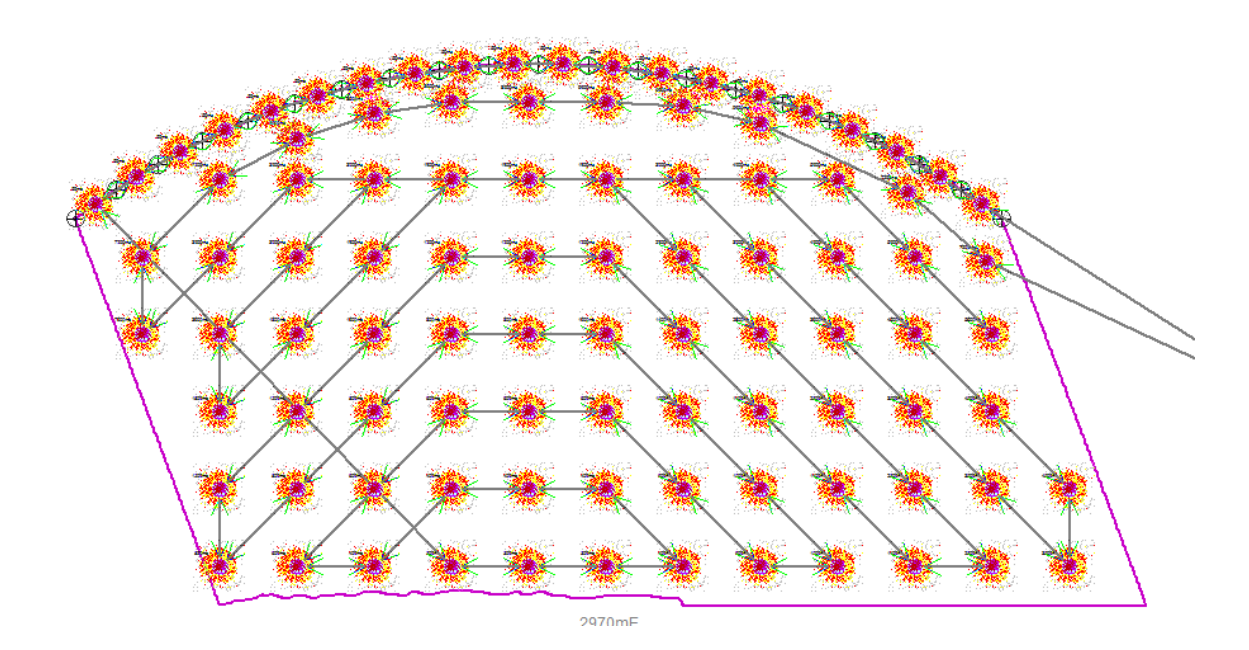

Nota. Extraído de JKSimBlast, 2d Bench.

## **Figura 62**

*Grafica de isotiempos.*

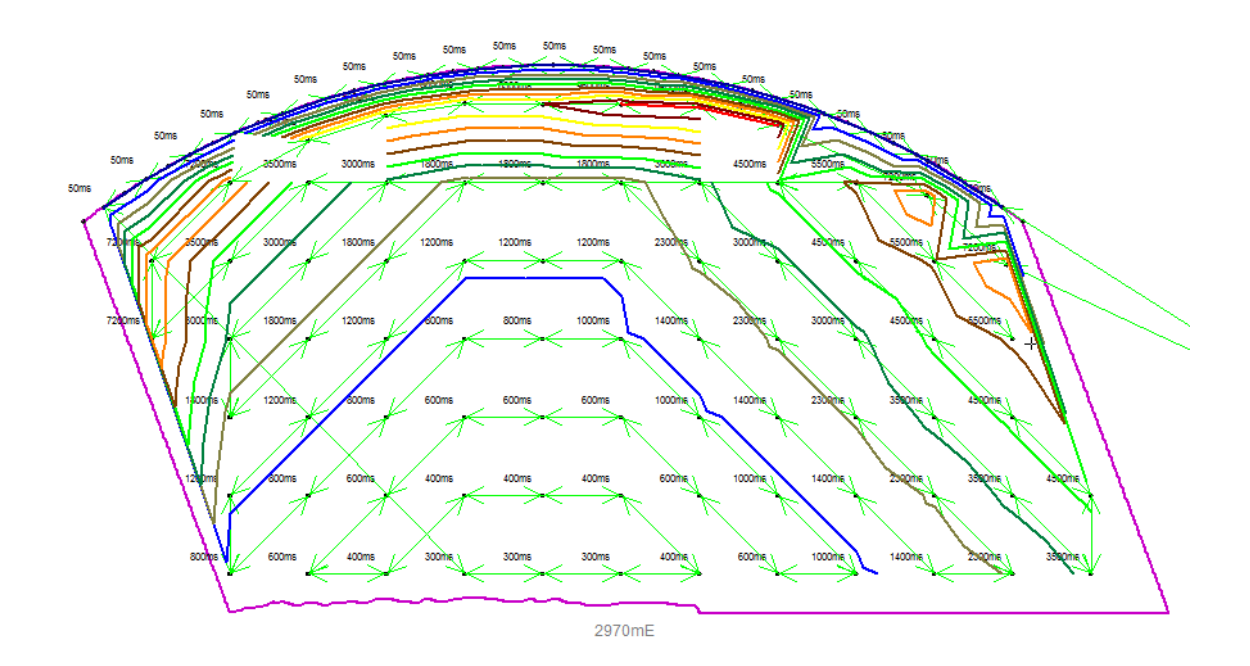

Nota. Extraído de JKSimBlast, 2d Bench.

En la figura 62 Se visualiza el modo de secuencia que se realizará la detonación, se observa la generación de líneas de isotiempos donde se observa la dirección de la voladura.

## **Figura 63**

Simulación de distribución de energía en el contorno del taladro.

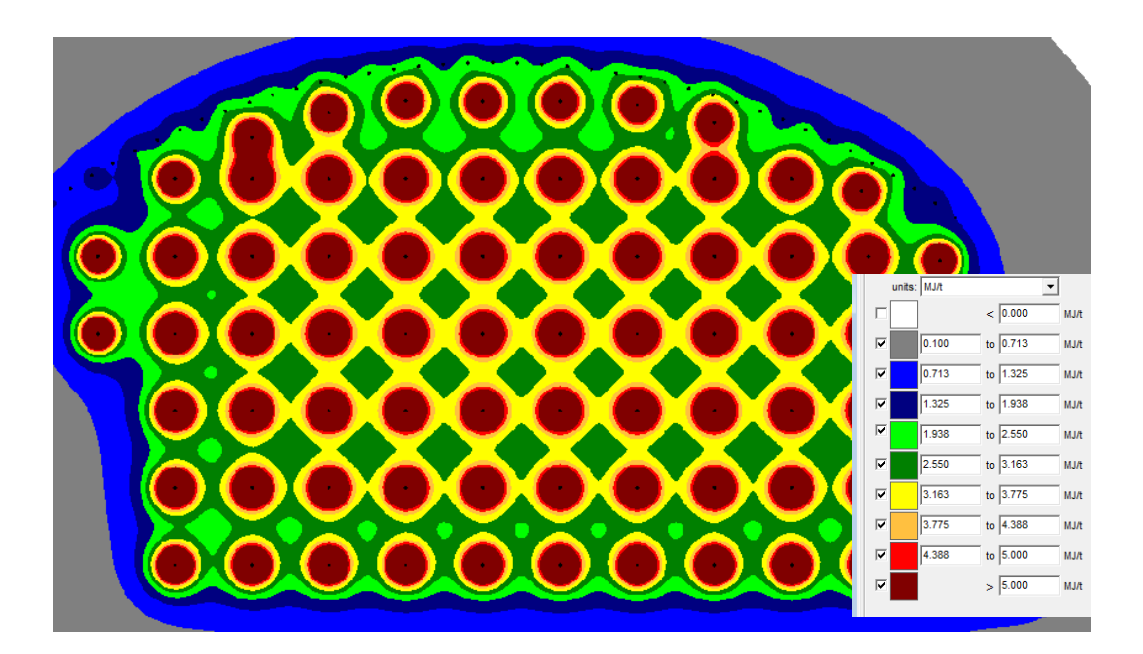

Nota. Extraído de JKSimBlast, 2d Bench.

En la figura 63 se observa los puntos donde se concentra la mayor cantidad energía o donde se ubica la mayor cantidad de carga explosiva,

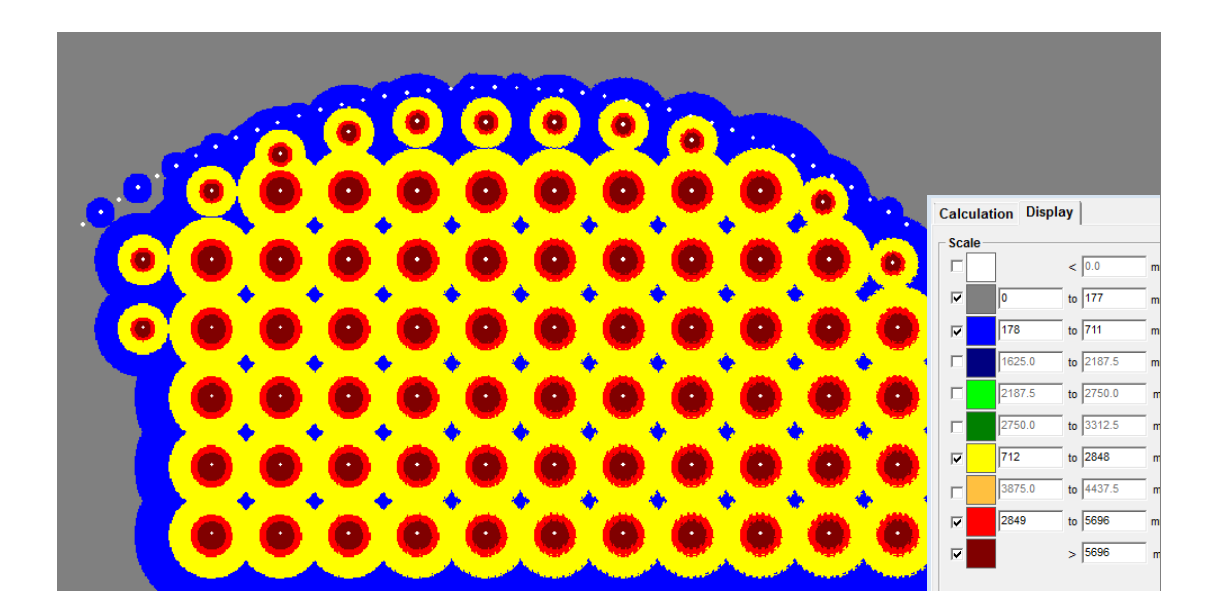

Simulación de PPV en los contornos de los taladros para sección de 12mx7m.

Nota. Extraído de JKSimBlast, 2d Bench.

De acuerdo a la simulación en la figura 64 se observa que el PPV critica está en 712mm/s según lo calculado y en la simulación se observa (amarillo) que no sobrepasa el límite del contorno, y la coloración azul muestra que en ese sector el PPV está entre 711 y 178mm/s sector donde puede existir extensión de fracturas preexistentes, pero con la generación del plano de fractura se evitara la propagación de estas más allá del límite del contorno.

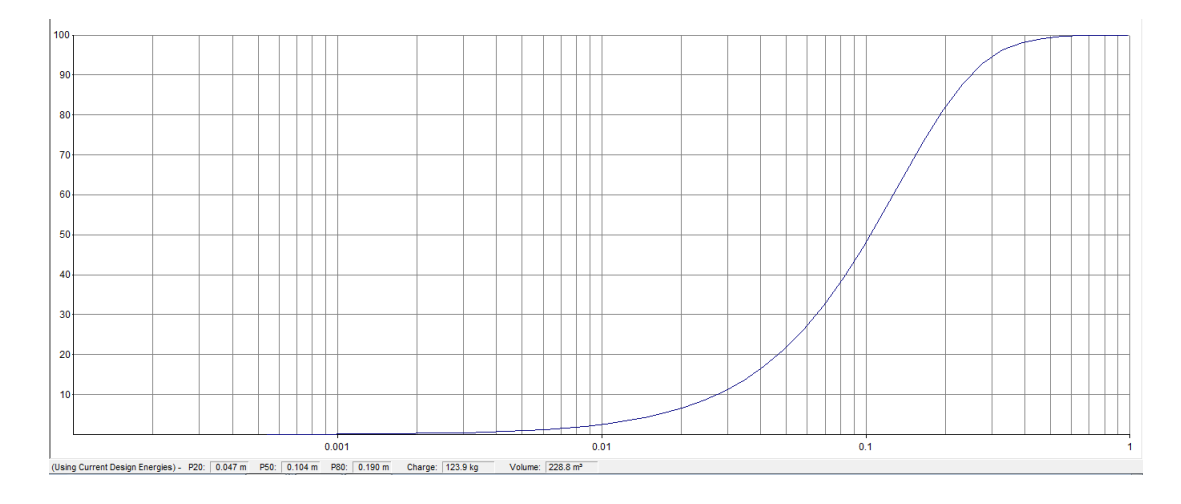

Grafica de la predicción de fragmentación de acuerdo al modelo de Kuz-Ram.

Nota. Extraído de JKSimBlast, 2d Bench.

En la figura 65 se observa la predicción de fragmentación, el software estima una fragmentación optima y el P80 está en la orden de 19mm equivalentes a 7.5 pulgadas y la dimensión requerida está en 8 pulgadas lo cual está dentro de lo permisible.

# **3.20. BENEFICIOS ECONÓMICOS DE LA APLICACIÓN DE VOLADURA CONTROLADA PRECORTE**

- En la aplicación de la voladura precorte los costos en perforación y carguío se incrementarán relativamente, pero los beneficios se evidencian a nivel del ciclo de minado.
- Aumento de la eficiencia en la extracción: El precorte permite fragmentar el material de forma controlada, lo que facilita la posterior extracción y procesamiento de los minerales o la roca. Esto puede resultar en una mayor productividad y eficiencia en la operación, reduciendo los costos de extracción.
- Minimización de los daños a la roca circundante: La técnica de precorte ayuda a limitar los

daños a la roca circundante durante la voladura, lo que puede resultar en una menor necesidad de trabajos de refuerzo y estabilización posterior. Esto puede reducir los costos de reparación y mantenimiento de la infraestructura subterránea o de superficie.

• Mayor seguridad laboral: permite una planificación más precisa y un mejor control de los explosivos utilizados. Esto contribuye a minimizar los riesgos asociados con la voladura, lo que resulta en un entorno de trabajo más seguro y reduce los costos relacionados con accidentes laborales y daños a la salud de los trabajadores.

### **3.21. PRUEBA DE HIPÓTESIS**

Para las pruebas de normalidad se tomaron los datos estadísticos de acuerdo con la hipótesis formulada (hipótesis general y especificas), se detalla la prueba de normalidad para cada una de ellas, habiendo optado la prueba de normalidad de Shapiro Wilk.

### **HIPÓTESIS GENERAL.**

Se muestra en la Tabla 41, los 03 datos correspondientes al promedio del factor de seguridad establecido según parámetros de simulación numérica, las cuales fueron sometidas a cálculos con el SPSS Statistics 25.

#### **Tabla 41**

#### *Prueba de normalidad*

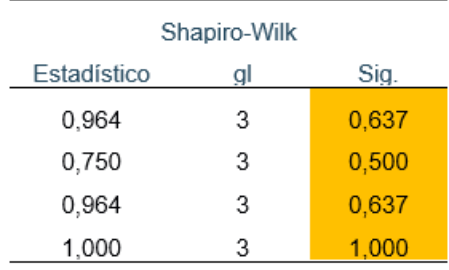

Conclusión: se acepta la hipótesis nula, los niveles de significación asintótica bilateral

(0.637, 0.500 y 0.637 y 1.00) obtenidos son mayores que el nivel de significación ( $\alpha$  = 0.050). por lo tanto: La distribución de la variable factor de seguridad no se desvía de la distribución normal, por lo que se debe utilizar una prueba paramétrica para probar la hipótesis.

Para nuestro análisis se muestra la prueba de normalidad en base a Shapiro-Wilk, hallada con el SPSS Statistics 25, obteniéndose un valor superior a 1 como factor de seguridad que garantiza la estabilidad del macizo rocoso.

#### **Tabla 42**

*Valor del factor de seguridad*

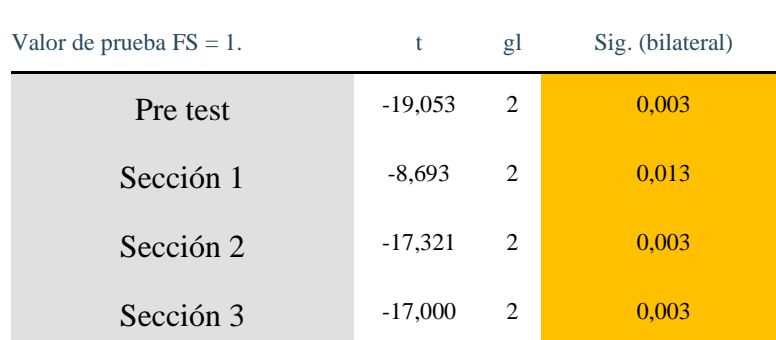

Para un 95% de nivel de confianza se rechaza la  $H_0$ , es decir se asevera que: El factor de seguridad global según propuesta de sostenimiento es mayor a la presente en la evaluación en etapa previa al sostenimiento.

#### **CAPITULO IV**

#### **RESULTADOS**

#### **4.1. RESULTADOS**

El TJ 2927N se ejecutó en sección de 8x5m una longitud de 12.2m y con sección de 10x6 un tramo de 12m, la potencia de veta fue incrementándose a 12x7m un tramo de 12m, el tramo restante de fue ejecutado con sección variable de 8x5 reduciéndose hasta los 6x4.5m un tramo de 18m este sector fue variable en potencia de veta.

## **4.1.1.EVALUACION DE LA PERFORACION Y VOLADURA PRECORTE EN TJ 2927N.**

El plano de fractura generado por el precorte cumplió el rol de reflejar las ondas de choque que se transportan por el medio en forma de vibraciones, este proceso fue fundamental para la estabilidad del TJ 2927N, en la sección de 8x5m se formó un plano de fractura de 16m2, llegando hasta los 32m2 en la sección de 12x7m.

#### **4.1.2.EVALUACION DE LA DILUCION**

La dilución permisible es de 10%, en esta investigación se logró reducir la dilución hasta un 4%

#### **Tabla 43**

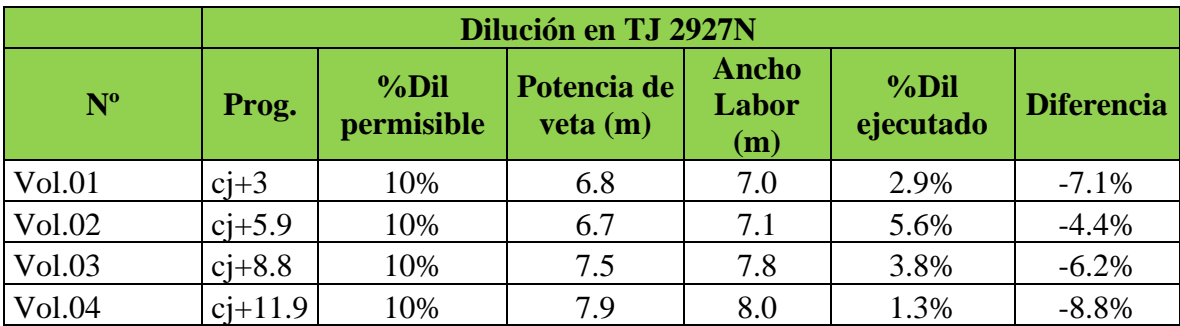

*Medición de dilución en TJ 2927N*

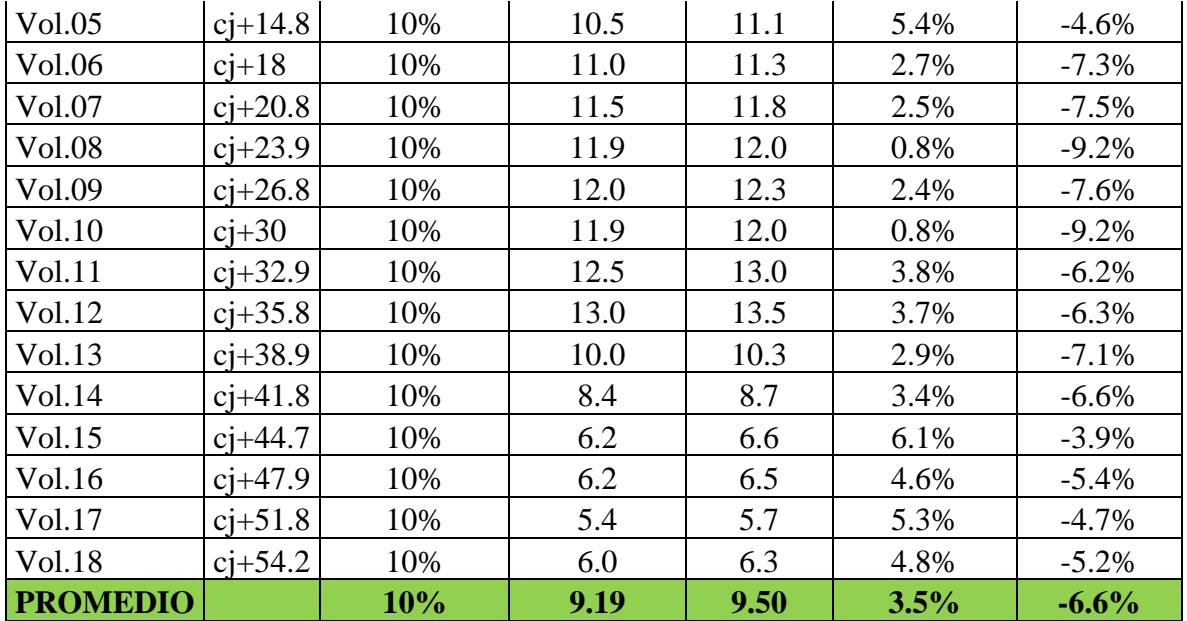

Nota. Obtenido de medicines en campo TJ 2927N

## **Figura 66**

Dilución ejecutada vs permitido

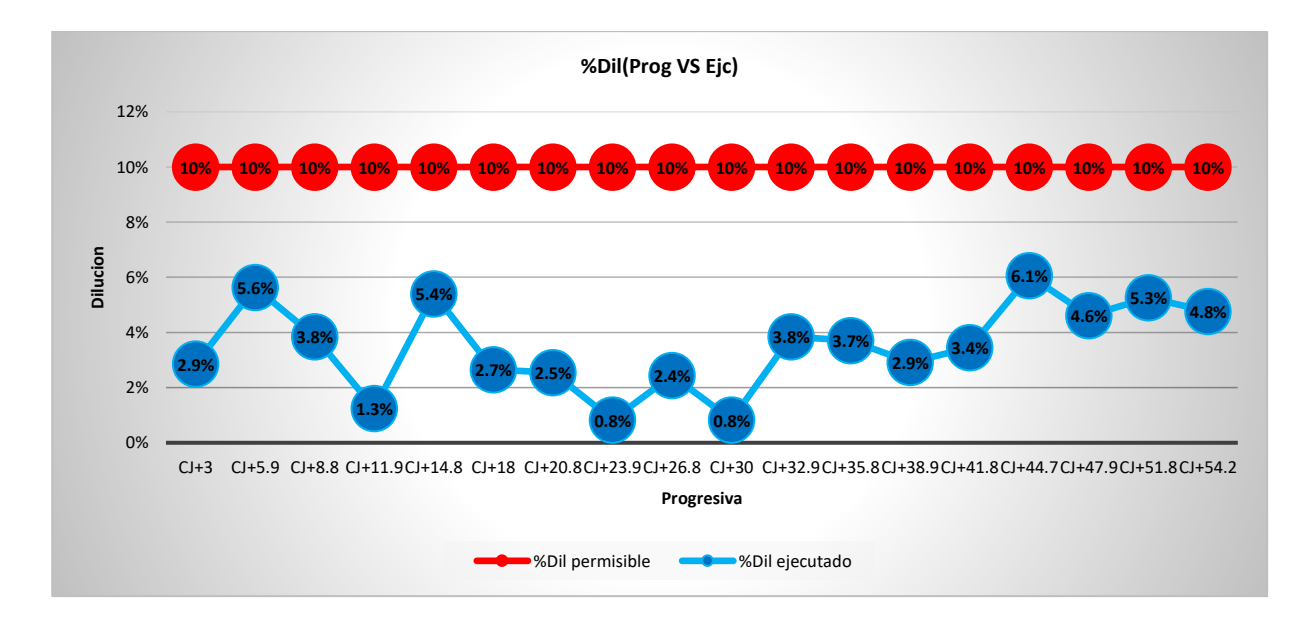

Nota. Medición en campo TJ 2927N

De acuerdo a la figura 66 se observa que el mayor control de dilución fue en sección superiores a los 8m de potencia

## **4.1.3. EVALUACIÓN DE LA ESTABILIDAD DE LA EXCAVACIÓN DEL TJ 2927N**

## **Figura 67**

*Evidencias de labor estable TJ 2927N, de acuerdo al diseño en sección de 12x7m.*

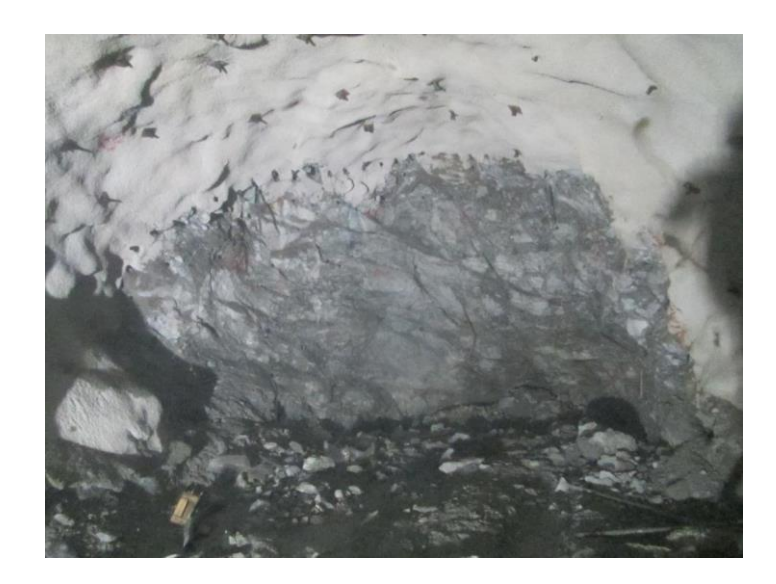

Nota. Imagen tomada antes de iniciar el carguío de los taladros

### **Figura 68**

*Evidencias de labor estable TJ 2927N, de acuerdo al diseño en sección de 8x5m hasta los* 

*10x6m*

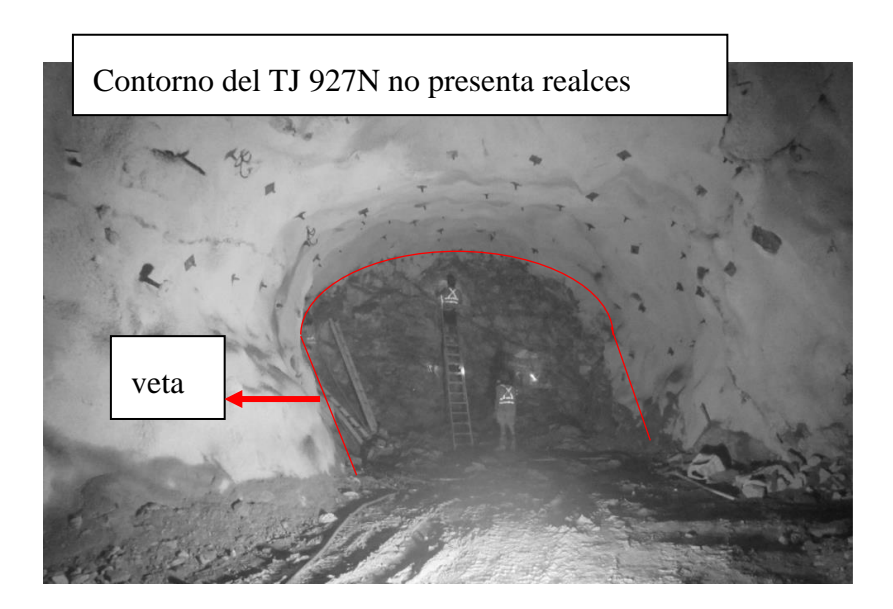

Nota. Imagen tomado durante proceso de carguio.

En la figura 68 se observa que el TJ 2927N se encuentra estable sin presencia de realces labor controlada.

#### **Figura 69**

Vista en perfil y vista en planta del TJ 2927N.

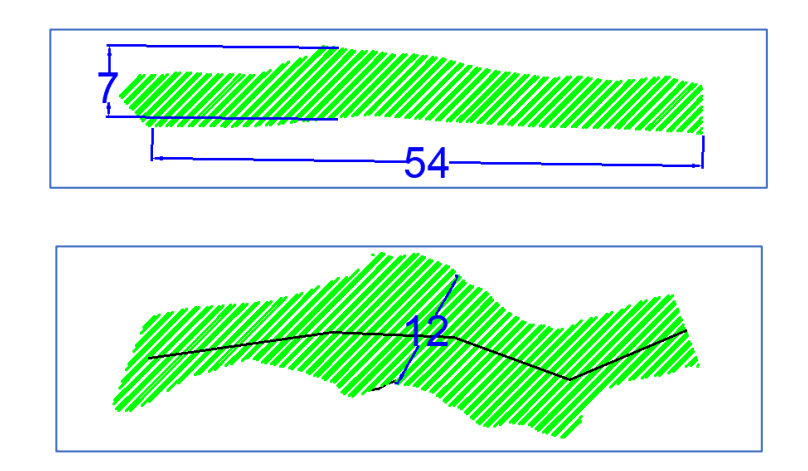

Nota. Tomado del plano del TJ 2927N, proporcionado por el área de planeamiento CMH

En el plano de no se observa presencia de realces en la corona y se tiene un perfil uniforme de acuerdo a la sección programada.

#### **4.1.4.EVALUACION DE CARGA OPERANTE Y PPV-PARA CAMPO LEJANO**

#### **Figura 70**

*Carga Operante para sección de 8x5m*

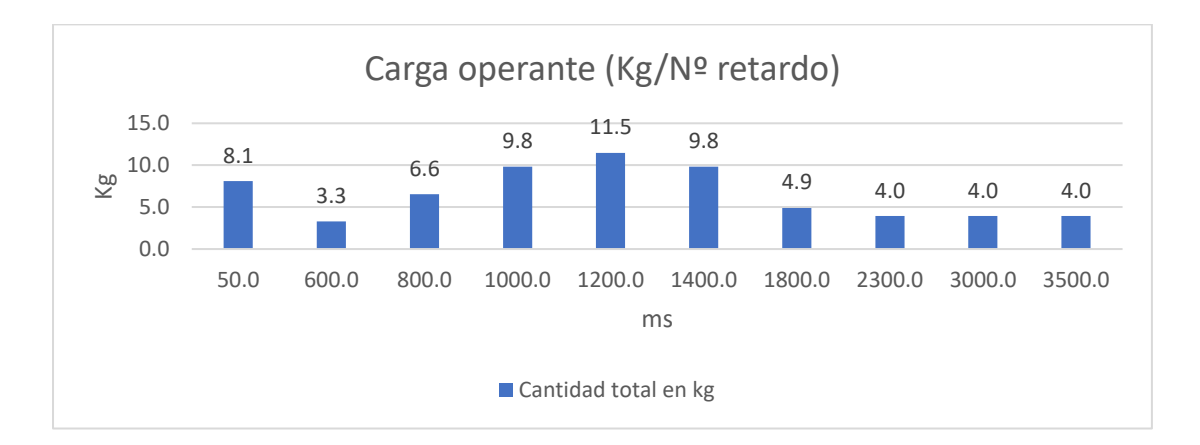

### *Carga operante para sección de 12x7m*

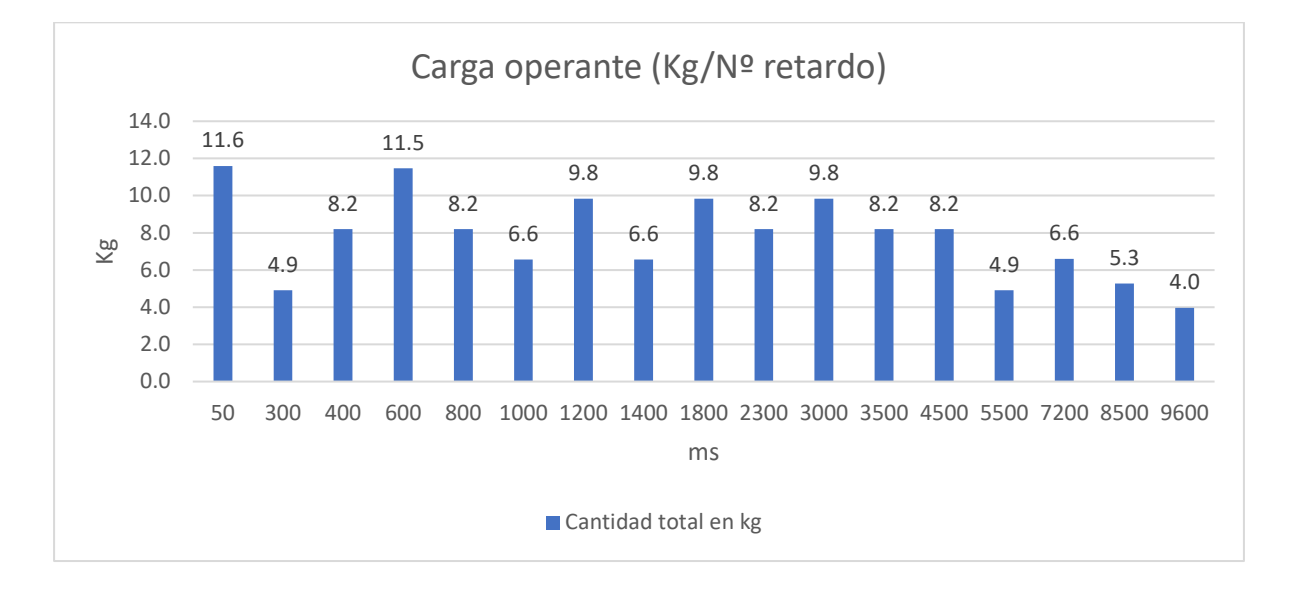

## **Figura 72**

*Evaluación del PPV para campo lejano según Devine para valores de K=314.18 y* 

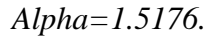

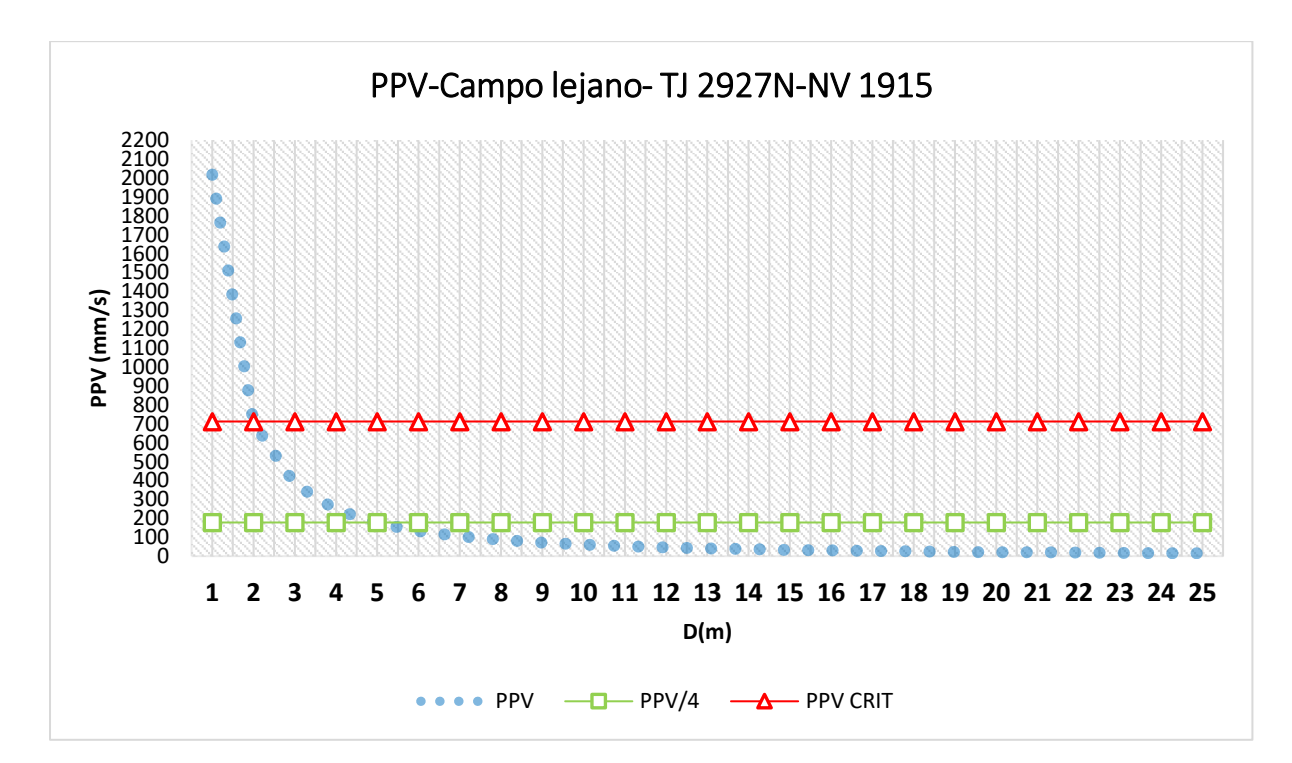

En la figura 72 se evidencia que la generación de vibraciones, de acuerdo con una carga operativa de 11.6 Kg/N, produce un alcance de daño de hasta 2 metros de radio. Sin embargo, dado que esta carga operante más elevada se encuentra ubicada en el centro del frente, su influencia en el daño al contorno del TJ 2927N será insignificante. Además, el plano de fractura generado por el precorte actuará como un factor atenuante en el impacto de las ondas, ocasionando su reflexión y contribuyendo así a una fragmentación más eficiente.

## **4.1.5.EVALUACIÓN DE LA PERFORACIÓN Y VOLADURA PRECORTE EN (8mX5m)**

El proceso de perforación fue supervisado por completo para cumplir con el estándar diseñado.

#### **Figura 73**

*Proceso de perforación precorte en sección de 8mx5m.*

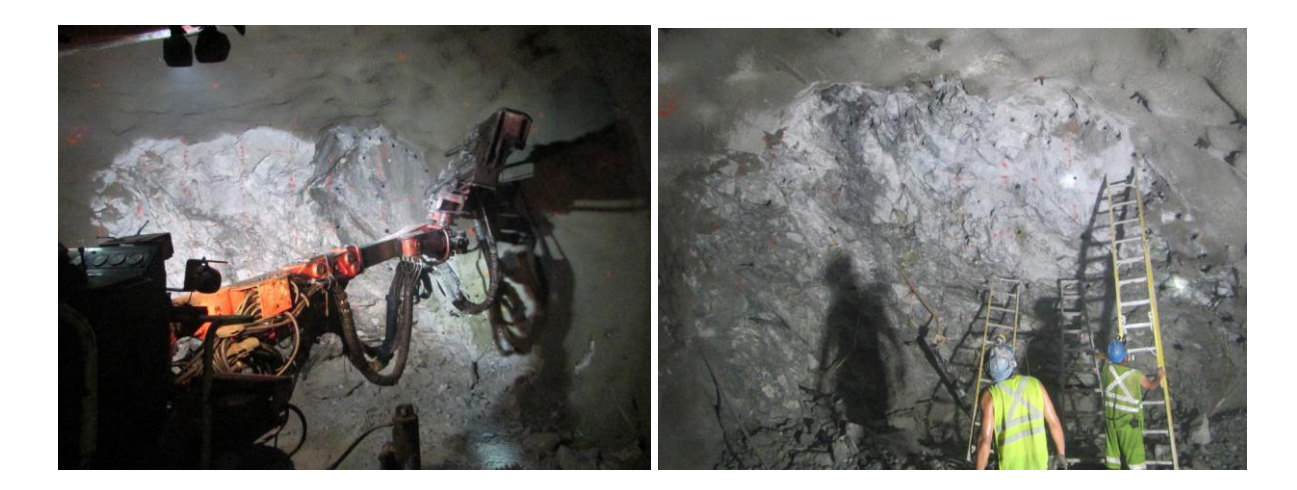

En la figura 73 se observa la correcta perforación del frente con equipo jumbo Sandvik DD311 con barra de 12ft.

#### **Figura 74**

*Proceso de sostenimiento del TJ 2927N*

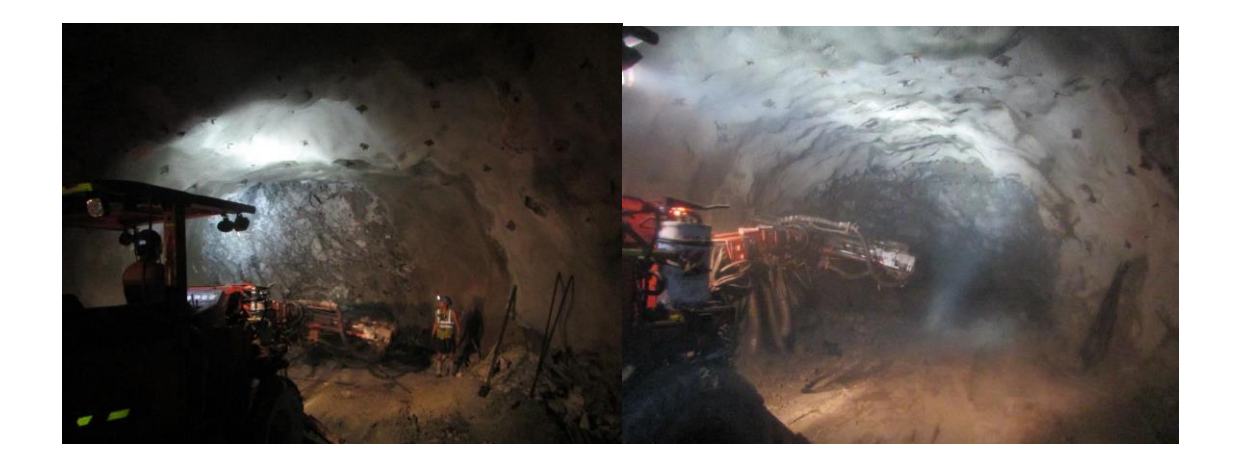

En la figura 74 se observa el proceso de instalación de pernos swellex de 7pies.

## **Figura 75**

 *Proceso de carguío del TJ 2927N.*

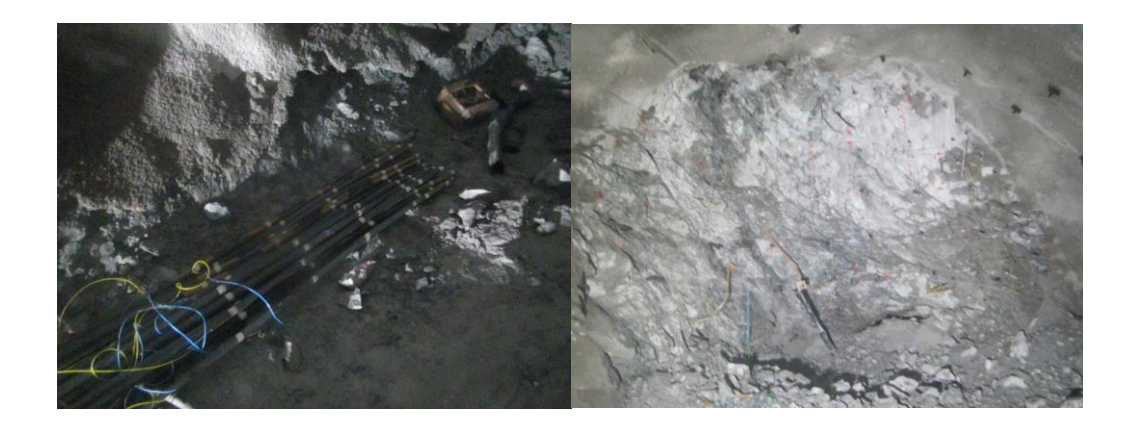

En la figura 75 se observa el frente cargado de acuerdo al diseño planteado.

## **Figura 76**

*Resultados de voladura evidencias de las cañas del precorte TJ 2927N.*

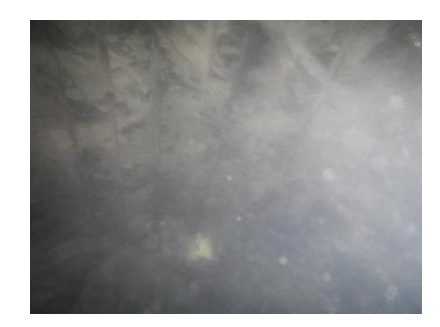

En la figura 76 se observa las cañas del precorte, lo que indicador que no hubo daño fuera del contorno diseñado.

# **4.1.6.EVALUACIÓN DE LA PERFORACIÓN Y VOLADURA PRECORTE EN (12mX7m)**

A continuación, se muestra evidencias del control de perforación y voladura para una sección de 12x7m.

### **Figura 77**

*Frente perforado precorte, labor con sección de 12mx7m*

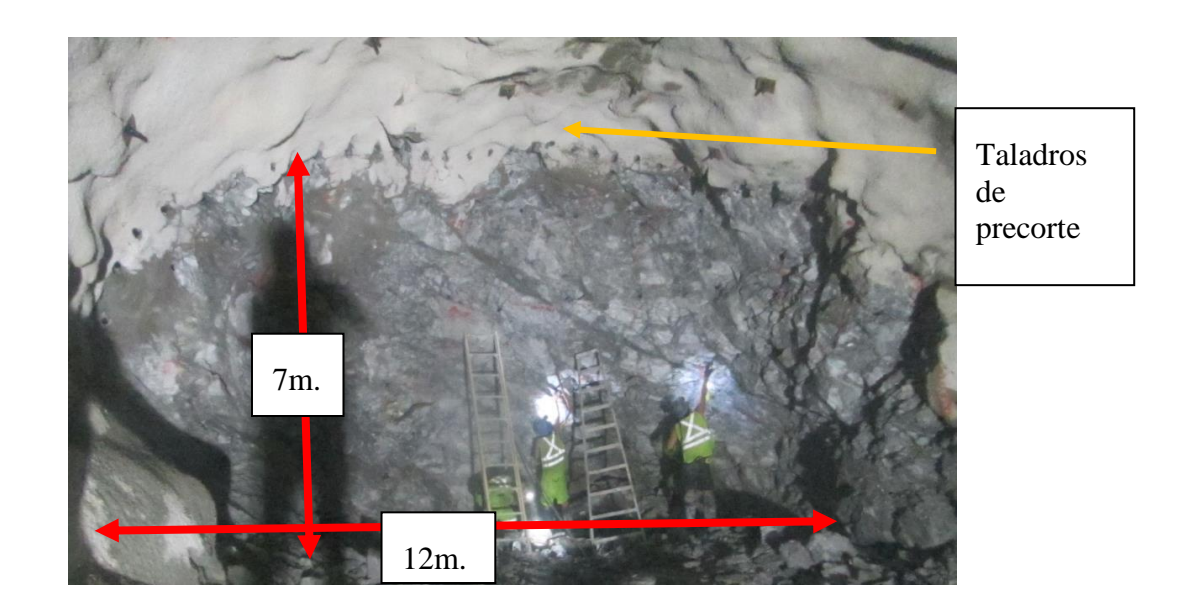

Nota. Evidencia del cumplimiento de los estándares.

En la figura 77 se observa la perforación del precorte de acuerdo al diseño, además se observa corona, cajas techo y piso estables.

Resultado de voladura en sección de 12mx7m.

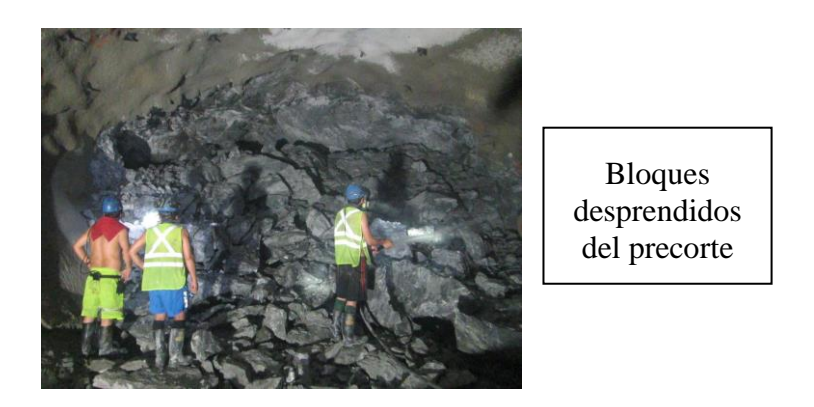

En la figura 78 se observa el resultado de la voladura precorte, sobre la pila de mineral se observa bloques desprendidos del precorte, bloques con medidas de 0.6x0.4x2.0m (ancho, alto, largo), estos bloques son generados por el plano de fractura, y los taladros de amortiguación son los encargados de desprender por completo.

## **Figura 79**

Evidencia de las cañas de los taladros de precorte. Y el éxito de la voladura sin generar daño al contorno.

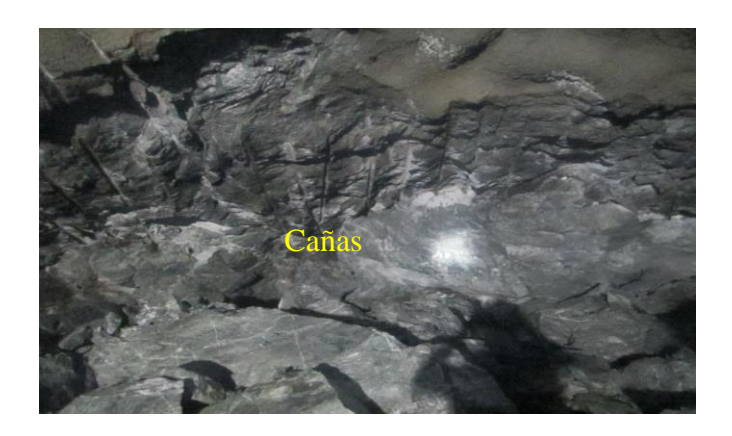

En la figura 79 se observan las cañas, indicador de que la corona no ha sido dañado por vibraciones generados por voladura.

# **4.1.7. EVALUACIÓN DE LA APLICACIÓN DE JK SIMBLAST PARA EL DISEÑO DE LA PERFORACIÓN Y VOLADURA PARA EL TJ 2927N**

La aplicación indispensable del software JKSimBlast 2D Bench fue fundamental para el diseño de la malla de perforación y carga explosiva adecuada utilizada en la excavación del TJ 2927N. Con base en las predicciones resultantes, fue posible recalcular la configuración de la malla y la distribución de la carga explosiva. El empleo de JKSimBlast contribuyó significativamente a la optimización de los costos asociados con la ejecución de la voladura, a través del análisis del Peak Particle Velocity (PPV) propuesto por Holmberg y Persson.

## **4.1.8. EVALUACIÓN ECONÓMICA DE LA PERFORACIÓN Y VOLADURA CONTROLADA PRECORTE EN TJ 2927N.**

En la tabla 45 se muestra el análisis de precio unitarios vigente, con el cual fue presupuestado la voladura en TJ 2927N, donde el precio de explotación es de 11.64Us\$/TM, en la segunda tabla se muestra el análisis de precio unitarios con el cual fueron ejecutados la explotación del TJ 2927N.

El volumen explotado fue de 2842.56m3 equivalentes a 7845.47TM, con una ley diluida de 24.98g/TM.

#### **Tabla 44**

*Comparativo de precios unitarios.*

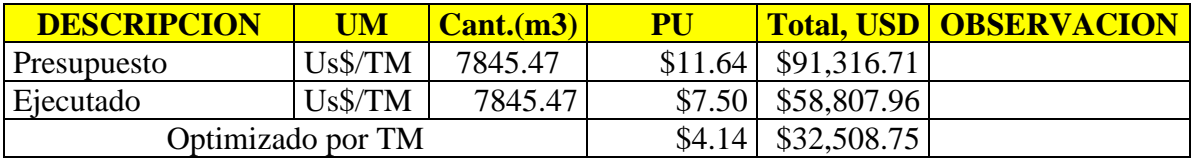

El costo en Perforación y voladura se redujo en 4.14 Us\$/TM, generando beneficio adicional en

\$32,508.75. par la E.E CONMICIV ejecutora.

## **Tabla 45**

## *PU vigente para explotación de Tajos, Fuente: costos y productividad CMH*

#### **EXPLOTACION\_TAJEO\_MECANIZADO ANCHO VETA 9MX4.5M (CON JUMBO - SCOOP)**

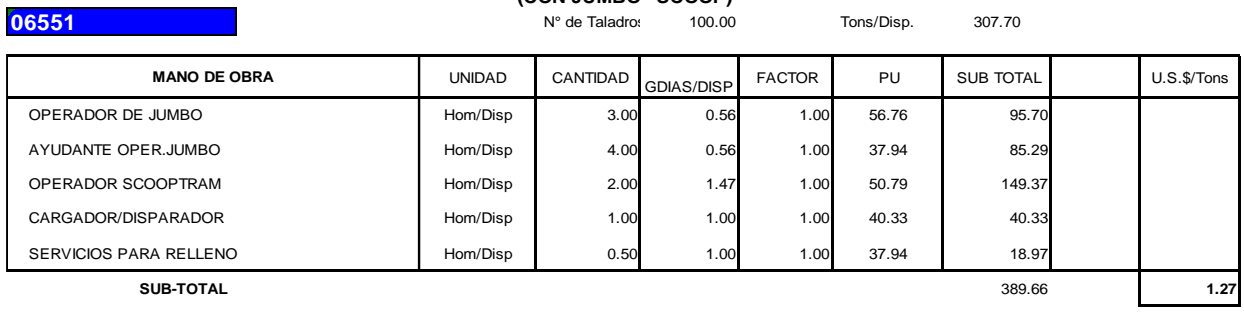

#### **MATERIALES**

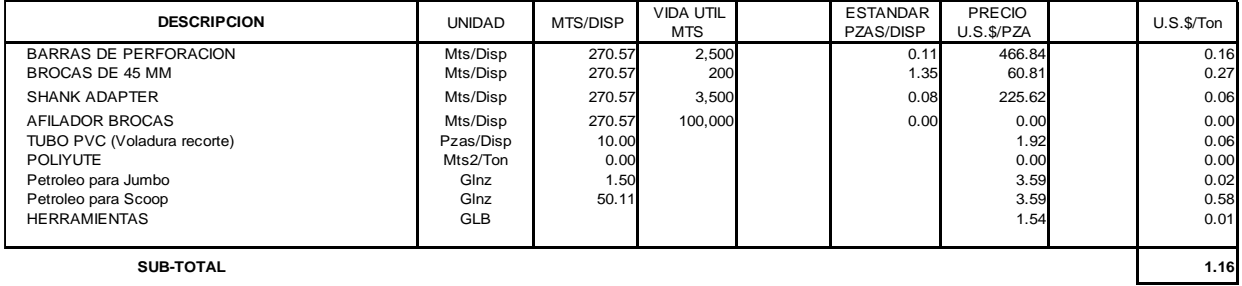

#### **IMPLEMENTOS SEGURIDAD**

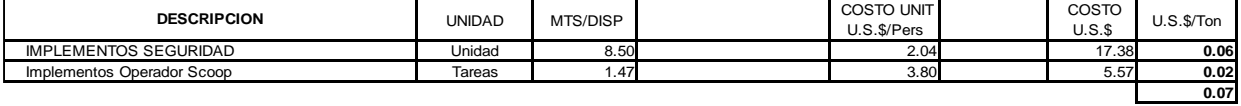

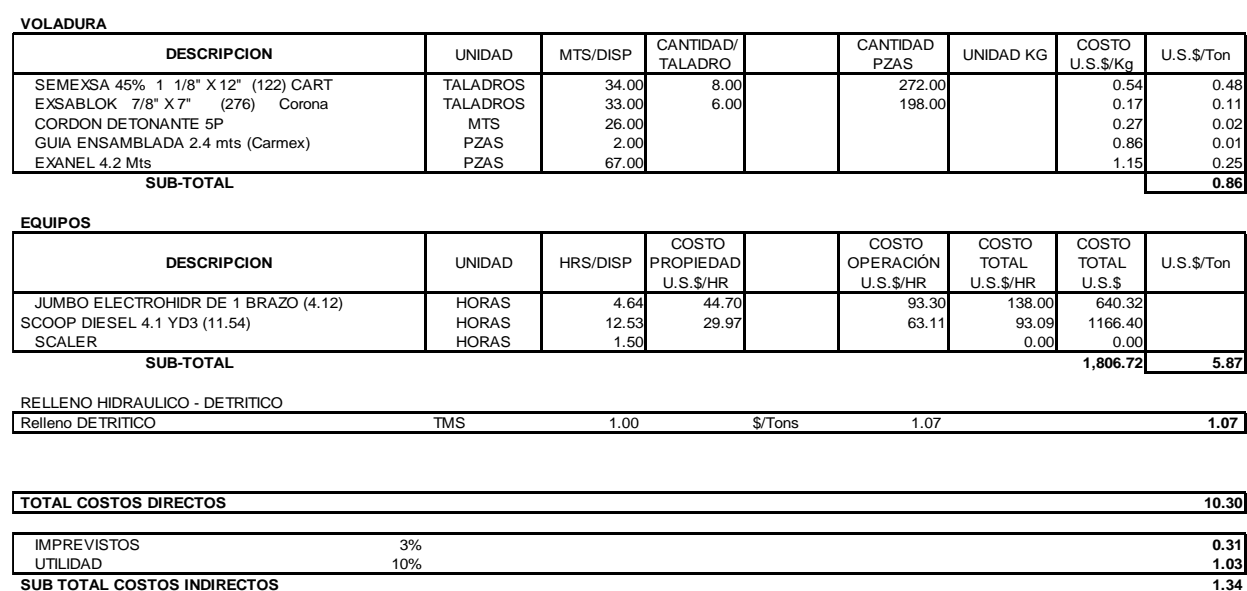

**TOTAL COSTOS U.S.\$/Ton (Con equipos) 11.64**

### **Tabla 46**

## *PU ejecutado en la explotación del TJ 2927N, Fuente: costos y productividad CMH*

#### **EXPLOTACION\_TAJEO\_MECANIZADO ANCHO VETA 12MX7M (CON JUMBO - SCOOP) - EJECUTADO**

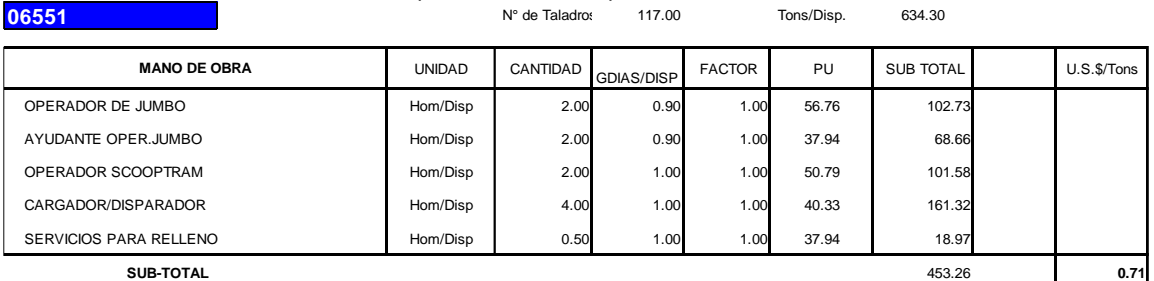

#### **MATERIALES**

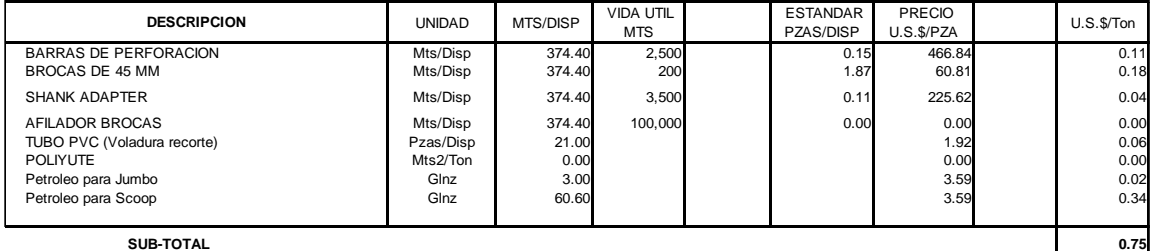

#### **IMPLEMENTOS SEGURIDAD**

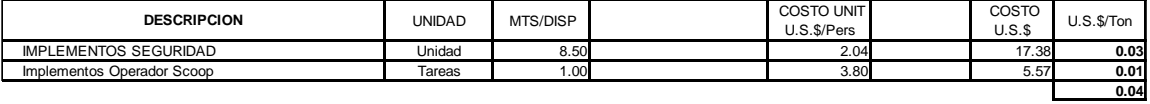

| <b>VOLADURA</b>                     |                 |          |                |             |           |          |           |
|-------------------------------------|-----------------|----------|----------------|-------------|-----------|----------|-----------|
| <b>DESCRIPCION</b>                  | <b>UNIDAD</b>   | MTS/DISP | CANTIDAD/      | CANTIDAD    | UNIDAD KG | COSTO    | U.S.S/Ton |
|                                     |                 |          | <b>TALADRO</b> | <b>PZAS</b> |           | U.S.S/Kq |           |
| SEMEXSA 45% 1 1/8" X 12" (122) CART | <b>TALADROS</b> | 76.00    | 7.63           | 580.00      |           | 0.54     | 0.50      |
| EXSABLOK 1 1/8 X8<br>Corona         | <b>TALADROS</b> | 20.00    | 5.40           | 108.00      |           | 0.27     | 0.05      |
| CORDON DETONANTE 5P                 | <b>MTS</b>      | 70.00    |                |             |           | 0.27     | 0.03      |
| GUIA ENSAMBLADA 2.4 mts (Carmex)    | <b>PZAS</b>     | 2.00     |                |             |           | 0.86     | 0.00      |
| EXANEL 4.2 Mts                      | <b>PZAS</b>     | 96.00    |                |             |           | 1.15     | 0.17      |
| <b>SUB-TOTAL</b>                    |                 |          |                |             |           |          | 0.75      |

**EQUIPOS**

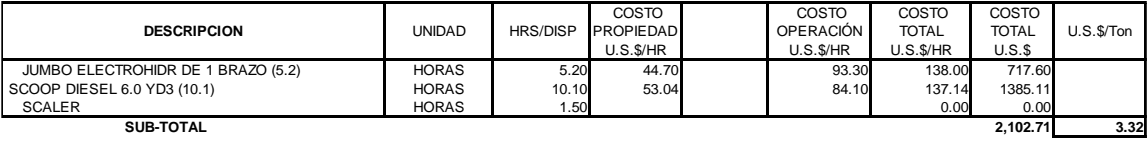

#### RELLENO HIDRAULICO - DETRITICO

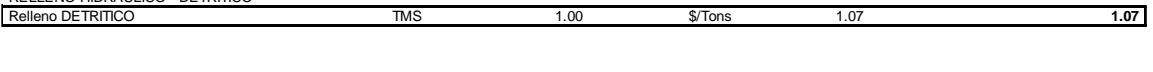

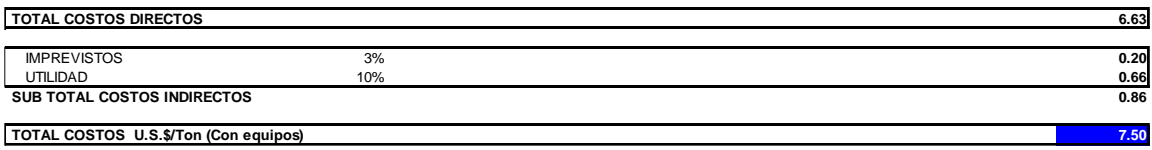

## **4.1.9. INDICADORES DE PRODUCTIVIDAD.**

## **Tabla 47**

*Indicadores de productividad del proceso de explotación del TJ 2927N*

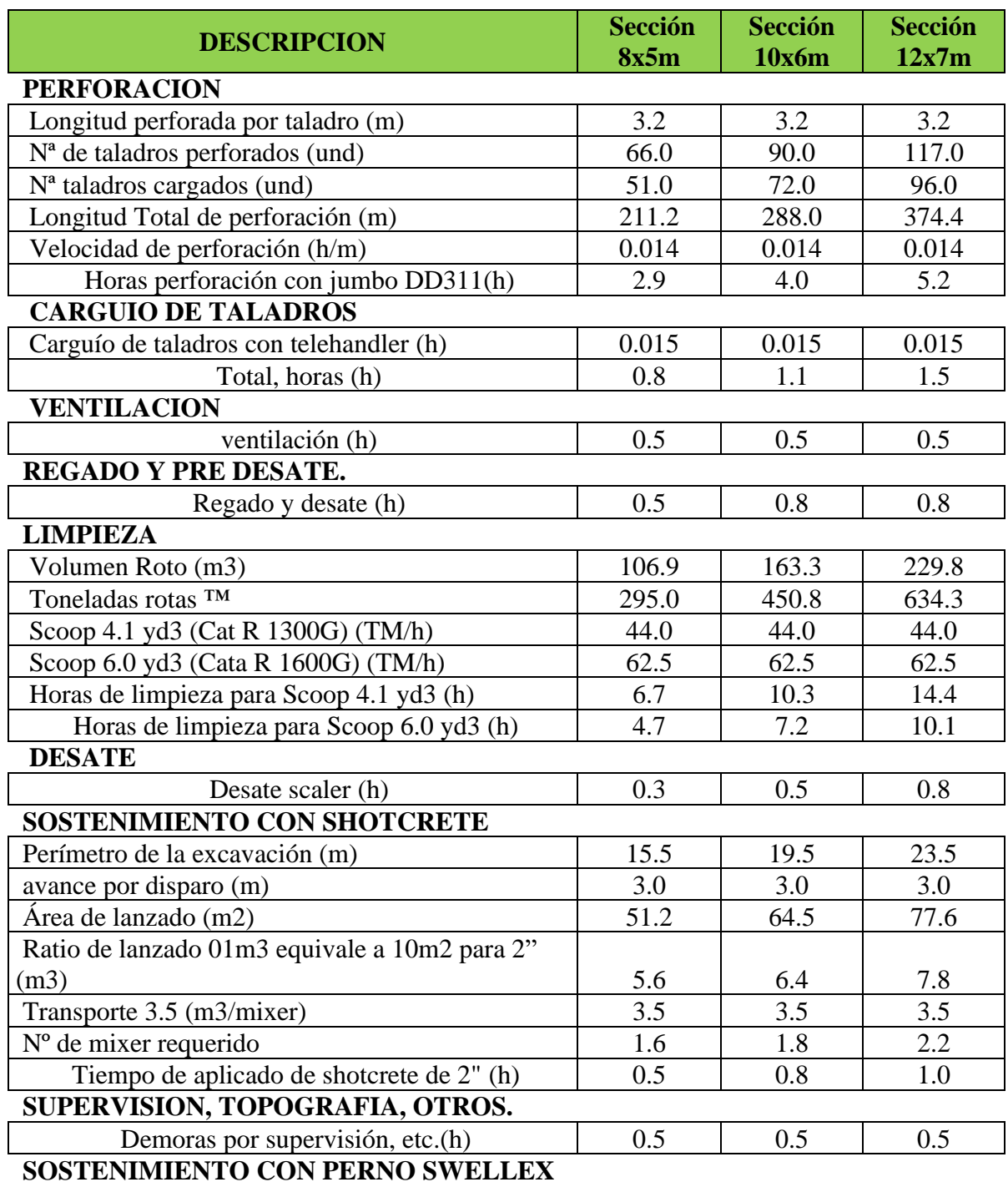

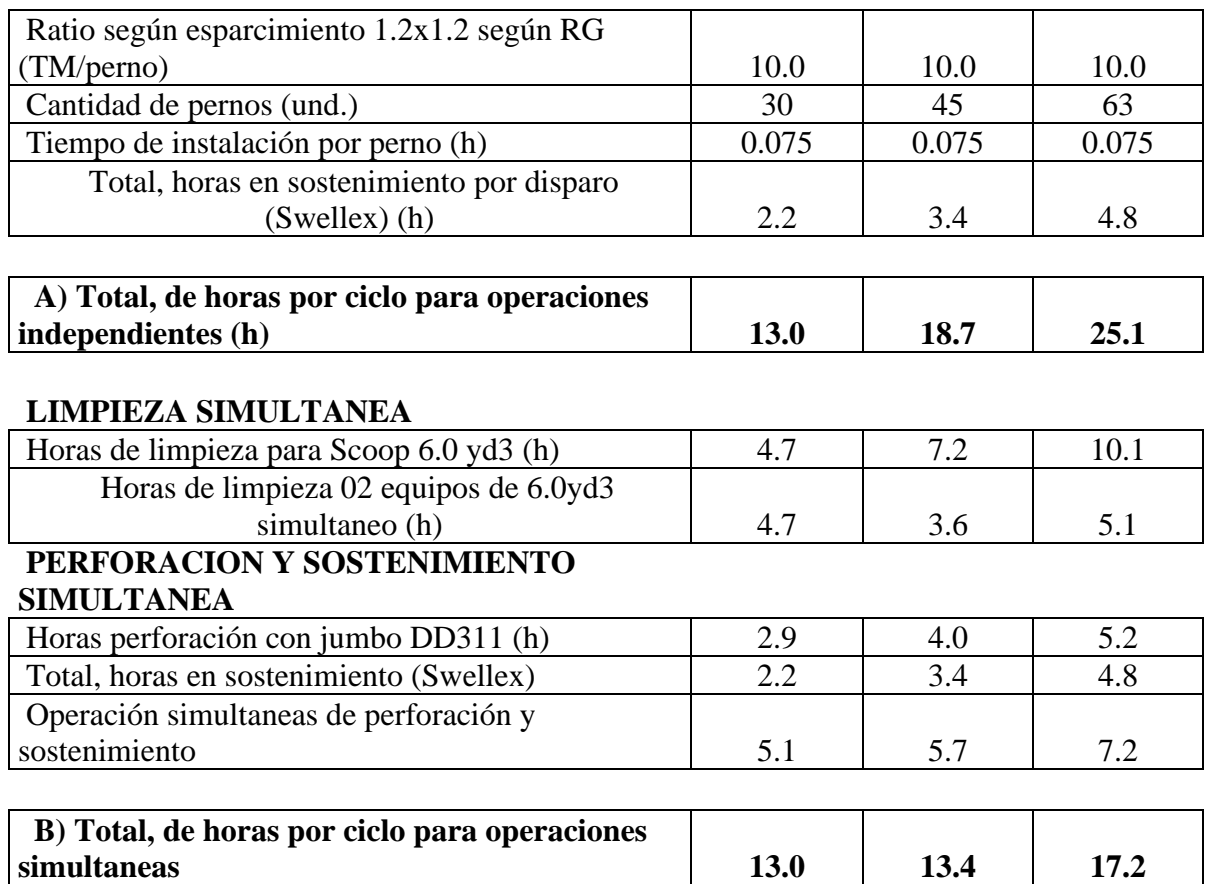

Nota, datos obtenidos de reportes de equipos, vales de explosivo y control de tiempos, con el apoyo

del área de costos y productividad de E.E. CONMICIV

### **4.1.10. RESUMEN DEL TIEMPO DE CICLO DE MINADO.**

### **Tabla 48**

*Tiempo del ciclo de minado.*

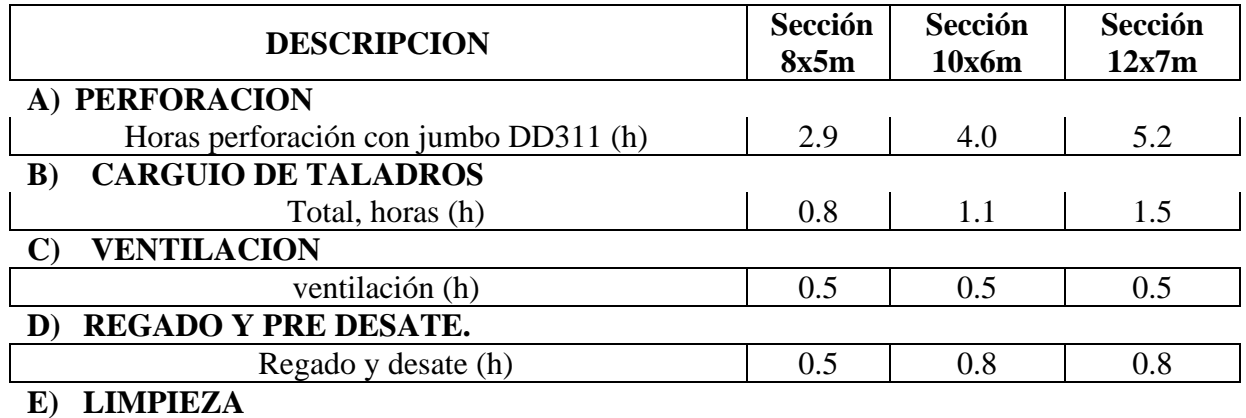

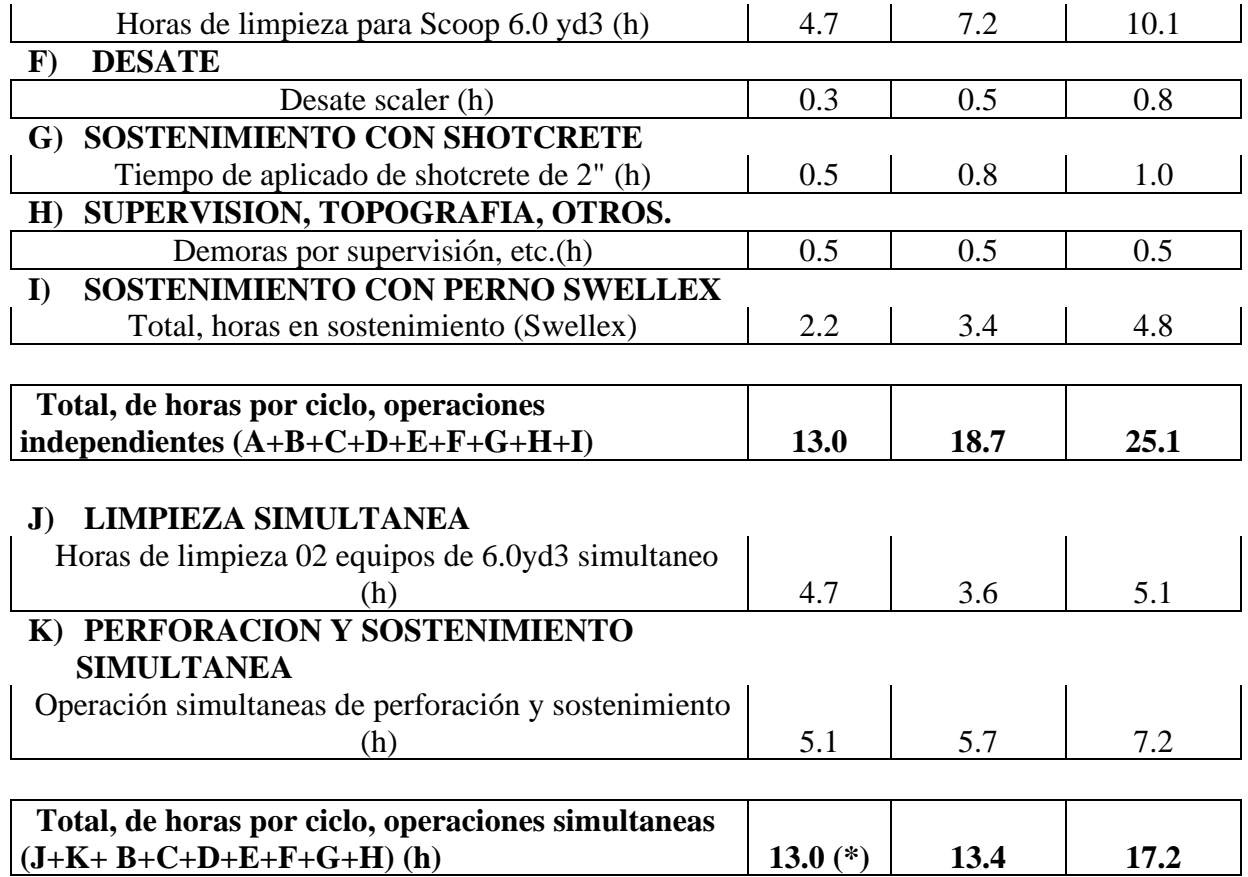

(\*), para la sección de 8mx5m, las operaciones fueron independientes ya que en esta sección no pueden trabajar dos equipos simultáneamente.

Mediante los trabajos simultáneos con dos equipos en operación, se logró acortar el ciclo de minado, lo que a su vez resultó en una disminución significativa de las horas de exposición del personal en el frente de trabajo, en la sección de 12x7m se logró total de 6.8 horas de exposición posterior a la voladura lo cual está por debajo del límite del tiempo de autosoporte.

El tajo TJ 2927N tiene un valor estimado de \$11,132,968.81, considerando una ley diluida de 24.98 g/TM (gramos por tonelada métrica), una recuperación del 93% en la planta de beneficio y una cantidad de mineral extraída de 7845.47 TM. Además, se toma en cuenta un precio de oro de \$1,898.36 por onza. Estos valores resaltan la gran importancia económica del tajo en cuestión.

#### **CAPITULO V**

#### **CONCLUSIONES Y RECOMENDACIONES**

#### **5.1. CONCLUSIONES**

- 1. La voladura controlada mediante precorte desempeñó la función de generar un plano de fractura a lo largo de la fila de taladros de precorte, los cuales fueron perforados y cargados con explosivo de baja densidad. Este plano de fractura resultante permitió reflejar las ondas de choque hacia el punto de voladura, generando esfuerzos de tracción que mejoraron la fragmentación hacia el centro de la voladura. Esto a su vez contribuyó a la estabilidad del contorno de la excavación. El factor de carga del precorte, calculado es de 0.29 kg/m2 con un espaciamiento de 0.3 m y una densidad de carga de 0.193 kg/m, estos parámetros determinados son óptimos para la aplicación en tajos de tipo de roca IV-B, RMR 28.
- 2. El TJ 2927N, fue clasificado con tipo de roca IV-B, en este tipo de roca el tipo de voladura adecuada es la voladura controla precorte debido a la inestabilidad de la labor, las vibraciones que se generan perturban el contorno pudiendo ocasionar realces post voladura. Además de ello, aplicando los criterios de relación de estabilidad planteados por Obert y Duvall, (1967) para incrementar la relación de estabilidad se incrementó la altura de explotación de 4.5m hasta los 7m.
- 3. La configuración precisa de la malla de perforación en la voladura controlada de precorte desempeña un papel fundamental en la mitigación de la inestabilidad del macizo rocoso en TJ 2927N Consorcio Minero Horizonte S.A. Esta técnica de perforación de una serie de taladros de precorte con parámetros específicos calculados, como el espaciamiento y la carga explosiva. El diseño de la malla de perforación se realizó teniendo en cuenta las

características geológicas y geotécnicas del macizo rocoso, la disposición adecuada de los taladros de precorte a lo largo de la malla que permitió generar el plano de fractura controlado.

4. La simulación llevada a cabo utilizando el software JKSimBlast 2D Bench resultó ser crucial para predecir el radio de influencia de cada taladro y permitió realizar variaciones en la carga explosiva con el objetivo de obtener una simulación óptima, de acuerdo a ello se logró reducir el daño al contorno hasta 0.2m donde sucede la creación de nuevas fracturas a partir del PPV critico calculado de 712mm/s y en este punto ingresa la acción del plano de fractura reflejando las ondas de choque hacia el centro de la voladura. Para el diseño de perforación y voladura del TJ 2927N, se tuvo en cuenta la variabilidad de la veta a partir del mapeo geológico que indicaban un incremento de hasta los 12 metros de potencia en base en esta información se diseñó la malla de perforación y voladura utilizando los criterios establecidos por C. Konya, y se aplicó el modelo predictivo de Holmberg y Persson para la predicción de vibraciones. Los resultados obtenidos a partir de estas técnicas y metodologías han sido satisfactorios en la explotación del TJ 2927N, lo que ha contribuido a un proceso de explotación eficiente y exitoso.

#### **5.2. RECOMENDACIONES**

- 1. Se recomienda aplica la voladura controlada precorte para un mayor control del contorno de la excavación en función a la importancia del proyecto.
- 2. La aplicación de la voladura controlada precorte en minería subterránea es óptima en tipos de roca IV en RMR inferiores a 35, ya que para mayores se requerirá mayor energía para generar el plano de fractura.
- 3. Es esencial la supervisión permanente durante el proceso de perforación y carguío para el cumplimiento del diseño planteado, y realizar modificaciones de acuerdo a criterios técnicos según el campo lo requiera.
- 4. Es recomienda realizar la simulación de la voladura en JKSimBlast para predecir el resultado de la voladura y tomar decisiones sin costo económico antes de cometer errores.
- 5. Capacitar al personal en perforación y carguío del tipo de voladura precorte
- 6. Se recomienda mantener al mismo personal capacitado durante explotación de tajos similares
- 7. Utilizar los tacos de arcilla para el aprovechamiento de la energía del explosivo y reducir las vibraciones por cada taladro.
- 8. Ubicar la mayor carga operante a nivel central de la voladura para disipar las vibraciones generadas en el centro de la voladura y este ayude a la fragmentación.

#### **BIBLIOGRAFIA, ANEXOS Y PLANOS**

#### **BIBLIOGRAFIA**

- HUSTRULID, William; JOHNSON, Jeffrey. (2008) A gas pressure-based drift round blast design methodology.
- El criterio de rotura de Hoek-Brown Edición 2002 Hoek-Brown failure criterion 2002 Edition E. Hoek(1), C. Carranza-Torres(2), B. Corkum(3) (1) Consulting Engineer, (2) University of Minnesota, (3) RocScience Inc.
- Hoek,, M.S.( 2005) Diederichsb, Empirical estimation of rock mass modulus-
- Llacma Llallacachi, O (2017) "Evaluación Técnico Económica Con El Uso De Emulsión Gasificada En Voladura Mina Cuajone" Tesis Título Profesional-Universidad Nacional De San Agustín De Arequipa-Repositorio Universidad Nacional De San Agustín De Arequipa
- López Peláez D. (2020) Estudio sobre las principales voladuras de contorno, optimización y desarrollo de una metodología de cálculo relacionada con los parámetros geomecánicos del terreno-Tesis master universitario en ingeniería de minas - Universidad De Cantabria Escuela Politécnica De Ingeniería De Minas Y Energía-Repositorio universidad de Cantabria.
- Mundaca Muñoz O (19/09/2019). Predicción de fragmentación ajustada y burden en función de una granulometría requerida.

[https://www.interempresas.net/Mineria/Articulos/254240-Prediccion-de-fragmentacion](https://www.interempresas.net/Mineria/Articulos/254240-Prediccion-de-fragmentacion-ajustada-y-Burden-en-funcion-de-una-granulometria-requerida.html)[ajustada-y-Burden-en-funcion-de-una-granulometria-requerida.html](https://www.interempresas.net/Mineria/Articulos/254240-Prediccion-de-fragmentacion-ajustada-y-Burden-en-funcion-de-una-granulometria-requerida.html)

• Organismo Supervisor de la Inversión en Energía y Minería. (2017). Guía de criterios
geomecánicos para diseño, construcción, supervisión y cierre de labores subterráneas. Osinergmin recuperado de

[https://www.osinergmin.gob.pe/seccion/centro\\_documental/mineria/Documentos/Publica](https://www.osinergmin.gob.pe/seccion/centro_documental/mineria/Documentos/Publicaciones/Guia-Criterios-Geomecanicos.pdf) [ciones/Guia-Criterios-Geomecanicos.pdf](https://www.osinergmin.gob.pe/seccion/centro_documental/mineria/Documentos/Publicaciones/Guia-Criterios-Geomecanicos.pdf)

• (Vásquez Sánchez, Ned Yamile – PUCP – E.T.S.I. de Minas. Predicción de la ley de atenuación del terreno en vibraciones producidas por voladuras a cielo abierto, 2017).

#### Anexo: Matriz de consistencia

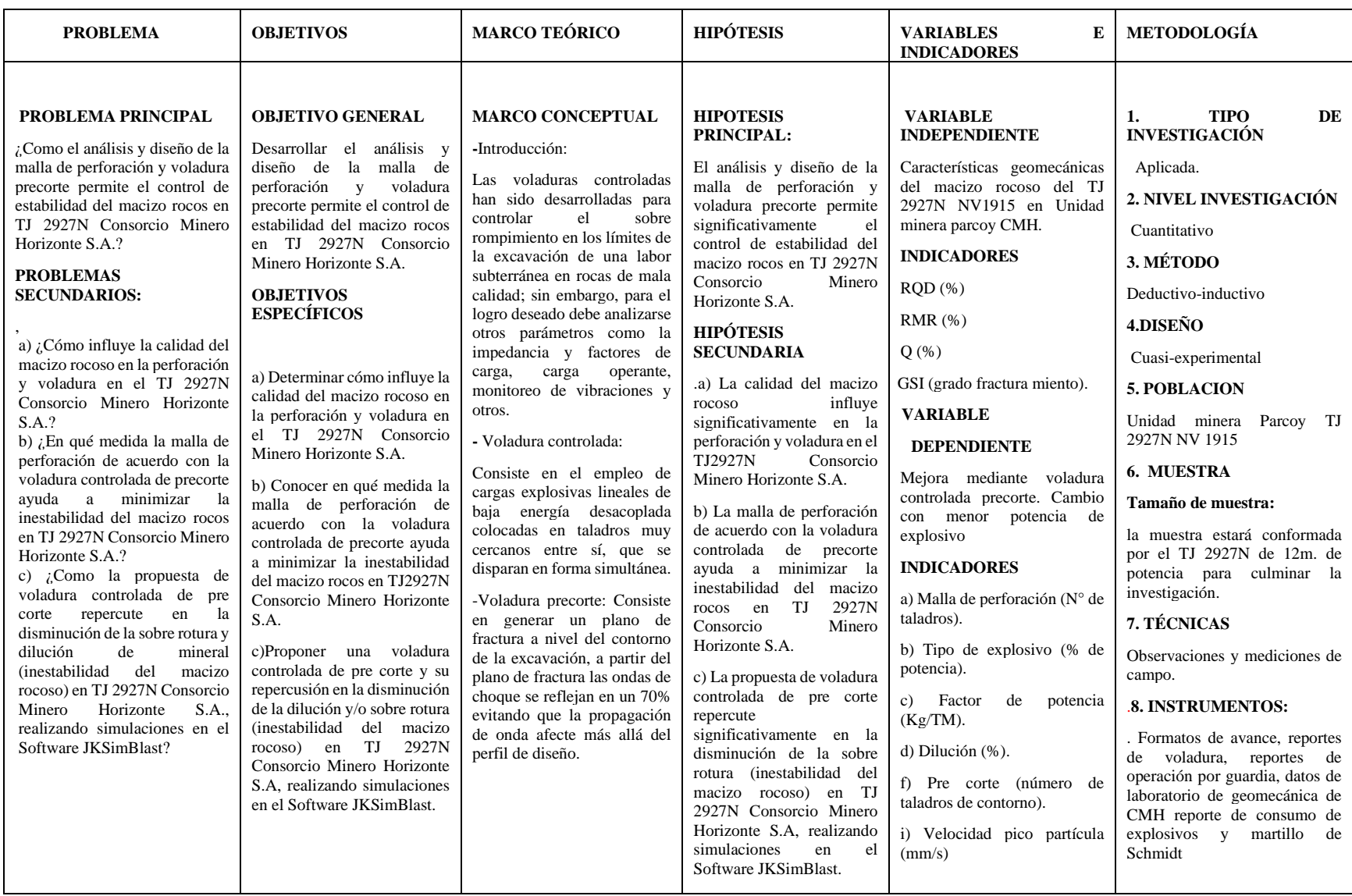

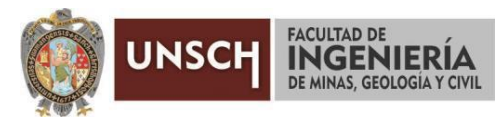

**"Año de la unidad, la paz y el desarrollo"**

### **ACTA DE SUSTENTACIÓN DE TESIS**

#### **ACTA N° 060-2023-FIMGC**

En la ciudad de Ayacucho, en cumplimiento a la **RESOLUCIÓN DECANAL N° 317-2023-FIMGC-D**, siendo veintiún días del mes de agosto del 2023, a horas 9:30 am.; se reunieron los jurados del acto de sustentación, en el Auditórium virtual google meet del Campus Universitario de la Universidad Nacional de San Cristóbal de Huamanga.

Siendo el Jurado de la sustentación de tesis compuesto por el presidente el **Dr. Ing. Efraín Elías PORRAS FLORES,**  Jurado el **Dr. Ing. Johnny Henrry CCATAMAYO BARRIOS,** Jurado el **MSc. Ing. Amílcar TACURI GAMBOA,** Jurado - Asesor el **MSc. Ing. Roberto Juan GUTIERREZ PALOMINO** y secretario del proceso el **Mg. Ing. Christian LEZAMA CUELLAR,** con el objetivo de recepcionar la sustentación de la tesis denominada titulado: **"ANÁLISIS Y DISEÑO DE LA MALLA DE PERFORACIÓN Y VOLADURA PRECORTE PARA EL CONTROL DE ESTABILIDAD DEL MACIZO ROCOSO EN TJ 2927N CONSORCIO MINERO HORIZONTE S.A.",** presentado por el/la Sr./Srta., **NEHEMIAS ABEL FLORES FERNANDEZ,** Bachiller en **Ciencias de la Ingeniería Minas.**

El Jurado luego de haber recepcionado la sustentación de la tesis y realizado las preguntas, el sustentante al haber dado respuesta a las preguntas, y el Jurado haber deliberado; califica con la nota aprobatoria de **16 (dieciséis).**

En fe de lo cual, se firma la presente acta, por los miembros integrantes del proceso de sustentación.

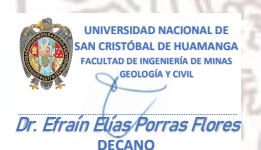

Firmado digitalmente por Dr. Ing. Efrain Elias Porras Flores Fecha: 2023.08.24 12:03:46 -05'00'

**Dr. Ing. Efraín Elías PORRAS FLORES** Presidente Firmado digitalmente por Mg. Ing. Roberto J. Gutierrez Palomino

**MSc. Ing. Roberto Juan GUTIERREZ PALOMINO** Jurado Asesor

Henry Ccata

Firmado digitalmente por Dr. Johnny Henrry Ccatamayo Barrios Fecha: 2023.08.22 20:21:18 -05'00'

**Dr. Ing. Johnny Henrry CCATAMAYO BARRIOS**

Jurado

Firmado digitalmente por Ing. Amilcar Tacuri Gamboa Fecha: 2023.08.22 17:17:35 -05'00'

**MSc. Ing. Amílcar TACURI GAMBOA** Jurado

**Mg. Ing. Christian LEZAMA CUELLAR**  Secretario del Proceso Departamento Académico de Matemática y Física

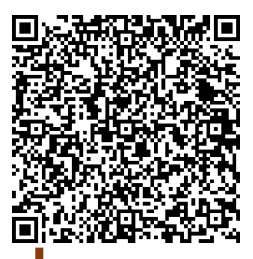

FACULTAD DE INGENIERIA DE MINAS, GEOLOGIA Y CIVIL Av. Independencia S/N Ciudad Universitaria Central Tel. 066 312510 Anexo 151

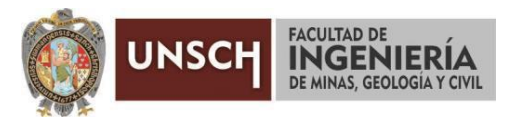

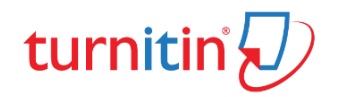

**"Año de la unidad, la paz y el desarrollo"**

#### **CONSTANCIA DE ORIGINALIDAD DE TRABAJO DE INVESTIGACIÓN**

#### **CONSTANCIA N° 057-2023-FIMGC**

El que suscribe; responsable verificador de originalidad de trabajos de tesis de pregrado con el software Turnitin, en segunda instancia para las **Escuelas Profesionales** de la **Facultad de Ingeniería de Minas, Geología y Civil**; en cumplimiento a la **Resolución de Consejo Universitario N° 039-2021-UNSCH-CU**, Reglamento de Originalidad de Trabajos de Investigación de la Universidad Nacional San Cristóbal de Huamanga y **Resolución Decanal N° 288-2023-FIMGC- UNSCH-D**, deja constancia de originalidad de trabajo de investigación, que el/la Sr./Srta.

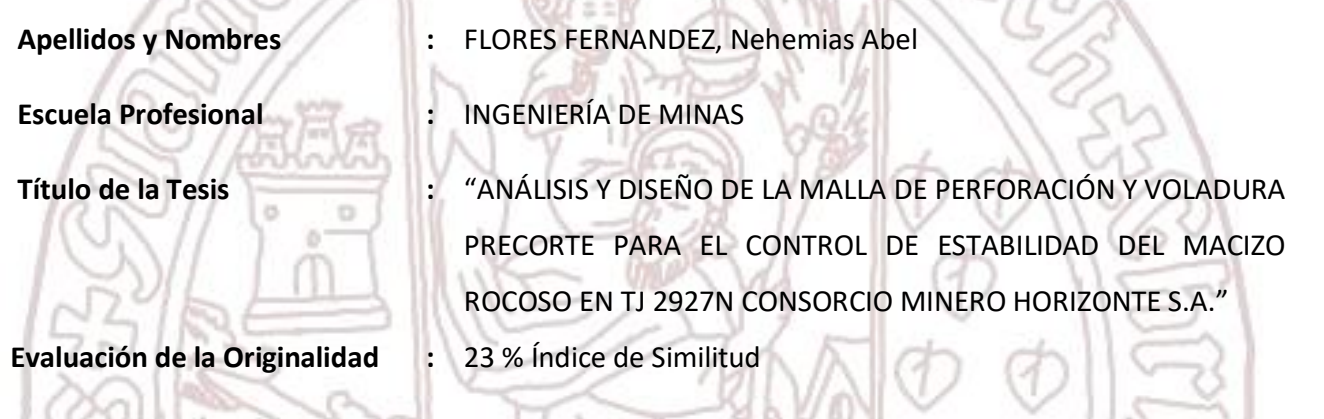

**Identificador de la entrega :** 2146699618

Por tanto, según los Artículos 12, 13 y 17 del Reglamento de Originalidad de Trabajos de Investigación, es **PROCEDENTE** otorgar la **Constancia de Originalidad** para los fines que crea conveniente.

En señal de conformidad y verificación se firma la presente constancia

Ayacucho, 16 de agosto del 2023

UNIVERSIDAD NACIONAL DE SAN CRISTÓBAL DE HUAMANGA Facultad de Ingeniería de Minas, Geología y Civil

ٔ

Mg. Ing. Christian LEZAMA CUELLAR Verificador de Originalidad de Trabajos de Tesis de Pregrado Departamento Académicos de Matemática y Física

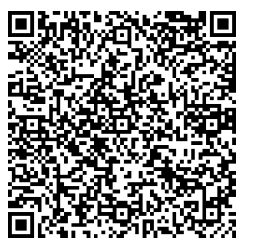

FACULTAD DE INGENIERIA DE MINAS, GEOLOGIA Y CIVIL Av. Independencia S/N Ciudad Universitaria Central Tel. 066 312510 Anexo 151

Con depósito para Sustentación y Tramites Cc. Archivo

# "ANÁLISIS Y DISEÑO DE LA MALLA DE PERFORACIÓN Y VOLADURA PRECORTE PARA EL CONTROL DE ESTABILIDAD DEL MACIZO ROCOSO EN TJ 2927N CONSORCIO MINERO HORIZONTE S.A. "

*por* Nehemias Abel Flores Fernandez

**Fecha de entrega:** 16-ago-2023 12:05p.m. (UTC-0500) **Identificador de la entrega:** 2146699618 **Nombre del archivo:** Tesis\_NEHEM\_AS\_ABEL\_FLORES\_FERN\_NDEZ\_EPIM.pdf (5.7M) **Total de palabras:** 55039 **Total de caracteres:** 255738

"ANÁLISIS Y DISEÑO DE LA MALLA DE PERFORACIÓN Y VOLADURA PRECORTE PARA EL CONTROL DE ESTABILIDAD DEL MACIZO ROCOSO EN TJ 2927N CONSORCIO MINERO HORIZONTE S.A."

INFORME DE ORIGINALIDAD

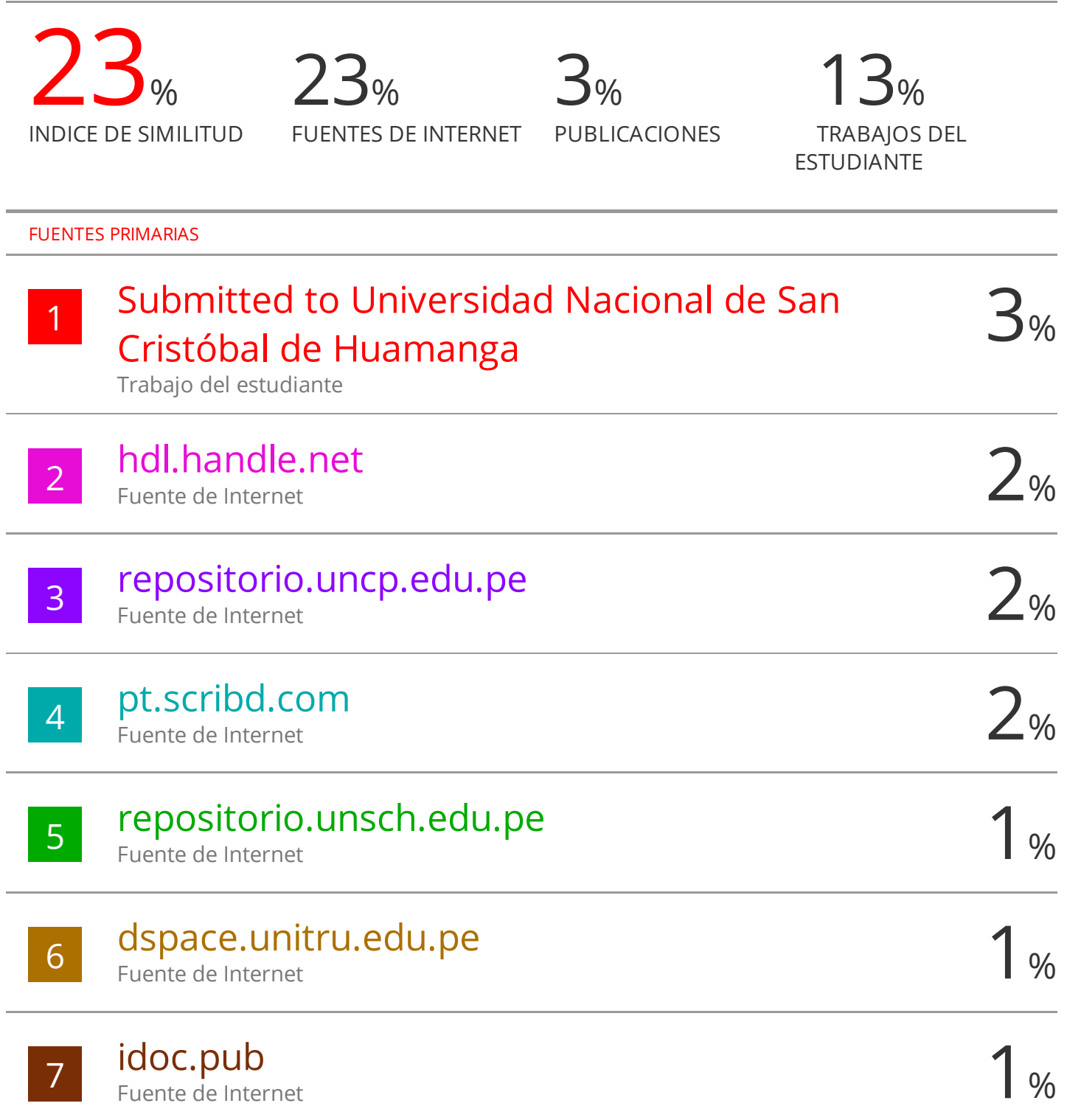

## repositorio.unamba.edu.pe

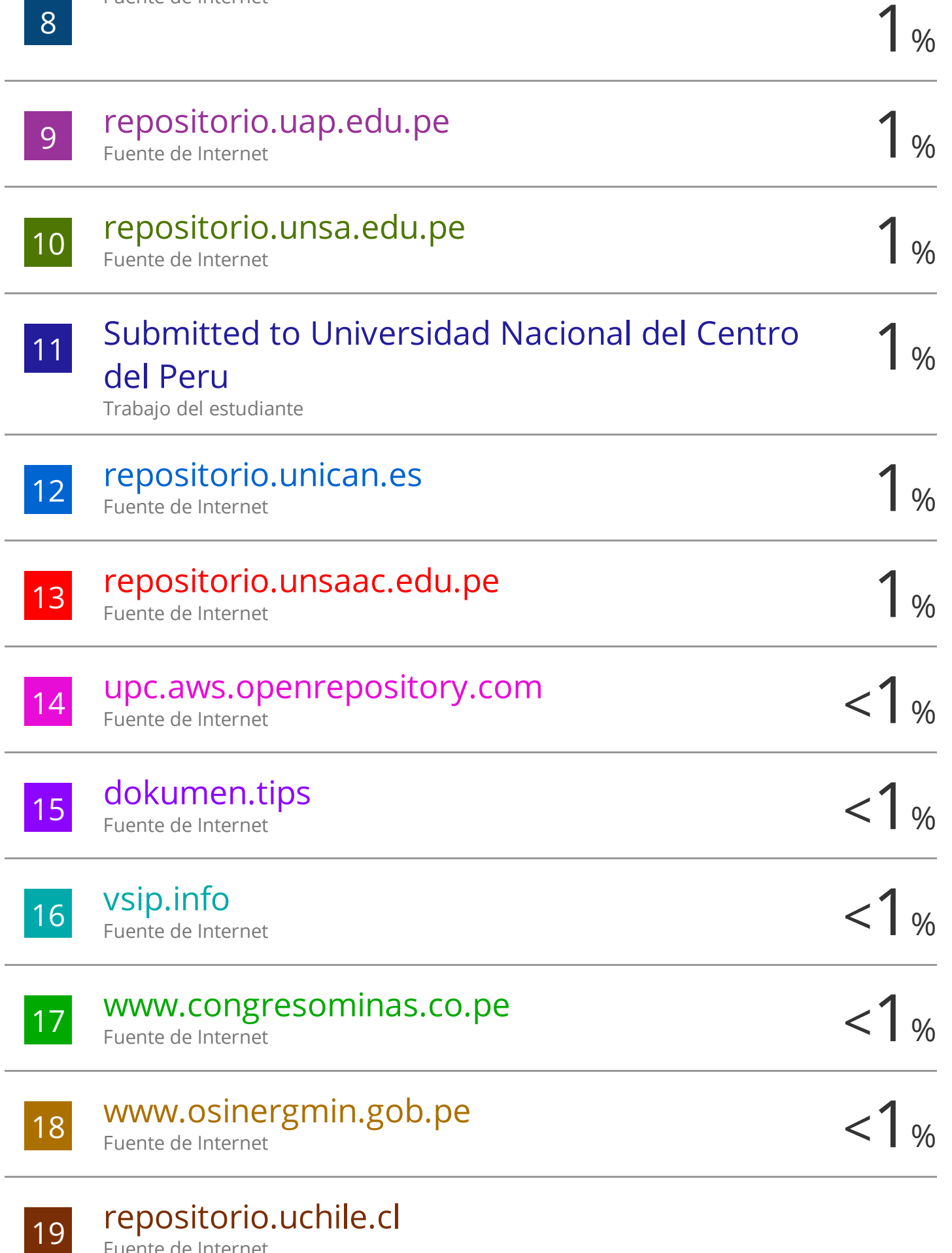

Fuente de Internet

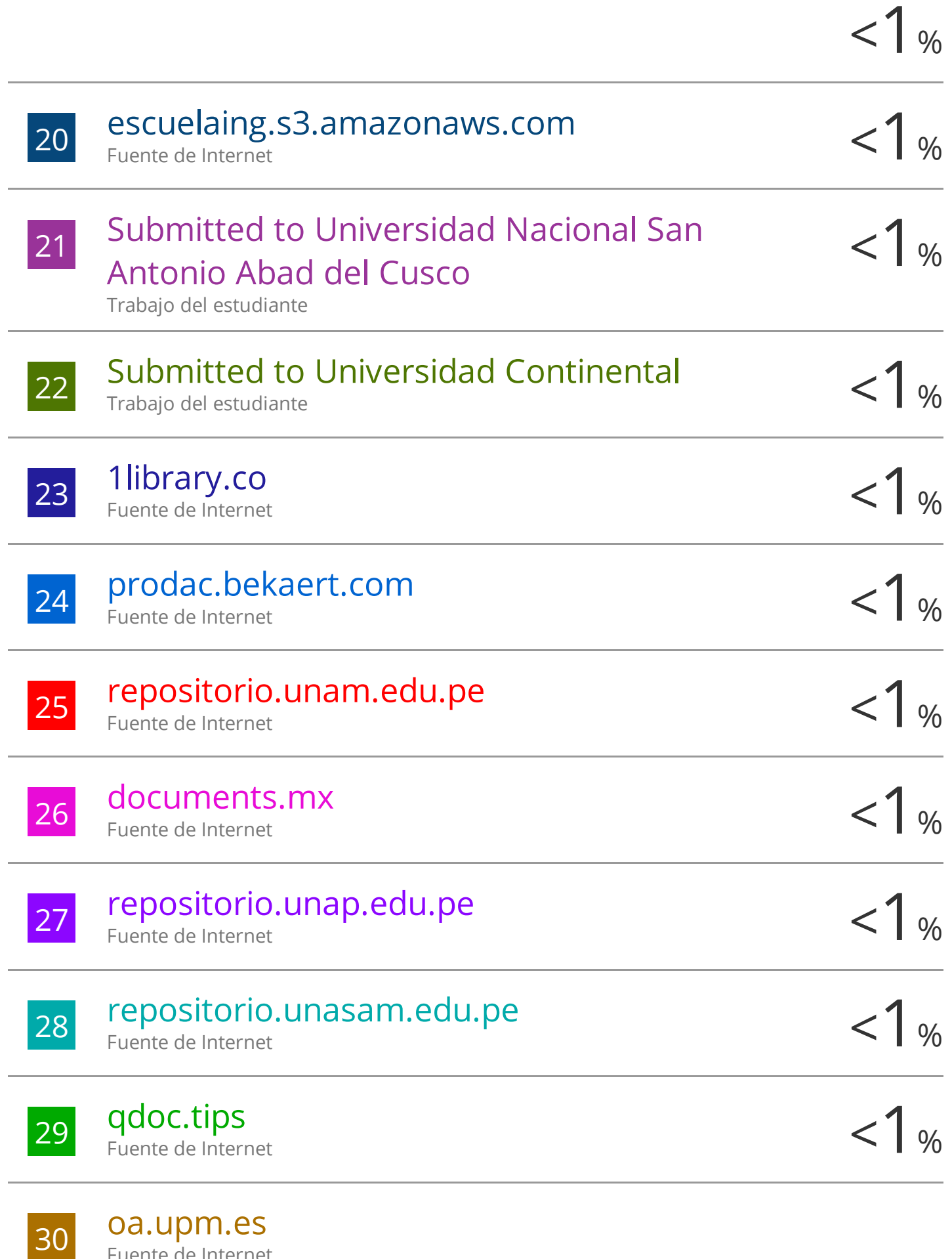

Fuente de Internet

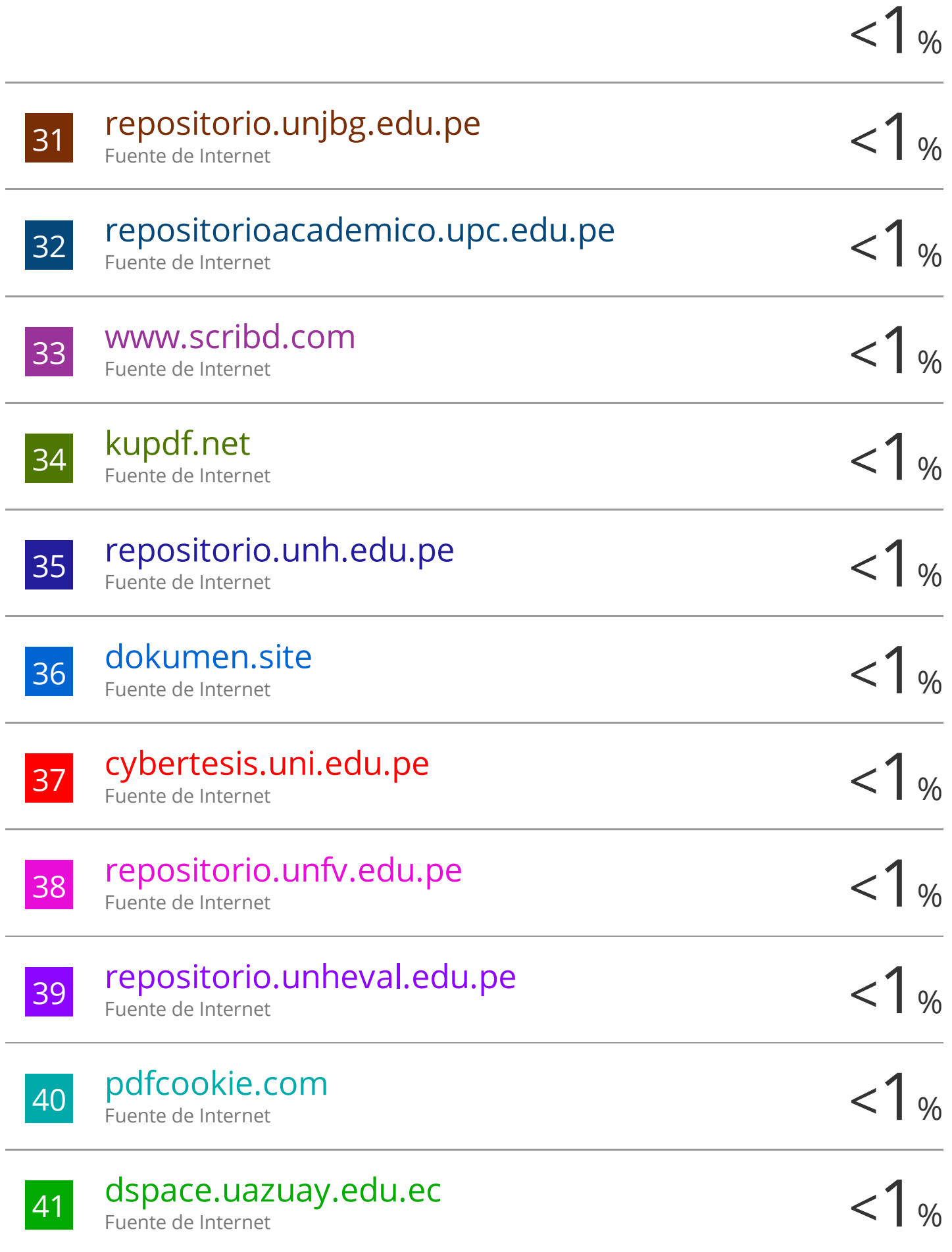

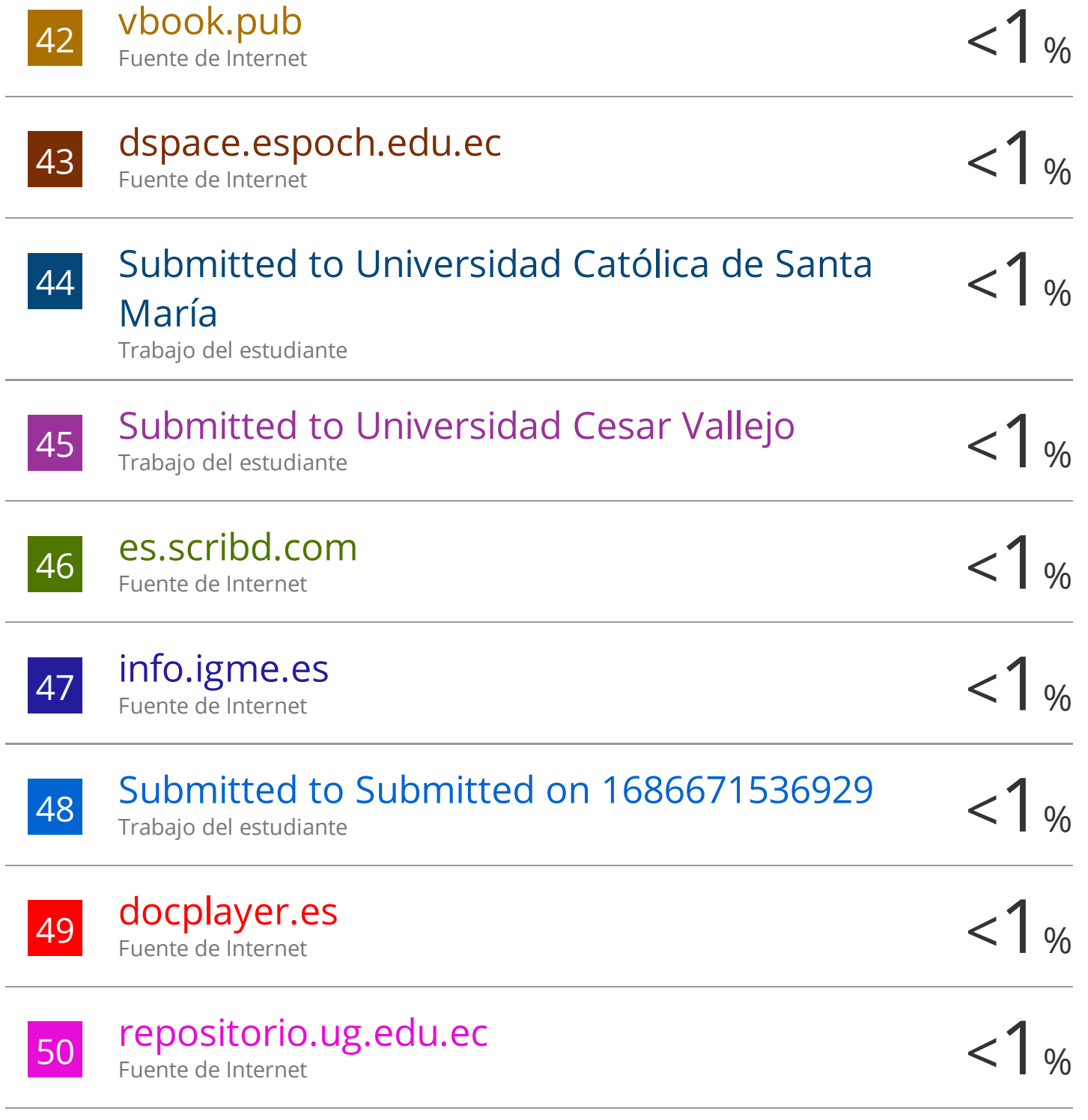

Excluir coincidencias < 30 words